# Advanced View Arduino Projects List

1. Eye Guardian: Sound Triggered Eye [Protection](https://duino4projects.com/eye-guardian-sound-triggered-eye-protection/) Eye Guardian is an Arduino powered, High-Decibel continuous sound triggered eye protection wear. It detects heavy equipment sound and lowers protective eye goggles while the equipment is in use. Outline In the first step, I will explain the Inspiration&Idea behind this project. Next, I will...... Listed under: Sound - [Audio Project](https://duino4projects.com/ideas/sound-audio-project-ideas/) Ideas

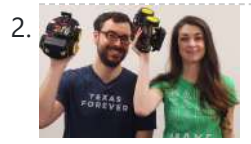

DIY [Mario Kart](https://duino4projects.com/diy-mario-kart-balloon-battle-robots/) Balloon Battle Robots There are some projects where you make a functional thing or practical thing. There are some projects where you make a beautiful thing. And then there are projects like this where you decide to slap a razor blade and balloon on some robots and battle...... Listed under: Robotics - [Automation](https://duino4projects.com/projects/robotics-automation-projects/) Projects

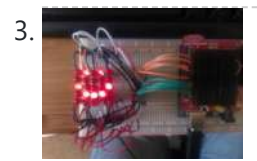

# List of Projects using arduino with advance view:

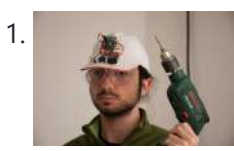

5X5 dot matrix on [Arduino](https://duino4projects.com/5x5-dot-matrix-on-arduino/) With this you just type the text you want on your computer and your 5x5 dot matrix shows the message. Used: ~25 leds ~Arduino uno ~5x 100ohm resistor ~and a bit of skripting It took me a while to figure this all out but in…... Listed under: [LED](https://duino4projects.com/projects/led-projects/) [Projects,](https://duino4projects.com/projects/led-projects/) [Projects](https://duino4projects.com/projects/)

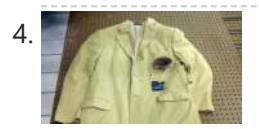

[Arduino Noise](https://duino4projects.com/arduino-noise-machine-jacket/) Machine Jacket As a project for one of my college classes, we were asked to create something using the Arduino. After a few different ideas, I settled on putting an Arduino noise machine into a suit jacket. It uses parts of the jacket to make function, so...... Listed under: Home [Automation](https://duino4projects.com/ideas/home-automation-project-ideas/) Project [Ideas,](https://duino4projects.com/ideas/) Ideas, Sound - [Audio Project](https://duino4projects.com/ideas/sound-audio-project-ideas/) Ideas

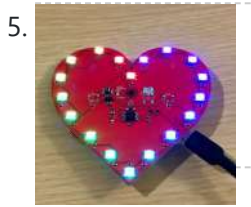

5. [Valentines](https://duino4projects.com/valentines-pcb-heart/) PCB Heart With Valentines Day approaching I thought it would be nice to make a project for the people who are special in my life; I thought the people of instructables would probably like it too! I've designed a ~100mm x 100mm or ~4in x 4in PCB...... Listed under: [LED](https://duino4projects.com/projects/led-projects/) **[Projects](https://duino4projects.com/projects/led-projects/)** 

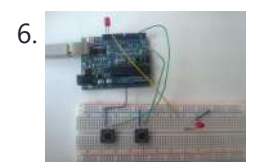

6. Input Pullup Serial using [Arduino](https://duino4projects.com/input-pullup-serial-using-arduino/) This example demonstrates the use of INPUT\_PULLUP with pinMode(). It monitors the state of a switch by establishingserial communication between your Arduino and your computer over USB. Additionally, when the input is HIGH, the onboard LED attached to pin 13 will turn on; when LOW, the...... Listed under: [Interfacing\(USB](https://duino4projects.com/ideas/interfacingusb-rs232-i2c-isp-project-ideas/) - RS232 - I2c -ISP) Project Ideas. [Projects](https://duino4projects.com/projects/)

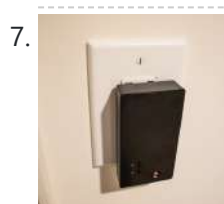

7. The [Ultimate](https://duino4projects.com/the-ultimate-light-switch/) Light Switch The goal of this instructable is to explain how I made a wifi-connected light switch (also called remotes further). The goal of these remotes is to turn on and off several wifi-connected relays. The relays are not explained in this instructable. They are explained in...... Listed under: **LED [Projects](https://duino4projects.com/projects/led-projects/)** 

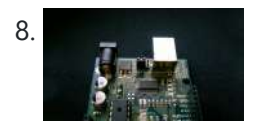

8. Self Sufficient [Arduino Board](https://duino4projects.com/self-sufficient-arduino-board/) This is a self sufficient Arduino board, which is powered by harnessing solar power and using a 9V rechargeable battery. It is perfect for anyone who is interested in doing Arduino projects that do not require a computer or any power supply. You can take...... Listed under: [Development](https://duino4projects.com/ideas/development-board-kits-project-ideas/) Board - Kits Project [Ideas](https://duino4projects.com/ideas/), Ideas

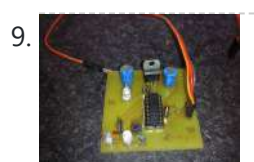

9. [Arduino PMW](https://duino4projects.com/arduino-pmw-enabled-high-power-shield-non-shield-cheap/) enabled high power shield or non-shield on the cheap Micro controllers are great, but have you ever wanted to control something bigger then, lets say an LED? If you have, look no further (unless you want more then 0.6Amps for 4 channels, or 2.4Amps for 1 channel), unless you don't mind spending more money....... Listed under: PWM [Projects](https://duino4projects.com/projects/pwm-projects/)

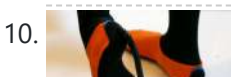

10. Joy Slippers Version 2 using [Arduino](https://duino4projects.com/joy-slippers-version-2-using-arduino/) These slippers have 4 analog pressure sensors embedded. They can be used to feed Up, Down, Left and Right values into your computer replacing your mouse, joystick... Visit the JoySlippers website >> http://www.joyslippers.plusea.at/ This Instructable improves upon the previous version http://www.instructables.com/id/Joy-Slippers/. It will show you…… Listed under: [Game](https://duino4projects.com/ideas/game-entertainment-project-ideas/) -[Entertainment](https://duino4projects.com/ideas/game-entertainment-project-ideas/) Project Ideas, [Ideas](https://duino4projects.com/ideas/)

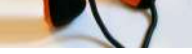

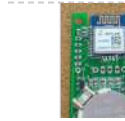

11. Easy Very Low Power BLE in Arduino Part 3 – Nano V2 [Replacement](https://duino4projects.com/easy-very-low-power-ble-in-arduino-part-3-nano-v2-replacement-rev-3/) – Rev 3 Update: 7th April 2019 – Rev 3 of lp\_BLE\_TempHumidity, adds Date/Time plots, Using pfodApp V3.0.362+, and auto throttling when sending data, alongside Low Power BLE in Arduino Update: 24th March 2019 – Rev 2 of lp\_BLE\_TempHumidity, adds more plot options and i2c\_ClearBus, adds GT832E\_01 support Introduction…... Listed under: [Arduino Programmer](https://duino4projects.com/projects/arduino-programmer-projects/) Projects

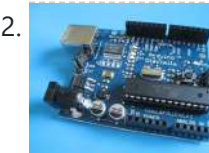

12. How [to Program](https://duino4projects.com/how-to-program-the-vexplorer-using-arduino/) the Vexplorer Using Arduino This instructable will be about using arduino to control the revell vexplorer. Later you can add as many sensors you want. If you don't have most of the parts already this will cost you about \$200 dollars. Most of the electronic bits you can find...... Listed under: How To - DIY - [Project](https://duino4projects.com/ideas/how-to-diy-project-ideas/) [Ideas](https://duino4projects.com/ideas/), Ideas

13. LOG [Arduino Sketches](https://duino4projects.com/log-arduino-sketches-101/) 101</u> So this Lazy Old Geek (LOG) gets bored sometimes and wants something to do. Actually, sometimes I get tired of trying to solve hardware problems, which are sometimes software problems. So I decided to do a tutorial on [Arduino](https://duino4projects.com/projects/arduino-programmer-projects/) sketches. What is a Sketch? I'm...... Listed under: Arduino [Programmer](https://duino4projects.com/projects/arduino-programmer-projects/) Projects

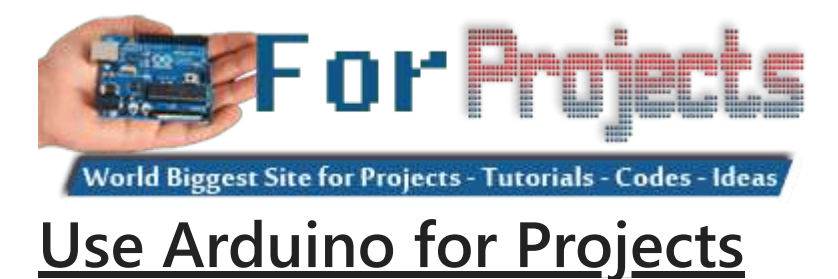

21. [Charlieplexed](https://duino4projects.com/charlieplexed-row-of-led-lights-for-the-arduino/) row of LED lights, for the Arduino This is my instructable on charlieplexing a LED row/string with the arduino. I noticed that there weren't many instructables on charlieplexing using an arduino, so i made this. I tried to keep the project simple, but that didn't work very well. The soldering is complex,…... Listed under: [Arduino LED](https://duino4projects.com/ideas/arduino-led-project-ideas/) Project Ideas, [Ideas](https://duino4projects.com/ideas/)

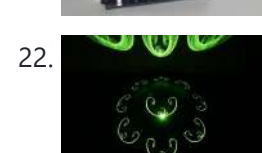

22. Rav Vast LED [Drum](https://duino4projects.com/rav-vast-led-drum-light/) Light This project is a small, battery-powered LED ring that fits perfectly inside of your Rav Vast drum. It uses colorchanging RGB LEDs and a microphone that allows you to change the color or pattern with changes in volume. You don't need any special skills for the construction...... Listed under: **LED [Projects](https://duino4projects.com/projects/led-projects/)** 

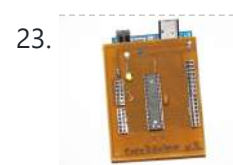

23. [Core2duino Updated](https://duino4projects.com/core2duino-updated-with-arduino/) with Arduino This instructable will show you how to build an Arduino shield that adds another Atmega168/328 on top of your Arduino, giving you an extra complete set of I/O pins to use. That's 12 PWM pins, 12 Analog pins, 4 external interrupts, or 40 Digital pins...... Listed under: *[Ideas,](https://duino4projects.com/ideas/) Interfacing*(USB - RS232 - I2c -ISP) Project Ideas

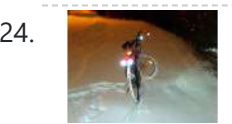

24. Bike taillight with a twist using [Arduino](https://duino4projects.com/bike-taillight-with-a-twist-using-arduino/) Let's face it. Taillights are boring. At best they go 'blink blink - look at me! I'm blinking - woohoo' all the time. And they're always red. Very creative. We can do better than that, maybe not much, but still better than just 'blink blink'.…... Listed under: [Arduino Car](https://duino4projects.com/ideas/arduino-car-project-ideas/) Project [Ideas](https://duino4projects.com/ideas/), Ideas

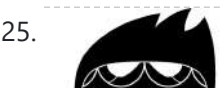

25. [Mounting](https://duino4projects.com/mounting-smapler-v0002-step-step/) a Smapler v0002 step by step A Smapler is a circuit dedicated to the production of generative sound created by David Cuartielles and Ino Schlaucher from BlushingBoy.org. The Smapler v0002 -aka Singapore edition- is nothing but an Arduino shield to be used for playing

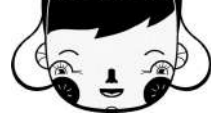

funky stereo sounds. As an extra add-on...... Listed under: [Development](https://duino4projects.com/projects/development-board-kits-projects/) Board - Kits Projects

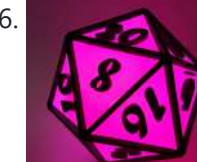

26. Multicolour LED [Icosahedron](https://duino4projects.com/multicolour-led-icosahedron/) A while ago I made a large 20 sided Die. Numerous people wanted me to build them one and since the most difficult part of the project was getting the cutting angles just right, I decided to make another which would allow for more accurate assembly....... Listed under: LED [Projects](https://duino4projects.com/projects/led-projects/)

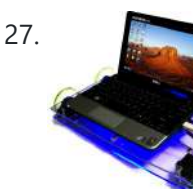

27. [How-to build](https://duino4projects.com/how-to-build-mackra-a-serb-variant-using-arduino/) MACKRA a serb variant using Arduino Project MACKRA was started after I saw the many problems with pre-built robotic platforms e.g. size, programability, mobility, need for batteries,PRICE, and most being dedicated to a single microcontroller. the goals of the MACKRA project were to do the following: 1.create a cheap, and easy...... Listed under: [Ideas](https://duino4projects.com/ideas/), Robotics - [Automation](https://duino4projects.com/ideas/robotics-automation-project-ideas/) Project Ideas

28. [Arduino holder](https://duino4projects.com/arduino-holder/) Good news, everyone! I just started with the arduino and right at the very beginning I felt that I needed some sort of base to put the arduino on. I was reading one article from ladyada (http://www.ladyada.net/images/arduino/bumperplace.jpg) and she was using some rubber bumpers on…... Listed under: [Ideas,](https://duino4projects.com/ideas/) [Interfacing\(USB](https://duino4projects.com/ideas/interfacingusb-rs232-i2c-isp-project-ideas/) – RS232 – I2c -ISP) Project Ideas

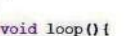

**Jvoid setup(){** 

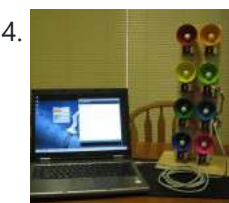

14. **[Arduino Controlled](https://duino4projects.com/arduino-controlled-bell-tower-or-carillon/) Bell Tower or Carillon** This is a set of musical bells which are driven by solenoids and controlled by an Arduino microcontroller. There are 8 bells covering one octave. The bells are controllable from a PC, or the tower can stand alone and play pre-programmed melodies. Check out the...... Listed under: [Ideas,](https://duino4projects.com/ideas/) Sound - [Audio Project](https://duino4projects.com/ideas/sound-audio-project-ideas/) Ideas

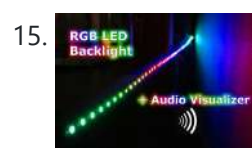

15. RGB Backlight + MSGEQ7 [Audio Visualizer](https://duino4projects.com/rgb-backlight-msgeq7-audio-visualizer/) Welcome to my Instructables on how to build a RGB LED backlight for e.g. the back of your TV or desk. The Schematic itself is very simple since the WS2812 LED Strips are very easy to interface with e.g an Arduino Nano. Note: that you do not have to use the...... Listed under: Sound - [Audio Project](https://duino4projects.com/ideas/sound-audio-project-ideas/) Ideas

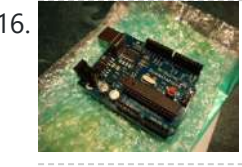

16. [Arduino All-in-One](https://duino4projects.com/arduino-all-in-one-getting-started-guide/) Getting Started Guide An all-in-one tutorial to getting started with the Arduino open-source electronics prototyping platform. This guide is meant for the beginner but should be also be useful to you if you already tinker with electronics but want to get started with the Arduino. I'll cover: -...... Listed under:  $How To - DIV - Project Ideas, Ideas$  $How To - DIV - Project Ideas, Ideas$  $How To - DIV - Project Ideas, Ideas$  $How To - DIV - Project Ideas, Ideas$  $How To - DIV - Project Ideas, Ideas$ 

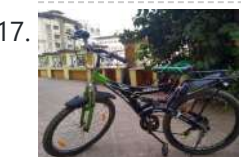

DIY Cycle [Speedometer](https://duino4projects.com/diy-cycle-speedometer/) This project came to my mind when doing my MEM (Mechanical Engineering Measurement) project, a subject in my B.tech. The idea is to measure the angular velocity of my bicycle's wheel. Thus knowing the diameter and the all time mathematical legend the pi(3.14) the speed can be...... Listed under: Metering - [Instrument](https://duino4projects.com/projects/metering-instrument-projects/) Projects

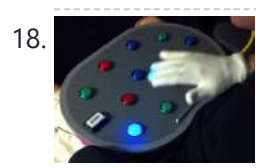

18. Occupational Therapy [Dexterity/Cognitive](https://duino4projects.com/occupational-therapy-dexteritycognitive-aid/) Aid The Need: Occupational Therapy Device Occupational therapy is used in treating Traumatic Brain Injury during many phases of recovery and rehabilitation. As the patient's condition improves, occupational therapy helps them regain skills ranging from basic self-care, to complex cognitive skills such as memory and problem solving. Occupational therapy can…... Listed under: Medical - Health based [Projects](https://duino4projects.com/projects/medical-health-based-projects/)

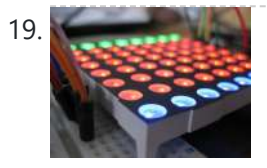

19. How To Make [Two Daft](https://duino4projects.com/how-to-make-two-daft-punk-outfits-with-helmets-using-arduino/) Punk Outfits with Helmets using Arduino For my 30th Birthday I decided to have a D-Themed costume party, my girlfriend Kylie and I decided that we would go as Daft Punk. The costumes were quite involved to make, but we had lots of fun and they looked great! We used a...... Listed under: How To - DIY - [Project](https://duino4projects.com/ideas/how-to-diy-project-ideas/) [Ideas](https://duino4projects.com/ideas/), Ideas

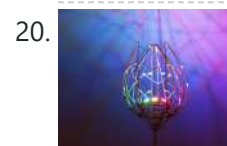

20. Ever Blooming [Mechanical](https://duino4projects.com/ever-blooming-mechanical-tulip/) Tulip Everlasting flower for your everlasting love. A perfect not-only Valentine's day gift to your loved one. This mechanical tulip will bloom into any color possible with just gentle touch of your hand. Its six petals will slowly open and light up. When petals are closed...... Listed under: [Development](https://duino4projects.com/projects/development-board-kits-projects/) Board - Kits Projects

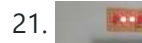

29. Tide and [Weather](https://duino4projects.com/tide-and-weather-clock/) Clock Although you can buy analog tide clocks that have a single hand indicating whether the tide is high or low or somewhere in between, what I wanted was something that would tell me at what time low tide will be. I wanted something I could glance at…... Listed under: Clock – Timer [Projects](https://duino4projects.com/projects/clock-timer-projects/)

30. [Poduino Case](https://duino4projects.com/poduino-case/) The 'Poduino Case'. A protective case for your Arduino (with breadboard work area): I just received my Arduino Duemilanove and breadboard today. After some careful thought, I realized there is no way this thing could possibly survive daily life on my desk. I saw some...... Listed under: [Development](https://duino4projects.com/projects/development-board-kits-projects/) Board - Kits Projects

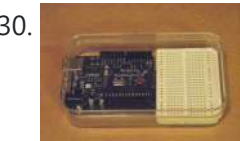

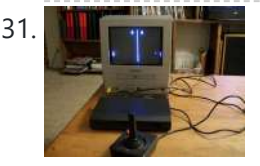

31. Ardu-pong! the [Arduino based](https://duino4projects.com/ardu-pong-the-arduino-based-pong-console/) pong console A while back the instructables robot made a post on Facebook about some guys who played pong on an Arduino (http://wayneandlayne.com/projects/video-game-shield/games/#pong) but after looking around, i saw that everyone who did this was only worried about making it work. and often resulted as a very hard…… Listed under: Game – [Entertainment](https://duino4projects.com/ideas/game-entertainment-project-ideas/) Project Ideas, **[Ideas](https://duino4projects.com/ideas/)** 

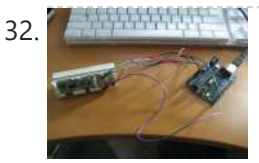

32. [Arduino magnetic](https://duino4projects.com/arduino-magnetic-stripe-decoder/) stripe decoder This instructable shows how to use some freely available code, an arduino, and a standard magnetic stripe reader to scan and display the data stored on magnetic stripe cards such as credit cards, student IDs, etc. I was inspired to post this after reading the...... Listed under: [Ideas,](https://duino4projects.com/ideas/) Other [Project](https://duino4projects.com/ideas/other-project-ideas/) Ideas

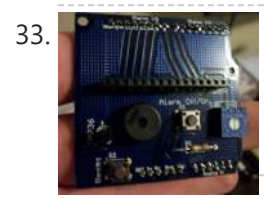

33. **Extending LCD [Temperature](https://duino4projects.com/lcd-temperature-shield-assembly-instuctions/) Shield Assembly Instuctions** These are assembly instructions for the LCD Temperate Shield with buzzer that i am going to be selling soon. Please note, all the photos are my own, but are of one of my Prototype stage boards, and are subject to change, the production boards WILL…... Listed under: LCD [Projects](https://duino4projects.com/projects/lcd-projects/)

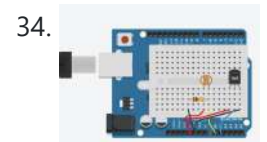

34. [Arduino Datalogger](https://duino4projects.com/arduino-datalogger/) In this tutorial, we're going to make a simple data logger using Arduino. The point is to learn the very basics of using Arduino to capture information and print to the terminal. We can use this basic setup to complete a range of tasks. To…... Listed under: [Arduino Android](https://duino4projects.com/projects/arduino-android/)

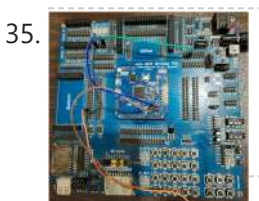

35. Entert in Use the STONE touch screen to make a music player Project [introduction](https://duino4projects.com/use-the-stone-touch-screen-to-make-a-music-player-project-introduction/) I've had an AC692N developer board at home for a long time, and now I want to make a music player that works with the STONE serial touch screen. The following functions need to be implemented: 1. Play MP3 files in the USB flash drive...... Listed under: Sound - [Audio Project](https://duino4projects.com/ideas/sound-audio-project-ideas/) Ideas

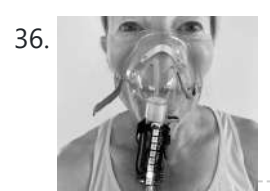

36. [Catching](https://duino4projects.com/catching-your-breath/) Your Breath We are nation of obsessive counters: of pulse, steps, followers and calories. Most of these numbers mean little as physiology cannot be reduced to these metrics. But we try and I wondered how do we count a breath? Remember the cinematic days before hospital demise...... Listed under: [Medical](https://duino4projects.com/projects/medical-health-based-projects/) - Health based Projects

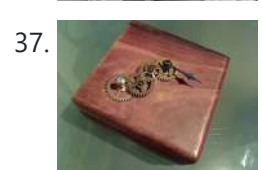

37. [Steampunk](https://duino4projects.com/steampunk-compass-using-arduinio/) Compass using Arduinio Having built a few puzzle box games recently, and having some components left over I thought I would build a functional Steampunk Compass. Based around a Arduino Duemilanove this is a really quick and simple build. Taking reading from a digital compass the Arduino controls...... Listed under: Clock – Timer [Project](https://duino4projects.com/ideas/clock-timer-project-ideas/) Ideas, Game – [Entertainment](https://duino4projects.com/ideas/game-entertainment-project-ideas/) Project [Ideas](https://duino4projects.com/ideas/), Ideas

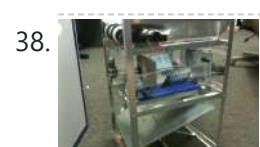

38. EARTH SAVER: [Autonomous](https://duino4projects.com/earth-saver-autonomous-material-sorter-using-arduino/) Material Sorter using Arduino This Arduino project was part of an Association of Mechanical Engineers (ASME) contest to create an Autonomous Material Sorter. The sorter was to sort four glass bottles, four plastic bottles, four Tin cans, and four Aluminum cans. There were requirements such as size of the...... Listed under: [Ideas](https://duino4projects.com/ideas/), Other [Project](https://duino4projects.com/ideas/other-project-ideas/) Ideas

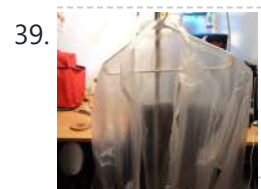

39. Light and Water Reactive [Raincoat](https://duino4projects.com/light-water-reactive-raincoat/) This semester at college, I am in a class called Computing and Craft which is about incorporating circuitry and micro-controllers and craft to bring our projects to the next level. For our first big project, I decided to make a raincoat the reacted to light and water....... Listed under: Home [Automation](https://duino4projects.com/ideas/home-automation-project-ideas/) Project Ideas, Security – Safety [Projects](https://duino4projects.com/projects/security-safety-projects/)

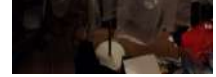

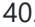

40. [Dutch](https://duino4projects.com/dutch-8x8-word-clock/) 8×8 Word Clock I know that I am not the first to make a word clock, using an Arduino. Still it was always something on my 'to do' list to make a Dutch one. For a different project I've bought a 'colorduino / rainbowduino / funduino' a long…... Listed under: Clock – Timer [Projects](https://duino4projects.com/projects/clock-timer-projects/)

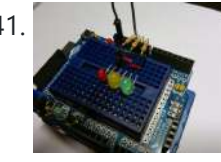

41. Simple [Arduino Traffic](https://duino4projects.com/simple-arduino-traffic-lights/) Lights Have you ever made a city out of Legos? I know i have built many of them but they all missed something... Traffic lights! So i decided to make my very own traffic light setup from my arduino board. Step 2: Get the components I...... Listed under: [Arduino](https://duino4projects.com/ideas/arduino-car-project-ideas/) Car [Project](https://duino4projects.com/ideas/arduino-car-project-ideas/) [Ideas](https://duino4projects.com/ideas/), Ideas

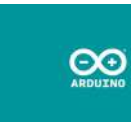

42. [Arduino 101](https://duino4projects.com/arduino-101/) To get started with Arduino, you'll need some basics. In this tutorial, we'll go beyond a little blinky light and teach you about: Variables Input and Output pins Sensors and reading data Mapping results Functions In another tutorial, I'll cover classes and why we might…... Listed under: [Arduino Programmer](https://duino4projects.com/projects/arduino-programmer-projects/) Projects

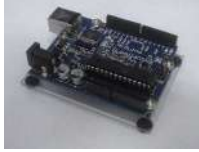

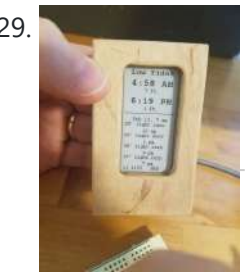

45. Getting your Nokia 5110 LCD up and running on an [Arduino](https://duino4projects.com/getting-nokia-5110-lcd-running-arduino/) We purchased one of these very cheap, very cool 84×84 LCD backlit screens off of eBay a couple of weeks ago. It's a very nice product for adding visual elements to your projects at a very low price. We paid £3.89 for the screen and…... Listed under: [Electronics](https://duino4projects.com/news-updates/electronics-news-updates/) News Updates, Phone [Projects](https://duino4projects.com/projects/phone-projects/)

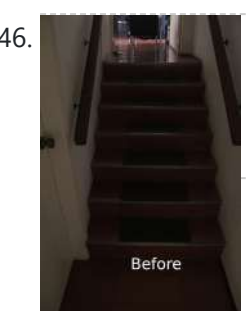

46. Motion Activated [Automatic](https://duino4projects.com/motion-activated-automatic-led-stair-lighting-with-arduino/) LED Stair Lighting With Arduino I built this Arduino based automatic LED light controller for a set of poorly lit stairs in our new home. The stairs are quite dangerous - especially at night - but not any more thanks to the Motion Activated Automatic LED Stair Lighting with Arduino...... Listed under: LED [Projects](https://duino4projects.com/projects/led-projects/)

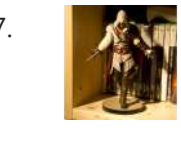

47. **Hidden light control using [Arduino](https://duino4projects.com/hidden-light-control-using-arduino/)** I've bought recently some cheap dual axis magnetic sensors at SureElectronics (http://www.sureelectronics.net/goods.php?id=944), I've tried first to use them as straight compass. Annoying problem : it's impossible to accurately compensate the tilt of the sensor without using a gyro sensor. On the other end, if you stay on...... Listed under: Home [Automation](https://duino4projects.com/projects/home-automation-projects/) [Projects,](https://duino4projects.com/projects/home-automation-projects/) LED [Projects,](https://duino4projects.com/projects/led-projects/) [Projects](https://duino4projects.com/projects/)

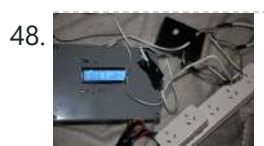

48. [Arduino Powered](https://duino4projects.com/arduino-powered-mushroom-environment-control/) Mushroom Environment Control This is my first Arduino project aimed at helping me with my other hobby which is growing oyster and shiitake mushrooms indoors. In a nutshell, the controller takes in two temperature readings, 1 Humidity reading and 1 Co2 reading and triggers a set of four...... Listed under: [Projects](https://duino4projects.com/projects/), Temperature [Measurement](https://duino4projects.com/projects/temperature-measurement-projects/) Projects

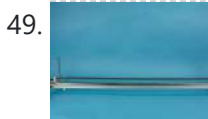

49. Motion [Control](https://duino4projects.com/motion-control-slider-for-time-lapse-rail/) Slider for Time Lapse Rail This instructable explains how to motorize a time lapse rail using a step motor driven by an Arduino. We will mainly focus on the Motion Controller that drives the step motor assuming you already have a rail you want to motorize. For example when dismantling a machine...... Listed under: Motor [Projects](https://duino4projects.com/projects/motor-projects/)

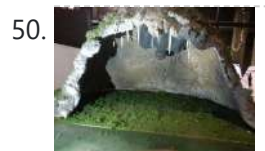

52. LED Candle – Lights, Flickers, Blows Out, [Smokes,](https://duino4projects.com/led-candle-lights-flickers-blows-out-smokes-and-smells/) and Smells About This Candle & How to Read This Instructable Here's my take on a LED candle that offers the full experience of a real candle. Start to finish. Be sure to watch the YouTube video below! Background: I bought my first Arduino about 3 years ago with...... Listed under: LED [Projects](https://duino4projects.com/projects/led-projects/)

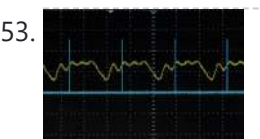

53. Art are the [Arduino Frequency](https://duino4projects.com/arduino-frequency-detection/) Detection As a follow up to the Arduino Audio Input tutorial that I posted last week, I wrote a sketch which analyzes a signal coming into the Arduino's analog input and determines the frequency. The code uses a sampling rate of 38.5kHz and is generalized for...... Listed under: Sensor - [Transducer](https://duino4projects.com/ideas/sensor-transducer-detector-project-ideas/) - Detector Project Ideas, Sound - [Audio Project](https://duino4projects.com/ideas/sound-audio-project-ideas/) Ideas

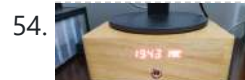

54. Clock, [Amplifier](https://duino4projects.com/clock-amplifier-and-a-little-amount-of-wood/) and a Little Amount of Wood... The beginning of the project came from an idea, an inspiration from a video posted on the Internet on the YouTube channel "I like to do things" ... Then came the need to make a stand for one of my monitors that housed a clock,…...

**55.** [Arduino LifeClock](https://duino4projects.com/arduino-lifeclock/) This unique clock reminds you to appreciate every single day, by displaying your current age in days (or weeks) on a seven segment display. Step 1: You Will Need Electronics: Arduino Pro Mini 5V (or any other arduino with >= 12 GPIO Pins) 4 Digit…... Listed under: Clock – Timer [Projects](https://duino4projects.com/projects/clock-timer-projects/)

56. HRV (Home Air Exchanger) [Arduino Controller](https://duino4projects.com/hrv-home-air-exchanger-arduino-controller-with-air-economizer/) With Air Economizer HRV Arduino Controller with Air Economizer So my history with this project is I live in Minnesota and my circuit board fried on my LifeBreath 155Max HRV. I didn't want to pay the \$200 for a new one. I always wanted something with an air...... Listed under: Home [Automation](https://duino4projects.com/projects/home-automation-projects/) Projects

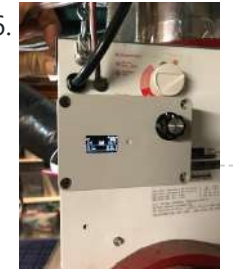

50. [Diorama,](https://duino4projects.com/diorama-bat-in-the-cave-using-arduino/) Bat in the cave using Arduino The purpose of this instructable is to outline our development of this bat in the cave as well as provide instructions and tips for future engineers hoping to complete a similar project or use components of our project in theirs. The goal of this project…... Listed under: Motor [Projects](https://duino4projects.com/projects/motor-projects/), Sensor – [Transducer](https://duino4projects.com/projects/sensor-transducer-detector-projects/) – Detector Projects

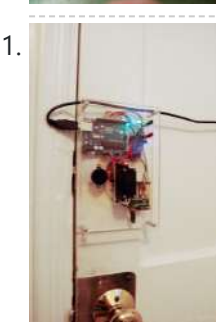

51. [Keyfob Deadbolt](https://duino4projects.com/keyfob-deadbolt-using-an-arduino-board/) using an Arduino Board The key to my apartment never worked quite right because it is a copy of a copy of a copy. I am fairly certain that the dead bolt is original to the building and the property manager seems to have lost the original key years…... Listed under: Home [Automation](https://duino4projects.com/projects/home-automation-projects/) Projects, [Projects](https://duino4projects.com/projects/)

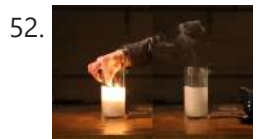

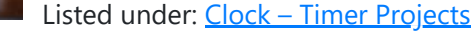

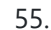

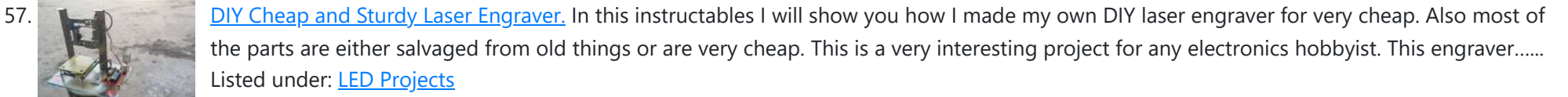

5/6/24, 10:34 AM Advanced View Arduino Projects List - Use Arduino for Projects

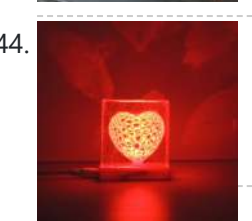

43. [Gravitational](https://duino4projects.com/gravitational-force-mater-using-arduino/) force Mater using Arduino I have a late 80's VW and the gauge cluster has 5 dummy LED locations underneath the other warning lights. Well I was tired of the m not doing anything, so I decided to do something about it. I came up with the idea to…... Listed under: [Ideas,](https://duino4projects.com/ideas/) Metering - [Instrument](https://duino4projects.com/ideas/metering-instrument-project-ideas/) Project Ideas

44. WE RECEPT MEART LAMP Hi makers, we are here again with a beautiful and stylish lamp Project. [VORONOI](https://duino4projects.com/voronoi-heart-lamp/) HEART LAMP. In this project, we benefited from epoxy resin material and 3D printer. https://youtu.be/0SoN9cphUrI Step 1: What Is VORONOI ? In mathematics, a Voronoi diagram is a partitioning of a...... Listed under: LED [Projects](https://duino4projects.com/projects/led-projects/)

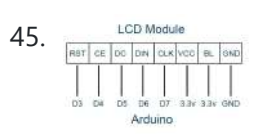

https://duino4projects.com/advanced-view-arduino-projects-list/?page31074=3 4/58

58. [Wireless](https://duino4projects.com/wireless-bell-system/) Bell System The problem that fix this project is the following: at the high school where I work, the class-change bell doesn't sound loud enough everywhere and sometimes it causes some problems. Install a new wired class-change bells or buy a wireless bell system isn´t possible by…... Listed under: [Wireless](https://duino4projects.com/projects/wireless-projects/) Projects

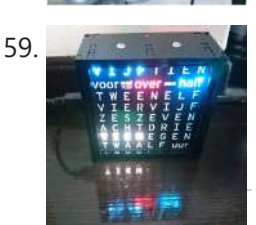

59. When the state Dutch 8×8 [Neopixel](https://duino4projects.com/dutch-8x8-neopixel-word-clock/) Word Clock A friend introduced me to neopixels (WS2812) programmable LED's. That would be great for my word clock, so I re-did the clock. It is very much a mixup with a slightly different size and code. The 8x8 WS2812 modules are also cheaper than the colorduino,…... Listed under: Clock – Timer [Projects](https://duino4projects.com/projects/clock-timer-projects/)

60. Portal 2 Turret – Master Turret [Control](https://duino4projects.com/portal-2-turret-master-turret-control/) This project is an extension or remix of my original Portal Turret on Instructables (Portal-2-Turret-Gun). It can also be used as a cheap controller to control anything that uses the nRF24L01 radio chip. The LCD screen is particularly useful when customizing. https://youtu.be/8gPdsQ2TPBI (It turns out...... Listed under: Metering - [Instrument](https://duino4projects.com/projects/metering-instrument-projects/) Projects

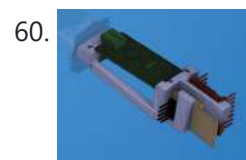

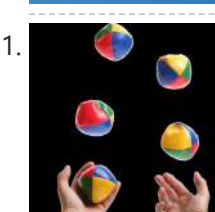

61. Cooperative [Multitasking](https://duino4projects.com/cooperative-multitasking-on-arduino-with-pretty-blinky-lights/) on Arduino – With Pretty Blinky Lights! In my first Instructable Motion Activated Automatic LED Stair Lights with Arduino I mentioned the use of "Cooperative Multitasking". So what is it and why is it helpful? This Instructable attempts to answer the "what is it" and "why is it helpful" question with a simple example...... Listed under: Other [Projects](https://duino4projects.com/projects/other-projects/)

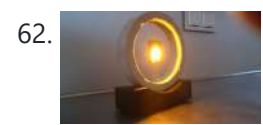

62. Ring of Fire [\[REMIX\]](https://duino4projects.com/ring-of-fire-remix/) https://youtu.be/KemcS6kQ0rk After building some of these: https://www.instructables.com/id/Matrix-LED-Light/ i've decided to bring the candle onto another level. While the first one looks good, it does look a little bit too much like the original. Nothing against the first design. It looks cool and modern. My new...... Listed under: **Sound - [Audio Projects](https://duino4projects.com/projects/sound-audio-projects/)** 

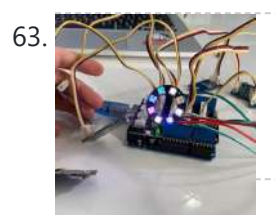

63. For Newbies at [Arduino Programming:](https://duino4projects.com/for-newbies-at-arduino-programming-telling-the-direction-of-fire-in-3-seconds-with-pixel-lights/) Telling the Direction of Fire in 3 Seconds WITH PIXEL LIGHTS! During my high-school sophomore year, the 3rd floor of our house lighted on fire due to a short circuit. Fortunately, my family was away on vacation for Christmas. But if we were home, wouldn't it be crucial to tell the direction of fire quickly so...... Listed under: [Arduino Programmer](https://duino4projects.com/projects/arduino-programmer-projects/) Projects

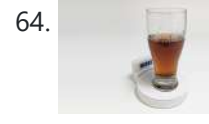

64. The [Chug-O-Meter](https://duino4projects.com/the-chug-o-meter/) Isn't it nice when you can hit two birds with one stone? That's exactly what we've done as we approach both Arduino Day and Saint Patrick's Day with our version of the Chug-O-Meter! We absolutely loved what the circuit.io team did with their Chug Meter…... Listed under: Metering - [Instrument](https://duino4projects.com/projects/metering-instrument-projects/) Projects

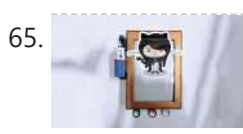

65. Voice [Controlled](https://duino4projects.com/voice-controlled-smart-key-holder/) Smart Key Holder Are you the kind of person who's not good with managing keys and always have to try each key for every other lock? Well don't worry, just grab a little bit of motivation and your maker tools to innovate your very own voice controlled smart…... Listed under: Sound - [Audio Project](https://duino4projects.com/ideas/sound-audio-project-ideas/) Ideas

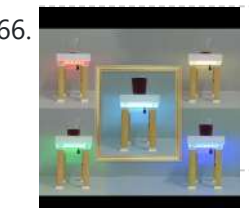

66. Smart [Coffee](https://duino4projects.com/smart-coffee-table/) Table We are in the joy of making a project that has been in our mind for a long time and sharing with you. Smart Coffee Table. Because this table is really smart. It illuminates your environment according to the weight of your drink. https://youtu.be/VUw4Wb8COo8 Step...... Listed under: Home [Automation](https://duino4projects.com/projects/home-automation-projects/) Projects

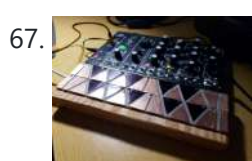

67. Oceania Midi [Controller](https://duino4projects.com/oceania-midi-controller-for-make-noise-0-coast-and-other-synths/) (for Make Noise 0-Coast and Other Synths) In the past few years, a number of synthesizer manufacturers have been releasing "desktop semi-modular" instruments. They generally take the same form factor as the Eurorack modular synthesizer format and most are probably intended as a gateway drug into the world of modular. (As addictions...... Listed under: Sound – [Audio Project](https://duino4projects.com/ideas/sound-audio-project-ideas/) Ideas

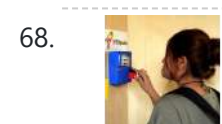

68. **IoT Based Fingerprint Attendance System Using Evive [\(Arduino Based](https://duino4projects.com/iot-based-fingerprint-attendance-system-using-evive-arduino-based-embedded-platform/) Embedded Platform) Now, you can easily track attendance and clock** working hours with the help of this easy and fun to make DIY fingerprint scanner! We'll be using ThingSpeak to store and retrieve the data. All you require is a cardboard piece, some colored paper, a fingerprint...... Listed under: [Memory](https://duino4projects.com/projects/memory-storage-projects/) - Storage Projects

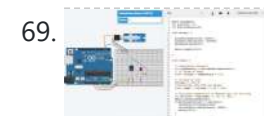

69. [Temperature](https://duino4projects.com/temperature-and-servos/) and Servos Two other tutorials I have written step you through the basics (Arduino 101) and how to create a really basic data logger (Arduino Datalogger - simple). This tutorial will step through how to attach servo motors, and use temperature sensor to move it! The premise…... Listed under: Temperature [Measurement](https://duino4projects.com/ideas/temperature-measurement-project-ideas/) Project Ideas

> to teach sound waves. By changing the distance of my hand to the device, I am changing the frequency of the sound waves. Also, moving a potentiometer changes the amplitude of the...... Listed under: Sound – [Audio Project](https://duino4projects.com/ideas/sound-audio-project-ideas/) Ideas

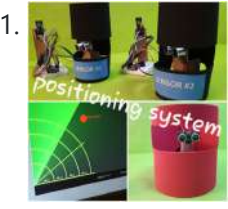

Ultrasonics Based [Positioning](https://duino4projects.com/ultrasonics-based-positioning-system/) System All the versions of ultrasonic radars I have found for arduino devices (Arduino - Radar/Ultrasonic Detector, Arduino Ultrasonic Radar Project) are very nice radars but all of them are "blind". I mean, the radar detects something but what is it detecting? So I propose myself to...... Listed under: GPS Based [Project](https://duino4projects.com/ideas/gps-based-project-ideas/) Ideas

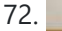

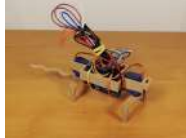

72. [Robotic](https://duino4projects.com/robotic-rat/) Rat Hello! My name is David, I am a 14-year-old boy living in Spain and this is my first Instructable. I have been building robots and fixing old computers for some time now and my robotics teacher told me that it was good time to start...... Listed under: [Robotics](https://duino4projects.com/ideas/robotics-automation-project-ideas/) – [Automation](https://duino4projects.com/ideas/robotics-automation-project-ideas/) Project Ideas

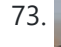

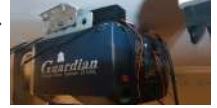

73. Simple [Garage](https://duino4projects.com/simple-garage-door-hack/) Door Hack After being accidentally locked out of my house on more than one occasion, I decided that there had to be better way to entering my home that did not involve breaking and entering (and without hiding a key outside somewhere). On taking a look at…... Listed under: [Security](https://duino4projects.com/ideas/security-safety-project-ideas/) - Safety Project Ideas

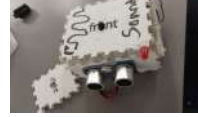

It's an amazing machine. You can use this laser engraver machine to make any kind of design, logo, art on the surface like WOOD, MDF, PLYWOOD, VNYL...... Listed under: LED [Projects](https://duino4projects.com/projects/led-projects/)

87. **Propelly [Persistence](https://duino4projects.com/persistence-of-vision-pov-display-using-arduino/) of Vision (PoV) Display Using Arduino** Time for a fun-filled, easy-peasy Japan-easy to make a project! Today, we're going to show you how to make an LED POV Display. POV, an acronym for the persistence of vision, is a kind of optical illusion in which a visual image seems to persist...... Listed under: LED [Projects](https://duino4projects.com/projects/led-projects/)

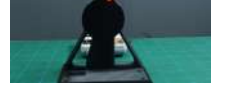

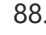

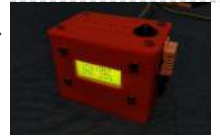

88. [Arduino Based](https://duino4projects.com/arduino-based-wireless-rf-weather-station-network/) Wireless (RF) Weather Station Network In this DIY guide I will show you how to make your own wireless weather station! My communication protocol will allow you to have up to 10 sensor stations in your wireless network, but you can change and extend it up to 254 stations! The...... Listed under: [Wireless](https://duino4projects.com/projects/wireless-projects/) Projects

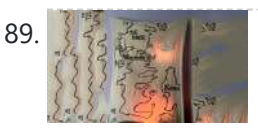

89. Game of [Thrones](https://duino4projects.com/game-of-thrones-light-up-map/) Light Up Map Spoiler! Winter is definitely coming. But make this cool Game of Thrones light up map for a Spring project. The map lights up with a flame effect revealing the sigil of the remaining house in power. What do I know, make it with the sigil…... Listed under: Game – [Entertainment](https://duino4projects.com/ideas/game-entertainment-project-ideas/) Project Ideas

90. [PasswordPump](https://duino4projects.com/passwordpump-passwords-manager/) Passwords Manager This is v1.0 of the PasswordPump, a USB device that manages credentials for up to 254 accounts. Credentials (account names, usernames and passwords) are stored ONLY on the device itself, on two removable EEprom chips using military grade encryption (AES-128). They are not stored in...... Listed under: [Security](https://duino4projects.com/projects/security-safety-projects/) - Safety Projects

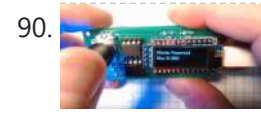

91. [UCL-Embedded](https://duino4projects.com/ucl-embedded-arduino-door-lock/) – Arduino Door Lock This project was created by Daniel Månsson [], Flemming Andersen [flem781a] and Mikkel Pavia [mikk24b9] as an exam project at the school University College Lillebælt. As a part of one of our electives, during second semester, in automation engineering, we were tasked with

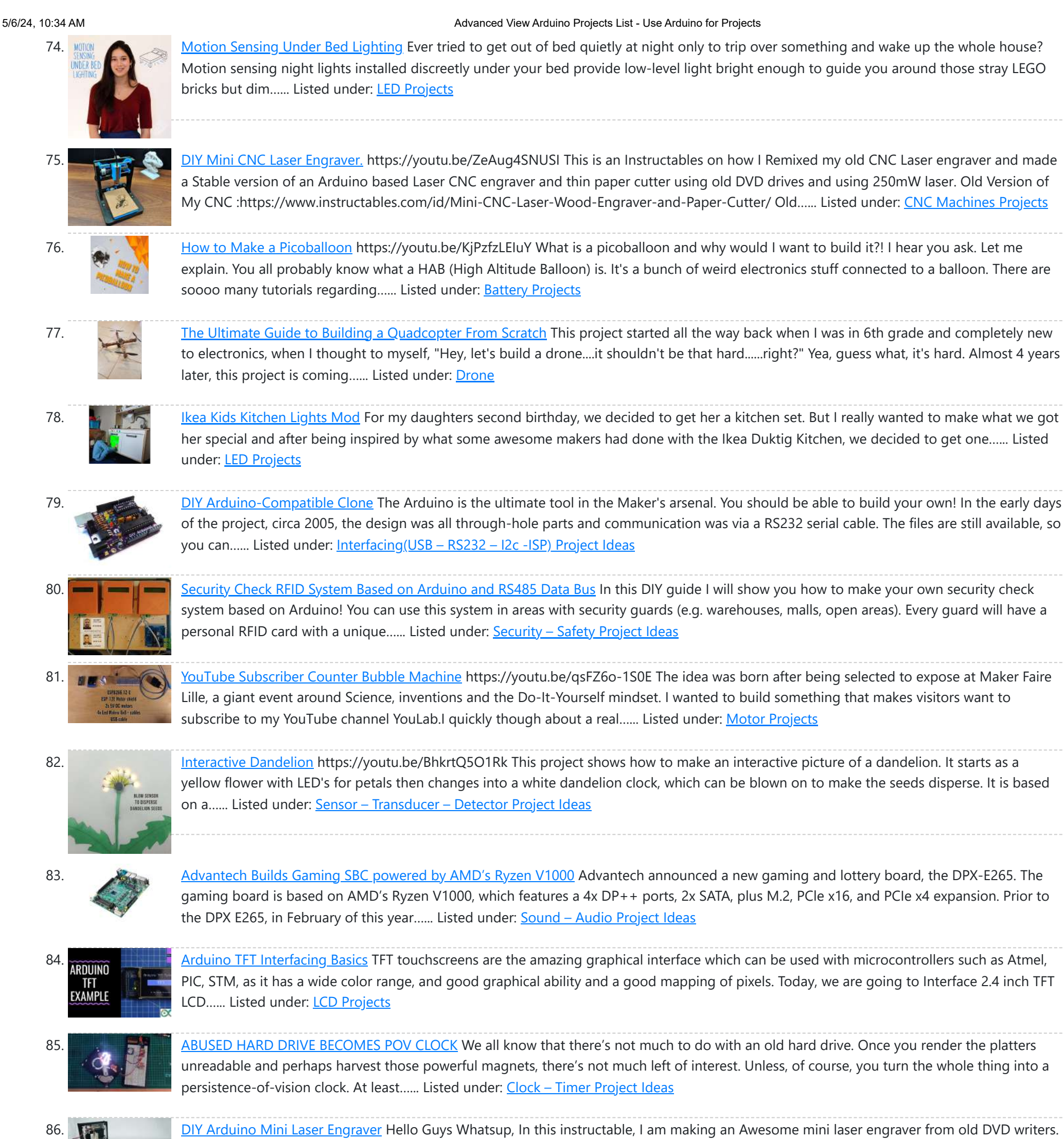

92. **[Retro Speech](https://duino4projects.com/retro-speech-synthesis-part-12-iot-home-automation/) Synthesis. Part : 12 IoT, Home Automation https://youtu.be/MwtR3u\_uS0M This article is the 12th in a series on home** automation Instructables documenting how to create and integrate an IoT Retro Speech Synthesis Device into an existing home automation system including all the necessary software functionality to enable the successful deployment within a domestic environment. Picture…... Listed under: Home [Automation](https://duino4projects.com/ideas/home-automation-project-ideas/) Project Ideas

93. [Desktop Gigapixel](https://duino4projects.com/desktop-gigapixel-microscope/) Microscope https://youtu.be/mKXoA6zDu98 In optical microscopes, there is a fundamental trade-off between field-of-view and resolution: the finer the detail, the smaller the region imaged by the microscope. One way to overcome this limitation is to translate the sample and acquire images over a larger field-of-view. The basic...... Listed under: Video - Camera - [Imaging](https://duino4projects.com/projects/video-camera-imaging-projects/) Projects

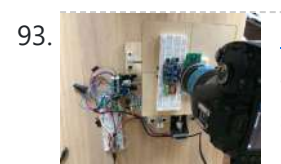

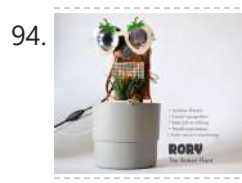

P4. Rory the [Robot](https://duino4projects.com/rory-the-robot-plant/) Plant Rory is a funny looking robot in the form of a plant, interact with some inputs by sensors, play music and detect any human movements around, in addition, to snap photos when you order it too. It's also caring about a small plant inside the…... Listed under: Robotics – [Automation](https://duino4projects.com/ideas/robotics-automation-project-ideas/) Project Ideas

95. Extremely Sensitive Cheap Homemade [Seismometer](https://duino4projects.com/extremely-sensitive-cheap-homemade-seismometer/) Step 1: Demonstration of Sensitivity https://youtu.be/HwmOgygAbvw On the video you can see the manufacturing process and the sensitivity of shocks Step 2: Components Otherwise, the seismometer itself consists of two parts, a mechanical tremor detector, and an electronic part that turns these tremors into electrical...... Listed under: Home [Automation](https://duino4projects.com/ideas/home-automation-project-ideas/) Project Ideas

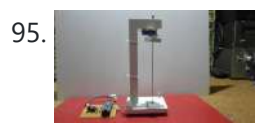

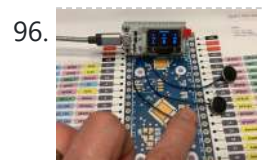

96. ESP32 [Capacitive](https://duino4projects.com/esp32-capacitive-touch-input-using-metallic-hole-plugs-for-buttons/) Touch Input Using "Metallic Hole Plugs" for Buttons https://youtu.be/qQG8SdMgj8I As I was finalizing design decisions for an upcoming ESP32 WiFi Kit 32 based project requiring three button input, one noticeable problem was that the WiFi Kit 32 does not possess a single mechanical pushbutton, yet alone three mechanical buttons, for input. However, the…… Listed under: Wifi - WLan [Projects](https://duino4projects.com/projects/wifi-wlan-projects-wireless-projects/)

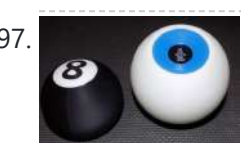

97. [Electronic](https://duino4projects.com/electronic-magic-8-ball-and-eyeball/) Magic 8 Ball and Eyeball https://youtu.be/e5p-RsFV5iA https://youtu.be/S2ajD3oJD34 https://youtu.be/uaUTn9RBmPg I wanted to create a digital version of the Magic 8 Ball... The body of this is 3D printed and the display has been changed from an polyhedron in blue dye to a small OLED controlled by a random number generator programmed...... Listed under: **Battery [Projects](https://duino4projects.com/projects/battery-projects/)** 

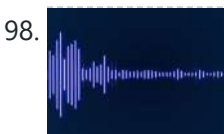

98. Play Songs(MP3) With [Arduino Using](https://duino4projects.com/play-songsmp3-with-arduino-using-pwm-on-speaker-or-flyback-transformer/) PWM on Speaker or Flyback Transformer This is my first instructable, I hope you will Like It!! Basically, In this Project I have used the Serial Communication between my Arduino and my Laptop, to transmit music data from my laptop to the Arduino. And using the Arduino TIMERS to play the...... Listed under: **Sound - [Audio Project](https://duino4projects.com/ideas/sound-audio-project-ideas/) Ideas** 

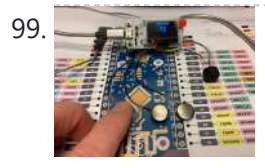

99. ESP32 NTP Temperature Probe Cooking Thermometer With [Steinhart-Hart](https://duino4projects.com/esp32-ntp-temperature-probe-cooking-thermometer-with-steinhart-hart-correction-and-temperature-alarm/) Correction and Temperature Alarm. https://youtu.be/72ekCautaIQ Still on the journey to complete an "upcoming project", "ESP32 NTP Temperature Probe Cooking Thermometer With Steinhart-Hart Correction and Temperature Alarm" is an Instructable showing how I add an NTP temperature probe, piezo buzzer and software to my capacitive touch Instructable "ESP32 Capacitive Touch...... Listed under: Temperature [Measurement](https://duino4projects.com/ideas/temperature-measurement-project-ideas/) Project Ideas

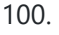

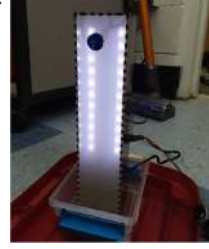

100. [Stroboscopic](https://duino4projects.com/stroboscopic-fountain/) Fountain For our SIDE project, a year long project that we do for Ms. Berbawy's Principles of Engineering class, we decided to make a stroboscopic fountain. The stroboscopic effect, pioneered by Harold Edgerton, makes objects appear as though they are moving in slow motion. How does...... Listed under: LED [Projects](https://duino4projects.com/projects/led-projects/)

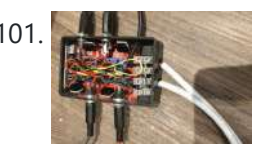

101. Arcuino Powered, Sensor Controlled Fading LED Light Strips https://youtu.be/mzeA3yxu\_lg https://youtu.be/jH2gEoB5x1w I recently had my kitchen updated and knew that lighting would 'lift' the look of the cupboards. I went for 'True Handless' so I have a gap under the work surface, as well as a kickboard, under cupboard and on the top of...... Listed under: Sensor - [Transducer](https://duino4projects.com/ideas/sensor-transducer-detector-project-ideas/) - Detector Project Ideas

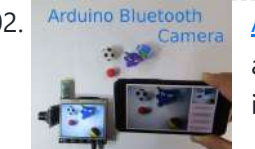

102. [Arduino Bluetooth](https://duino4projects.com/arduino-bluetooth-camera/) **Arduino Bluetooth Camera** Today you can hardly surprise anyone with a mobile phone with a camera, wireless gadgets and other technical advances. Thanks to the Arduino platform, millions of people have discovered the wonderful world of electronics and programming. 100,500 instructions were written on how to exchange data...... Listed under: **[Bluetooth](https://duino4projects.com/projects/bluetooth-projects/) Projects** 

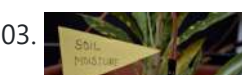

103. Self [Irrigating](https://duino4projects.com/self-irrigating-planter-with-moisture-sensor/) Planter (with Moisture Sensor) The problem we picked was - Growing plants in limited space by amateurs. Many people would like to grow plants (basic vegetables, herbs for the kitchen, etc) but do not have enough space in their house to do so. They also may not have the...... Listed under: Sensor - [Transducer](https://duino4projects.com/ideas/sensor-transducer-detector-project-ideas/) - Detector Project Ideas

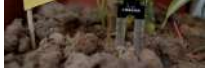

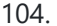

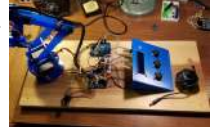

104. [Arduino Controlled](https://duino4projects.com/arduino-controlled-robotic-arm-w-6-degrees-of-freedom/) Robotic Arm W/ 6 Degrees of Freedom I am a member of a robotics group and each year our group participates in an annual Mini-Maker Faire. Beginning in 2014, I decided to build a new project for each year's event. At the time, I had about a month before the event to put something together...... Listed under: Robotics - [Automation](https://duino4projects.com/ideas/robotics-automation-project-ideas/) Project Ideas

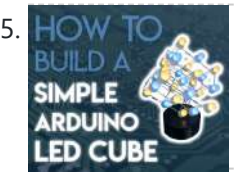

105. HOW TO a slample [Arduino RGB](https://duino4projects.com/simple-arduino-rgb-led-cube-3x3x3/) LED Cube (3x3x3) https://youtu.be/raGzxHcS7NA I've been looking into LED Cubes and noticed that most of them were either to complicated or to expensive. After looking at a lot of different cubes, I finally decided that my LED Cube should be: easy and simple to buildaffordablevery stylish and extravagant...... Listed under: LED [Projects](https://duino4projects.com/projects/led-projects/)

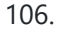

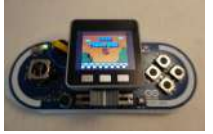

106. Esplora X [M5Stack](https://duino4projects.com/esplora-x-m5stack/) This instructables show how to combine Arduino Esplora and M5Stack to make a NES game console. Step 1: What Is Arduino Esplora? Arduino Esplora is an Atmega32U4 AVR microcontroller board. It is unique Arduino boards, because it built-in various input sensors out-of-the-box, including a joystick,...... Listed under: Game - [Entertainment](https://duino4projects.com/ideas/game-entertainment-project-ideas/) Project Ideas

107. [Doggo Walking](https://duino4projects.com/doggo-walking-light/) Light Walking a dog in the dark comes with the safety risk of motorists who don't see you walking, we've had a few close shaves with drivers turning quickly into or backing out of driveways or when crossing road intersections. So why not illuminate your favorite...... Listed under: LED [Projects](https://duino4projects.com/projects/led-projects/)

creating an...... Listed under: **[Security](https://duino4projects.com/ideas/security-safety-project-ideas/) - Safety Project Ideas** 

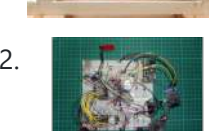

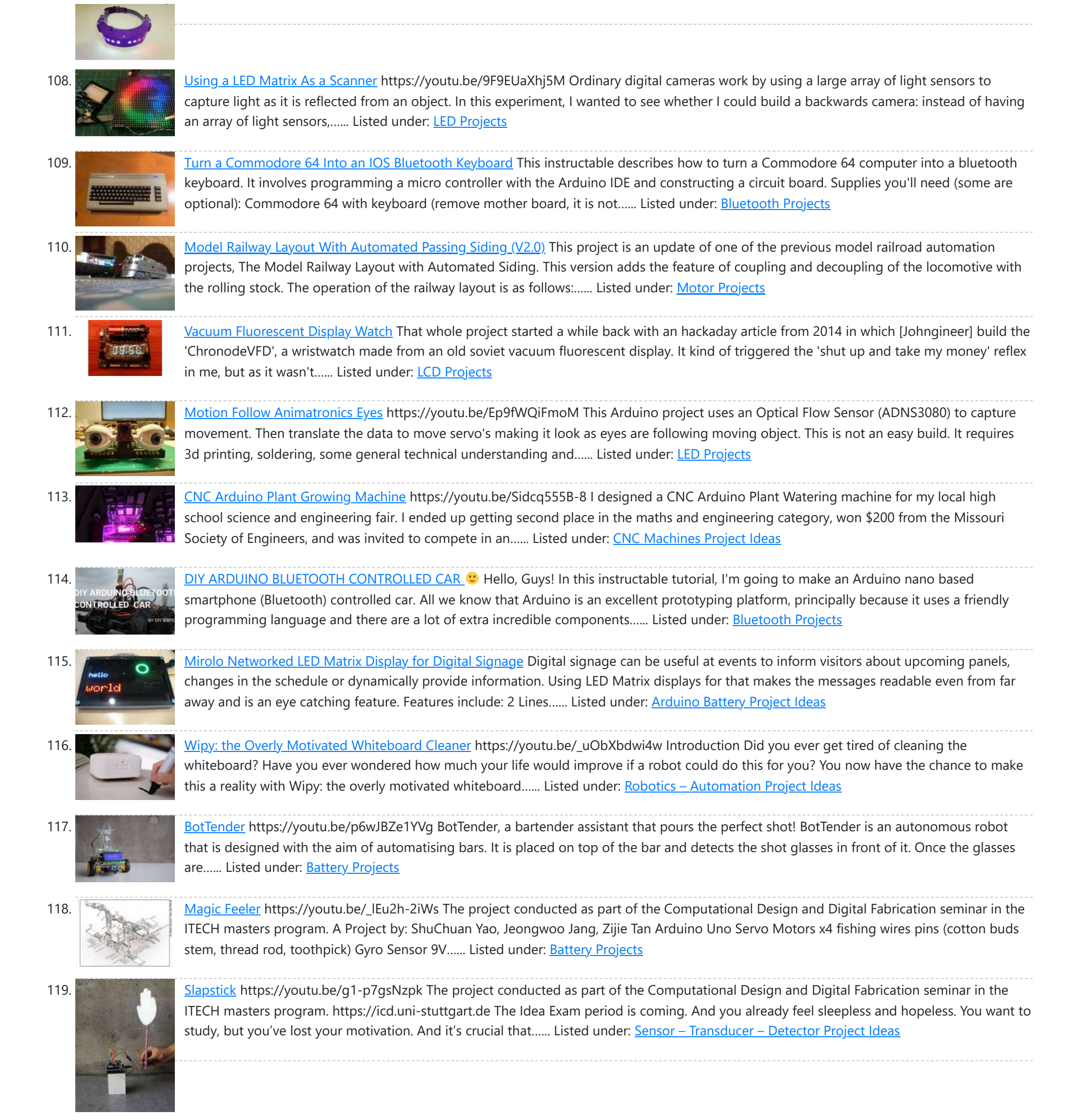

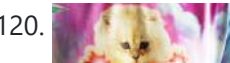

120. The Moral [Compass](https://duino4projects.com/the-moral-compass/) The project conducted as part of the Computational Design and Digital Fabrication seminar in the ITECH masters program and was brought to you by Vanessa Costalonga, James Hayward and Christo van der Hoven. Have you ever doubted the choices that

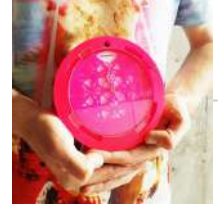

you make? Have you ever...... Listed under: Motor [Projects](https://duino4projects.com/projects/motor-projects/)

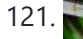

121. Pc-Privacy – [Arduino Automated](https://duino4projects.com/pc-privacy-arduino-automated-privacy-for-your-computer/) Privacy for Your Computer If you live with other people or have your own office you might be familiar with the problem of people randomly appearing in your room while you are working on confidential data or just have some weird stuff open on the 2nd Screen from hours...... Listed under: [Security](https://duino4projects.com/ideas/security-safety-project-ideas/) - Safety Project Ideas

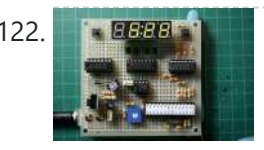

122. **A EGEERT A**rduino Digital Clock Synchronized by the 60Hz Power Line This Arduino based digital clock is synchronized by the 60Hz power line. It has a simple and inexpensive common anode 4 digit 7 segment display which shows hours and minutes. It uses a cross over detector to detect when the incoming 60Hz sine wave crosses...... Listed under: Clock - Timer [Project](https://duino4projects.com/ideas/clock-timer-project-ideas/) Ideas

123. DIY [LED-photometer](https://duino4projects.com/diy-led-photometer-with-arduino-for-physics-or-chemistry-lessons/) With Arduino for Physics or Chemistry Lessons Liquids or other objects appear colored because theyreflect or transmit certain colors and in turn swallow (absorb) others. With a so-called photometer, those colors (wavelengths) can be determined, which are absorbed by liquids. The basic principle is simple: with a LED of a certain color...... Listed under: LED [Projects](https://duino4projects.com/projects/led-projects/)

129. New Wireless IOT Sensor Layer for Home [Environmental](https://duino4projects.com/new-wireless-iot-sensor-layer-for-home-environmental-monitoring-system/) Monitoring System This Instructable describes a lower-cost, battery-powered wireless IOT sensor layer for my earlier Instructable: LoRa IOT Home Environmental Monitoring System. If you haven't already viewed this earlier Instructable, I recommend reading the introduction for an overview of the capabilities of the system which are now extended…... Listed under: [Wireless](https://duino4projects.com/projects/wireless-projects/) Projects

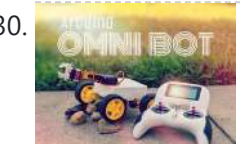

130. [Arduino RC](https://duino4projects.com/arduino-rc-robot/) Robot https://youtu.be/ytwDgwwSEc0 Description A durable, 3D printed, remote controlled Arduino based robot with several hundred meters range. A modular quick-connect motor scheme lets you rapidly prototype different robot designs without any tools. Perfect for robotics education for kids. Whats it all about? So you've just started...... Listed under: Robotics - [Automation](https://duino4projects.com/projects/robotics-automation-projects/) Projects

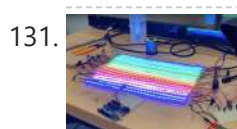

131. EqualAir: Wearable NeoPixel Display [Triggered](https://duino4projects.com/equalair-wearable-neopixel-display-triggered-by-air-pollution-sensor/) by Air Pollution Sensor https://youtu.be/WUYE5HS9Gtc The aim of the project is to make a wearable t-shirt that displays an evocative graphic when air pollution is above a set threshold. The graphic is inspired by the classic game "brick breakers", in that the car is like a paddle which spits...... Listed under: Sensor – [Transducer](https://duino4projects.com/projects/sensor-transducer-detector-projects/) – Detector Projects

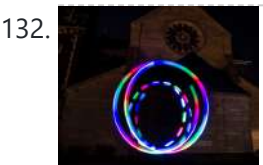

132. BELLED Glow Poi With Remote Control Introduction Hello Everyone! This is my first guide and (hopefully) the first one in a series of guides on my quest to create an open-source RGB-LED visual poi. To keep it simple first, this is going to result in a simple led-poi featuring remote control via...... Listed under: LED [Projects](https://duino4projects.com/projects/led-projects/)

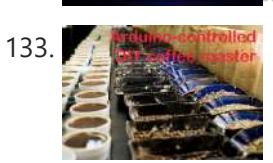

133. Arduing and [Arduino-controlled](https://duino4projects.com/arduino-controlled-diy-coffee-roaster/) DIY Coffee Roaster In this Instructable we will have a look at modifying a hot-air popcorn machine to turn it into a fully automatic and temperature-controlled home coffee roaster. Roasting coffee at home is surprisingly simple, and even something as basic as a frying pan can do the...... Listed under: Other [Projects](https://duino4projects.com/projects/other-projects/)

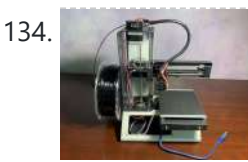

134. Low Cost [Bioprinter](https://duino4projects.com/low-cost-bioprinter/) The goal of this project is to develop a low-cost bioprinter to make bioprinting more accessible to research institutions. Currently, low-end bioprinters cost approximately \$10,000 while high-end bioprinters cost approximately \$170,000. In contrast, our printer can be built for approximately \$375. Supplies: Parts: Ramps 1.4: https://www.amazon.com/HiLetgo-Control-Printer-Su......... Listed under: [CNC](https://duino4projects.com/projects/cnc-machines-projects/) **[Machines](https://duino4projects.com/projects/cnc-machines-projects/) Projects** 

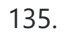

135. Super Stylish [Automatic](https://duino4projects.com/super-stylish-automatic-cat-feeder/) Cat Feeder https://youtu.be/uVHh2rHcWi4 Jojo is a super handsome cat.I love him in every aspect, except he keeps waking me up everyday 4am in the morning for his food, so it's time to get an automatic cat feeder to save my sleep. However, he is so handsome that...... Listed under: Motor [Projects](https://duino4projects.com/projects/motor-projects/)

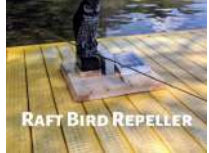

136. Raft Bird [Repeller](https://duino4projects.com/raft-bird-repeller/) In this project I will show you how to build a solar-powered Raft Bird Repeller that will get rid of those pesky birds that poop on your raft. Step 1: Intro https://youtu.be/Z9JdDufT\_Ss If you have ever been on a raft, you know just how relaxing…... Listed under: Solar energy [projects](https://duino4projects.com/projects/solar-energy-projects/)

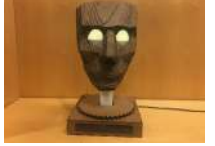

137. Motion [Tracking](https://duino4projects.com/motion-tracking-face/) Face https://youtu.be/Nqh3Ej8qfTU Meet Chartreuse! Chartreuse's face follows you when you walk by. When she sees you, her eyes turn yellow and she gets a happy expression in her eyes. As you walk away, her eyes change to blue and she sadly turns away. Chartreuse is powered…... Listed under: LED [Projects](https://duino4projects.com/projects/led-projects/)

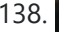

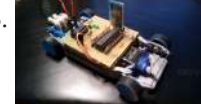

138. [Project](https://duino4projects.com/project-small-car/) Small Car This car was made as a creative activity for students from Erazmus project. The Small Car celebrated big succes. So I've decided to share this small, unassuming and yet very educative project with community. It's ideal to entertain students, for instance during public open day...... Listed under: Car [Projects](https://duino4projects.com/projects/car-projects/)

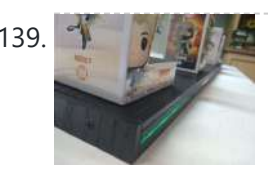

139. The orient of the Steam Linked [Display](https://duino4projects.com/steam-linked-display-shelf/) Shelf Back Story My brother has Funko POP figures that represent his characters that his friends play most often in video games. We thought that it would be cool if they had a display case that would have LEDs in it to represent their status on…... Listed under: LED [Projects](https://duino4projects.com/projects/led-projects/)

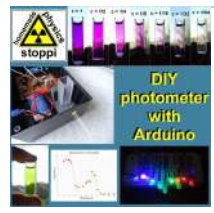

124. Arcade Button MIDI [Keyboard](https://duino4projects.com/arcade-button-midi-keyboard/) This is a version 2.0 of one of my first forays into Arduino and DIY MIDI programming. I've developed my skills in prototyping and design so I thought it would be a good demonstration of process and progression. With a more informed design process I...... Listed under: **[Development](https://duino4projects.com/projects/development-board-kits-projects/) Board - Kits Projects** 

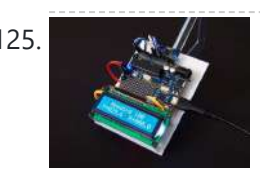

125. **Tilt [Compensated](https://duino4projects.com/tilt-compensated-compass/) Compass https://youtu.be/PY\_17f5RByI This instructable explains how to make a tilt compensated compass using an** Arduino UNO R3, an LCD display, and an IvenSense MPU-9250 multi-chip-module that contains an MPU-6050 accelerometer / gyro and an AK8963 magnetometer within the same package. The LCD simultaneously displays the Heading,...... Listed under: LCD [Projects](https://duino4projects.com/projects/lcd-projects/)

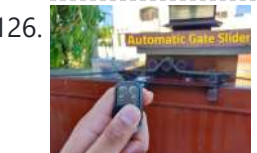

126. A Muslim and Sutomatic Gate Slider Under \$100 Over the summer, my dad motivated me to look into buying a gate automation system and setting it up. So I started my research and looked into package solutions on AliExpress and local vendors. The local vendors were offering complete solutions including installation for >...... Listed under: Home [Automation](https://duino4projects.com/projects/home-automation-projects/) Projects

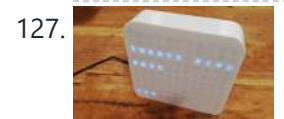

127. [Animated](https://duino4projects.com/animated-word-clock/) Word Clock Build your own Word Clock with an animated display. This is a simple project uses an Arduino Nano, Color LEDs and includes a stylish 3D Printed Case. The Word Clock has three animated patterns- Matrix style - Typewriter Style - Rainbow Color The three buttons...... Listed under: Clock - Timer [Projects](https://duino4projects.com/projects/clock-timer-projects/)

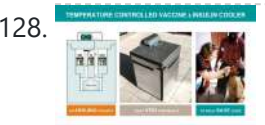

128. [Temperature](https://duino4projects.com/temperature-controlled-vaccine-insulin-cooler/) Controlled Vaccine & Insulin Cooler Keeping cool saves lives In the developing world, vaccines are the front line of defense against dangerous illnesses such as Ebola, Influenza, Cholera, Tuberculosis and Dengue to name a few. Transporting vaccines and other life-saving materials such as insulin and blood require careful temperature control....... Listed under: Temperature [Measurement](https://duino4projects.com/ideas/temperature-measurement-project-ideas/) Project Ideas

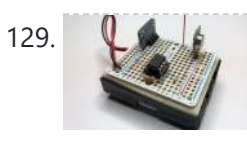

145. [Condensation](https://duino4projects.com/condensation-risk-evaluator/) Risk Evaluator Hi everyone, I work as a builder even though I've been always really interested in new technologies. I've learned a little about 3d printing, Arduino and electronic issues reading a lot. I visit this web regularly so I would like to make my little contribution.…... Listed under: Other [Projects](https://duino4projects.com/projects/other-projects/)

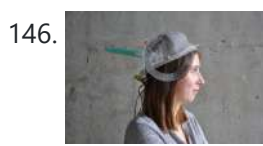

146. [Adaptable](https://duino4projects.com/adaptable-sun-visor-cap/) Sun Visor Cap The project conducted as part of the Computational Design and Digital Fabrication seminar in the ITECH masters program. The sun blinds you and you have no hand free? No problem anymore... Here you can find all the important information to build your own adaptable sun visor cap....... Listed under: Other [Projects](https://duino4projects.com/projects/other-projects/)

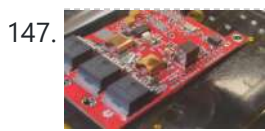

147. [A Complete](https://duino4projects.com/a-complete-beginners-guide-to-smd-soldering/) Beginner's Guide to SMD Soldering https://youtu.be/tERQQ0S8aJI Alright so soldering is pretty straightforward for through-hole components, but then there are times when you need to go tiny \*insert ant-man reference here\*, and the skills you learnt for TH soldering just dont apply anymore. Welcome to the world of Surface Mount Device (SMD)...... Listed under: Other [Projects](https://duino4projects.com/projects/other-projects/)

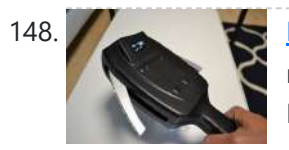

PKE Meter Geiger [Counter](https://duino4projects.com/pke-meter-geiger-counter/) https://youtu.be/VS8lQ5SYb7U I have been wanting to build a Geiger counter for a long time to complement my Peltier Cooled Cloud Chamber. There is (hopefully) not really much useful purpose in owning a Geiger counter but I just love the old Russian tubes and thought it would...... Listed under: Other [Projects](https://duino4projects.com/projects/other-projects/)

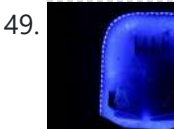

149. [Tabletop Pinball](https://duino4projects.com/tabletop-pinball-machine-using-evive-arduino-based-embedded-plaform/) Machine Using Evive- Arduino Based Embedded Plaform Another weekend, another exciting game! And this time, it's none other than everybody's favorite arcade game - Pinball! This project will show you how to make your very own Pinball machine easily at home. All you'd need are components from the evive Starter Kit, some…... Listed under: Game – [Entertainment](https://duino4projects.com/projects/game-entertainment-projects/) Projects

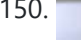

150. **[Arduino Decoration](https://duino4projects.com/arduino-decoration/)** There's a lot of night lamps outside, but they can't customize to your favorite color. So, this project is to make a night lamp that you can choose your favorite color. Step 1: Step One: Electronics Needed Here are the electronics you need to make…... Listed under: Other [Projects](https://duino4projects.com/projects/other-projects/)

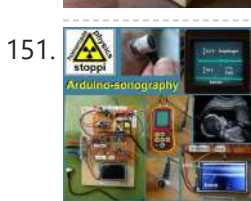

151. A [Body-ultrasound](https://duino4projects.com/body-ultrasound-sonography-with-arduino/) Sonography With Arduino My hobby and passion is to realize physics projects. One of my last work is about ultrasonic sonography. As always I tried to make it as simple as possible with parts you can get on ebay or aliexpress. So let's take a look how far…... Listed under: **Sound - [Audio Projects](https://duino4projects.com/projects/sound-audio-projects/)** 

152. The "Flute" of [Imitation](https://duino4projects.com/the-flute-of-imitation/) https://youtu.be/Cy4meKH5UAY https://youtu.be/Xb691A9sYRc As one of the top ten common instruments played worldwide, the amount of beginners studying the flute comes in quite a quantity. While The "Flute" of Imitation does not train one's breath control, the "instrument" concentrates on the fundamental fingerings, crucial to familiarize...... Listed under: Other [Projects](https://duino4projects.com/projects/other-projects/)

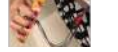

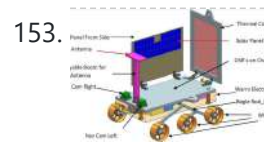

10T Lunar Rover [Raspberrypi+Arduino](https://duino4projects.com/iot-lunar-rover-raspberrypiarduino/) https://youtu.be/mcdEGQTxE88 This project is inspired by the Indian moon mission Chandryaan-2 Which will take place in September 2019.This is a special mission because they are going to land on the spot where no one has every landed before.So to show my support i decided to...... Listed under: Solar energy [project](https://duino4projects.com/ideas/solar-energy-project-ideas/) Ideas

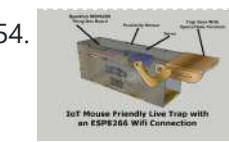

154. IoT [Mouse-Friendly](https://duino4projects.com/iot-mouse-friendly-live-trap/) Live Trap https://youtu.be/LA21193Wel4 This is a trap to capture the mice without hurting them, so you can release them outside. If the proximity sensor detects the mouse, the Servo motor will close the door. You will receive an instant message and/or an Email, to inform you that...... Listed under: Sensor - [Transducer](https://duino4projects.com/ideas/sensor-transducer-detector-project-ideas/) - Detector Project Ideas

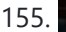

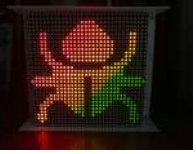

155. HAVE FUN WITH [BICOLOR MATRIX](https://duino4projects.com/have-fun-with-bicolor-matrix-32x32/) 32×32 Today I will share following topics base on a bicolor matrix led 32x32: D.I.Y a bicolor led matrix 32x32.How to control led board above with NodeMCU ESP8266 via B.A.M method.Introduce and share my code for some cool real time clock projects with this bicolor led…... Listed under: Other [Projects](https://duino4projects.com/projects/other-projects/)

156. 10 Million YouTube [Subscribers](https://duino4projects.com/10-million-youtube-subscribers-award-led-pcb/) Award LED PCB https://youtu.be/WhDgftYFQ5g Summary This PCB (Printed Circuit Board) resembles the YouTube Play Button award that is given out to creators for reaching certain milestones such as 100,000, 1 million, and 10 million subscribers. When the switch is turned on, the user

## 5/6/24, 10:34 AM Advanced View Arduino Projects List - Use Arduino for Projects

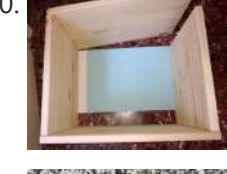

140. [Arduino Water](https://duino4projects.com/arduino-water-cycle-diorama/) Cycle Diorama https://youtu.be/JqdOQ7wjEsQ We'll be making a diorama presenting the water cycle, using Arduino and some motors to add movement and lighting. It has a school feel - because it is actually a school project! The presentation scenario is this: The sun rises in the morning [One...... Listed under: Other [Projects](https://duino4projects.com/projects/other-projects/)

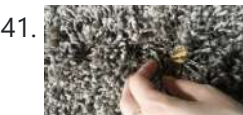

141. Rug With Sensors/ [RF Communication](https://duino4projects.com/rug-with-sensors-rf-communication-with-arduino-micro/) With Arduino Micro I recently finished the installation Equally diverse, which is made of a series of lamps that react to the sensors placed in a rug underneath the lamps.Here is how I made the rug with pressure sensors.I hope you will find it useful. **C** Step 1:...... Listed under: Sensor – [Transducer](https://duino4projects.com/projects/sensor-transducer-detector-projects/) – Detector Projects

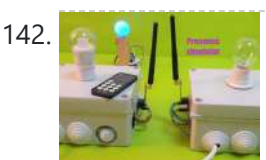

142. Home Presence [Simulator](https://duino4projects.com/home-presence-simulator-and-security-control-device/) and Security Control Device This project allow us to simulate presence and to detect movements in our home. We can configure a network of devices installed in differents rooms of our home all of them controlled by a main device. This project combines these features on a single device (PICTURE 1):...... Listed under: Security - Safety [Projects](https://duino4projects.com/projects/security-safety-projects/)

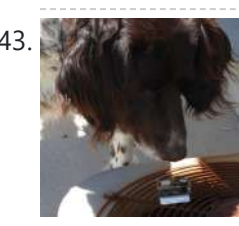

143. Old Man and the [Arduino GPS](https://duino4projects.com/old-man-and-the-arduino-gps/) So this Lazy Old Geek (L.O.G.) hasn't been able to do an Instructable for a few years. At 70 years old, the brain doesn't work as well as it used to and it's hard to focus on big projects let alone try to write about...... Listed under: GPS Based [Projects](https://duino4projects.com/projects/gps-based-projects/)

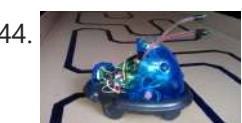

**Tim's Cybot [Arduino NANO](https://duino4projects.com/tims-cybot-arduino-nano-remote-control/) Remote Control** This project is to create an Infrared Remote Control to control the Original Cybot received with the magazine Ultimate Real Robots, started back in 2001. Reason for making the remote:(a little history) Before the issue of the parts for the IR handset, Cybot was put...... Listed under: Other [Projects](https://duino4projects.com/projects/other-projects/)

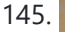

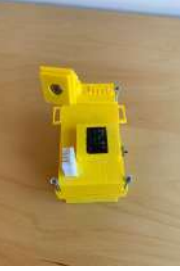

157. Making Your First Printed Circuit Board – Getting Started With [PCBWAY](https://duino4projects.com/making-your-first-printed-circuit-board-getting-started-with-pcbway-part-1/) [PART 1] If you are into electronics, PCBs (Printed Circuit Board) are some of the most common things you will see. These boards make our lives easier by eliminating all those connecting wires and breadboards. If properly designed, it will reduce the size of your device and...... Listed under: [Electronics](https://duino4projects.com/news-updates/electronics-news-updates/) News Updates, [Medical](https://duino4projects.com/ideas/medical-health-based-project-ideas/) - Health based Project [Ideas](https://duino4projects.com/ideas/medical-health-based-project-ideas/)

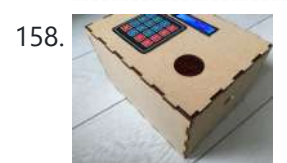

158. Key [Safe](https://duino4projects.com/key-safe/) https://youtu.be/NLhxGl8CpGc During weekdays, I seldom bring my key out, but this causes difficulty when my mother left the house. By having no other choices, my mom has to leave the key inside the cabinet beside the door, which has no guarantee of whether the key...... Listed under: Security - Safety [Projects](https://duino4projects.com/projects/security-safety-projects/)

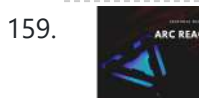

159. Interactor Iron Man's Arc [Reactor](https://duino4projects.com/iron-mans-arc-reactor-that-pulses-with-your-heart-beat/) That Pulses With Your Heart Beat https://youtu.be/bnX99E5VdHI There are lot of DIY arc reactors out there that look pretty cool. Some look realistic too. But why build something that just looks like that thing and does not do anything. Well, this arc reactor is not going to protect your heart using...... Listed under: Medical - Health based [Projects](https://duino4projects.com/projects/medical-health-based-projects/)

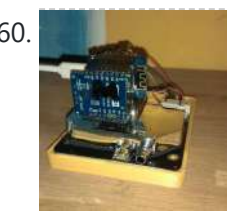

160. [CloudyData](https://duino4projects.com/cloudydata-esp8266-to-google-sheets-made-simple/) – ESP8266 to Google Sheets Made Simple I've been looking for cloud data storing for a long time during last years: it is interesting to monitor data from any kind of sensor, but it is more interesting if these data are available everywhere without any storage difficulty such as using SD cards...... Listed under: Other [Projects](https://duino4projects.com/projects/other-projects/)

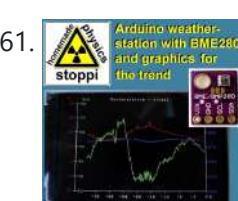

161. **We are undergoted and the UP of the UP of the Section With Arduino, BME280 & Display for Seeing the Trend Within the Last 1-2 Days Here on instructables weather stations have** already been introduced. They show the current air pressure, temperature and humidity. What they lacked so far was a presentation of the course within the last 1-2 days. This process would have the advantage that you can not only...... Listed under: Other [Project](https://duino4projects.com/ideas/other-project-ideas/) Ideas

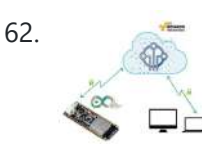

162. Secure IOT With AWS and Hornbill ESP32 Using [Arduino.](https://duino4projects.com/secure-iot-with-aws-and-hornbill-esp32-using-arduino/) Security of connected devices is of paramount concern. There are several possible ways to make the devices secure. One of the most essential and widely used options is to use end to end encryption. The widely used Transport Layer Security (TLS) version 1.2 is the...... Listed under: Other [Projects](https://duino4projects.com/projects/other-projects/)

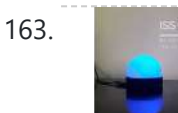

163. ISS Globe- Blinks When the ISS Passes [Overhead](https://duino4projects.com/iss-globe-blinks-when-the-iss-passes-overhead/) https://youtu.be/CFkH0GL3vdY Howdy! If you are interested in astronomy and always look up at the stars and not down at your feet, you'll surely know the ISS. The ISS or The International Space Station revolves around the earth around 16 times per day. Being an aerospace...... Listed under: Other [Projects](https://duino4projects.com/projects/other-projects/)

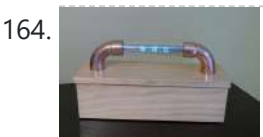

Breadboard (solderless breadboards) is a very import component for prototyping of electronics. It can help you test the circuit before soldering it. Since the connection not require soldering, after...... Listed under: Other [Projects](https://duino4projects.com/projects/other-projects/)

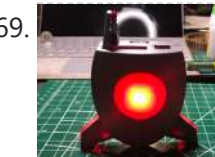

169. Portable [Arduino Bot](https://duino4projects.com/portable-arduino-bot/) Over the years, I have built many robotic projects and most of it run by an Arduino so let me explain a little bit about this amazing technology. Arduino is a microcontroller board, has up to 14 digital input/output pins (of which 6 can be…... Listed under: Robotics – [Automation](https://duino4projects.com/projects/robotics-automation-projects/) Projects

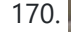

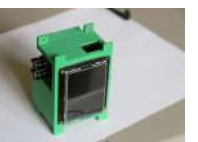

170. The E.M.F. Meter Hello, fellow Makers! In this instructable, I will be discussing my newest and most versatile tool for edcuation: the E.M.F. Meter. This instructable will be covering a lot of steps involving Arduino and Raspberry Pi software. Although resources will be provided, please make sure you...... Listed under: Metering - [Instrument](https://duino4projects.com/projects/metering-instrument-projects/) Projects

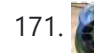

171. Betta Fish [Feeder](https://duino4projects.com/betta-fish-feeder/) I'm setting up a betta fish tank and wanted to make an automatic fish feeder so he never misses a meal. I've seen other DIY fish feeders that just shake a container but I wanted to be able to precisely control how much food he'll...... Listed under: Motor [Projects](https://duino4projects.com/projects/motor-projects/)

164. VFD [Alarm](https://duino4projects.com/vfd-alarm-clock/) Clock IV-27M Alarm Clock Project date: March 2019 – May 2019 Overview After the successful completion of the XIV Nixie Clock which was Direct/Static Driven, I was keen to start work on a new clock which was based on the Multiplexing(Dynamic) or "MUX" principle of operation,…... Listed under: Clock – Timer [Projects](https://duino4projects.com/projects/clock-timer-projects/)

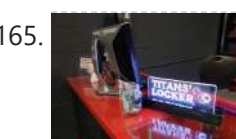

165. Totally Lit – [Programmable](https://duino4projects.com/totally-lit-programmable-rgb-led-acrylic-sign/) RGB LED Acrylic Sign https://youtu.be/AcvpgUQGPn4 Been playing around with the laser cutter/engraver, and really fell in love with engraving in to clear acrylic and shining a light source from the edge. The thickness of the acrylic being used is a .25" sheet, which cuts really cleanly by the laser...... Listed under: LED [Projects](https://duino4projects.com/projects/led-projects/)

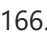

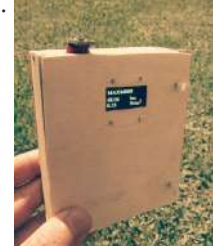

166. Portable [Luxmeter](https://duino4projects.com/portable-luxmeter/) This project is about making portable luxmeter. It can be used in schools, where children can measure different kinds of light sources.Functions: 1. measure intensity of light in lux. 2. calculate solar irradiation from lux to watts/m2 (factor 112) 3. charging battery using USB port...... Listed under: Battery [Projects](https://duino4projects.com/projects/battery-projects/)

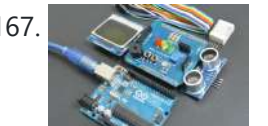

167. DIY [Arduino Starter](https://duino4projects.com/diy-arduino-starter-kit-shield/) Kit Shield In this guide I will show you how to make your own Arduino learning shield. This learning shield can be useful at schools, universities and to everyone that want to start dealing with the Arduino. With this shield you will learn how to read the…... Listed under: Other [Projects](https://duino4projects.com/projects/other-projects/)

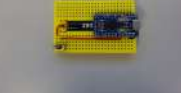

can scroll through 5 different...... Listed under: LED [Projects](https://duino4projects.com/projects/led-projects/)

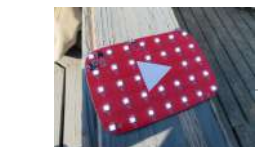

173. Cat Whisker Sensory [Extension](https://duino4projects.com/cat-whisker-sensory-extension-wearable-2-0/) Wearable (2.0) This project is a continuation and reimagining of my former colleague's (metaterra) "Whisker" Sensory Extension Wearable". The purpose of this project was to focus on the creation of novel, computationally-enriched "sensory extensions" that allow for augmented-sensing of the natural world. My major effort with this...... Listed under: Sensor – [Transducer](https://duino4projects.com/ideas/sensor-transducer-detector-project-ideas/) – Detector [Project](https://duino4projects.com/ideas/sensor-transducer-detector-project-ideas/) Ideas

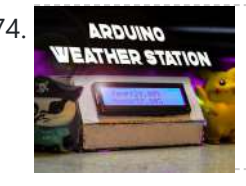

174. ARDUINO How to Make an [Arduino Weather](https://duino4projects.com/how-to-make-an-arduino-weather-station-with-dht11-temperature-and-humidity-sensor/) Station With DHT11 Temperature and Humidity Sensor Recently I started playing around with DHT11 Temperature and Humidity sensor, at that time around, I had an idea to make a small yet effective Weather Station, so in this project inscructable, we will use the DHT11 sensor from the previous tutorial and turn it…... Listed under: Sensor – [Transducer](https://duino4projects.com/projects/sensor-transducer-detector-projects/) – Detector Projects

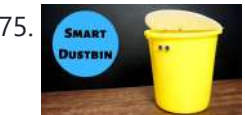

175. Smart Dustbin With [Arduino](https://duino4projects.com/diy-smart-dustbin-with-arduino/) Here we will make a Smart Dustbin by using arduino and ultrasonic sensor.I hope you guys enjoy learning this project. Supplies: Arduino UnoUltrasonic SensorServo MotorDustbin Step 1: Preparing the Opening Take a plastic sheet and cut fraw a circle with the help of dustbin and...... Listed under: Home [Automation](https://duino4projects.com/projects/home-automation-projects/) Projects

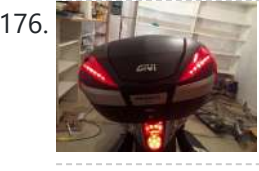

176. DIY Givi V56 [Motorcycle](https://duino4projects.com/diy-givi-v56-motorcycle-topbox-light-kit-with-integrated-signals/) Topbox Light Kit With Integrated Signals https://youtu.be/xtSzXwfG3HA As a motorcycle rider, I'm all too familiar with being treated like I'm invisible on the road. One thing I always add to my bikes is a top box which usually has an integrated light. I recently upgraded to a new bike and bought...... Listed under: [Wireless](https://duino4projects.com/projects/wireless-projects/) Projects

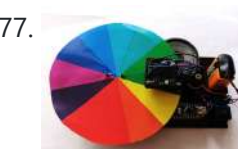

177. Color [Instrument](https://duino4projects.com/color-instrument/) This a simple Arduino/3D printing project about colors and sounds. I made this device or as I call it 'color instrument' for activity for kids. It's fun and it's a good conversation starter about physics of colors and sound. The most interesting fact about colors,..... Listed under: Other [Projects](https://duino4projects.com/projects/other-projects/)

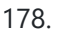

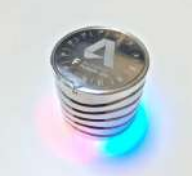

178. Air Quality Sensor: Concept [to Production](https://duino4projects.com/air-quality-sensor-concept-to-production/) This is the full documentation of the Autodesk University Air Quality Sensor project. Attendees at several events have participated in assembling their own air quality sensor over the past several months. The Concept to Production page will give you more information on how you can use Fusion…... Listed under: Sensor – [Transducer](https://duino4projects.com/projects/sensor-transducer-detector-projects/) – Detector Projects

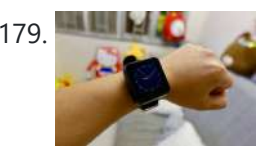

181. Cowboy Toy – [Arduino Laser](https://duino4projects.com/cowboy-toy-arduino-laser-target/) Target In the lesson I will show you how I made a toy on arduino that will suit beginners. If you start working with sensors, then this toy will suit you as a homemade product. Step 1: Watch the Video https://youtu.be/WQGvIEtyMRw Step 2: Material: plywood…... Listed under: Other [Projects](https://duino4projects.com/projects/other-projects/)

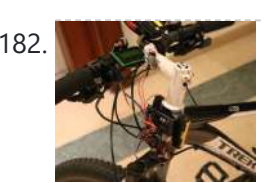

182. Bicycle [Speedometer](https://duino4projects.com/bicycle-speedometer-display/) Display What Is It? As the name suggests, in this project you will learn how to create a display for your bike that consists of both a speedometer and an odometer. Indicating real time speed and distance travelled. The total cost of this project comes to around 15 USD (not including the...... Listed under: *LCD [Projects](https://duino4projects.com/projects/lcd-projects/)* 

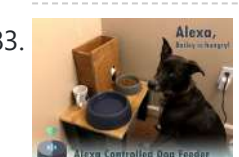

183. Alexa [Controlled](https://duino4projects.com/alexa-controlled-dog-feeder/) Dog Feeder This is our dog Bailey. She's part Border Collie and Australian Cattle Dog so sometimes she's smarter than her own good, especially when it comes to telling time and knowing when she should be eating dinner. Typically, we try to feed her around 6 PM...... Listed under: [Medical](https://duino4projects.com/projects/medical-health-based-projects/) - Health based Projects

184. [Crocodile](https://duino4projects.com/crocodile-solar-pool-sensor/) Solar Pool Sensor This instructable shows how to build a rather special pool sensor measuring the pool temperature and transmitting it via WiFi to Blynk App and to a MQTT broker. I call it the "Crocodile Solar Pool Sensor".It uses the Arduino programming environment and an ESP8266 board (Wemos...... Listed under: Solar energy [projects](https://duino4projects.com/projects/solar-energy-projects/)

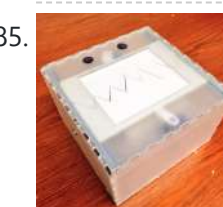

185. [Monster](https://duino4projects.com/monster-catcher-night-light/) Catcher Night Light https://youtu.be/iJaVeIyJZwk This nightlight doubles as a trap to catch monsters under the bed! Before you go to sleep at night, place it under your bed and it will catch any monster under there. It even keeps a light on all night to make sure new…... Listed under: Other [Projects](https://duino4projects.com/projects/other-projects/)

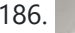

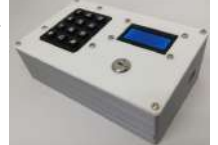

186. Escape Room [Decoder](https://duino4projects.com/escape-room-decoder-box/) Box Escape Rooms are awesomely fun activities which are highly engaging and great for teamwork. Have you ever thought about creating your own Escape Room? Well with this decoder box you can be well on your way! Even better have you thought about using escape rooms...... Listed under: Other [Projects](https://duino4projects.com/projects/other-projects/)

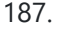

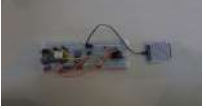

187. Weather Based Music Generator (ESP8266 Based Midi [Generator\)](https://duino4projects.com/weather-based-music-generator-esp8266-based-midi-generator/) Hi, today I'll explain how to make your own little Weather based Music generator. It's based on an ESP8266, which is kind of like an Arduino, and it responds to temperature, rain and light intensity. Don't expect it to make entire songs or chord progressions....... Listed under: **Sound - [Audio Projects](https://duino4projects.com/projects/sound-audio-projects/)** 

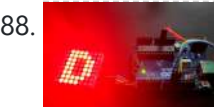

179. TTGO [T-Watch](https://duino4projects.com/ttgo-t-watch/) https://youtu.be/gSs7gNcs25Q This instructables show how to start playing with TTGO T-Watch. Step 1: What Is TTGO T-Watch? TTGO T-Watch is watch shape ESP32 based development kit. 16 MB flash and 8 MB PSRAM both are top specification. It also built-in a 240x240 IPS LCD, touch…... Listed under: Clock – Timer [Projects](https://duino4projects.com/projects/clock-timer-projects/)

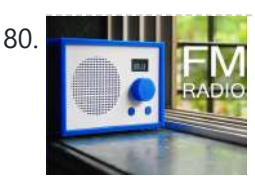

180. FM [Radio](https://duino4projects.com/fm-radio/) https://youtu.be/oNqWfiP2yg0 Recently, I came across RDA5807 module which is an FM Radio Tuner in a very tiny package. It is very cheap and uses I2C protocol for communication which means that only two wires will be required to talk to the IC. Less wiring! My mom used...... Listed under: [Radio Projects](https://duino4projects.com/projects/radio-projects/)

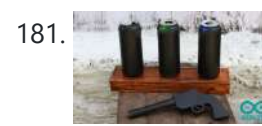

188. [MAX7219 LED](https://duino4projects.com/max7219-led-dot-matrix-assembly-and-testing/) Dot Matrix Assembly and Testing https://youtu.be/DLC6FyxNayo A Dot-Matrix Display is a display device which contains light emitting diodes aligned in the form of matrix.This Dot matrix displays are used in applications where Symbol, Graphic, Characters, Alphabets,

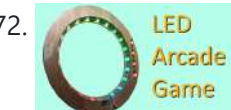

5/6/24, 10:34 AM Advanced View Arduino Projects List - Use Arduino for Projects

172. [Cyclone\(Arduino LED](https://duino4projects.com/cyclonearduino-led-game/) Game) In this tutorial, I will teach you how to create an LED game with very little code or experience! I had this idea for a while and finally got around to creating it. It's a fun game that reminds us all of the arcade games....... Listed under: Game - [Entertainment](https://duino4projects.com/projects/game-entertainment-projects/) **[Projects](https://duino4projects.com/projects/game-entertainment-projects/)** 

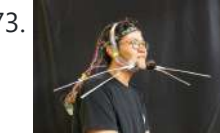

Numerals are need to be displayed together in static as well as Scrolling motion.Dot Matrix Display…... Listed under: LED [Projects](https://duino4projects.com/projects/led-projects/)

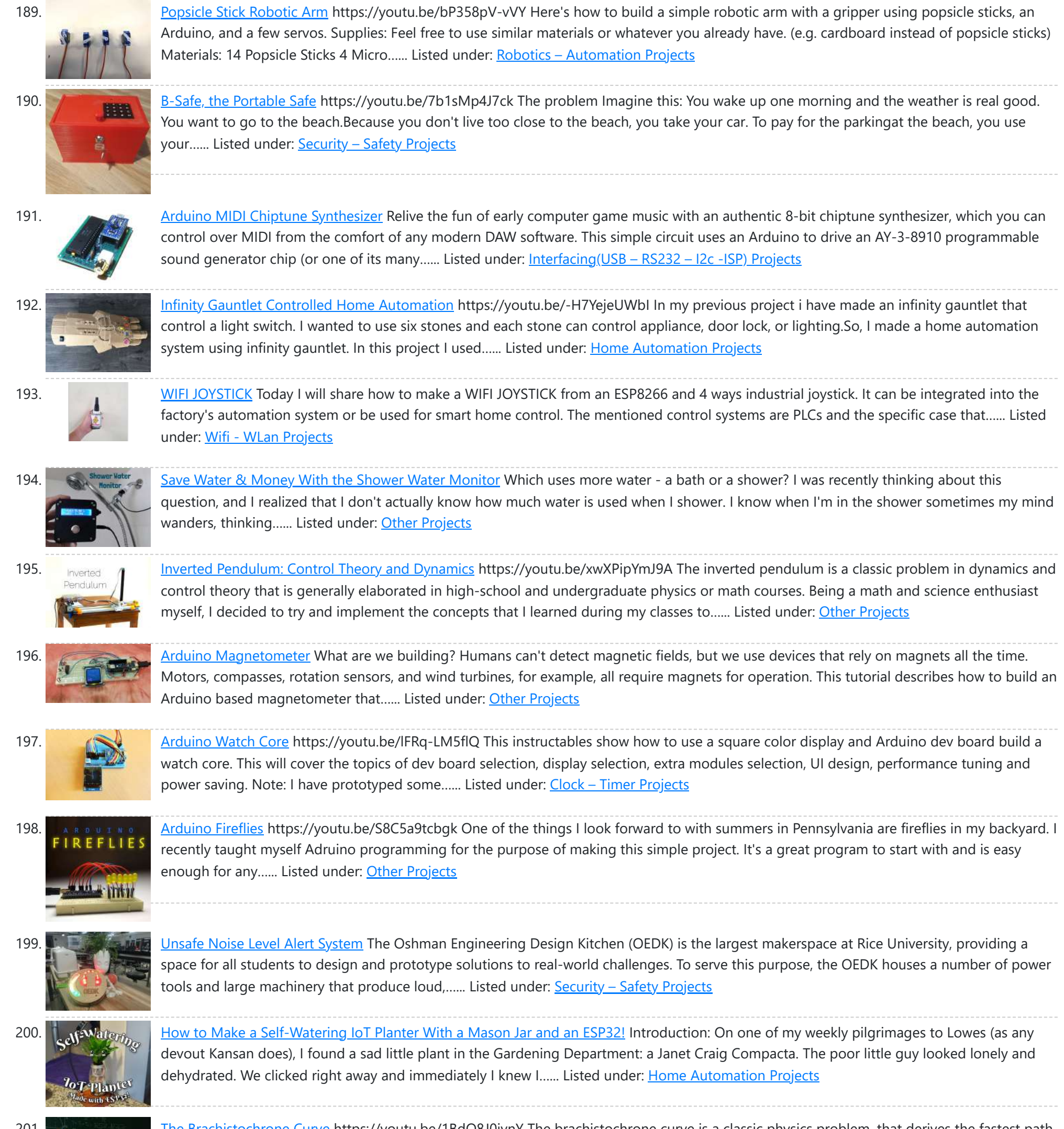

201. The [Brachistochrone](https://duino4projects.com/the-brachistochrone-curve/) Curve https://youtu.be/1BdO8J0iynY The brachistochrone curve is a classic physics problem, that derives the fastest path between two points A and B which are at different elevations. Although this problem might seem simple it offers a counter-intuitive result and thus is fascinating to watch. In this instructables one will...... Listed under: **Other [Projects](https://duino4projects.com/projects/other-projects/)** 

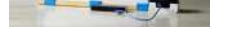

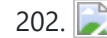

202. **RUP** RS485 – ARDUINO AND [INDUSTRIAL](https://duino4projects.com/rs485-arduino-and-industrial-distance-sensor/) DISTANCE SENSOR I have in my hand a distance laser sensor with high precision and speed. It is used in industrial environments for object positioning or detection applications. According to technical documents, I found it can communicate with other devices via RS485. I spent the weekend to...... Listed under: Sensor - [Transducer](https://duino4projects.com/projects/sensor-transducer-detector-projects/) - Detector Projects

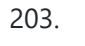

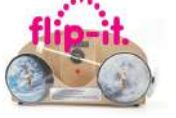

203. Flip-It! – the World's [Dumbest](https://duino4projects.com/flip-it-the-worlds-dumbest-game/) Game? https://youtu.be/1QCvlQLj2JA Origins: This is a game I developed over a couple of years 2018-2019 It was originally called "Stupid Flip" and came out of my interest in creating simple and fun interactive games that could also be used for teaching coding. This is about the...... Listed under: Game – [Entertainment](https://duino4projects.com/projects/game-entertainment-projects/) Projects

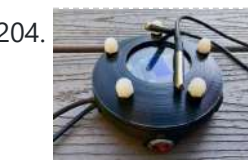

204. Alaska [Datalogger](https://duino4projects.com/alaska-datalogger/) Alaska is on the edge of advancing climate change. Its unique position of having a fairly untouched landscape populated with a variety of coal mine canaries enables a lot of research possibilities. Our friend Monty is an Archaeologist who helps with camps for kids in…... Listed under: [Arduino Programmer](https://duino4projects.com/projects/arduino-programmer-projects/) Projects

205. [Arduino Watch](https://duino4projects.com/arduino-watch/) This Instructables show how to make a Arduino Watch from Arduino Watch Core. Step 1: Preparation Arduino Dev Board This time I am using Sparkfun Pro Micro 3.3 V 8 MHz dev board. Watch Display This time I am using a ST7789 1.3" IPS LCD. Lipo...... Listed under: Clock – Timer [Projects](https://duino4projects.com/projects/clock-timer-projects/)

206. Motion Controlled Pong [Video Game](https://duino4projects.com/motion-controlled-pong-video-game/) i'm MrWaffelXD and today I want you to show how to make a motion controlled Pong game. In this guide you learn, how to programm your own Pong and how to make a distance-controller, which you can use by moving your hand. But first: What is…... Listed under: Game – [Entertainment](https://duino4projects.com/projects/game-entertainment-projects/) Projects

207. DIY Geiger Counter With an ESP8266 and a [Touchscreen](https://duino4projects.com/diy-geiger-counter-with-an-esp8266-and-a-touchscreen/) https://youtu.be/rmFnbVB5gCM I designed and built a Geiger Counter - a device that can detect ionizing radiation and warn its user of dangerous ambient radiation levels with the all-too-familiar clicking noise. It can also be used when scouting for minerals to see if the rock you...... Listed under: Other [Projects](https://duino4projects.com/projects/other-projects/)

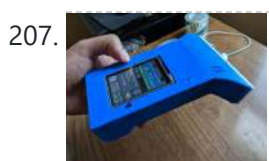

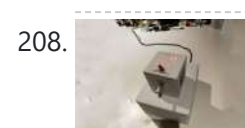

208. E-dice – [Arduino Die/dice](https://duino4projects.com/e-dice-arduino-die-dice-1-to-6-dice-d4-d5-d8-d10-d12-d20-d24-and-d30/) 1 to 6 Dice + D4, D5, D8, D10, D12, D20, D24 and D30 https://youtu.be/B-dnzLoZDlw This is a simple arduino project to make a electronic die. It is possible to choose for 1 to 6 dice or 1 out of 8 special dice. Choice is made by simply turning a rotary encoder. These are the features: 1 die: showing...... Listed under: Other [Projects](https://duino4projects.com/projects/other-projects/)

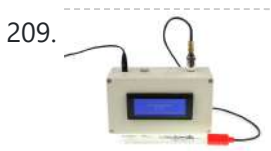

209. [ARDUINO](https://duino4projects.com/arduino-ph-meter/) PH METER In this project, we will be making a benchtop pH meter using the gravity analog pH circuit and probe from Atlas Scientific and an Arduino Uno. Readings will be displayed on a liquid crystal display (LCD). MATERIALS 1 - Arduino Uno 1 - Gravity analog pH sensor...... Listed under: Other [Projects](https://duino4projects.com/projects/other-projects/)

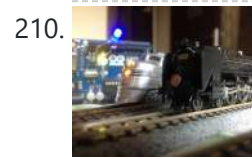

210. Simple [Automated](https://duino4projects.com/simple-automated-point-to-point-model-railroad-running-two-trains/) Point to Point Model Railroad Running Two Trains Arduino microcontrollers are a great way of automating model railroad layouts due to their low-cost availability, open-source hardware and software and a large community to help you. For model railroads, Arduino microcontrollers can prove to be a great resource for automating their layouts in a...... Listed under: Home [Automation](https://duino4projects.com/projects/home-automation-projects/) Projects

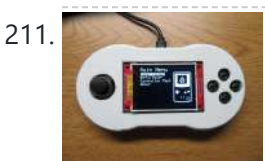

211. Berry Racer – a Game [Programmed](https://duino4projects.com/berry-racer-a-game-programmed-in-arduino-and-played-on-a-custom-pcb/) in Arduino and Played on a Custom PCB https://youtu.be/C8IPaMI1wTk Berry Racer is a game that I came up with and programmed using Arduino's Software. The game is run on a Teensy microcontroller which is connected through a custom PCB (Printed Circuit Board) to a Screen, a Joystick, four buttons, and a piezo speaker....... Listed under: Game - [Entertainment](https://duino4projects.com/projects/game-entertainment-projects/) Projects

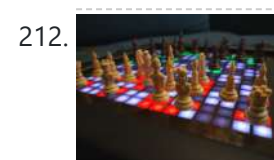

212. Playing Chess Against [Arduino](https://duino4projects.com/playing-chess-against-arduino/) This project has been developed with the "Games" contest in my mind, I hope you'll like it and give your vote  $\bullet$  The idea of this project is quite simple. I want to simulate as many board games as possible using a simple electronic assembly....... Listed under: Game - [Entertainment](https://duino4projects.com/projects/game-entertainment-projects/) Projects

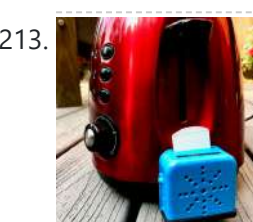

213. Toast [Talker](https://duino4projects.com/toast-talker/) https://youtu.be/9jhreDmp\_GM This Instructable started as my great interest in the TV show Toast of London. The British Matt Berry comedy that can now be found on Netflix has some superb voice overs that I wanted to accommodate in my morning toaster routine. In a running joke, he...... Listed under: Sound - [Audio Project](https://duino4projects.com/ideas/sound-audio-project-ideas/) Ideas

214. DIY Low Cost Air [Hockey](https://duino4projects.com/diy-low-cost-air-hockey-table/) Table https://youtu.be/nLU8pFqxcTU A professional air hockey setup is usually available only in arcades due to the sophisticated systems that are required to operate it. Our goal was to build a DIY air hockey table, bringing this gaming experience at home. By using commonly available materials we...... Listed under: Game - [Entertainment](https://duino4projects.com/projects/game-entertainment-projects/) Projects

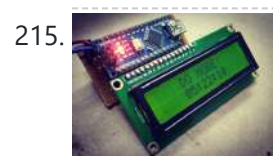

215. The ['Do More'](https://duino4projects.com/the-do-more-timer-inspired-by-casey-neistat/) Timer, Inspired by Casey Neistat https://youtu.be/anUKywfO\_l8 Summer, the lovely season when things happen. But sometimes we tend to forget the time. So to remind us the time left , I designed this Casey Neistat's 'Do More' DIY arduino driven timer which can be programmed to display the time left from...... Listed under: Clock - Timer [Projects](https://duino4projects.com/projects/clock-timer-projects/)

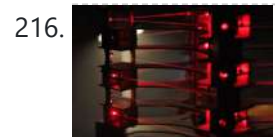

216. When the beam is blocked, a located Marp https://youtu.be/\_1oTBekbUT4 Laser harps are musical devices with laser beam "strings." When the beam is blocked, a note is played by the instrument. Usually laser harps have the beams travel vertically in the shape of a fan or vertical lines. In this project, I built a...... Listed under: Other [Projects](https://duino4projects.com/projects/other-projects/)

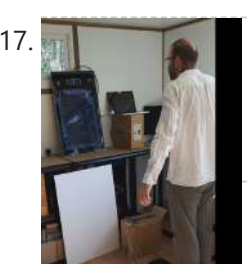

217. **Example 217. Creating a Physical Game [Controller](https://duino4projects.com/creating-a-physical-game-controller/)** When the Nintendo Wii was launched players were encouraged, nay required, to leave the sofa and jump, dance, and jiggle in order to score points in their game of choice. While there is a steep learning curve in building for the Wii, it is easy…... Listed under: Game - [Entertainment](https://duino4projects.com/projects/game-entertainment-projects/) Projects

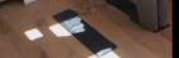

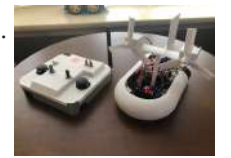

218. **3D Printed [Arduino RC](https://duino4projects.com/3d-printed-arduino-rc-airboat-with-controller/) Airboat With Controller** This is a project that combines the knowledge of 3D printing and Arduino. It is a good beginners project for anyone interested in making their own RC boat or just interested in using 3D printing and Arduino for their own creations. Supplies: Look at step...... Listed under: Other [Projects](https://duino4projects.com/projects/other-projects/)

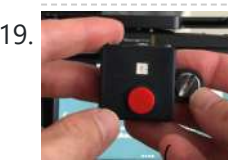

219. Magic Button 4k: the 20USD [BMPCC4k](https://duino4projects.com/magic-button-4k-the-20usd-bmpcc4k-wireless-remote-control/) Wireless Remote Control https://youtu.be/\_3tlmJh9MJA Many people have asked me to share some details about my wireless controller for the BMPCC4k. Most questions were about the bluetooth control, so I'll mention a few details about that. I am assuming you are familiar with the ESP32 Arduino environment. This version...... Listed under: [Wireless](https://duino4projects.com/projects/wireless-projects/) Projects

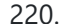

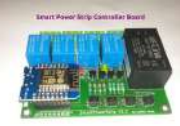

220. Smart Power Strip With [Cayenne](https://duino4projects.com/smart-power-strip-with-cayenne-cloud/) Cloud https://youtu.be/uXSMAoU3B6Y This instructable shows how you can build your own easy or simple DIY Internet-connected Smart Power Strip to control Electrical Appliances from remotely.You can also automate the daily repetitive task with scheduling feature, so the appliance will automatically be turned on and off on...... Listed under: Other [Projects](https://duino4projects.com/projects/other-projects/)

221. [SteamPunk](https://duino4projects.com/steampunk-radio/) Radio This project is without doubt the most complex I have undertaken, with sixteen IV-11 VFD tubes, two Arduino Mega cards, ten LED Neon light circuits, a servo, an electromagnet, two MAX6921AWI IC Chips, five DC power supplies, a HV power supply, two DC Volt meters,...... Listed under: [Radio Projects](https://duino4projects.com/projects/radio-projects/)

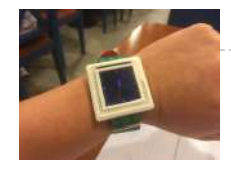

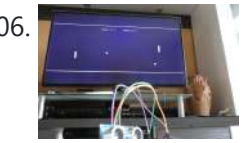

224. [DEPRECATED] [Arduino-Based](https://duino4projects.com/deprecated-arduino-based-smart-glasses-by-a-13-year-old-jordan-fungs-pedosa-glass/) Smart Glasses by a 13-year-old – Jordan Fung's Pedosa Glass We have developed into Pedosa Innovation, a tech start-up founded by the developer of Pedosa Glass. We have continued to develop wearable technology, in addition to cloud infrastructure and STEM education programmes for kids in Hong Kong. Learn more at www.pedosa.org, or contact us at hello@pedosa.org....... Listed under: Other [Projects](https://duino4projects.com/projects/other-projects/)

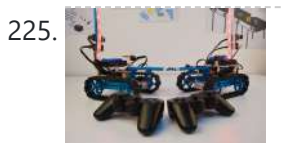

225. Infrared [Fighting](https://duino4projects.com/infrared-fighting-tank/) Tank https://youtu.be/XMgdvILuDaU This project is to make two infrared fighting tanks with Starter Robot Kits, some mechanical parts and electric modules. They are controlled with 2.4G wireless joystick. So, how to make it? Step 1: Parts Required 2 x Starter Robot Kit(Bluetooth or IR version) 4 x Beam0808-136-Blue 2…... Listed under: Other [Projects](https://duino4projects.com/projects/other-projects/)

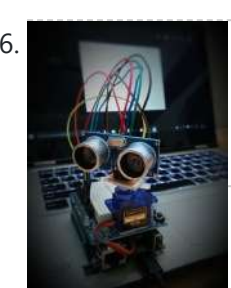

226. Ultrasonic Mapmaker Using [Arduino and](https://duino4projects.com/ultrasonic-mapmaker-using-arduino-and-matlab/) MatLab Vision is one of the most exciting senses you can endow on your robot. The ability to perceive obstacles allows a robot to make an educated decision regarding further movements. However, it is also not the easiest senses to implement for a few reasons. Firstly,...... Listed under: Other [Projects](https://duino4projects.com/projects/other-projects/)

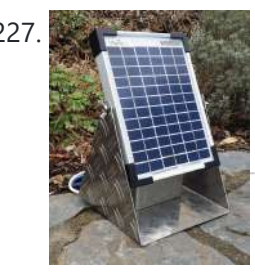

227. Solar Power Data [Logger](https://duino4projects.com/solar-power-data-logger/) Ever wanted to know how much solar power you could yield by putting PV cells in a specific place on or around your house? This Instructable shows you how to build a data logger based on an Arduino (or Genuino) Uno with data-logger-shield and a…... Listed under: Solar energy [projects](https://duino4projects.com/projects/solar-energy-projects/)

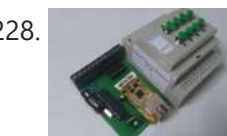

228. [Arduino Based](https://duino4projects.com/arduino-based-smart-home-iot-system/) Smart Home IOT System Hello, I am Michalis Vasilakis from Ardumotive.com and in this Instructables guide I will show you how you can easily make your own smart home system based on Arduino uno and an Ethernet module (or shield). You will be able to use this system from any device...... Listed under: Home [Automation](https://duino4projects.com/projects/home-automation-projects/) Projects

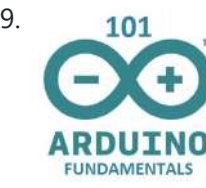

229. **101** Arduino 101 [Fundamentals](https://duino4projects.com/arduino-101-fundamentals/) The purpose of this instructable is to introduce the sketch writing fundamentals to all new comers to the Arduino world. It is meant to be a beginners guide that includes detailed explanation about the basic statements and functions. Most of the sketches I use are...... Listed under: LED [Projects](https://duino4projects.com/projects/led-projects/)

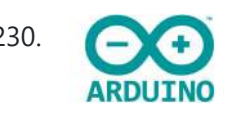

230. Arduino – LCD 1602A I2C – PASSWORD PROTECTED [DOOR ACCESS](https://duino4projects.com/arduino-lcd-1602a-i2c-password-protected-door-access-with-relay-ky-019/) With Relay – KY-019 https://youtu.be/GnYi9Y2EIoc Hello world! Today i made a simple code to control a electric strike lock with a Password/ Access Code using a 1 channel relay. I don't have such a lock but i demonstrated it with a lamp attached to the relay. Check the next...... Listed under: Other [Projects](https://duino4projects.com/projects/other-projects/)

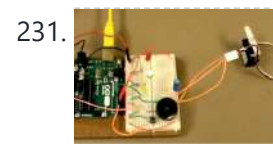

231. How to Make the Knock Lock for [Arduino Starter](https://duino4projects.com/how-to-make-the-knock-lock-for-arduino-starter-kit/) Kit In this instructable i will be showing you a video on how I made a knock lock using the arduino uno starter kit. I did run into a few problems along the way but figured out a solution after thinking it over. this is the…... Listed under: [Security](https://duino4projects.com/projects/security-safety-projects/) - Safety Projects

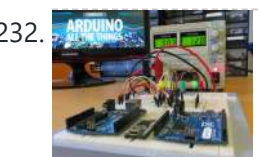

232. [A Beginner's](https://duino4projects.com/a-beginners-guide-to-arduino/) Guide to Arduino After some years of experimenting with Arduino, I decided that the time has come to share the knowledge I've acquired. So I here it goes, a guide to Arduino, with the bare basics for beginners and some more advanced explanations for people who are somewhat...... Listed under: Other [Projects](https://duino4projects.com/projects/other-projects/)

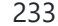

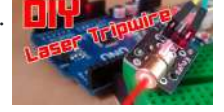

233. DIY | Easy [Arduino Laser](https://duino4projects.com/diy-easy-arduino-laser-tripwire-security-system/) Tripwire Security System! https://youtu.be/X18CfOKtyTQ In this tutorial I will be teaching you how you can build your own Laser Tripwire Security System at home! You will need the following components and materials: LED lightLaser ModuleLaser Sensor ModuleSpeaker or Piezo Buzzer2 Small Breadboards with sticky tape on the backArduinoBreadboard...... Listed under: [Security](https://duino4projects.com/projects/security-safety-projects/) - Safety **[Projects](https://duino4projects.com/projects/security-safety-projects/)** 

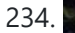

234. Sound [Detection](https://duino4projects.com/sound-detection-rgb-lamp-using-arduino/) RGB Lamp Using Arduino Hello, In this project I am making a lamp with multiple colors using RGB leds. My idea is to try to let the lamp change color if it detects a sound in the area. If you get annoyed from the changing colors every time you...... Listed under: [Sound](https://duino4projects.com/projects/sound-audio-projects/) – [Audio Projects](https://duino4projects.com/projects/sound-audio-projects/)

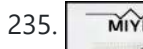

235. MIYMARERS | The [Simplest](https://duino4projects.com/the-simplest-buzzer-tutorial-using-arduino/) Buzzer Tutorial; Using Arduino https://youtu.be/pq3YFhjS-Wc Hey Makers, Lets make a Simple Quiz Buzzer using Arduino! Step 1: What We Can Do With It? What we can do with it? >Quiz Game Buzzer >Play Tunes and lots more…………. Step 2: Things Required >Arduino Uno (Buy From Amazon.in) (Buy From Amazon.com) > Buzzer (Buy From...... Listed under: Other [Projects](https://duino4projects.com/projects/other-projects/)

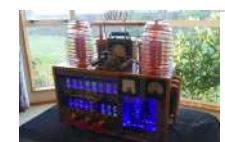

222. [FS-Touch](https://duino4projects.com/fs-touch-bed-levelling-tool/) Bed Levelling Tool https://youtu.be/RZ0BV73TAOc Tired of trying to get the perfect levelled 3D printer bed? Frustrated with guessimating the proper resistance between nozzle and paper? Well, FS-Touch will help you measure this pinching force quantitatively and achieve quick and accurate bed levelling in no time. Features of this bed levelling(proper...... Listed under: CNC [Machines](https://duino4projects.com/projects/cnc-machines-projects/) Projects

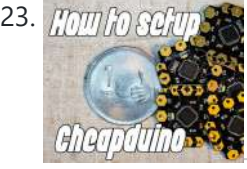

223. *IMMIn Solimics* How to Setup [Cheapduino Board](https://duino4projects.com/how-to-setup-cheapduino-board-smallest-arduino/) (smallest Arduino) When it comes to electronics projects, Arduino is definitely one of the most favorite choices of every enthusiast, and if you are Arduino fan like me, you too build all your projects on Arduino, so what if you have limited boards available to use? And...... Listed under: Other [Projects](https://duino4projects.com/projects/other-projects/)

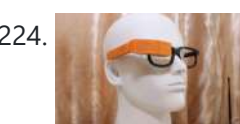

239. Easy [Arduino LED](https://duino4projects.com/easy-arduino-led-dice/) Dice This instrcutable will show you how to hook up LEDs to show a face of a dice when a pushbutton is pressed. Step 1: Supplies For this project you will need to following: 11 long jumper wires 7 short jumper wires 7 [LED](https://duino4projects.com/projects/led-projects/)s 1 breadboard...... Listed under: LED **[Projects](https://duino4projects.com/projects/led-projects/)** 

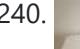

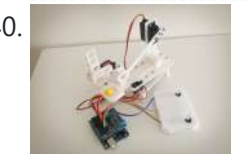

240. [Arduino Robot](https://duino4projects.com/arduino-robot-catapult/) Catapult https://youtu.be/6cXrxevZAPs https://youtu.be/K3U2OInTnME Hello there fellow makers, This instructable is my attempt to make a robot for the 'ROBOTICS CONTEST' competition in instructables. So here it is  $\bigcup$  I'll start this instructable with a joke  $\bigcup$  Q: what's the difference between men and boys?A : the...... Listed under: Robotics - [Automation](https://duino4projects.com/projects/robotics-automation-projects/) Projects

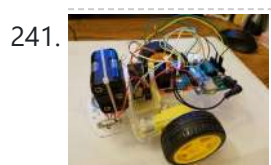

241. [Arduino Bluetooth](https://duino4projects.com/arduino-bluetooth-car-controlled-by-labview/) Car Controlled by Labview This is a Arduino RC car, originally based off of a project made by Owen\_soo. It is very maneuverable, able to do quick turns, go backward and forward with just a flick of a switch. This was originally just going to be a very basic RC...... Listed under: **[Bluetooth](https://duino4projects.com/projects/bluetooth-projects/) Projects** 

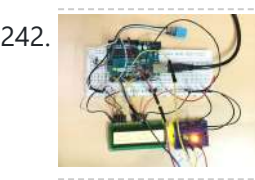

242. Temp & [Humidity](https://duino4projects.com/temp-humidity-sensor-with-lcd-disp-led-indicator/) Sensor With LCD Disp & LED Indicator In this instructable, I have used the DHT11 Temperature & Humidity sensor & Arduino UNO to display the current temperature & humidity readings into a 16 x 2 LCD Display. Alongside, I have also created a 3-LED setup which indicates 3 sets of temperature readings (cold, hot, extreme). The DHT11 is a...... Listed under: LED [Projects](https://duino4projects.com/projects/led-projects/)

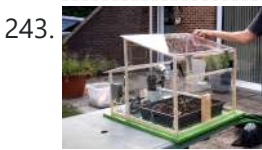

243. Automated [Greenhouse](https://duino4projects.com/automated-greenhouse/) We decided to design a greenhouse as subject for our electronic project. The goal was to regulate the temperature inside the greenhouse thanks a lamp, a servomotor to open a window and a PC fan. We wanted to maintain a quite constant level of soil…... Listed under: Home [Automation](https://duino4projects.com/projects/home-automation-projects/) Projects

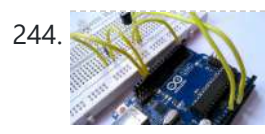

244. Control LED Using [IR Remote](https://duino4projects.com/control-led-using-ir-remote-simple/) : Simple Hello everyone, In this instructables we will control LED using IR remote. Step 1: Gather the Parts A breadboardA LEDA 220ohm resistorAn Arduino UNOA TSOP382 IR receiverSome jumper or hookup wires Step 2: Wiring Hookup all the components according to the circuit diagram shown above. Step...... Listed under: LED [Projects](https://duino4projects.com/projects/led-projects/)

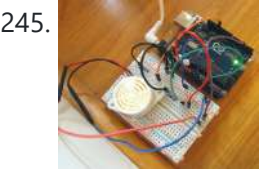

245. Sunlight [Detection](https://duino4projects.com/sunlight-detection-alarm/) Alarm Most technology Instructables are fun to construct, and often easy to build. This is one that shares those features, but also solves a practical problem we had. To prevent fading of furniture, carpet, and the wood flooring in our foyer, my spouse and I installed…... Listed under: Sensor – [Transducer](https://duino4projects.com/projects/sensor-transducer-detector-projects/) – Detector Projects

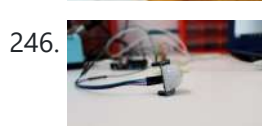

246. [Arduino Motion](https://duino4projects.com/arduino-motion-detection-simple-project/) Detection Simple Project https://youtu.be/zs6RBEWrAcI This is a very basic tutorial for Arduino beginners, we tried to keep it simple and to the point, how to use PIR motion detection sensors and how to control LED based on the sensor outpu. and so simply put,The main idea of...... Listed under: LED [Projects](https://duino4projects.com/projects/led-projects/)

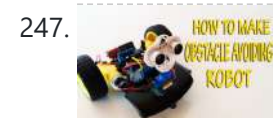

247. **ARDUING ART ART ART AND THE AVOID AT A COLLET AVOIDED A** POSTACLE [Avoiding](https://duino4projects.com/arduino-how-to-build-an-obstacle-avoiding-robot/) Robot This instructable is the written version of my "Arduino: How To Build An Obstacle Avoiding Robot" Youtube video that I've uploaded recently. I strongly recommend you to check it out. My YouTube Channel. Please Subscribe for Support So, without further ado, Let's get started !...... Listed under: Robotics - [Automation](https://duino4projects.com/projects/robotics-automation-projects/) Projects

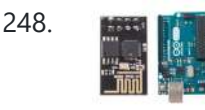

248. **Later in the Using ESP-01 and [Arduino UNO](https://duino4projects.com/using-esp-01-and-arduino-uno/)** In our previous tutorial, we learned how to set up the ESP8266 ESP-01 and establish communication with other devices. In this tutorial we are going to show how to use the ESP-01 module to give the Arduino UNO access to a Wi-Fi network and interact with inputs and outputs. Step 1: Materials The materials...... Listed under: LED [Projects](https://duino4projects.com/projects/led-projects/)

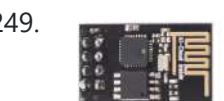

249. Getting Started With the [ESP8266](https://duino4projects.com/getting-started-with-the-esp8266-esp-01/) ESP-01 The ESP8266 ESP-01 is a Wi-Fi module that allows microcontrollers access to a Wi-Fi network. This module is a self-contained SOC (System On a Chip) that doesn't necessarily need a microcontroller to manipulate inputs and outputs as you would normally do with an Arduino, for example, because the ESP-01 acts as a small...... Listed under: Wifi - WLan [Projects](https://duino4projects.com/projects/wifi-wlan-projects-wireless-projects/)

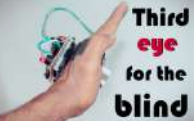

250. Third THIRD EYE FOR THE BLIND – an Innovative Wearable [Technology](https://duino4projects.com/third-eye-for-the-blind-an-innovative-wearable-technology-for-blinds/) for Blinds. - The first wearable technology for blinds - Using ultrasonic waves to detect the obstacles - Notifying the user through vibrations/buzzer sound Third eye for blinds is an innovation which helps the blinds people to navigate with speed and confidence by detecting the nearby obstacles...... Listed under: Other [Projects](https://duino4projects.com/projects/other-projects/)

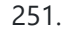

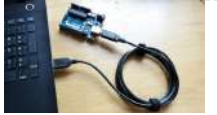

251. Sending Data From [Arduino to Python](https://duino4projects.com/sending-data-from-arduino-to-python-via-usb/) Via USB For several projects you might want to acquire some data from an Arduino board. There are several options and the one that I chose here uses the USB connection. I will explain how to store your data in a text file in order to plot...... Listed under: [Interfacing\(USB](https://duino4projects.com/projects/interfacingusb-rs232-i2c-isp-projects/) – RS232 – I2c -ISP) Projects

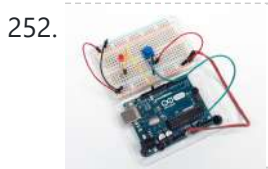

252. Read a [Potentiometer](https://duino4projects.com/read-a-potentiometer-with-arduinos-analog-input/) With Arduino's Analog Input https://youtu.be/-EDYMQ9IczA Let's learn how to read a potentiometer, a type of rotating variable resistor, using Arduino's analog input! We'll connect up a simple circuit using a solderless breadboard and use some simple Arduino code to control a single LED. So far you've learned to control LEDs...... Listed under: Other [Projects](https://duino4projects.com/projects/other-projects/)

253. DIY - [Automated](https://duino4projects.com/diy-automated-garden-irrigation-arduino-iot/) Garden Irrigation - (Arduino / IOT) This project will show you how to build an irrigation controller for a home garden. Capable of measuring soil moisture readings and activating irrigation from a garden tap if the soil becomes too dry. The controller also includes a temperature and humidity sensor. The controller...... Listed under: Home [Automation](https://duino4projects.com/projects/home-automation-projects/) Projects

5/6/24, 10:34 AM Advanced View Arduino Projects List - Use Arduino for Projects

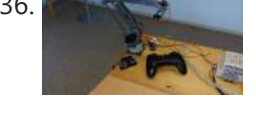

236. **Joystick [Controlled](https://duino4projects.com/joystick-controlled-robot-arm-using-an-arduino/) Robot Arm Using an Arduino** Purpose and description of this guide This instructable is a hand-in for a school project that we made. The purpose of this project was to create a robot arm control using thumbsticks. We had to use an Arduino Uno for the control and in addition,...... Listed under: Robotics - [Automation](https://duino4projects.com/projects/robotics-automation-projects/) Projects

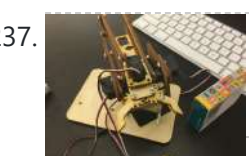

237. [Handmade](https://duino4projects.com/handmade-claw/) Claw These 6 easy steps will tell you how to make a wooden claw machine controlled with Arduino. Step 1: Print All of Your Pieces Either handcut or laser cut all of your pieces Step 2: Aquire Your Parts You will need 4 SG90 servos, 4...... Listed under: Other [Projects](https://duino4projects.com/projects/other-projects/)

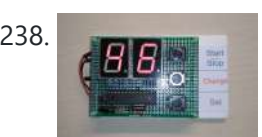

238. [Arduino Countdown](https://duino4projects.com/arduino-countdown-timer-with-setup-buttons/) Timer With Setup Buttons In this Instructables guide I will show you how to make your own Arduino two digit countdown timer. I made my own circuit by using the ATmega328 micro controller but this is an optional step. In this guide I will help you to make it...... Listed under: Other [Projects](https://duino4projects.com/projects/other-projects/)

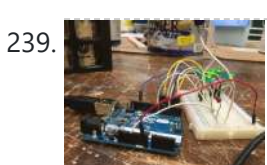

255. Fish [Feeder](https://duino4projects.com/fish-feeder-2/) 2 Introduction / Why this project In 2016 I build my first fish feeder, see Fish Feeder 1. The feeder worked fine for more then half a year. After that period the servos were worn out, causing the program to halt, without sending an error-mail. Oops. I didn't…... Listed under: **Other [Projects](https://duino4projects.com/projects/other-projects/)** 

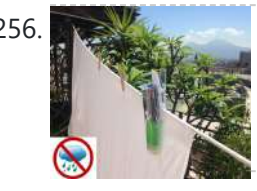

256. Peggy – [Arduino Portable](https://duino4projects.com/peggy-arduino-portable-rf-rain-tracker/) RF Rain Tracker My country mild climate lets the sun to shine for the greatest part of the year, then tumble driers are not widely used and so we often use to drain clothes in the sun. What to do when a sudden rainfall comes? This project has…... Listed under: Wifi - WLan [Projects](https://duino4projects.com/projects/wifi-wlan-projects-wireless-projects/)

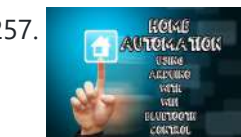

257. Home Automation Using [Arduino With](https://duino4projects.com/home-automation-using-arduino-with-wifi-bluetooth-and-ir-remote-control/) Wifi, Bluetooth and IR Remote Control This is a tutorial to show how to build a home automation system using arduino with Wifi [ESP8266-01], bluetooth (HC-05) and IR remote control. Home automation results in a smarter home and is used to provide a higher and healthier standard of living. The beauty...... Listed under: Home [Automation](https://duino4projects.com/projects/home-automation-projects/) Projects

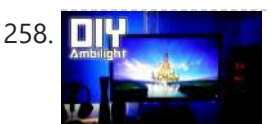

258. **DIY | Ambilight Using [Arduino Nano](https://duino4projects.com/diy-ambilight-using-arduino-nano/) In this Instructable I will be teaching you how you can create your own (b)ambilight for under \$40!Keep** in mind that the Ambilight will only work on a PC running the Bambilight software. You will need the following components: Individually addressable RGB LED strip - Available on AliexpressArduino...... Listed under: LED [Projects](https://duino4projects.com/projects/led-projects/)

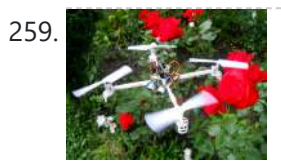

259. DIY Smart Follow Me Drone With Camera [\(Arduino Based\)](https://duino4projects.com/diy-smart-follow-me-drone-with-camera-arduino-based/) Drones are very popular toys and tools these days. You can find professional and even beginner drones and flying gadgets in the market. I have four drones (quadcopters and hexcopters), because I love everything that flies, but the 200th flight isn't so interesting and starts…... Listed under: Video – Camera – [Imaging](https://duino4projects.com/projects/video-camera-imaging-projects/) Projects

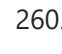

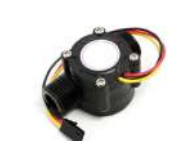

260. How to Use Water Flow Sensor – [Arduino Tutorial](https://duino4projects.com/how-to-use-water-flow-sensor-arduino-tutorial/) In this tutorial you will learn how to use one water flow sensor with an Arduino board. The water flow sensor consists of a plastic valve body, a water rotor and a hall-effect sensor. When the water flows through the rotor, rotor rolls and the...... Listed under: Sensor - [Transducer](https://duino4projects.com/projects/sensor-transducer-detector-projects/) - Detector Projects

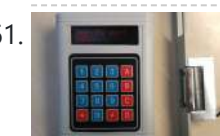

261. [Arduino Password](https://duino4projects.com/arduino-password-unlock-door-security-system/) Unlock Door Security System Hello! In this Instructables guide I will show you how to make your own password unlock door system by using the Arduino uno board. I made my own circuit by using the ATmega328 micro controller but this is an optional step. In this guide I...... Listed under: **[Security](https://duino4projects.com/projects/security-safety-projects/) - Safety Projects** 

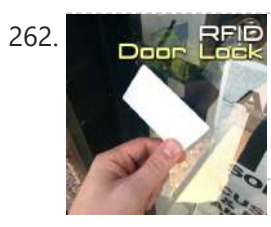

262. **REIP RFID Door Lock With [Arduino](https://duino4projects.com/rfid-door-lock-with-arduino/)** Here we are with the classic RFID door lock. It's classic in that whole, "We live in the future and take it for granted at this point" sense. In this tutorial, we will set up a door latch that can be opened with the swipe...... Listed under: [Security](https://duino4projects.com/projects/security-safety-projects/) - Safety **[Projects](https://duino4projects.com/projects/security-safety-projects/)** 

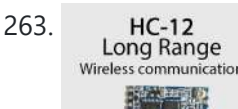

263. HC-12 Long Range, 1.8km, [Arduino to Arduino Wireless](https://duino4projects.com/long-range-1-8km-arduino-to-arduino-wireless-communication-with-the-hc-12/) Communication With the HC-12. https://youtu.be/DGRPqeacJns In this instructable you will<br>Long Range Long Range learn how to communicate between Arduinos over a long distance up to 1.8km in open air. The HC-12 is a wireless serial port communication module that is very useful, extremely powerful and easy to use. First you will learn...... Listed under: [Wireless](https://duino4projects.com/projects/wireless-projects/) Projects

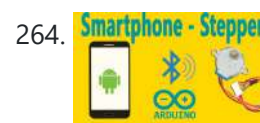

264. Smartphone Stepper Arduino: How to Control Stepper Motor Via Bluetooth (with [Smartphone\)](https://duino4projects.com/arduino-how-to-control-stepper-motor-via-bluetooth-with-smartphone/) This instructable is the written version of my "Arduino: How To Control Stepper Motor via Bluetooth (with Smartphone)" In this project we will control a Stepper motor with a smartphone via bluetooth. My YouTube Channel First, you should see the following Instructable: How to...... Listed under: *Phone [Projects](https://duino4projects.com/projects/phone-projects/)* 

265. Head Mouse With MPU6050 and [Arduino Micro](https://duino4projects.com/head-mouse-with-mpu6050-and-arduino-micro/) https://youtu.be/zsUDoa4-fQg Hi everyone, here it is my new project, a mouse controlled with the movement of the head!I decided to make this project once I received my accelerometer/gyroscope MPU6050 from IC Station, and I wanted to do something useful with this.Then I found out that...... Listed under: Other [Projects](https://duino4projects.com/projects/other-projects/)

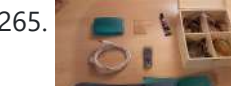

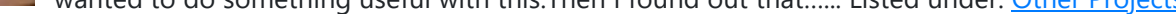

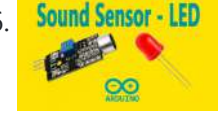

266. Sound Sensor - LED [Arduino –](https://duino4projects.com/arduino-sound-sensor-with-led/) Sound Sensor (with LED) This instructable is the written version of my "Arduino - Sound Sensor (with LED)" YouTube video that I've uploaded recently. I strongly recommend you to check it out. My YouTube Channel Step 1: Tutorial https://youtu.be/setjiVH0\_IY Sound sensors can be used for a variety of things,...... Listed under: Sound – [Audio Projects](https://duino4projects.com/projects/sound-audio-projects/)

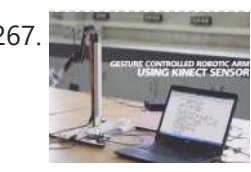

267. Which Gesture [Controlled](https://duino4projects.com/gesture-controlled-robotic-arm-using-kinect-arduino/) Robotic Arm Using Kinect & Arduino This is a Simulink Model to Control a Robotic Arm By Gestures that are captured using Kinect. A Robotic Arm is developed using Servo Motors. Step 1: Things Used in This Project https://youtu.be/Z4z3K5SwySE Hardware components: Arduino Mega 2560Microsoft Kinect for Xbox 360Microsoft Xbox Kinect AdapterAdafruit...... Listed under: [Robotics](https://duino4projects.com/projects/robotics-automation-projects/) -**[Automation](https://duino4projects.com/projects/robotics-automation-projects/) Projects** 

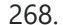

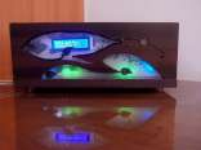

268. Sparrow – My [Assistant](https://duino4projects.com/sparrow-my-assistant/) https://youtu.be/wYEzNOmNGLA https://youtu.be/RWchc7x-J1s Hello everyone. I am a graphic designer with a restless soul (my site www.inoace.com). I loved doing electronics years ago and than got busy with life and job. I am now blessed with some time ( rare now a days  $\bigoplus$  ). This is...... Listed under: Other [Projects](https://duino4projects.com/projects/other-projects/)

269. The [Interactive](https://duino4projects.com/the-interactive-donation-box/) Donation Box Donation boxes can be much more interesting and attractive when you combine them with electronics and a little bit of programming. This instructable will show you how to. As the name explains, making donation boxes interactive can help you gain much more attention and

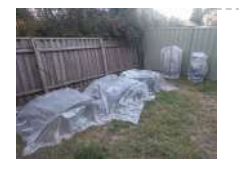

254. How [to Connect](https://duino4projects.com/how-to-connect-the-esp8266-nodemcu-to-the-iot-cloud/) the ESP8266 NodeMCU to the IoT Cloud This instructable shows you a simple Internet of Things demo using the ESP8266 NodeMCU and an online IoT service called AskSensors. We demonstrate you how to quickly get data from the ESP8266 HTTPS client and plot it in graph into the AskSensors IoT Platform. Step 1:...... Listed under: Internet - [Ethernet](https://duino4projects.com/projects/internet-ethernet-lan-projects/) - LAN Projects

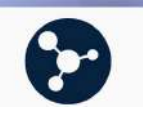

272. [Connecting](https://duino4projects.com/connecting-stuff-via-bluetooth-android-arduino/) "stuff" Via Bluetooth / Android / Arduino A very good wireless local area network (and personal) is undoubtedly the Bluetooth (BT). Today in our day-to-day is common to find us using cell phones, stereos, cameras, etc., interconnected with the help of the famous "blue little light". In the world of IoT and…... Listed under: [Bluetooth](https://duino4projects.com/projects/bluetooth-projects/) Projects

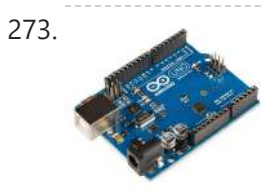

273. Voice [to Arduino:](https://duino4projects.com/voice-to-arduino-control-leds-using-mit-speech-recognizer/) Control LEDs Using MIT Speech Recognizer Hello, everybody!!! It has been some time I had not updated my post here. Today I would like to share with you guys an experiment I made. I am going to control LEDs using MIT app inventor speech recognizer. Oh before I forget, I had...... Listed under: LED [Projects](https://duino4projects.com/projects/led-projects/)

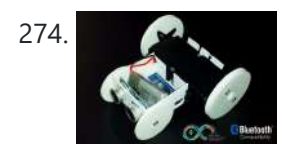

274. SparkRover – 3D Printed [Smartphone](https://duino4projects.com/sparkrover-3d-printed-smartphone-controlled-robot/) Controlled Robot Over the years, I have built several large robots using a custom-made robotics driver that I created called the SmartRover system. This driver was initially used for my SmartRover robot that I built which ran at a peak current of 60 amps at 24 volts....... Listed under: Robotics - [Automation](https://duino4projects.com/projects/robotics-automation-projects/) Projects

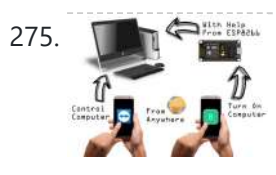

275. Phone [Controlled](https://duino4projects.com/phone-controlled-computer-starter/) Computer Starter https://youtu.be/QhhOxIe02Ok Have you ever wanted to start your computer while you are away from home to access some files? Or maybe you wanted to start a download of a new game, so that it would be done when you got home. This project will show...... Listed under: Phone [Projects](https://duino4projects.com/projects/phone-projects/)

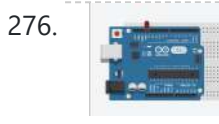

276. Arduino Basics: Emulate Your [Arduino Circuits](https://duino4projects.com/arduino-basics-emulate-your-arduino-circuits-online/) Online Want to make your arduino circuits online? want to test components with your code before buying? Then this is the right instructable for you. Lets start! Step 1: Open and Sign Up for 123D Circuits 1) Log on to 123D circuits and then make your...... Listed under: Other [Projects](https://duino4projects.com/projects/other-projects/)

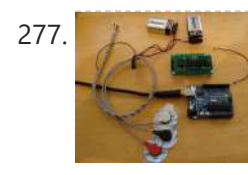

277. DIY Muscle Sensor / EMG Circuit for a [Microcontroller](https://duino4projects.com/diy-muscle-sensor-emg-circuit-for-a-microcontroller/) Measuring muscle activation via electric potential, referred to as electromyography (EMG) , has traditionally been used for medical research and diagnosis of neuromuscular disorders. However, with the advent of ever shrinking yet more powerful microcontrollers and integrated circuits, EMG circuits and sensors have found their...... Listed under: [Sensor](https://duino4projects.com/projects/sensor-transducer-detector-projects/) -[Transducer](https://duino4projects.com/projects/sensor-transducer-detector-projects/) – Detector Projects

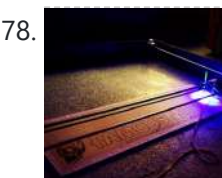

278. 3W 4'x4' Arduino Laser [Cutter/Engraver](https://duino4projects.com/3w-4x4-arduino-laser-cutter-engraver/) https://youtu.be/CbzY5ECsFuQ https://youtu.be/4ybdqgmePDs In this tutorial you will learn how to make your own 4 ft by 4 ft, Arduino controlled, 3 watt laser engraver / cutter (for thin materials) for around 300\$. The main thing that separates this tutorial from other laser engraver tutorials on...... Listed under: Other [Projects](https://duino4projects.com/projects/other-projects/)

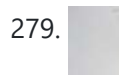

279. Color [Recognition](https://duino4projects.com/color-recognition-lock/) Lock There are a lot of ways that you can activate an electronic lock. You can use passwords, radio signals, or even voice commands. In this project, I am going to show you how to make a lock box that opens and closes based on color…... Listed under: [Security](https://duino4projects.com/projects/security-safety-projects/) -**Safety [Projects](https://duino4projects.com/projects/security-safety-projects/)** 

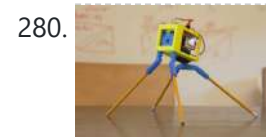

280. 3D [Printed](https://duino4projects.com/3d-printed-robot/) Robot https://youtu.be/AJ1TfieZ6Dg The nice thing about 3D printing is that it makes building robots easy. You can design whatever configuration of parts that you can dream up and have them in your hand virtually right away. This allows for rapid prototyping and experimention. This particular 3D...... Listed under: Robotics - [Automation](https://duino4projects.com/projects/robotics-automation-projects/) Projects

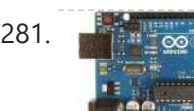

281. [Drawing](https://duino4projects.com/drawing-robot/) Robot https://youtu.be/bkCg6-8Zuf0 https://youtu.be/Laz\_4UWLW6Q Please vote for Drawing Robot on this link. Thanx in advance Fixing my drawing incapability with my robotics skills and to me results were not that bad. Now I can at least save my self from humiliation in my drawing class. This project...... Listed under: Robotics - [Automation](https://duino4projects.com/projects/robotics-automation-projects/) Projects

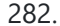

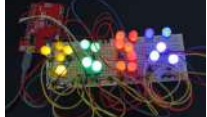

282. Mini [BillBoard](https://duino4projects.com/mini-billboard/) Designing a Mini BillBoard using LED Lights(different colors), Arduino and Bread Board. Thought of creating a mini billboard, that could display my name ("Josh") . This is for one of the build nights (required us to use LED lights). This billboard would blink in…... Listed under: LED [Projects](https://duino4projects.com/projects/led-projects/)

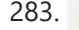

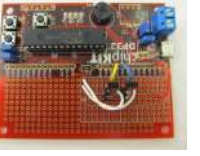

283. In the Motor [Controllers](https://duino4projects.com/motor-controllers-for-cheap-robots/) for Cheap Robots Hey! This I'ble is now out of date! I made an updated version which you can read here! Hope you find it fun and useful! ~~~~~ Thus far, I've shown you how to create wheels out of household items, severalmotorizedchassis out of cardboard, and a...... Listed under: Motor [Projects](https://duino4projects.com/projects/motor-projects/)

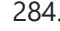

284. Dark Sensor With LDR, [Transistor](https://duino4projects.com/dark-sensor-with-ldr-transistor-and-a-led/) and a LED You wan't do a dark sensor with a LDR, one transistor and one LED and you don't know how to do it? In this small tutorial I will explain to you how you can do that even if you know only the basics of electronic....... Listed under: LED [Projects](https://duino4projects.com/projects/led-projects/)

285. How to Make a Remote [Controlled](https://duino4projects.com/how-to-make-a-remote-controlled-robotic-hand-with-arduino/) Robotic Hand With Arduino https://youtu.be/efO-ooyS-mo This is my school project for the 5th year of high school (I'm Italian, we have 5 years of high school). It consists in an artificial hand controlled by a glove with flex sensors. The artificial hand reproduces the movements of the hand with...... Listed under: Robotics - [Automation](https://duino4projects.com/projects/robotics-automation-projects/) Projects

make...... Listed under: Other [Projects](https://duino4projects.com/projects/other-projects/)

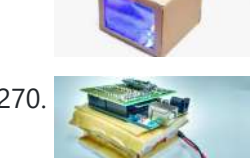

270. [Distinguish](https://duino4projects.com/distinguish-walking-and-running-using-machine-learning/) Walking and Running Using Machine Learning Electronic market is full of devices called pedometer and fitness tracker. They counts the number of steps you have taken, distance you have covered, whether you are walking or running and bunch of other stuff. Ever wondered, how these devices perform such measurements. I decided...... Listed under: Other [Projects](https://duino4projects.com/projects/other-projects/)

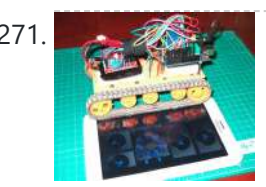

271. Tracked Robot Bluetooth Controlled by [Arduino Via](https://duino4projects.com/tracked-robot-bluetooth-controlled-by-arduino-via-android-application/) Android Application https://youtu.be/J3DwgZvD2js After trying to remote tracked robot by IR remote control.I have proceed to control same robot platform by Bluetooth Arduino controller via Android application.This method is more reliable,longer distance,pretty Android application enhancement. Same principle,low cost play and home level technical skill.Programming khownledge is not...... Listed under: **[Bluetooth](https://duino4projects.com/projects/bluetooth-projects/) Projects** 

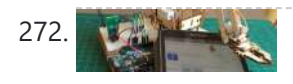

287. DIY Tilt [Switch](https://duino4projects.com/diy-tilt-switch/) In this instructable I'll show you how to make a simple tilt switch, this tilt switch works best with microcontrollers that can debounce the signal and overcome interferences produced by vibrations. There are many ways to make a tilt switch, this one is a cheap…... Listed under: Other [Projects](https://duino4projects.com/projects/other-projects/)

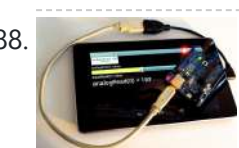

288. Nexus 7 and the [Arduino.](https://duino4projects.com/nexus-7-and-the-arduino/) Will show several ways to show how to use an Arduino as a sensor using The Nexus 7 for a terminal and to do development. This can be very important for protecting your electronic equipment especially servers.Note 1: All connections are to a standard Arduino...... Listed under: Other [Projects](https://duino4projects.com/projects/other-projects/)

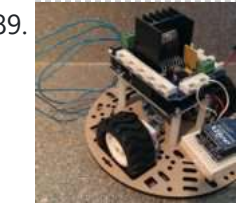

289. Remote [Controlled](https://duino4projects.com/remote-controlled-robot/) Robot The purpose of this final project was to create a small mobile robot and control it via a wireless controller. To accomplish our goal, we decided to use the Arduino Uno microcontroller as the base for both the controller and robot. For the wireless functionality...... Listed under: Robotics - [Automation](https://duino4projects.com/projects/robotics-automation-projects/) Projects

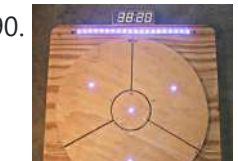

290. Das Blinken Bonken! an [Arduino Ball](https://duino4projects.com/das-blinken-bonken-an-arduino-ball-throwing-game-platform/) Throwing Game Platform. https://youtu.be/UPtVqJkY8N8 This is a fun and pretty easy project that I built as a Christmas present for my kid who loves throwing things. Watch the video to see what it can do. It's built out of a regular Arduino UNO, pressure sensors made from velostat,...... Listed under: Game - [Entertainment](https://duino4projects.com/projects/game-entertainment-projects/) Projects

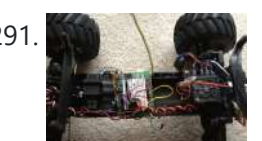

291. [Arduino Assisted](https://duino4projects.com/arduino-assisted-rc-truck-car/) RC Truck/Car Recently I dusted off my 7 year old Stampede 2wd, designed in 1996. I got it for my 8th birthday. The truck was great, but it had a few caveats. For example, if the truck ran out of range, battery was low, or the transmitter batteries...... Listed under: [Car](https://duino4projects.com/projects/car-projects/) **[Projects](https://duino4projects.com/projects/car-projects/)** 

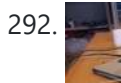

292. [KeySampler](https://duino4projects.com/keysampler/) This instrument was build by Lieven Menschaert and Danny Leen using an Arduino Uno and some hardware components ( rotary encoder, potentiometer and simple iron bolts). The software running the actual audio and video is a Pure Data / GEM patch. Additionaly Echonest API was...... Listed under: Other [Projects](https://duino4projects.com/projects/other-projects/)

293. Tidal [Clock](https://duino4projects.com/tidal-clock/) This is a tutorial for making the Tidal Clock. The clock shows the ebb and flow between high and low tide by a rising and falling water level. It consists of an airtight acrylic container that has a front visible chamber and a back hidden...... Listed under: Clock – [Timer](https://duino4projects.com/projects/clock-timer-projects/) **[Projects](https://duino4projects.com/projects/clock-timer-projects/)** 

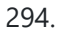

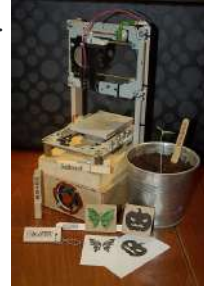

294. Pocket Laser [Engraver.](https://duino4projects.com/pocket-laser-engraver/) I have been trying to get my hands on a laser cutter for some time but they always seem out of reach. All the great things that can be done with a real laser cutter tickle the imagination. I feel it's time to share my...... Listed under: Other [Projects](https://duino4projects.com/projects/other-projects/)

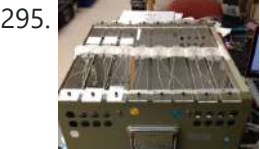

295. [Arduino Uno Xylophone](https://duino4projects.com/arduino-uno-xylophone/) This xylophone uses the Arduino Uno and a multiplexer to identify when one of eight keys are struck, and play that sound via midi sound on a computer. An optional part of the instructions also allows each key to light up with two LED lights…... Listed under: Phone [Projects](https://duino4projects.com/projects/phone-projects/)

296. How to Make a Cheap Attiny [Arduino Board](https://duino4projects.com/how-to-make-a-cheap-attiny-arduino-board/) Well most of time i get troubled when i need Arduino in some projects where i need few I/O pinsWell thanks to Arduino-Tiny platformArduino program can be burned into the Avr-tiny Series like Attiny 85/45 Arduino-Tiny is an open source set of ATtiny "cores" for...... Listed under: Other [Projects](https://duino4projects.com/projects/other-projects/)

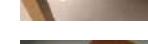

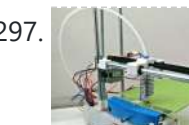

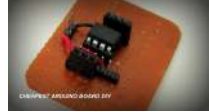

297. Edge 3D Printer 1.0 – an [Affordable](https://duino4projects.com/edge-3d-printer-1-0-an-affordable-open-source-3d-printer/) Open Source 3D Printer! Hello everyone! In this instructable I will show you how to make a low cost 3d printer that I designed! It should cost around \$150 US dollars or \$175 Canadian dollars, if you buy from the links provided in this project (parts are from Aliexpress)....... Listed under: CNC [Machines](https://duino4projects.com/projects/cnc-machines-projects/) Projects

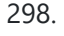

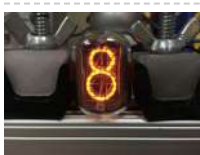

298. How [to Control](https://duino4projects.com/how-to-control-a-nixie-tube-with-an-arduino/) a Nixie Tube With an Arduino A Nixie Tube is a Neon gas-filled tube, that has a wiremesh anode with various cathodes shaped like numbers or symbols. Back in the 1950s they were used in computers, calculators, and laboratory equipment. Nixie tubes were replaced by LEDs and VFDs(vacuum fluorescent displays)in the...... Listed under: Other [Projects](https://duino4projects.com/projects/other-projects/)

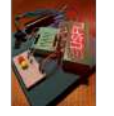

299. WiFi Enabled Arduino – [Interfacing](https://duino4projects.com/wifi-enabled-arduino-interfacing-with-web-apis/) With Web APIs Are you familiar with Arduino, but are looking for a little more connectivity in your projects? This Instructable goes over a new (and cheap) wireless module that has hit the embedded world hard - the ESP8266. This little

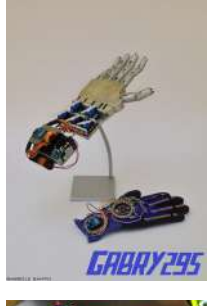

286. Program Your [Arduino With](https://duino4projects.com/program-your-arduino-with-an-android-device/) an Android Device! Hi, in this Instructable I want to show you, how you can program your Arduino with your Android device. It is very simple and cheap. Also it allows us to program our Arduino where ever we want, this is usefull for permanently installed Arduino boards,...... Listed under: [Arduino Programmer](https://duino4projects.com/projects/arduino-programmer-projects/) Projects

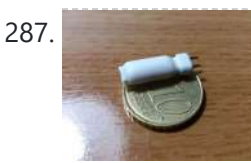

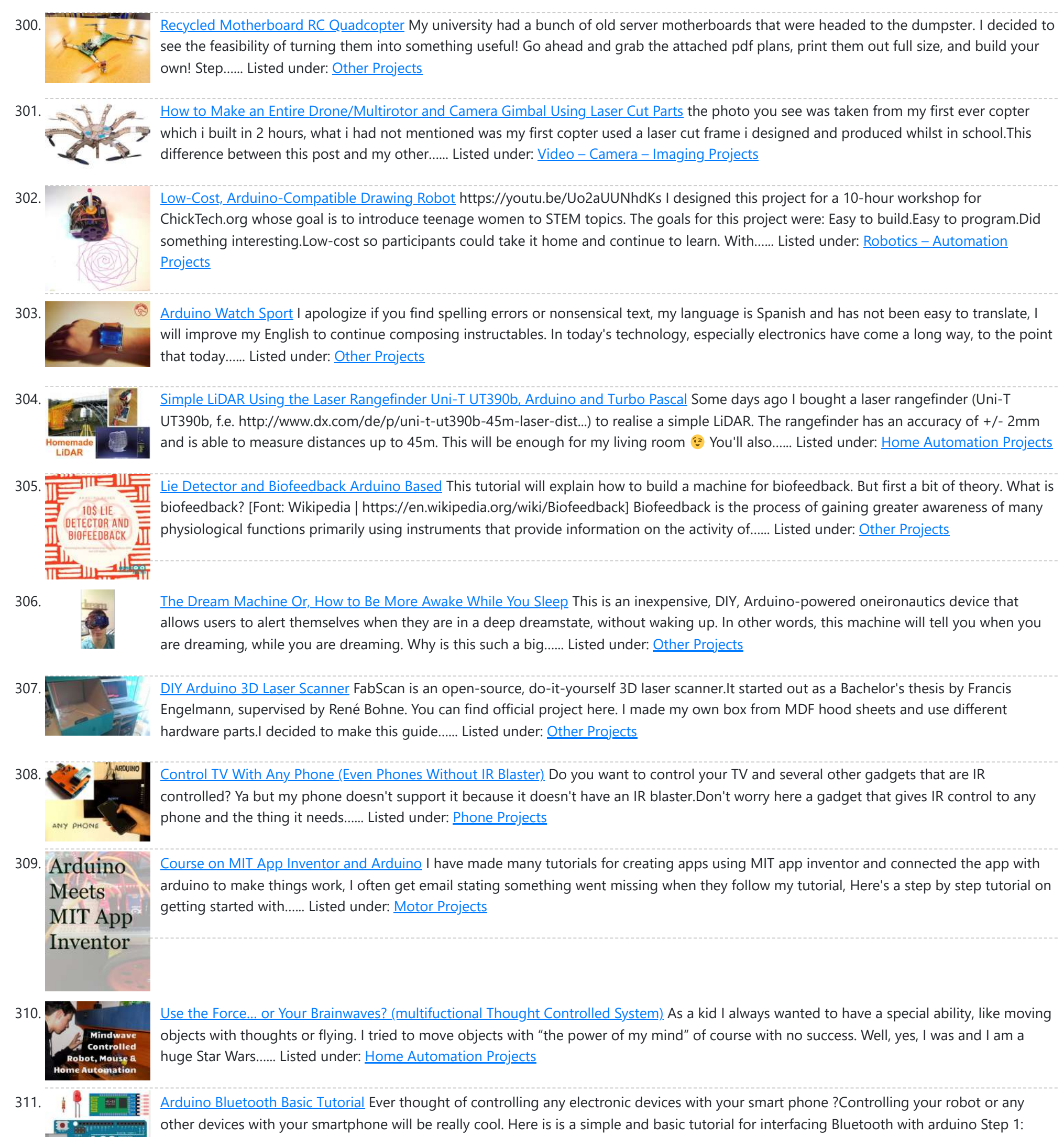

Using NXT Components With a [Micro Controller](https://duino4projects.com/using-nxt-components-with-a-micro-controller/) This is a guide to using the motors and sensors from the LEGO NXT set with a Parallax Basic Stamp II or BS2. However, rather than just providing schematics and sample code for the BS2, I'll be providing some theory on how the sensors work…... Listed under: Other [Projects](https://duino4projects.com/projects/other-projects/)

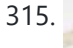

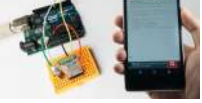

**Program Your [Arduino With](https://duino4projects.com/program-your-arduino-with-an-android-device-over-bluetooth/) an Android Device Over Bluetooth Hello world, in this Instructable I want to show you, how to program your** Arduino Uno with your Android device over Bluetooth. It is very simple and so cheap. Also it allows us to program our Arduino where ever we want over wireless bluetooth... So...... Listed under: **[Bluetooth](https://duino4projects.com/projects/bluetooth-projects/) Projects** 

Things You Need Hardware Bluetooth Module HC 05/06ArduinoLED220Ω ResistorAndroid device…... Listed under: [Bluetooth](https://duino4projects.com/projects/bluetooth-projects/) Projects

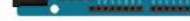

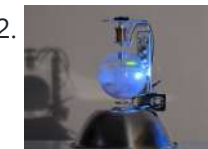

312. [A Levitating](https://duino4projects.com/a-levitating-sphere-rotates-glows-and-blinks-with-arduino/) Sphere Rotates Glows and Blinks With Arduino A levitating little Death Star in Instructables invited me to the new project with Arduino. Three policies were decided and kept to differentiate it from the forerunner. Do it myself with no (or less) ready-made.Keep rotating.Make glow and blink without battery.VIDEO(1): A Levitating Sphere Rotates Glows...... Listed under: Other [Projects](https://duino4projects.com/projects/other-projects/)

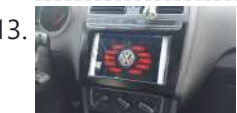

313. Car Dash [Tablet](https://duino4projects.com/car-dash-tablet/) Putting a tablet in car dash.This project was on my mind for a long time.Somehow I couldn't find any free time to build this project. But now I have done it and I'll tell you how. My car is a VW Polo (2014) and...... Listed under: Car [Projects](https://duino4projects.com/projects/car-projects/)

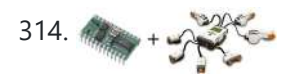

module is a perfect way to hook...... Listed under: Wifi - WLan [Projects](https://duino4projects.com/projects/wifi-wlan-projects-wireless-projects/)

316. [Arduino Mosquito Repeller](https://duino4projects.com/arduino-mosquito-repeller/) In this instructable I'm going to show you how to build a mosquito repeller using an Arduino. The repeller is in the form of a shield that plugs into the Arduino board and the frequency of the repeller can be changed easily. This project is ideal…... Listed under: Other [Projects](https://duino4projects.com/projects/other-projects/)

317. DIY [Standalone](https://duino4projects.com/diy-standalone-weather-station-powered-by-arduino/) Weather Station Powered by Arduino Hello Makers out there Again this is not a Step by step Instructable . Like always i forgot to take take snaps since the inception of this project.The idea of Building a community weather station using Open hardware Kicked a long back. We people from...... Listed under: Sensor - [Transducer](https://duino4projects.com/projects/sensor-transducer-detector-projects/) - Detector Projects

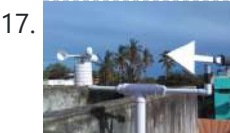

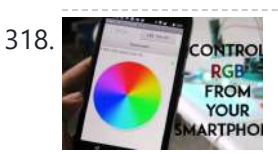

318. [SmartPhone](https://duino4projects.com/smartphone-controlled-rgb-mood-light/) Controlled RGB MOOD Light Mood lamps are always fascinating for me and is a very good project for starters to start with Arduino. What is a Mood Lamp ? Mood lamps are lighting devices that are used to establish a particular feeling or mood within a room. In some...... Listed under: **Phone [Projects](https://duino4projects.com/projects/phone-projects/)** 

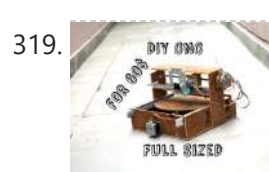

319. DIY CNC for 60\$ [\(Large](https://duino4projects.com/diy-cnc-for-60-large-work-area/) Work Area) Hi there I've been here after a long time, and this time I've made a huge project as compared to my earlier ones. This is a full-sized 250 mm X 300 mm work area [CNC](https://duino4projects.com/projects/cnc-machines-projects/) machine and more interesting things is that it was made...... Listed under: CNC **[Machines](https://duino4projects.com/projects/cnc-machines-projects/) Projects** 

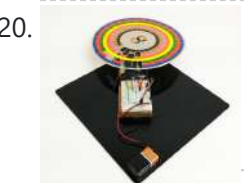

320. Make an Optical Disk [Display](https://duino4projects.com/make-an-optical-disk-display/) Every curious how DVDs work? Interested in learning some simple analog electronics? This Instructables will show you how to make an optical disk display project in only a few hours. What is an optical disk? An optical disk stores data/information and can be read or...... Listed under: LED [Projects](https://duino4projects.com/projects/led-projects/)

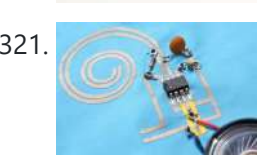

**321.** How to Work With [Conductive](https://duino4projects.com/how-to-work-with-conductive-fabric/) Fabric Working with conductive fabric is fun and it's ideal for wearables, soft circuitry, e-textiles and other projects that take advantage of it's properties. Learning the basics will help you make design and material choices tailored to your application. This Instructable is jam-packed with insights from...... Listed under: LED [Projects](https://duino4projects.com/projects/led-projects/)

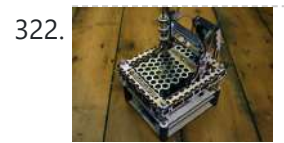

322. The MicroSlice V1 | a Tiny [Arduino Laser](https://duino4projects.com/the-microslice-v1-a-tiny-arduino-laser-cutter/) Cutter A few years ago I saw an Instructable where Groover had used a pair of DVD-RW drives to make a pocket laser engraver. Inspired by the idea, driven by the recent purchase of a full-sized 50 watt CO2 laser cutter, and roused by the launch of the Microcontroller contest I took...... Listed under: Other [Projects](https://duino4projects.com/projects/other-projects/)

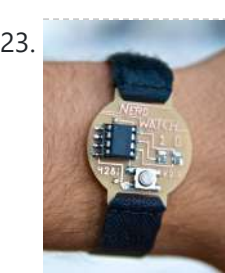

323. The Nerd [Watch](https://duino4projects.com/the-nerd-watch/) Hello! Welcome to another Other Machine project tutorial! I'm Sam DeRose, a former Other Machine Co. Summer Intern. I created the Nerd Watch last summer while working at OMC. The Nerd Watch displays the time in binary when the button is pushed. The watch shows the...... Listed under: Clock - Timer [Projects](https://duino4projects.com/projects/clock-timer-projects/)

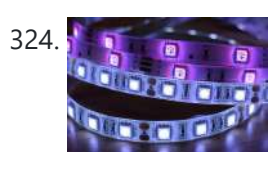

324. [Intro to LED](https://duino4projects.com/intro-to-led-strips/) Strips https://youtu.be/IbkUL7U1qIA LED strips are a very fun and effective way to give lots of glow and color to a project. In this Instructable you will learn about the basic kinds of strips and how to hook them up to the Intel Edison with Arduino breakout…... Listed under: **LED [Projects](https://duino4projects.com/projects/led-projects/)** 

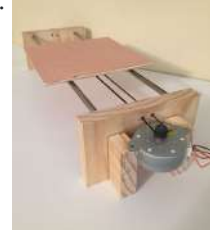

325. Arduino: CNC [Machine](https://duino4projects.com/arduino-cnc-machine-part-2/) / Part 2 Hey guys this is part 2 of my Arduino CNC machine! Thanks to you guys you motivated me to make my next part into building this! This is me building the y-axis on the [CNC](https://duino4projects.com/projects/cnc-machines-projects/) machine. Hope you guys enjoy! Step 1: Patreon As you...... Listed under: CNC [Machines](https://duino4projects.com/projects/cnc-machines-projects/) Projects

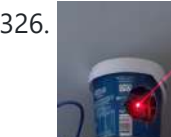

326. [Smartphone](https://duino4projects.com/smartphone-controlled-cat-laser/) Controlled Cat Laser https://youtu.be/Q05TAoPIHtQ I've been wanting to start exploring the world of microcontrollers and programming for some time now, so I came up with this simple project which uses an app called "Blynk" to allow you to wirelessly control an Arduino board through your wifi. Now obviously...... Listed under: **Phone [Projects](https://duino4projects.com/projects/phone-projects/)** 

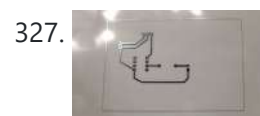

**Print [Conductive](https://duino4projects.com/print-conductive-circuits-with-an-inkjet-printer/) Circuits With an Inkjet Printer** This tutorial will teach you how to modify your average inkjet printer to be able to print **Print Conductive Circuits With an Inkjet Printer** This tutorial will teach you electrically conductive circuits. This technology is fairly new but can provide a faster and safer prototyping option for DIY printed circuit boards. This project also acts as an...... Listed under: Other [Projects](https://duino4projects.com/projects/other-projects/)

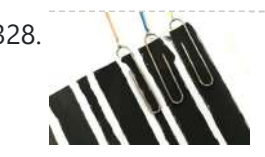

331. [Arduino Data](https://duino4projects.com/arduino-data-glasses-for-my-multimeter/) Glasses for My Multimeter https://youtu.be/lkl6yVauCKg Video of the working device Trying to build a cheap Arduino Data Glasses for everybody. Why? I just wanted one. It's working, and now it can even help to avoid accidents. From the first idea to the working prototype, it took 4 Month The...... Listed under: Home [Automation](https://duino4projects.com/projects/home-automation-projects/) Projects

328. How to Make a Cheap [Arduino MIDI](https://duino4projects.com/how-to-make-a-cheap-arduino-midi-controller/) Controller I'm a huge fan of technology and music, but when I decided to start making my own

electronic music, I was discouraged by the high price of MIDI keyboards and controllers. After a lot of tinkering, I saw the opportunity to create my own MIDI…... Listed under: Sound – [Audio Projects](https://duino4projects.com/projects/sound-audio-projects/)

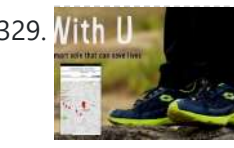

329. With U Smart Sole" DIY GPS Embedded Smart Shoe Sole [#MITBetterWorld](https://duino4projects.com/with-u-smart-sole-diy-gps-embedded-smart-shoe-sole-mitbetterworld/) What do you do when someone is chasing you or you are lost? Cross your fingers? Don't. When you are in trouble, just cross your feet [in a special way] and your location is sent to your family members. Wait there's more! Even the family can get your location just...... Listed under: GPS Based [Projects](https://duino4projects.com/projects/gps-based-projects/)

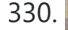

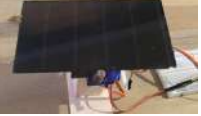

330. [Arduino Solar](https://duino4projects.com/arduino-solar-tracker-single-or-dual-axis/) Tracker (Single or Dual Axis) https://youtu.be/5KljnLkbgB4 If you've installed solar panels on a camper van to provide you with electricity on your camping trip or at home to supplement your electricity usage or take your home completely off grid then you probably know that the panels work the best when...... Listed under: Solar energy [projects](https://duino4projects.com/projects/solar-energy-projects/)

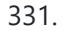

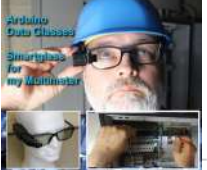

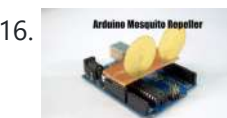

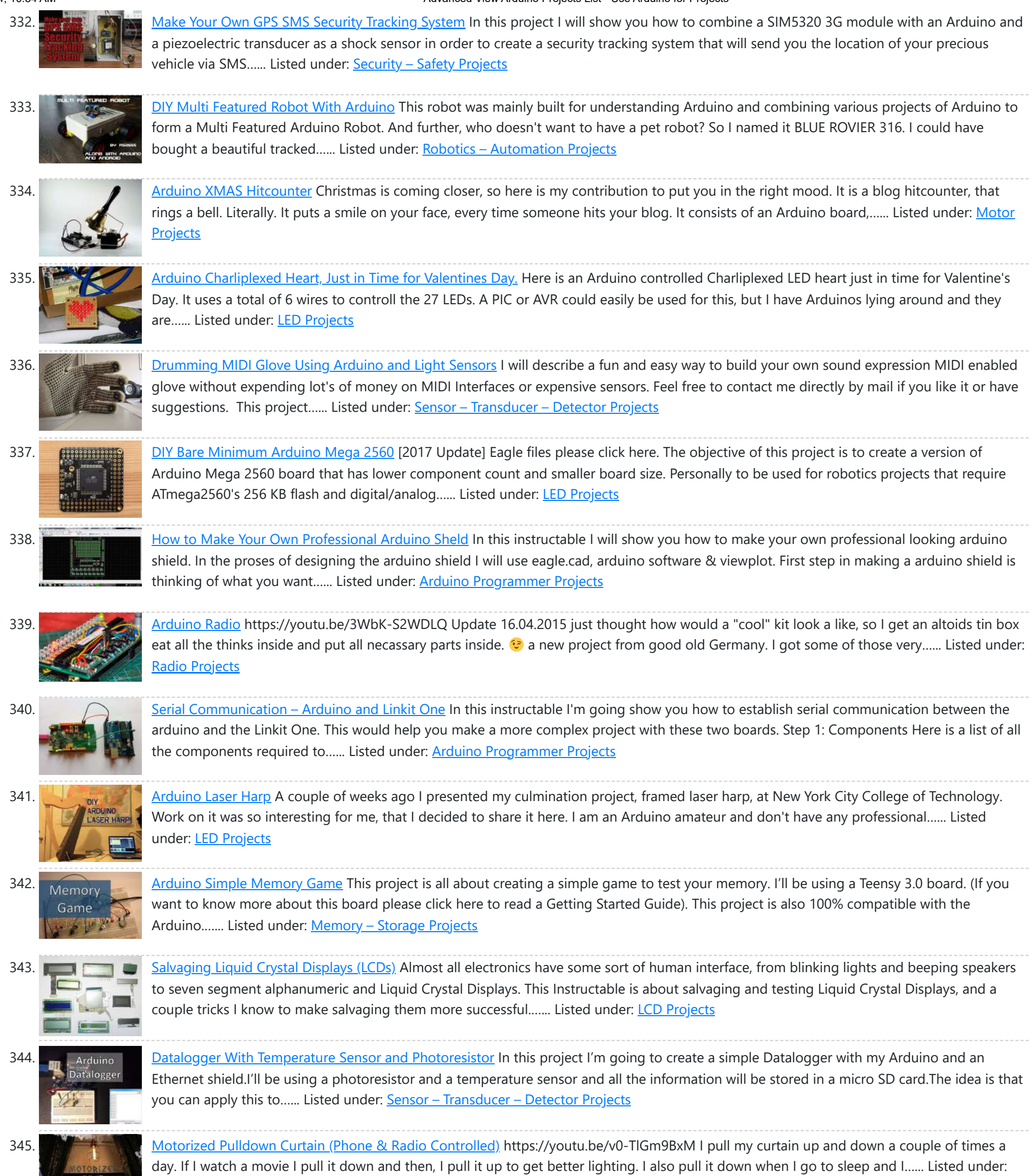

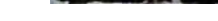

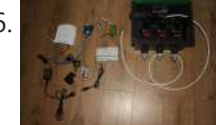

346. [Arduino Sprinkler](https://duino4projects.com/arduino-sprinkler-valves-wifi-twitter/) Valves + Wifi + Twitter This is my first post so... be brutal ! I have a small yard with a very odd shape, well... L-shaped really and not enough pressure at the tap to be able to water it in one go. So I had to create 3 sprinkler...... Listed under: Wifi - WLan [Projects](https://duino4projects.com/projects/wifi-wlan-projects-wireless-projects/)

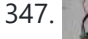

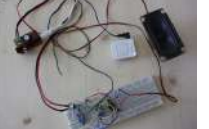

347. Simple [Audio Amplifier](https://duino4projects.com/simple-audio-amplifier/) In most cases first project in electronics for beginners is building simple audio amplifier. That is because it requires small number of elements and not a lot of knowledge to build one. For low power amplifiers we could use integrated circuits like TDA family. But…... Listed under: Sound – [Audio Projects](https://duino4projects.com/projects/sound-audio-projects/)

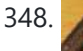

349. Wearable Wireless Gesture Control With PHIRO Pro + Arduino + Pocket Code [Smartphone](https://duino4projects.com/wearable-wireless-gesture-control-with-phiro-pro-arduino-pocket-code-smartphone-app-jedi-mode/) App (JEDI MODE) Once again, here we are with another tutorial to "Awaken the Force" within you! With the new Star Wars movie just around the corner, we thought it would be fun to use

[Radio Projects](https://duino4projects.com/projects/radio-projects/)

348. Use [Arduino Code](https://duino4projects.com/use-arduino-code-on-a-ti-launchpad-msp430/) on a TI Launchpad MSP430 You can now use Arduino sketches to program your TI Launchpad MSP430. The video show me programming an Arduino Mega 2560 and a TI Launchpad MSP430 with the same Arduino sketch. https://youtu.be/-KKmkwHapSw The TI Launchpad MSP430 is a microprocessor development board from Texas Instruments. It's…... Listed under: [Arduino Programmer](https://duino4projects.com/projects/arduino-programmer-projects/) Projects

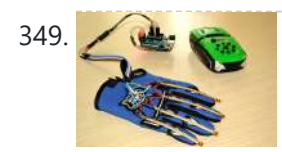

352. **Panner With [Arduino](https://duino4projects.com/panner-with-arduino/)** This project it's a new time-lapse tripod or panning with two axis that works with an arduino protoboard. Everyone will be able to create their own time-lapse trajectory without need to check it. With the arduino code we'll can change the value for the movement…... Listed under: Motor [Projects](https://duino4projects.com/projects/motor-projects/)

353. [Arduino Self](https://duino4projects.com/arduino-self-balancing-robot/) Balancing Robot In this project I will describe the construction of robots standing in equilibrium with Arduino.We explained in our previous version of the android controlled project. In this project we will move to our control. Let's go let's get to our building project. Step 1: Materials:...... Listed under: Robotics - [Automation](https://duino4projects.com/projects/robotics-automation-projects/) Projects

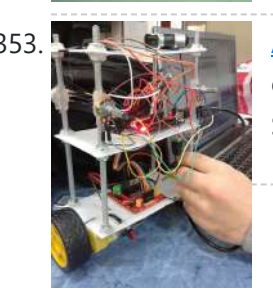

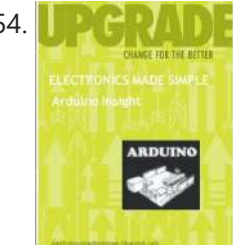

354. [Arduino Insight](https://duino4projects.com/arduino-insight-beginner-leds-and-binary-counter-16-bit/) -Beginner LED'S and (Binary Counter 16 Bit) Hello friends...!!! This is my first tutorial on Instructables, in this tutorial I'm going to show you\* Write a simple program for glowing LED\* Group of LED program\* Explain analog output (PWM)\* Create a simple project of (4 bit binary counter). Small BIO: Friends we know that...... Listed under: LED [Projects](https://duino4projects.com/projects/led-projects/)

355. [Arduino Project](https://duino4projects.com/arduino-project-in-5-minutes/) in 5 Minutes https://youtu.be/qdnoPGi0sR8 In the following Instructable, we'll show you how you can make your next Arduino project in just 5 minutes. It's simple, easy and fun. Step 1: Plan It! 1. Go to Circuito.io 2. Select the components in the screenshot, add a description and your...... Listed under: [Arduino Programmer](https://duino4projects.com/projects/arduino-programmer-projects/) Projects

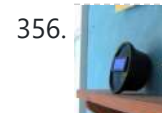

356. [Arduino Thermometer](https://duino4projects.com/arduino-thermometer/) Its hot here in Los Angeles! Besides the massive drought California is in, Its not as cool around here lately. I wanted to build something to see just how hot it really was, and here it is! Read this instructable and Ill teach how you...... Listed under: LCD [Projects](https://duino4projects.com/projects/lcd-projects/)

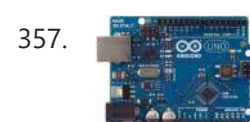

357. Controlling a MIDI CC in Ableton Live With an [Arduino Uno](https://duino4projects.com/controlling-a-midi-cc-in-ableton-live-with-an-arduino-uno/) https://youtu.be/rx75N4OZCsk In this instructable we will use a potentiometer on an Arduino Uno to control a MIDI CC in Ableton Live. A MIDI CC stands for Continuous Controller, i.e. a number in the range from 0 to 127 inclusive to modulate something with. In the youtube I...... Listed under: Internet - [Ethernet](https://duino4projects.com/ideas/internet-ethernet-lan-project-ideas/) - LAN Project Ideas

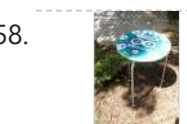

358. Giant [Arduino GEMMA Side](https://duino4projects.com/giant-arduino-gemma-side-table/) Table They're always serving up something hot at Adafruit. Make this giant Arduino GEMMA side table to use as a platform for various purposes. I needed a small utility table next to my BBQ grill so I made this. Enjoy afternoon tea or cappuccino outdoors in...... Listed under: Home [Automation](https://duino4projects.com/projects/home-automation-projects/) Projects

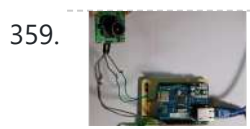

359. [Arduino Ethernet](https://duino4projects.com/arduino-ethernet-camera/) Camera I will introduce a Arduino ethernet Camera. You can take a picture inside of house which have a this arduino ethernet camera by just openning the web site if you follow this contents. It is very easy and simple way which don't need any app.…... Listed under: Video – Camera – [Imaging](https://duino4projects.com/projects/video-camera-imaging-projects/) Projects

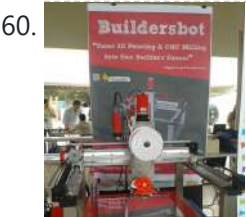

360. [Arduino Controlled](https://duino4projects.com/arduino-controlled-cnc-3d-printer-hybrid/) CNC / 3D Printer Hybrid The objective of this instructable is to guide your way throw the entire making process of building a BuildersBot machine. An open design Arduino Controlled CNC Router that can also perform 3D printing. The instructions will cover all areas such as design, mechanics, electronics and...... Listed under: CNC [Machines](https://duino4projects.com/projects/cnc-machines-projects/) Projects

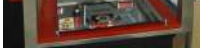

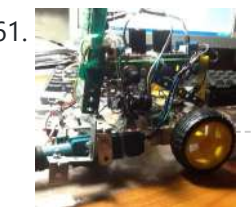

361. [Arduino Robot](https://duino4projects.com/arduino-robot/) first of all, i am sorry if i have grammar mistakes, i am asian and i am 13 years old, i study arduino by my self (mostly my self) and this is my first project and also my first instructables. this is the robot that...... Listed under: Robotics - [Automation](https://duino4projects.com/projects/robotics-automation-projects/) Projects

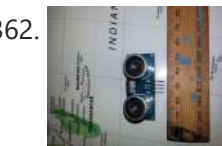

362. [Arduino-Using](https://duino4projects.com/arduino-using-shift-registers-with-ultrasonic-sensors/) Shift Registers With Ultrasonic Sensors The HC-SR04 Ultrasonic range sensing module is great for sensing distances that can be used as an input for your Arduino projects, but using multiple (more than two) can quickly cost you a lot of pins. This basic Instructable gives you the code and basic...... Listed under: Sensor - [Transducer](https://duino4projects.com/projects/sensor-transducer-detector-projects/) - Detector Projects

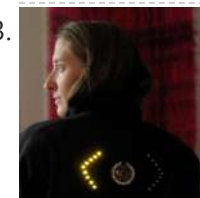

363. Turn Signal [Biking](https://duino4projects.com/turn-signal-biking-jacket/) Jacket This tutorial will show you how to build a jacket with turn signals that will let people know where you're headed when you're on your bike. We'll use conductive thread and sewable electronics so your jacket will be soft and wearable and washable when you're…... Listed under: Internet – [Ethernet](https://duino4projects.com/projects/internet-ethernet-lan-projects/) – LAN Projects

the force to control PHIRO. In this tutorial, we will be using PHIRO Pro with Arduino along with some awesome...... Listed under: [Wireless](https://duino4projects.com/projects/wireless-projects/) Projects

350. [Arduino Lock](https://duino4projects.com/arduino-lock-bar-sorta/) Bar...sorta This project was tough but nothing worth doing is easy and i am ver proud that i was able to accomplish what i did. To know that my skills are further than they once were is a reward on their own.......but how did i get...... Listed under: [Security](https://duino4projects.com/projects/security-safety-projects/) - Safety Projects

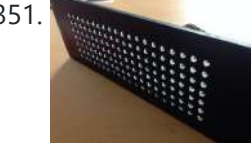

351. [Arduino LED](https://duino4projects.com/arduino-led-matrix/) Matrix https://youtu.be/Eu9ExmHkkIk https://youtu.be/\_srC\_gPAEP0 In this short tutorial you will learn how to make an Arduinopowered LED matrix. Unlike several other designs, this one uses a "companion" computer to notify the Arduino which LEDs should be powered. I have provided the code for the Arduino, as well...... Listed under: LED [Projects](https://duino4projects.com/projects/led-projects/)

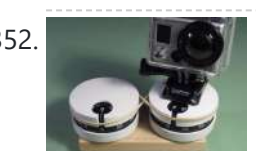

369. [Synesthesia](https://duino4projects.com/synesthesia-mask/) Mask https://youtu.be/9vLSuLL9xLA Inspiration What if I told you that 2+2=Red!?!? What!?! I know this sounds crazy but for people with synesthesia this might be their reality. Synesthesia is defined as "the production of a sense impression relating to one sense or part of the body by...... Listed under: Sensor - [Transducer](https://duino4projects.com/projects/sensor-transducer-detector-projects/) - Detector Projects

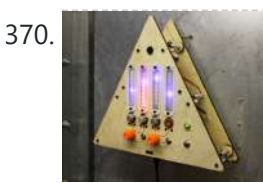

370. [Environmental](https://duino4projects.com/environmental-alert-system/) Alert System https://youtu.be/gWZ6Z1ptUis What's that smell? It's noxious gas of course! If you're in an environment where there's a possibility of gaseous release of which you'd rather not breathe, why not build an automatic system for sensing and alerting you? The design for the Environmental Alert System...... Listed under: [Security](https://duino4projects.com/projects/security-safety-projects/) - Safety Projects

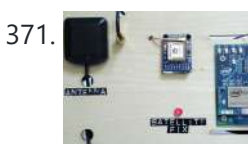

371. **Intro to GPS With [Microcontrollers](https://duino4projects.com/intro-to-gps-with-microcontrollers/) https://youtu.be/\_Qog6ofGD5Y Once the purview of strictly military operations, GPS has become a regular** part of modern living and in relatively short time! Who wouldn't want want to know when and where they are anywhere on the planet? It's a science fiction dream brought into reality,...... Listed under: GPS Based [Projects](https://duino4projects.com/projects/gps-based-projects/)

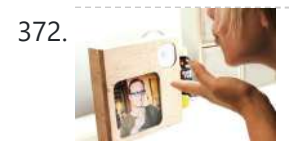

372. InstakISS : [Networked](https://duino4projects.com/instakiss-networked-picture-frames/) Picture Frames These frames are connected to the internet, which allows you to instantly send a kiss to a loved one. When my boyfriend and I were in a long distance relationship (for one and half years!), we communicated anyway that we could. We talked on the...... Listed under: Internet - [Ethernet](https://duino4projects.com/projects/internet-ethernet-lan-projects/) - LAN Projects

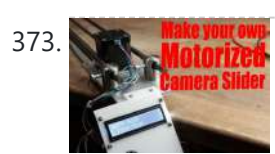

373. Make Your Own [Motorized](https://duino4projects.com/make-your-own-motorized-camera-slider/) Camera Slider In this project I will show you how I repurposed two old camera tripods in order to create a motorized camera slider. The mechanical system consist mostly of aluminium and stainless steel which makes the slider sturdy and pretty decent looking. The electrical system consists...... Listed under: Video - Camera - [Imaging](https://duino4projects.com/projects/video-camera-imaging-projects/) Projects

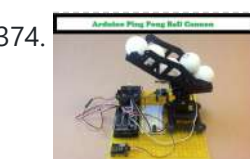

374. [Arduino Ping](https://duino4projects.com/arduino-ping-pong-ball-cannon/) Pong Ball Cannon https://youtu.be/XOybUHFUD8o Overview: This instructable uses a Trossen Robotics Pan and Tilt kit to construct an Arduino controlled ping pong ball cannon. The project also uses several other components from Trossen Robotics including a medium solenoid, a relay and various items from one of their Robotics Grab Bags. A joystick controls the...... Listed under: [Sound](https://duino4projects.com/projects/sound-audio-projects/) - Audio **[Projects](https://duino4projects.com/projects/sound-audio-projects/)** 

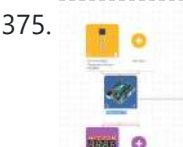

375. Simple [Arduino-based](https://duino4projects.com/simple-arduino-based-thermometer/) Thermometer Building an Arduino project isn't just about making all the components talk to one another. It's about creating an actual object or prototype out of your small creation, and giving it that extra touch that makes it unique. For this next project, we took some...... Listed under: Temperature [Measurement](https://duino4projects.com/projects/temperature-measurement-projects/) Projects

376. LED Matrix [Controller](https://duino4projects.com/led-matrix-controller-using-4duino/) Using 4Duino In this project, we will use the digital pins and screen of the 4Duino to create a 5×7 LED matrix controller with a user graphical interface. https://youtu.be/fSCNCFmbSJc An LED matrix is essentially many LEDs packaged in a dot grid format in order to produce pictures...... Listed under: LED [Projects](https://duino4projects.com/projects/led-projects/)

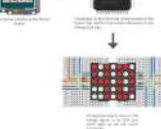

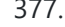

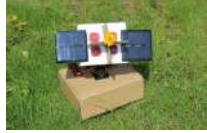

377. [Arduino Sunflower](https://duino4projects.com/arduino-sunflower-an-electronic-sundancer/) – an Electronic Sundancer Maker is always sensitive to the new and funny things. One day, I watched a video, in which the sunflower moves along with the sun. I had a sudden insight then. Why can't I make a electronic device inmitating this biomechanism. In the following days,...... Listed under: Solar energy [projects](https://duino4projects.com/projects/solar-energy-projects/)

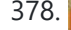

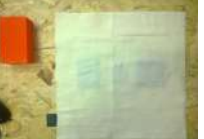

378. [B-SENSOR:](https://duino4projects.com/b-sensor-diy-pressure-cushion/) DIY PRESSURE CUSHION This project examines how interface pressure is a key risk factor in the development of pressure ulcers. Visual feedback of continuous interface pressure between the body and support surface could inform clinicians on repositioning strategies and play a key role in an overall strategy for...... Listed under: **Sensor - [Transducer](https://duino4projects.com/projects/sensor-transducer-detector-projects/) - Detector Projects** 

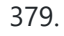

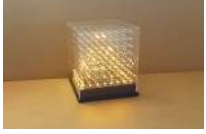

379. JolliCube (8x8x8 LED Cube) With MD Cubo Library So far, we have only built 3 LED cubes. Our first cube is a 4x4x4 LED cube and though we managed to successfully complete it without too much difficulty, we did not find much excitement and satisfaction experimenting with it. Next, we designed, created and...... Listed under: [Arduino LED](https://duino4projects.com/ideas/arduino-led-project-ideas/) Project Ideas

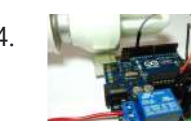

5/6/24, 10:34 AM Advanced View Arduino Projects List - Use Arduino for Projects

364. Control Your Home Appliances Using [Arduino and](https://duino4projects.com/control-your-home-appliances-using-arduino-and-relay/) Relay Hello everyone, In this instructable we will be using Arduino And Relay module to control home appliances. This instructable covers: Basics of Relays.Connecting Relays with Arduino.Controlling AC appliances using Relays. How it works: The relay uses an electromagnet to mechanically switch electric appliances.A relay can...... Listed under: Home [Automation](https://duino4projects.com/projects/home-automation-projects/) **[Projects](https://duino4projects.com/projects/home-automation-projects/)** 

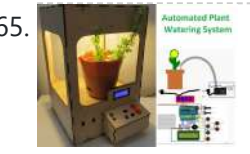

365. And Supering [Automated](https://duino4projects.com/automated-plant-watering-system/) Plant Watering System House Plant Babysitter Going away from a while? Need something to babysit your house plants?This box will automatically deliver an adjustable volume of water to four plants (or less) every day, or once every "x" day (up to seven days). A micro controller handles the...... Listed under: Home [Automation](https://duino4projects.com/projects/home-automation-projects/) Projects

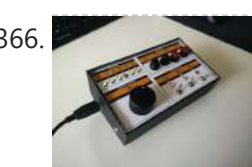

The Maven Box: an [Arduino Controller](https://duino4projects.com/the-maven-box-an-arduino-controller-for-software-developers/) for Software Developers Every job has it's routine. I am a software developer who works with a Git/Maven based workspace everyday. So when I start working, my daily routine is to update and build my local workspace, pulling changes from GitHub, execute a maven build and execute the...... Listed under: [Development](https://duino4projects.com/projects/development-board-kits-projects/) Board – Kits Projects

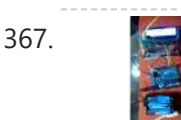

367. [Arduino Type](https://duino4projects.com/arduino-type-k-temperature-indicator/) K Temperature Indicator There are lots of Arduino projects to read temperature with different devices, this is an easy one to measure high temperatures with type K thermocouples (1300°C). Skills necessary for this project are basic (buying max IC already mounted) but I have mount an MAX31855 in a...... Listed under: Temperature [Measurement](https://duino4projects.com/projects/temperature-measurement-projects/) Projects

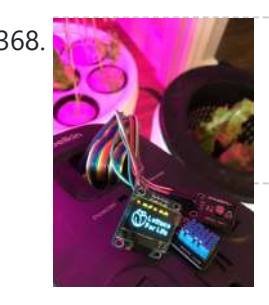

368. Networks May Lettuce for Life – Arduino 101 Based Automated Controller for [Hydroponics,](https://duino4projects.com/lettuce-for-life-arduino-101-based-automated-controller-for-hydroponics-aeroponics-aquaponics-etc-intel-curie/) Aeroponics, Aquaponics, Etc. Intel Curie SUMMARY A device that can be used to control up to 4 different Hydroponic/Aeroponic Systems at once. The device will control the components of the system and will display notification to a LCD screen and allow the user to customize settings via Bluetooth. This system...... Listed under: LCD [Projects](https://duino4projects.com/projects/lcd-projects/)

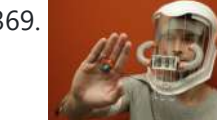

381. Which [MICROCONTROLLER for](https://duino4projects.com/which-microcontroller-for-your-electronic-fashion/) Your ELECTRONIC FASHION? What Does Fashion Lack? "Microcontrollers" I always answer - and it's TRUE! It makes your garments SO much more interesting, interactive and communicative as soon as you add some INTELLIGENCE to it. But which ones are on the market? I started a little research on...... Listed under: **[Bluetooth](https://duino4projects.com/projects/bluetooth-projects/) Projects** 

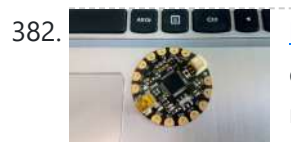

382. **How to Use the Adafruit Flora Board – [Arduino Tutorial](https://duino4projects.com/how-to-use-the-adafruit-flora-board-arduino-tutorial/)** In this tutorial you will learn how to use the Adafruit Flora board and how you can easily program it with Codebender! FLORA is Adafruit's fully-featured wearable electronics platform. It's a round, sewable, Arduino-compatible microcontroller designed to empower amazing wearables projects. The FLORA family also...... Listed under: LED [Projects](https://duino4projects.com/projects/led-projects/)

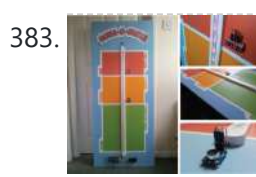

383. VU Meter – LED [Noise-o-Meter](https://duino4projects.com/vu-meter-led-noise-o-meter-for-classrooms/) for Classrooms I built this a short while ago as an idea to use in a primary classroom setting. Poster displays are often used by primary teachers wanting to control the noise levels in their classrooms but I wanted to add technology to make it dynamic and...... Listed under: **LED [Projects](https://duino4projects.com/projects/led-projects/)** 

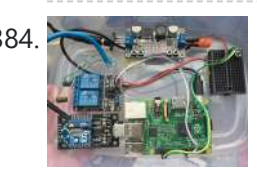

384. Web-Based Pool Controller W/ Raspberry Pi, Arduino, Xbee and Digital [Thermometer](https://duino4projects.com/web-based-pool-controller-w-raspberry-pi-arduino-xbee-and-digital-thermometer/) This simple system allows web based remote control of a swimming pool pump and heater, or any device that be switched with simple relays. It uses a Raspberry Pi as the main controller and web server. It also uses a remote thermometer run by an...... Listed under: [Radio Project](https://duino4projects.com/ideas/radio-project-ideas/) Ideas

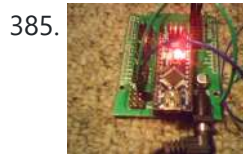

385. [Arduino Experiments](https://duino4projects.com/arduino-experiments-supersize-instructable/) (Supersize Instructable) Masses if not all Arduino Experiments done my way,that being everyone carry's out experiments different to the next person,as such this instructable will have alot of videos,and pictures as well as detailed descriptions of each experiment what I did how and why....LARGE INSTRUCTABLE BE WARNED!(there are...... Listed under: [Arduino LED](https://duino4projects.com/ideas/arduino-led-project-ideas/) Project Ideas

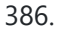

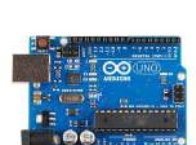

386. [Arduino Uno R3](https://duino4projects.com/arduino-uno-r3-battery-tester/) Battery Tester This simple project is intended to help you in answering the lifelong question "Does this battery have any juice left?". Although popularity of single cell batteries (such as AA, AAA, C and D cell) is diminishing, there are still many small devices like TV remotes,…... Listed under: [Arduino Battery](https://duino4projects.com/ideas/arduino-battery-project-ideas/) Project Ideas

387. Electromagnet [Superhero Glove](https://duino4projects.com/electromagnet-superhero-glove/) For a class assignment, I needed to make something fabric-based which took an Arduino, some programming, and at least two inputs and outputs. After sketching a few different ideas, I hit on this one: an electromagnetic glove for MagnetoGirl. It sprang to life for me,...... Listed under: Sensor - [Transducer](https://duino4projects.com/ideas/sensor-transducer-detector-project-ideas/) - Detector Project Ideas

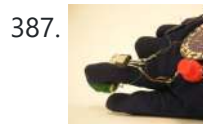

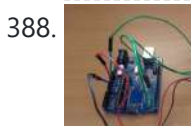

388. Program [Arduino Pro Mini](https://duino4projects.com/program-arduino-pro-mini-using-arduino-uno/) Using Arduino Uno Hello everyone. Today I am going to show how to program arduino pro mini using arduino uno. If you already had a arduino uno and you newly buy arduino pro mini then you don't need to buy the USB to serial converter to program the...... Listed under: **[Arduino Programmer](https://duino4projects.com/projects/arduino-programmer-projects/) Projects** 

XYLOPHONE

389. ARDUINO [Arduino Xylophone](https://duino4projects.com/arduino-xylophone/) I made a xylophone that uses an Arduino Mega to detect when a note is struck, and generate MIDI output. This project is wondeful because I essentially made a xylophone, a drumkit, and any other MIDI controlled sound instrument, with one tool. The following...... Listed under: Internet - [Ethernet](https://duino4projects.com/projects/internet-ethernet-lan-projects/) - LAN Projects

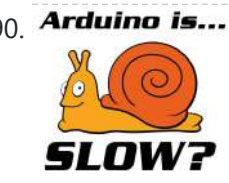

390. **[Arduino Is](https://duino4projects.com/arduino-is-slow-and-how-to-fix-it/)...** Arduino Is Slow – and How to Fix It!</u> Arduino is slow? What? This instructable will show just how slow a part of Arduino is, and how to fix it. It's true – more specifically, Arduino's digitalWrite command takes a considerable amount of time. If you are just switching on a LED once or...... Listed under: **[Arduino LED](https://duino4projects.com/ideas/arduino-led-project-ideas/) Project Ideas** 

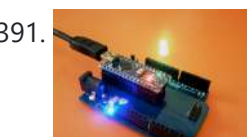

391. [Arduino Nano to Arduino Uno Adapter](https://duino4projects.com/arduino-nano-to-arduino-uno-adapter/) Arduino Nano is a nice, small and cheap member of the Arduino family. It is based on the Atmega328 chip, what makes it as powerful as the biggest his brother Arduino Uno, but it can be obtained for less money. In Ebay now Chinese versions...... Listed under: **[Arduino Programmer](https://duino4projects.com/projects/arduino-programmer-projects/) Projects** 

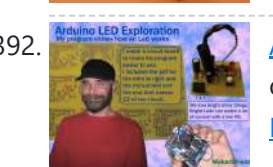

392. [Arduino LED](https://duino4projects.com/arduino-led-exploration/) Exploration Arduino LED ExplorationMy program shows you all of the data on your Led from the first light to the normal operation light. From that data you can pick an RS that is good light, but lower in current. You must build the circuit to run…... Listed under: **LED [Projects](https://duino4projects.com/projects/led-projects/)** 

393. **Determing LilyPad [Arduino Painted](https://duino4projects.com/lilypad-arduino-painted-canvas-with-music-and-lights/) Canvas With Music and Lights** This is a project that I created for my Children and Technology class that I am taking in

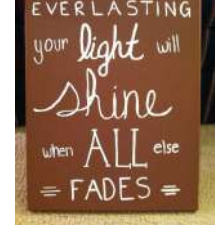

my Masters of Library Science Program. This was one of my first experiences with coding so this was a trial and error process but this instructable should...... Listed under: **Sound - [Audio Projects](https://duino4projects.com/projects/sound-audio-projects/)** 

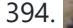

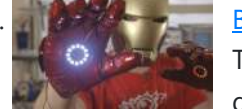

394. [Bionic](https://duino4projects.com/bionic-iron-man-glove/) Iron Man Glove One of our prime passions is to motivate the next great minds and ideas by posting informative step-by-step tutorials. To celebrate the launch of our fourth-generation muscle sensor, the MyoWare, we've revisited our most popular tutorial and simplified it down to just four major components! This Instructable...... Listed under: **Sound - [Audio Project](https://duino4projects.com/ideas/sound-audio-project-ideas/) Ideas** 

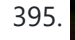

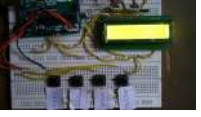

395. [Arduino Voting](https://duino4projects.com/arduino-voting-machine/) Machine This instructable will teach you to build a simple Arduino based Voting machine using simple components such as push buttons and LCD. The highlighting feature of this system is that Serial Monitor in Arduino IDE is used to perform the polling operation no other external...... Listed under: LED [Projects](https://duino4projects.com/projects/led-projects/)

396. Getting started with Python and [Arduino MKR1000](https://duino4projects.com/getting-started-with-python-and-arduino-mkr1000-for-secure-iot-projects/) for secure IoT projects Arduino MKR1000 meets Python With the release r2.0.7, Zerynth adds another board to its supported device list: Arduino MKR1000, a device specifically designed for IoT projects. The MKR1000 is described as a powerful board that combines the

### 5/6/24, 10:34 AM Advanced View Arduino Projects List - Use Arduino for Projects

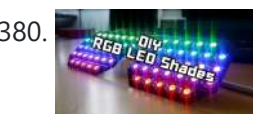

380. But the CHA CONTA CONTROLLED Shades [Controlled](https://duino4projects.com/diy-rgb-led-shades-controlled-by-arduino/) by Arduino Today I'm going to teach you how you can build your own RGB LED Glasses very easily and cheapThis has always been one of my biggest dreams and it finally came true! A huge shout out to EasyEDA for the amazing PCB's and personal support! <sup>1</sup> The...... Listed under: [Arduino LED](https://duino4projects.com/ideas/arduino-led-project-ideas/) Project Ideas

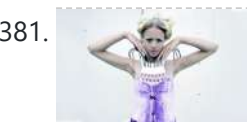

[Updates,](https://duino4projects.com/news-updates/electronics-news-updates/) Sensor – [Transducer](https://duino4projects.com/ideas/sensor-transducer-detector-project-ideas/) – Detector Project Ideas

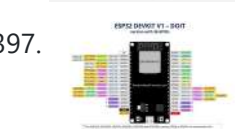

397. esp32 devkit v1 [pinout](https://duino4projects.com/esp32-devkit-v1-pinout/) GPIO pins of ESP32 DEVKIT As mentioned earlier, the chip used with this board has 48 GPIO pins, but all pins are not accessible through development boards. ESP32 devkit has 36 pins and 18 on each side of the board as shown in the picture…... Listed under: **[Pinouts](https://duino4projects.com/projects/pinouts/)** 

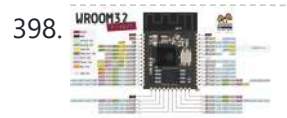

398. HROOFISP 24 [ESP32-WROOM-32](https://duino4projects.com/esp32-wroom-32-esp-wroom-32/) (ESP-WROOM-32) This tutorial is about pinout of the ESP32 development board, especially for ESP32 devkit. ESP32 devkit consists of ESP-WROOM-32 module. There are many versions of ESP32 chip available in the market. But ESP32 devkit uses ESP-WROOM-32 module. But the functionality of all GPIO pins is the same across all...... Listed under: *[Pinouts](https://duino4projects.com/projects/pinouts/)* 

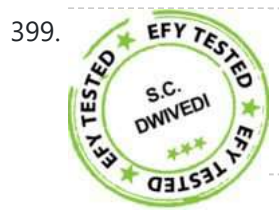

399. **[Arduino-Controlled](https://duino4projects.com/arduino-controlled-12v-battery-charger/) 12V Battery Charger** The circuit presented here can automatically charge a 12V, 7Ah battery, or above. Special features of **EFY TENT** Special features of the status of the battery. Battery voltage the charger are as follows. It automatically controls the charging current as per the status of the battery. Battery voltage level as well as charging status are indicated on...... Listed under: **Battery [Projects](https://duino4projects.com/projects/battery-projects/)** 

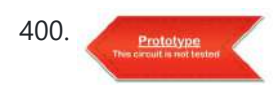

400. **12-Multi National Digital Clock on [Arduino UNO](https://duino4projects.com/12-multi-national-digital-clock-on-arduino-uno/)** The presence of 12-Multi-National Digital clocks is very common at the lobby / front desk of star hotels, showing time & dates of several countries where from most of the guests to arrive to stay at the hotel. One common feature of these clocks is...... Listed under: Clock - Timer [Projects](https://duino4projects.com/projects/clock-timer-projects/)

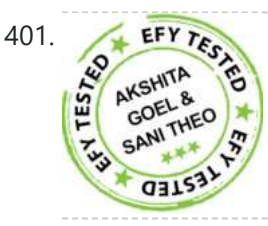

401. [Arduino-Based](https://duino4projects.com/arduino-based-coil-winding-temperature-recorder-and-alarm-generator/) Coil Winding Temperature Recorder and Alarm Generator Monitoring the temperature of a transformer or electric motor winding involves data acquisition. This project is developed to monitor the temperature of an electric motor and a transformer with high accuracy, incorporating display and alarm facility. This circuit can be installed near a transformer winding...... Listed under: Clock - [Timer](https://duino4projects.com/projects/clock-timer-projects/) [Projects,](https://duino4projects.com/projects/clock-timer-projects/) Temperature [Measurement](https://duino4projects.com/projects/temperature-measurement-projects/) Projects

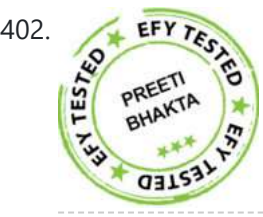

402. [Arduino-Based](https://duino4projects.com/arduino-based-mosfet-terminal-identification-system/) MOSFET Terminal Identification System Metal oxide semiconductor field effect transistor (MOSFET) is a semiconductor device<br>And Arduino-Based MOSFET Terminal Identification System Metal oxide semiconducto widely used for switching applications and amplifying electronic signals. While the facility to determine the type and pin configuration of bipolar junction transistors (BJTs) are available in digital multimeters (DMMs) used in the laboratory,...... Listed under: [Development](https://duino4projects.com/projects/development-board-kits-projects/) Board – Kits [Projects](https://duino4projects.com/projects/development-board-kits-projects/)

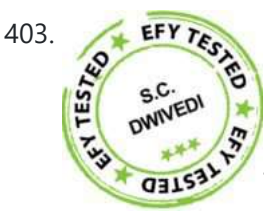

EFY TEST PERSON DUP PANEL METER USING PANEL METER ISLAM PRESSURING PANEL METER ISLAM PRESSURING PARA THE USING PARA THE PRESSURING PARA THE PRESSURING PARA THE PRESSURING PARA THE PRESSURING PARA THE PRESSURING PRESSURING Presented here is a circuit to display DC voltage and current of power supplies, including DIY-type ones. Circuit and working Circuit diagram of the DC panel meter using Arduino...... Listed under: Metering - [Instrument](https://duino4projects.com/projects/metering-instrument-projects/) Projects

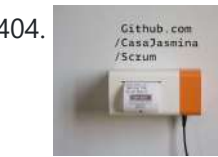

404. **ISSUE [Printer](https://duino4projects.com/issue-printer/) Print Github issues on paper and stack them on your desk. Every time you close an issue and you can literally "bin" it! Things** used in this project Hardware components Arduino MKR1000 × 1 Thermal Printer × 1 Software apps and online services Arduino Web...... Listed under: Internet - [Ethernet](https://duino4projects.com/projects/internet-ethernet-lan-projects/) - LAN Projects, Sensor - [Transducer](https://duino4projects.com/projects/sensor-transducer-detector-projects/) - Detector Projects

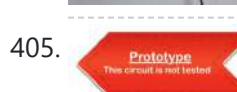

405. **Image Processing Based Fire Detection & [Extinguisher](https://duino4projects.com/image-processing-based-fire-detection-extinguisher-system-using-arduino/) System Using Arduino This is an image processing based fire detection and** extinguisher system using Arduino. It is basically the system is divided into two parts: Fire detection 2. Fire alert and extinguisher In the first part, fire detects using image processing. Here in this project I'm using...... Listed under: Sensor - [Transducer](https://duino4projects.com/projects/sensor-transducer-detector-projects/) - Detector Projects

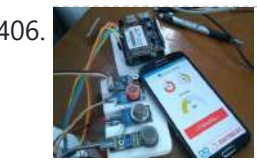

406. **Indoor Air Quality [Monitoring](https://duino4projects.com/indoor-air-quality-monitoring-system/) System** An indoor air quality monitoring system for detecting toxic gases. Things used in this project Hardware components Arduino Yun Shield & Genuino Yun Shield × 1 Arduino Leonardo × 1 Arduino Yun × 1 Arduino MKR GSM 1400 × 1 Arduino MKR WAN 1300 x...... Listed under: Sensor - [Transducer](https://duino4projects.com/projects/sensor-transducer-detector-projects/) - Detector Projects

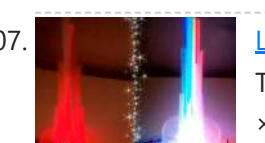

407. **EVIS AN INCRED Straw [XMAS](https://duino4projects.com/led-straw-xmas-tree/) Tree A** simple, original and cheap Christmas tree made with LED-illuminated plastic straws that can be controlled over WiFi. Things used in this project Hardware components Arduino MKR1000  $\times$  1 USB-A to Micro-USB Cable  $\times$  1 LED (generic)  $\times$  12 Resistor 330 ohm × 12 Software...... Listed under: LED [Projects](https://duino4projects.com/projects/led-projects/)

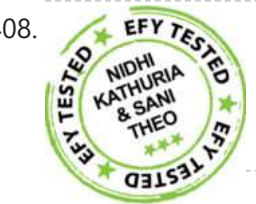

EFY TEST Light Animations Using [Arduino and](https://duino4projects.com/light-animations-using-arduino-and-matlab/) MATLAB Light animations are visually appealing and hence widely used for advertising purposes. In this project, we present a MATLAB-based graphical user interface (GUI) approach project, we present a MATLAB-based graphical user interface (GUI) approach to control the glowing pattern of a number of light-emitting diodes (LEDs). Use of GUI is advantageous since the user can...... Listed under: LED [Projects](https://duino4projects.com/projects/led-projects/)

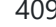

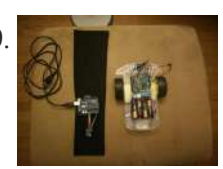

409. [Gesture-Controlled](https://duino4projects.com/gesture-controlled-robot/) Robot A gesture-detecting wearable sleeve that can direct a robot in different directions. Things used in this project Hardware components Arduino MKR1000 × 1 Arduino Motor Shield × 1 Arduino UNO & Genuino UNO × 1 Adafruit BNO055 × 1 Li-Ion Battery 1000mAh × 1 AA...... Listed under: Robotics – [Automation](https://duino4projects.com/ideas/robotics-automation-project-ideas/) Project Ideas, Sensor – [Transducer](https://duino4projects.com/ideas/sensor-transducer-detector-project-ideas/) – Detector Project Ideas

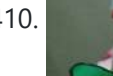

410. [Snowbuddy](https://duino4projects.com/snowbuddy/) Snowman replica that can chat with user to inform them whether outside temperature is safe for outdoor activity or not. Things used in this project Hardware components Arduino MKR1000 × 1 DHT22 Temperature Sensor × 1 Jumper wires (generic) × 1 Software apps and online...... Listed under: Sensor – [Transducer](https://duino4projects.com/projects/sensor-transducer-detector-projects/) – Detector Projects, Temperature [Measurement](https://duino4projects.com/projects/temperature-measurement-projects/) Projects

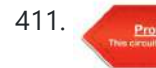

411. BLUE P: Wireless [Arduino Programming](https://duino4projects.com/blue_p-wireless-arduino-programming-shield/) Shield Many times we make projects using Arduino, while working with it we need to connect it with PC to upload program using USB cable. In this tutorial, I'm going to replace this USB cable with a wireless programming shield. This shield is build using a...... Listed under: [Wireless](https://duino4projects.com/projects/wireless-projects/) Projects

412. Light your Bike, and use your Phone [to Control](https://duino4projects.com/light-your-bike-and-use-your-phone-to-control-it/) It Arduino, NeoPixels, Firmata, and a Windows Phone (picked one up for \$30 bucks) to control lighting. Things used in this project Hardware components Arduino MKR1000 × 1 SparkFun Bluetooth Modem - BlueSMiRF Silver × 1 Adafruit NeoPixel Digital RGB LED Strip -

## functionality of an Arduino Zero (already supported by Zerynth) and the connectivity of a Wi-Fi Shield,...... Listed under: *[Electronics](https://duino4projects.com/news-updates/electronics-news-updates/) News* 5/6/24, 10:34 AM Advanced View Arduino Projects List - Use Arduino for Projects

413. REID Door [Unlock](https://duino4projects.com/rfid-door-unlock/) Forgot your keys? Unlock the door using an RFID combination sequence from hidden tags. Things used in this project Hardware components Arduino MKR1000 × 1 Adafruit Metro Mini × 1 Adafruit Lockitron × 1 RFID reader (generic) I used a RFID-RC522 from ebay × 1…... Listed under: Home [Automation](https://duino4projects.com/projects/home-automation-projects/) Projects, [Projects](https://duino4projects.com/projects/)

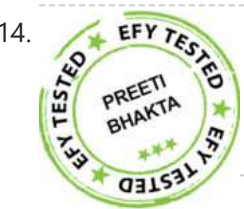

[Interfacing](https://duino4projects.com/interfacing-a-laser-led-with-arduino/) a Laser LED with Arduino This project turns on and turns off a laser LED after every second. It can also monitor its own supply<br>voltage level. The circuit can be extended for use as an audio-visual alarm system voltage level. The circuit can be extended for use as an audio-visual alarm system for security applications. Keyes KY-008 laser transmitter module is available at...... Listed under: LED [Projects](https://duino4projects.com/projects/led-projects/)

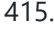

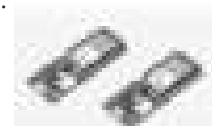

415. Stylish IoT Neck Warmer [Controlled](https://duino4projects.com/stylish-iot-neck-warmer-controlled-from-mobile-browser/) from Mobile Browser The IoT version of a stylish neck warmer directly coming from this year's Fashion Weeks rolled into London, Paris and New York. Things used in this project Hardware components Arduino MKR1000 × 1 Alligator Clips × 1 Jumper wires (generic) × 1 Adafruit NeoPixel Digital...... Listed under: LED [Projects,](https://duino4projects.com/projects/led-projects/) [Projects](https://duino4projects.com/projects/)

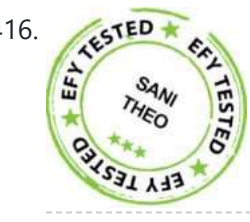

Alti-Sensor Data Plotting using Arduino IDE Monitoring of various process variables such as temperature, pressure, viscosity, humidity, pH and flow-rate is very important in steel plants, petrochemical and other such industries. The human-machine interface (HMI) at the operator station displays a continuous and real-time trending of process variables on a monitor...... Listed under: Sensor – [Transducer](https://duino4projects.com/projects/sensor-transducer-detector-projects/) – Detector **[Projects](https://duino4projects.com/projects/sensor-transducer-detector-projects/)** 

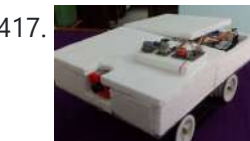

417. [Teleoperated](https://duino4projects.com/teleoperated-robot-for-sensing-the-toxic-gases/) Robot for Sensing the Toxic Gases Remotely operated ground vehicle for sensing the toxic gases which is helpful for firefighters and researchers. Things used in this project Hardware components Arduino Yun × 1 Arduino MKR1000 × 1 Seeed Grove - Air quality sensor v1.3 × 1 Seeed Grove - Gas Sensor(MQ2)...... Listed under: [Projects](https://duino4projects.com/projects/), Robotics - [Automation](https://duino4projects.com/projects/robotics-automation-projects/) Projects

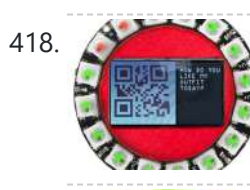

418. Green Light: [Fashion](https://duino4projects.com/green-light-fashion/) Ever wanted feedback on your new haute couture? Sprinkle a little IoT magic and get immediate critique on your fashion success or failure. Things used in this project Hardware components Arduino MKR1000 × 1 Adafruit NeoPixel Ring: WS2812 5050 RGB LED × 1 Software apps...... Listed under: LED [Projects](https://duino4projects.com/projects/), Projects

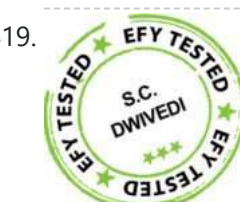

**419. GPS Clock using [Arduino](https://duino4projects.com/gps-clock-using-arduino/)** Global positioning system (GPS) synchronised clocks give accurate time. These clocks are universal and commonly used at railway stations, bus stands and airports. These are widely used for military purposes too. Here we describe a GPS clock based on Arduino Uno R3—an AVR ATmega328-based microcontroller…... Listed under: Clock – Timer [Projects,](https://duino4projects.com/projects/clock-timer-projects/) GPS Based [Projects](https://duino4projects.com/projects/gps-based-projects/)

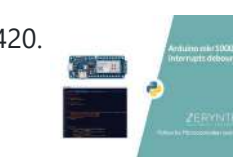

420. Interrupts [Debouncing](https://duino4projects.com/interrupts-debouncing-with-zerynth-python-for-iot/) with Zerynth (Python for IoT) In this tutorial, we'll see the advanced feature of interrupt debouncing using Zerynth. Things used in this project Hardware components Arduino MKR1000 × 1 Jumper wires (generic) × 1 Software apps and online services Zerynth Studio Story [embed]https://youtu.be/iX2AlezDPVE[/embed] https://www.youtube.com/watch?v=iX2AlezDPVE&feature=youtu.be In this tutorial, we'll use PWM...... Listed under: **[Projects](https://duino4projects.com/projects/)**, [Tutorials](https://duino4projects.com/tutorials/)

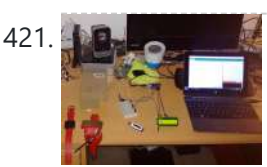

421. Smart Plastic [Container](https://duino4projects.com/smart-plastic-container/) A special container for store objects, iot-ready. It is able to keep track of stocks stored inside and notify when stocks are low! Things used in this project Hardware components SparkFun hx711 × 1 Adafruit Standard LCD - 16x2 White on Blue × 1 Arduino...... Listed under: [Projects,](https://duino4projects.com/projects/) Sensor - [Transducer](https://duino4projects.com/projects/sensor-transducer-detector-projects/) - Detector Projects

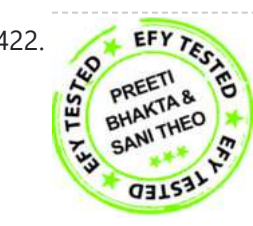

Optical Theremin Musical Instrument Using [Arduino Uno Board](https://duino4projects.com/optical-theremin-musical-instrument-using-arduino-uno-board/) Theremin is an early electronic musical instrument controlled without physical<br>
Optical Theremin Musical Instrument Using Arduino Uno Board Theremin is an early e contact by the thereminist (performer). It is named after the Russian inventor, Léon Theremin, who patented the device in 1928. A typical theremin musical instrument is shown in Fig. 1. This article explains how you...... Listed under: Game - [Entertainment](https://duino4projects.com/projects/game-entertainment-projects/) Projects

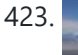

423. Smart City [Project](https://duino4projects.com/smart-city-project/) Open source air quality sensor network platform. Things used in this project Hardware components Arduino MKR1000 × 1 PMS5003 dust sensor × 1 Breadboard (generic) × 1 Male Header 40 Position 1 Row (0.1") × 1 SparkFun Snappable Protoboard × 1 Software apps and online...... Listed under: [Projects](https://duino4projects.com/projects/), [Security](https://duino4projects.com/projects/security-safety-projects/) - Safety Projects, Sensor - [Transducer](https://duino4projects.com/projects/sensor-transducer-detector-projects/) - Detector Projects

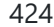

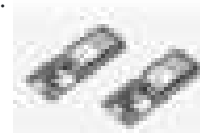

424. Pick [to Light](https://duino4projects.com/pick-to-light-project-2-wifi/) Project 2 WiFi In the second project in my pick to light, I am using WIFI to pass the data between PC and Arduino. Things used in this project Hardware components Arduino MKR1000 × 1 LED (generic) × 2 Jumper wires (generic) × 1 SparkFun Pushbutton switch 12mm...... Listed under: [Projects,](https://duino4projects.com/projects/) Wifi - WLan [Projects](https://duino4projects.com/projects/wifi-wlan-projects-wireless-projects/)

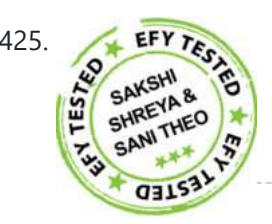

425. **[Arduino-based](https://duino4projects.com/arduino-based-front-office-visitor-alarm/) Front Office Visitor Alarm** This Arduino based visitor alarm is useful for offices, clinics and shops. It alerts you to the entry of a visitor by producing a beep sound every time the door is opened. The alarm automatically switches off after a few seconds. Circuit and working Circuit...... Listed under: Clock - Timer [Projects](https://duino4projects.com/projects/clock-timer-projects/)

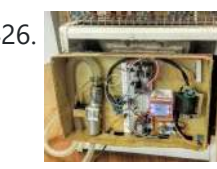

426. Azure Stream [Analytics](https://duino4projects.com/azure-stream-analytics-saving-lives/) saving lives! Azure Stream Analytics watches sensors, control device autonomously, send Tweets and alerts in case of a hazard. Controllable by smartphone. Things used in this project Hardware components Arduino MKR1000 × 1 SparkFun Graphic LCD 84x48 -Nokia 5110 × 1 Texas Instruments LM2596 DC-DC 4.5-40V...... Listed under: [Projects](https://duino4projects.com/projects/), [Security](https://duino4projects.com/projects/security-safety-projects/) - Safety Projects

427. Hackable [Christmas](https://duino4projects.com/hackable-christmas-greeting-card/) Greeting Card In this post we will make a cool Christmas greeting card with the possibility of changing the music and much more, with Cayenne IoT. Things used in this project Hardware components Arduino MKR1000 × 1 LED (generic) × 1 Buzzer × 1 Jumper wires (generic)...... Listed under: [How](https://duino4projects.com/projects/how-to-diy-projects/)

White 30 LED...... Listed under: LED [Projects](https://duino4projects.com/projects/), Projects

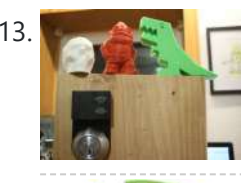

428. [Arduino Projects:](https://duino4projects.com/arduino-projects-audio-vu-meter/) Audio VU Meter Presented here is an Arduino based audio meter that uses a liquid crystal display (LCD). A VU meter or standard volume indicator (SVI) is a device that displays a representation of signal level in audio equipment. In this project, the intensity of left-channel and right-channel audio signals...... Listed under: Metering - [Instrument](https://duino4projects.com/projects/metering-instrument-projects/) Projects

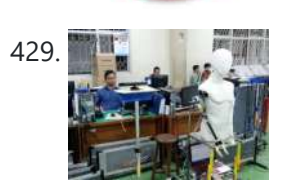

429. Control your [Human-Like](https://duino4projects.com/control-your-human-like-robot-from-anywhere-you-are/) Robot from Anywhere you Are! Buto is my 'real steel' robot project. Now, BuTO has been connected to the Internet and can be controlled remotely. Things used in this project Hardware components Arduino MKR1000 × 1 Arduino UNO & Genuino UNO × 1 Dynamixel Servo MX-64T × 2 Dynamixel Servo...... Listed under: [Projects,](https://duino4projects.com/projects/) Robotics - [Automation](https://duino4projects.com/projects/robotics-automation-projects/) Projects

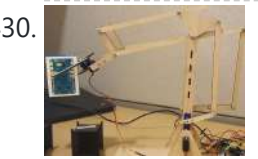

430. Using IoT [to Remotely](https://duino4projects.com/using-iot-to-remotely-control-a-robotic-arm/) Control a Robotic Arm Controlling a robotic arm to pick up and drop objects is difficult enough, without IoT it would be near impossible to do this remotely. Things used in this project Hardware components Arduino MKR1000 × 1 Software apps and online services MATLAB Arduino IDE Hand tools...... Listed under: [Projects](https://duino4projects.com/projects/), Robotics - [Automation](https://duino4projects.com/projects/robotics-automation-projects/) Projects

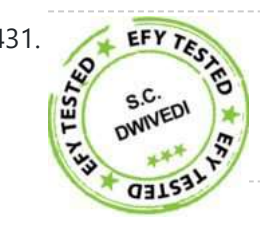

EFY TEST TO Motor Starter Using [Arduino Uno Board](https://duino4projects.com/dc-motor-starter-using-arduino-uno-board/) Motor starter reduces the load, torque and current surge of a motor during startup. On starting,<br>the motor takes more than five times the normal running current. This overh the motor takes more than five times the normal running current. This overheats the motor's armature winding and creates a sudden voltage dip in the power supply, which can...... Listed under: Motor [Projects](https://duino4projects.com/projects/motor-projects/)

432. Singing [Arduino](https://duino4projects.com/singing-arduino/) Would you like to surprise someone with a song? Things used in this project Hardware components Arduino MKR1000 × 1 Buzzer × 15 mm LED: Red × 15 mm LED: Green × 1 Resistor 330 ohm × 1 Story Would you like to...... Listed under: Game – [Entertainment](https://duino4projects.com/projects/game-entertainment-projects/) [Projects,](https://duino4projects.com/projects/game-entertainment-projects/) [Projects](https://duino4projects.com/projects/)

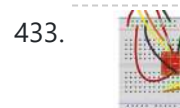

433. SD Sketch [Update](https://duino4projects.com/sd-sketch-update/) How to use the new Arduino SDU library for SAMD boards to update the sketch on your board, putting it on an SD! Things used in this project Hardware components Arduino MKR1000 × 1 Arduino MKR Zero × 1 Arduino SD card × 1 Software…… Listed under: [LED](https://duino4projects.com/projects/led-projects/) [Projects,](https://duino4projects.com/projects/led-projects/) [Projects](https://duino4projects.com/projects/)

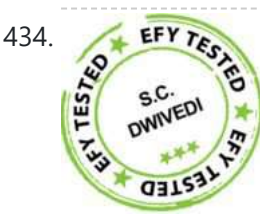

EFY TERN [Interfacing](https://duino4projects.com/interfacing-multiple-lcds-with-arduino/) Multiple LCDs With Arduino Here we describe interfacing of three 16×2 LCDs with common data lines to an Arduino Uno board.<br>The digital pine of the Arduino Uno board but data displayed on each LCD is di Four data lines of all the three LCDs are connected to digital pins of the Arduino Uno board but data displayed on each LCD is different. Circuit and…... Listed under: LCD [Projects](https://duino4projects.com/projects/lcd-projects/)

435. [Arduino NeoPixel](https://duino4projects.com/arduino-neopixel-wifi/) Wifi An application to rule the neopixels all. Things used in this project Hardware components Arduino MKR1000 × 1 Adafruit NeoPixel Ring: WS2812 5050 RGB LED × 1 Story I love LEDs but as much as I love them, you have to manually pull the color...... Listed under: LED [Projects,](https://duino4projects.com/projects/led-projects/) [Projects](https://duino4projects.com/projects/wifi-wlan-projects-wireless-projects/), Wifi - WLan Projects

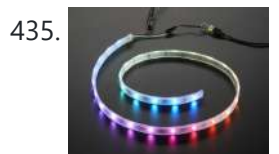

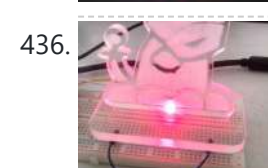

436. [Notification](https://duino4projects.com/notification-of-orders-in-tindie/) of Orders in Tindie When you have a new order in Tindie your Arduino warn you. Things used in this project Hardware components Arduino MKR1000 × 1 LED (generic) × 1 Software apps and online services Tindie API Arduino IDE Hand tools and fabrication machines Laser cutter (generic) Story...... Listed under: How To - DIY - [Projects](https://duino4projects.com/projects/), Projects

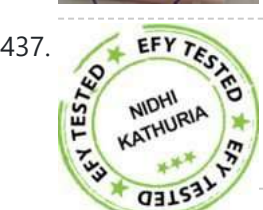

 $437.$   $\overline{eff}$   $\overline{eff}$   $\overline{f_{\xi_{s}}}$  [Arduino Based](https://duino4projects.com/arduino-based-digital-ic-tester-using-matlab/) Digital IC Tester Using MATLAB Testing of digital electronic systems generally involves applying a set of test stimuli to inputs of the DUT generates correct output res the device-under-test (DUT) and analyzing responses of the system using a response analyzer. If the DUT generates correct output responses (also called the golden response) for all the input...... Listed under: **[Development](https://duino4projects.com/projects/development-board-kits-projects/) Board - Kits Projects** 

440. [Controlling](https://duino4projects.com/controlling-a-linear-actuator-with-an-arduino/) A Linear Actuator With An Arduino There is a wide application of linear actuator where one wants to move something but they do not want to physically get involved in moving it. There are quite a number of ways to control linear actuators depending on the application and the user experience…... Listed under: [Development](https://duino4projects.com/projects/development-board-kits-projects/) Board – Kits Projects

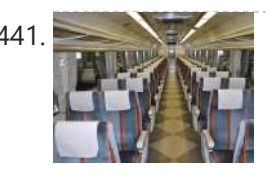

441. Seat [Monitor](https://duino4projects.com/seat-monitor/) Using ARTIK cloud to monitor cabin seat state. Things used in this project Hardware components Arduino MKR1000 × 1 Realtek Ameba RTL8195 Board × 1 ControlEverything.com Piezo Sensor × 1 Seeed Grove - Piezo Vibration Sensor × 1 Software apps and online services Samsung ARTIK...... Listed under: [Projects,](https://duino4projects.com/projects/) Sensor - [Transducer](https://duino4projects.com/projects/sensor-transducer-detector-projects/) - Detector Projects

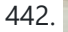

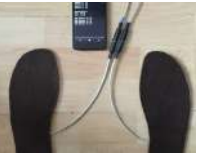

442. Tack your [Gait!](https://duino4projects.com/tack-your-gait/) Everyone has a certain Gait-Rythtm! ..influenced by architecture and our surrounding. This Project should Tack your Gait and find yours. Things used in this project Hardware components Velostat, Lingstat × 1 SparkFun Bluetooth Modem - BlueSMiRF Silver × 1 Coppertape (narrow) × 1 cork 2mm...... Listed under: **[Bluetooth](https://duino4projects.com/projects/bluetooth-projects/) [Projects,](https://duino4projects.com/projects/) GPS Based Projects, Projects**, Sensor – [Transducer](https://duino4projects.com/projects/sensor-transducer-detector-projects/) – Detector Projects

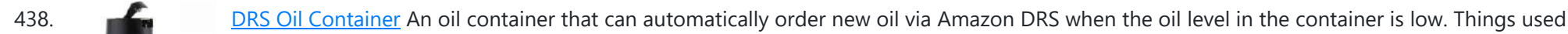

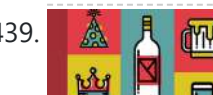

Software...... Listed under: [Projects,](https://duino4projects.com/projects/) Sensor - [Transducer](https://duino4projects.com/projects/sensor-transducer-detector-projects/) - Detector Projects 439. A Home [Temperature](https://duino4projects.com/home-temperature-while-youre-on-holiday/) while you're on holiday ... When you are out of your home for Christmas Holiday you can visualize the Temp and Humidity

values by your smartwatch using ArduinoMKR1000. Things used in this project Hardware components Arduino MKR1000 × 1 DHT11

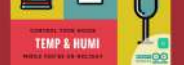

Temperature & Humidity Sensor (4 pins) × 1 Breadboard (generic)…… Listed under: [Projects,](https://duino4projects.com/projects/) Temperature [Measurement](https://duino4projects.com/projects/temperature-measurement-projects/) Projects

in this project Hardware components Arduino MKR1000 × 1 Ultrasonic Sensor - HC-SR04 (Generic) × 1 Jumper wires (generic) × 1

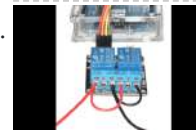

443. Generic STM32 board with [Arduino](https://duino4projects.com/generic-stm32-board-with-arduino/) Described here is a simple way to load a program without bootloader. An additional thing needed is a USB to Serial/UART/TTL adapter (3.3V level). Connect the USB to Serial board as follows, and power up the STM32 board from a USB port/power supply. • RXD…...

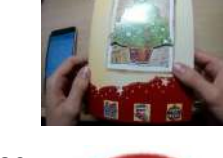

447. [IoT4Car](https://duino4projects.com/iot4car-2/) (2) ObdiiUartMkrShield is a socket board for Arduino MKR board to talk with vehicles through ODB-II interface. Things used in this project Hardware components Arduino MKR1000 × 1 OSH Park Custom fabricated PCB × 1 Sparkfun - OBDII to DB9 cable × 1 Software apps and...... Listed under: Car [Projects](https://duino4projects.com/projects/), Projects

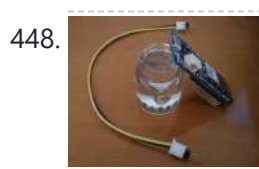

448. Simple Water Quality [Analysis](https://duino4projects.com/simple-water-quality-analysis/) An easy-to-build and low-cost water quality monitor. Things used in this project Hardware components Arduino MKR1000 × 1 Jumper wires (generic) × 5 Resistor 4.75k ohm × 2 Gold-Plated Pin × 7 Breadboard (generic) × 1 Software apps and online services Arduino IDE Story After...... Listed under: Metering - [Instrument](https://duino4projects.com/projects/metering-instrument-projects/) [Projects](https://duino4projects.com/projects/), Projects

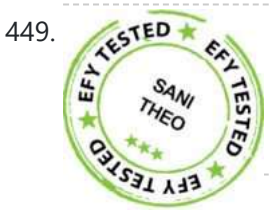

449. PC-based [Oscilloscope](https://duino4projects.com/pc-based-oscilloscope-using-arduino/) Using Arduino Oscilloscopes are an essential tool for electronics hobbyists and professionals to verify that their designs would work as expected. PC-based oscilloscopes score over standalone oscilloscopes due to their compact size, low cost and ability to do offline analysis. Here we describe how you can make...... Listed under: [Interfacing\(USB](https://duino4projects.com/projects/interfacingusb-rs232-i2c-isp-projects/) - RS232 - I2c -ISP) Projects

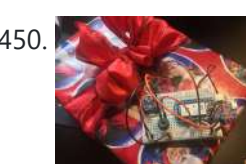

450. [Christmas](https://duino4projects.com/christmas-presents-intruder-detector/) Presents Intruder Detector See when your kids move their presents! Detector sets off an audio alarm and sends an alert directly to your phone! Things used in this project Hardware components Arduino MKR1000 × 1 Solderless Breadboard Half Size × 1 Jumper wires (generic) × 1 Adafruit Piezo...... Listed under: Home [Automation](https://duino4projects.com/projects/home-automation-projects/) [Projects](https://duino4projects.com/projects/), Projects, Sensor - [Transducer](https://duino4projects.com/projects/sensor-transducer-detector-projects/) - Detector Projects

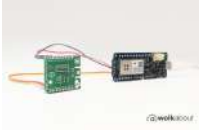

451. [Arduino Environmental](https://duino4projects.com/arduino-environmental-monitoring/) Monitoring Periodically measure environmental conditions and send them to WolkAbout IoT Platform to monitor the environment remotely. Things used in this project Hardware components Arduino MKR1000 × 1 MikroElektronika Environment click × 1 Software apps and online services Arduino IDE WolkAbout IoT Platform Hand tools and...... Listed under: [Projects,](https://duino4projects.com/projects/) Sensor – [Transducer](https://duino4projects.com/projects/sensor-transducer-detector-projects/) – **[Detector](https://duino4projects.com/projects/sensor-transducer-detector-projects/) Projects** 

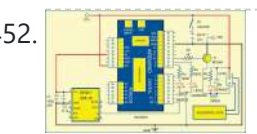

452. **REPTITE ACCESS CONTROL BASED AT A CONTACT A REPTITE AT A CONTACT** A LIGHT IS a non-contact, automatic identification technology that uses radio signals to identify, track, sort and detect a variety of objects including people, vehicles, goods and assets without the need for direct contact or line-of-sight contact (as found necessary in bar code technology). RFID technology...... Listed under: RFID - NFC [projects](https://duino4projects.com/projects/rfid-projects/)

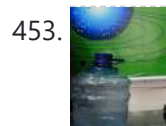

**453. Smart [Connected](https://duino4projects.com/smart-connected-open-source-pot-scopot/) Open Source Pot (Scopot)** A Smart Pot that has all the component inside of the pot and gives the light and humidity data to the web Things used in this project Hardware components Arduino MKR1000  $\times$  1 Solid State Relay  $\times$  1 Jumper wires (generic)  $\times$  1 Breadboard (generic)...... Listed under: Other [Projects](https://duino4projects.com/projects/), Projects

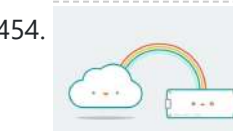

454. IoT Cloud – [Getting](https://duino4projects.com/iot-cloud-getting-started/) Started Get familiar with the Arduino IoT Cloud and take your first steps into the world of connected objects. Things used in this project Hardware components Arduino MKR1000 A MKR1010 is also a perfect option, or you could use a MKR IOT Bundle (see below) ×…... Listed under: Internet – [Ethernet](https://duino4projects.com/projects/internet-ethernet-lan-projects/) – LAN Projects, [Projects,](https://duino4projects.com/projects/) [Tutorials](https://duino4projects.com/tutorials/)

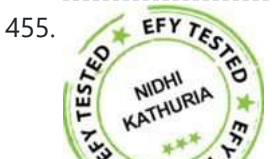

455. **Arduino Based [Programmable](https://duino4projects.com/arduino-based-programmable-digital-data-display/) Digital Data Display LCDs** are widely used in applications like token-display machines in smalls and supermarkets, order number displays in restaurants and café, and so on. The project presented here demonstrates the working of Arduino based message display on LCD using Bluetooth. Circuit and working This circuit uses…... Listed under: [Development](https://duino4projects.com/projects/development-board-kits-projects/) Board – Kits Projects

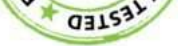

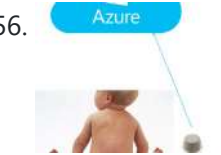

456. Keep Me [Clean](https://duino4projects.com/keep-me-clean/) A sensor That detects when a diaper needs changing. Things used in this project Hardware components Arduino MKR1000 × 1 Story A Methane Sensor attached to an Genuino mkr1000 sends notifications to Azure when poop (methane) is detected for a period of time. Schematics Device...... Listed under: [Projects](https://duino4projects.com/projects/), Sensor - [Transducer](https://duino4projects.com/projects/sensor-transducer-detector-projects/) - Detector Projects

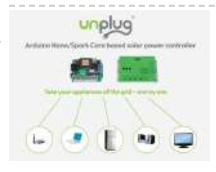

Above Solar UPS [controller/automatic](https://duino4projects.com/solar-ups-controller-automatic-transfer-switch/) transfer switch Get your essential appliances off the grid with just one solar panel Things used in this project Hardware components Particle Spark Core × 1 Arduino Nano R3 × 1 Arduino MKR1000 × 1 Story [UPDATE] Now using MKR1000 to control the UNplug unit I replaced...... Listed under: [Development](https://duino4projects.com/projects/development-board-kits-projects/) Board - Kits [Projects](https://duino4projects.com/projects/), Projects

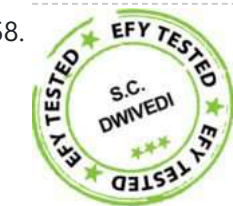

**458.** [Arduino Based](https://duino4projects.com/arduino-based-rgb-colour-code-generator/) RGB Colour Code Generator</u> Red, green and blue (RGB) are the basic colours for generatingvarious other colours by mixing colours in a particular proportion. This technique is used in TVs, mobiles etc. Similarly, Web designing using HTML or any other language requires the hex code of a particular colour...... Listed under: LED [Projects](https://duino4projects.com/projects/led-projects/)

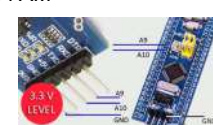

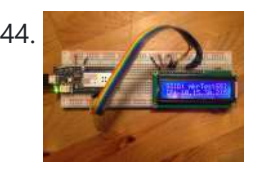

444. [Spartan](https://duino4projects.com/spartan-wifi-pager-system/) WiFi Pager System Simple Wifi pager system. Things used in this project Hardware components Arduino MKR1000 × 1 Adafruit Standard LCD - 16x2 White on Blue × 1 Story This project is an initial stage of the Spartan WIFI pager system (https://www.hackster.io/challenges/arduino-microsoft-maker/ideas/2421). First step in this stage is…… Listed under: [Projects](https://duino4projects.com/projects/), Wifi - [WLan](https://duino4projects.com/projects/wifi-wlan-projects-wireless-projects/) **[Projects](https://duino4projects.com/projects/wifi-wlan-projects-wireless-projects/)** 

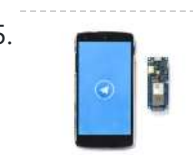

445. [Telegram](https://duino4projects.com/telegram-bot-library/) Bot Library Host a Telegram Bot on your Arduino and chat with your brand new IoT device! Things used in this project Hardware components Arduino MKR1000 × 1 Software apps and online services Arduino Web Editor Story Learn how to use the Telegram Bot library, host a...... Listed under: [Projects,](https://duino4projects.com/projects/) [Tutorials](https://duino4projects.com/tutorials/), Wifi - WLan [Projects](https://duino4projects.com/projects/wifi-wlan-projects-wireless-projects/)

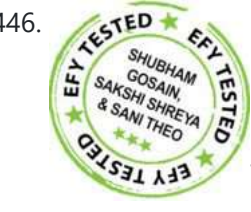

[Arduino based](https://duino4projects.com/arduino-based-smartphone-controlled-robot-car/) Smartphone Controlled Robot Car</u> Nowadays smartphones can be used to control a host of electrical and electronic devices including motors, music systems and lights. Here we present an Arduino based robot car, which can be controlled using an Android smartphone having ArduinoRC application installed in it. This bot receives...... Listed under: Robotics – [Automation](https://duino4projects.com/projects/robotics-automation-projects/) Projects

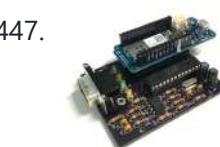

466. Salt [Warehouses](https://duino4projects.com/salt-warehouses-monitoring-with-arduino-artik-cloud/) Monitoring with Arduino & Artik Cloud In this Article i will demonstrate how to connect Arduino MKR1000 with Artik Cloud & monitor salt/Dairy warehouses Temperature & Humidity. Things used in this project Hardware components Arduino MKR1000 × 1 DHT22 Temperature Sensor × 1 Jumper wires (generic) × 3 Breadboard (generic) ×…… Listed under: [Projects,](https://duino4projects.com/projects/) Temperature [Measurement](https://duino4projects.com/projects/temperature-measurement-projects/) Projects

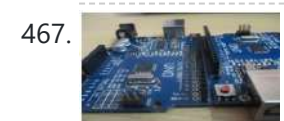

467. DIY: [Arduino Chatting](https://duino4projects.com/diy-arduino-chatting/) Networking is the one of the most important mean of communication used to communicate with people who are connected to one. Most of the available network communication modules in the market are not affordable by the overall end users. Considering this problem, a prototype has...... Listed under: How To - DIY - [Projects](https://duino4projects.com/projects/how-to-diy-projects/)

468. **Intel Edison as Azure IoTHub [gateway](https://duino4projects.com/intel-edison-as-azure-iothub-gateway/) Using Intel Edison as gateway and redirecting data from Arduimo MKR1000 to Microsoft Azure IoTHub.** Things used in this project Hardware components Intel Edison × 1 Arduino MKR1000 × 1 Software apps and online services Microsoft Azure Arduino Web Editor Story Background Workshop project during...... Listed under: Internet - [Ethernet](https://duino4projects.com/projects/internet-ethernet-lan-projects/) - LAN [Projects](https://duino4projects.com/projects/), Projects

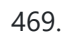

and notify you if necessary. Things used in this project Hardware components Arduino MKR1000 × 1 Raspberry Pi 2 Model B × 1...... Listed under: Home [Automation](https://duino4projects.com/projects/home-automation-projects/) Projects, [Projects](https://duino4projects.com/projects/)

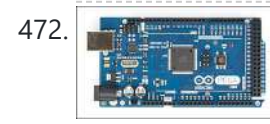

472. Arcuim as [AVR Programmer](https://duino4projects.com/arduino-as-avr-programmer/) For my project I need two Arduino boards, but I have only one Arduino Mega 2560 board (refer Fig. 1). I can either buy an Arduino Uno board (that costs approx. Rs. 1400 in India) or I can make an Arduino board using a fresh…... Listed under: [Development](https://duino4projects.com/projects/development-board-kits-projects/) Board – Kits Projects

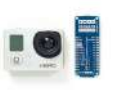

473. GoPRO [Shutter](https://duino4projects.com/gopro-shutter/) Make your own custom GoPRO shutter using a MKR1000 board, 3 buttons and 3 LEDs. Things used in this project Hardware components Arduino MKR1000 × 1 LED (generic) × 3 SparkFun Pushbutton switch 12mm × 3 Breadboard (generic) × 1 Jumper wires (generic) × 1...... Listed under: LED [Projects](https://duino4projects.com/projects/), Projects, [Tutorials](https://duino4projects.com/tutorials/)

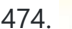

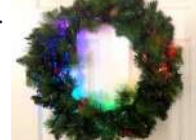

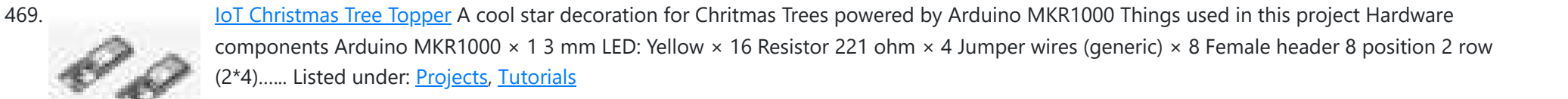

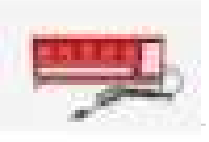

470. Road [to Santa](https://duino4projects.com/road-to-santa-claus/) Claus Waiting for Santa? Count down to his arrival with this MKR1000 device. Things used in this project Hardware components Arduino Road to Santa Claus Kit × 1 Software apps and online services Arduino IDE Arduino Web Editor Hand tools and fabrication machines Vinyl glue Hot...... Listed under: GPS Based [Projects,](https://duino4projects.com/projects/gps-based-projects/) [Projects](https://duino4projects.com/projects/), Sensor - [Transducer](https://duino4projects.com/projects/sensor-transducer-detector-projects/) - Detector Projects

471. **COLL IS Note Alarm [System](https://duino4projects.com/wide-range-alarm-system/)** This is an alarm system based on the MKR1000 and a raspberry pi 2 or 3. The system will detect different alarms

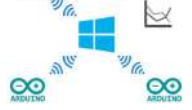

474. Holiday Wreath [Automation](https://duino4projects.com/holiday-wreath-automation/) Automate your holiday wreath using an Arduino MKR1000, NeoPixels, and a buzzer. Get notified via SMS/email when someone is at the door. Things used in this project Hardware components Arduino MKR1000 × 1 NeoPixel strip × 1 Buzzer × 1 Breadboard (generic) × 1 Jumper…... Listed under: Home [Automation](https://duino4projects.com/projects/home-automation-projects/) Projects, [Projects](https://duino4projects.com/projects/)

5/6/24, 10:34 AM Advanced View Arduino Projects List - Use Arduino for Projects

459. IOT [Lighted](https://duino4projects.com/iot-lighted-xmas-tree/) Xmas Tree Do you want to conserve energy and turn the Christmas tree lights on/off when not required? In IOT era, that can be done using MKR1000. Things used in this project Hardware components Arduino MKR1000 × 1 PowerSwitch Tail II × 1 Software apps and online...... Listed under: [Projects,](https://duino4projects.com/projects/) [Tutorials](https://duino4projects.com/tutorials/)

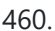

460. RGB Infinity Mirror with 3D [Magnetic](https://duino4projects.com/rgb-infinity-mirror-with-3d-magnetic-sensor/) Sensor An infinity mirror with an RGB LED strip that can change its color using Infineon's 3D magnetic sensor knob connected to an Arduino MKR1000. Things used in this project Hardware components Infineon 3D Magnetic Sensor 2Go × 1 Arduino MKR1000 × 1 Darlington High Power...... Listed under: LED [Projects](https://duino4projects.com/projects/), Projects

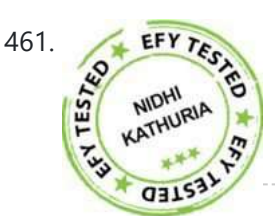

461. **EFY TENTIFY IN THE THANK** Humidity And Temperature monitoring Using [Arduino With](https://duino4projects.com/humidity-and-temperature-monitoring-using-arduino-with-the-iot/) The IoT Using the Internet of Things (IoT) in homes and industries it is possible to control any electrical or electronic equipment. Moreover, you can get the information from any sensor and analyse it graphically or in any user-defined format from anywhere in the world. The IoT...... Listed under: Sensor - [Transducer](https://duino4projects.com/projects/sensor-transducer-detector-projects/) - Detector Projects

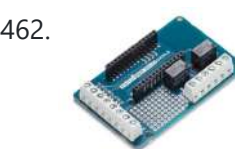

462. [Scheduled](https://duino4projects.com/scheduled-relays/) Relays This project will show you how to schedule to drive the outputs on a MKR Relay Proto Shield using a MKR1000! Things used in this project Hardware components Arduino MKR1000 × 1 Arduino MKR Relay Proto Shield × 1 Software apps and online services Arduino...... Listed under: [Projects](https://duino4projects.com/projects/), [Tutorials](https://duino4projects.com/tutorials/)

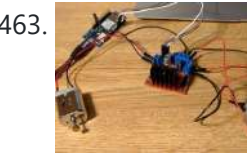

463. WiFi [Robot](https://duino4projects.com/wifi-robot/) I have created the framework for WiFi and voice control of a robot. The MKR1000 chip enables us to receive controls over WiFi. Things used in this project Hardware components Arduino MKR1000 × 1 DC motor (generic) × 2 Wheels × 1 SparkFun Dual H-Bridge…... Listed under: [Projects,](https://duino4projects.com/projects/) Robotics - [Automation](https://duino4projects.com/projects/robotics-automation-projects/) [Projects](https://duino4projects.com/projects/wifi-wlan-projects-wireless-projects/), Wifi - WLan Projects

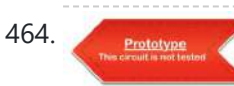

464. Wi-Fi Controlled Robot Using [Arduino UNO](https://duino4projects.com/wi-fi-controlled-robot-using-arduino-uno-and-blynk/) And Blynk This Wi-Fi controlled robot can be controlled from anywhere using the ARMA IoT shield for UNO and the Blynk App which provides the user interface. Overview Simple WiFi Controlled Robot Using ARMA IoT and Blynk! This project uses an Arduino Uno connected...... Listed under: Wifi - WLan [Projects](https://duino4projects.com/projects/wifi-wlan-projects-wireless-projects/)

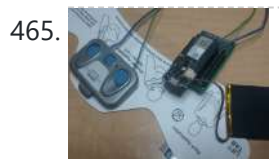

**465.** Worlds First [Remote](https://duino4projects.com/worlds-first-remote-control-human/) Control Human This project will allow you to control someone through the internet using the MKR1000 and Electric Muscle Stimulation also known as EMS. Things used in this project Hardware components General Purpose Transistor NPN × 2 Arduino MKR1000 × 1 Icy Hot Smart Relief Back and...... Listed under: [Medical](https://duino4projects.com/projects/medical-health-based-projects/) – Health based [Projects](https://duino4projects.com/projects/), Projects

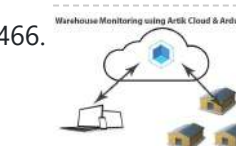

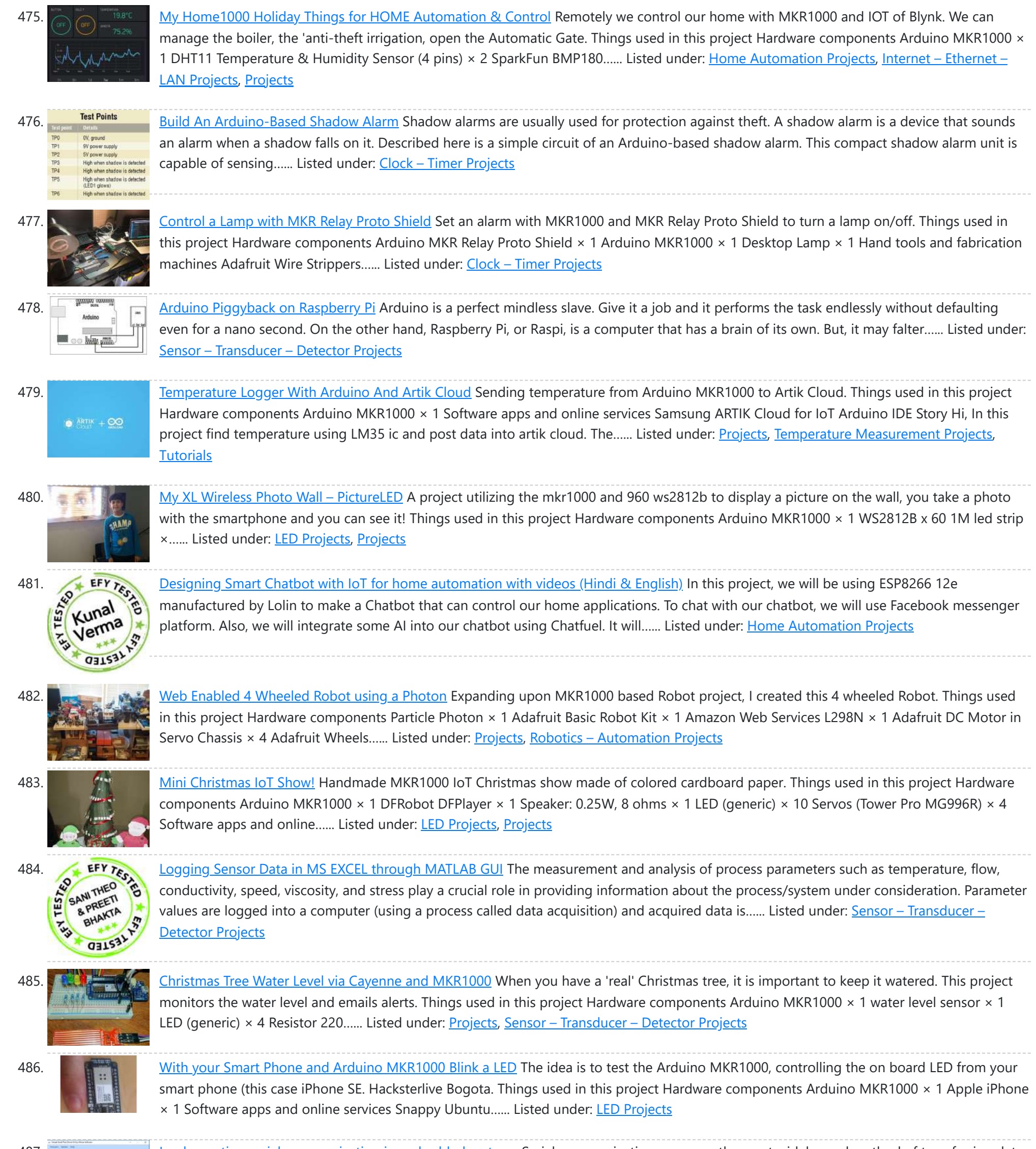

a== P **MARINE** 

487. Implementing serial [communication](https://duino4projects.com/implementing-serial-communication-in-embedded-systems/) in embedded systems Serial communication was once the most widely used method of transferring data between computers. Many computing devices that you have used over time employ serial communication. Some of the terms associated with

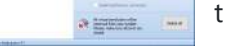

this type of data transfer are FTDI chip, COM interface, the RS232 protocol,...... Listed under: [Interfacing\(USB](https://duino4projects.com/ideas/interfacingusb-rs232-i2c-isp-project-ideas/)

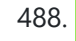

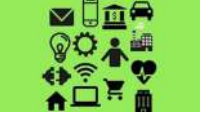

488. **IOT Node with STM32F4 [Discovery,](https://duino4projects.com/iot-node-with-stm32f4-discovery-mkr1000-and-azure-iot-hub/) MKR1000 and Azure IoT Hub** With MKR1000 and Azure IoT Hub, STM32F4 Discovery Board is used to send acceleration and other random telemetry data to Azure IoT Hub. Things used in this project Hardware components STMicroelectronics STM32F407G-DISC1 × 1 Arduino MKR1000 × 1 Software apps and online services AdaCore GNAT...... Listed under: Internet – [Ethernet](https://duino4projects.com/projects/internet-ethernet-lan-projects/) – LAN **[Projects](https://duino4projects.com/projects/internet-ethernet-lan-projects/)** 

489. **Dual [sharing](https://duino4projects.com/dual-sharing-rtc/) RTC** Necessity I have an old window AC at my lab, situated at the terrace. The AC needs to be run intermittently more so often when I'm out of the station and the lab PC needs to be cooled down during the intense noon time when...... Listed under: [Development](https://duino4projects.com/projects/development-board-kits-projects/) Board – Kits [Projects](https://duino4projects.com/projects/development-board-kits-projects/)

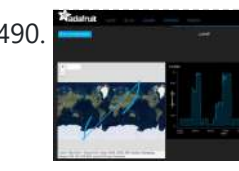

490. Simulate GPS/Read Photoresistor with [MKR1000/ADAFRUIT](https://duino4projects.com/simulate-gps-read-photoresistor-with-mkr1000-adafruit/) "ADAFRUIT IO" makes IoT for everyone. Here we publish the data from a photoresistor and a simulated GPS. Things used in this project Hardware components Arduino MKR1000 × 1 Photo resistor × 1 Resistor 1k ohm × 1 Software apps and online services Arduino IDE...... Listed under: GPS Based [Projects](https://duino4projects.com/projects/gps-based-projects/), Internet - [Ethernet](https://duino4projects.com/projects/internet-ethernet-lan-projects/) - LAN Projects

491. Smart [Irrigation](https://duino4projects.com/smart-irrigation-system-2/) System This project is based on the AEIOU heuristic framework of Design Engineering Approach. Design for Performance, Safety and Reliability is ensured in terms of segregation of the low voltage and the high voltage parts of the circuit. Design for Manufacturability and Assembly is ensured in…... Listed

under: **[Irrigation](https://duino4projects.com/projects/irrigation-projects/) Projects** 

494. Tiny Wi-Fi [Switch](https://duino4projects.com/tiny-wi-fi-switch-for-3/) for \$3 Out of curiosity, I ordered the tiny ESP8266 relay switch from aliexpress.com but never knew it could be so embarrassing to find the right way to operate. The vendor said that the switching program is inbuilt and I only have to use some android phone…... Listed under: Wifi - WLan [Projects](https://duino4projects.com/projects/wifi-wlan-projects-wireless-projects/)

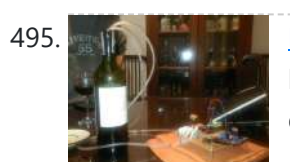

495. **In the student of [Wine-Tender-Arduino MKR1000!](https://duino4projects.com/iot-wine-tender-arduino-mkr1000/)** This circuit serves a wine using a mini water pump all controlled from your phone. Enjoy it during your holidays! Things used in this project Hardware components Arduino MKR1000 × 1 DC motor (generic) × 1 SparkFun Dual H-Bridge motor drivers L298 × 1 Software...... Listed under: CNC [Machines](https://duino4projects.com/projects/cnc-machines-projects/) [Projects](https://duino4projects.com/projects/motor-projects/), Motor Projects

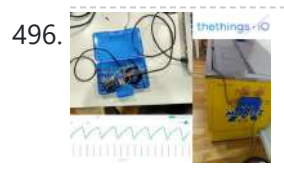

496. Monitor fridge with [Arduino MKR1000](https://duino4projects.com/monitor-fridge-with-arduino-mkr1000-and-thethings-io/) and thethings.iO To assure that your beer (and other) beverages are at a cool temperature, today we show you how to remotely monitor your fridge! Things used in this project Hardware components Arduino MKR1000 × 1 Temperature sensor DS18B20 × 1 Jumper wires (generic) × 3 Hand...... Listed under: Metering - [Instrument](https://duino4projects.com/projects/metering-instrument-projects/) Projects, Temperature [Measurement](https://duino4projects.com/projects/temperature-measurement-projects/) Projects

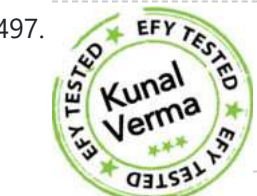

EFY TERTY IS Smallest IoT Home [Automation](https://duino4projects.com/smallest-iot-home-automation-using-esp8266-01-with-videos-hindi-english/) using ESP8266 – 01 with Videos (Hindi & English) In this project, we will be using the ESP8266 – 01 Wi-Fi (1998) Smallest IoT Home Automation using ESP8266 – 01 with Videos (Hindi Development board to make asmall home automation that has Wi-Fi featured in it. The system operates on a local web server and is easy to use for the novice. With this project, we...... Listed under: Home [Automation](https://duino4projects.com/projects/home-automation-projects/) Projects

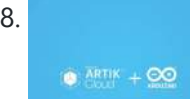

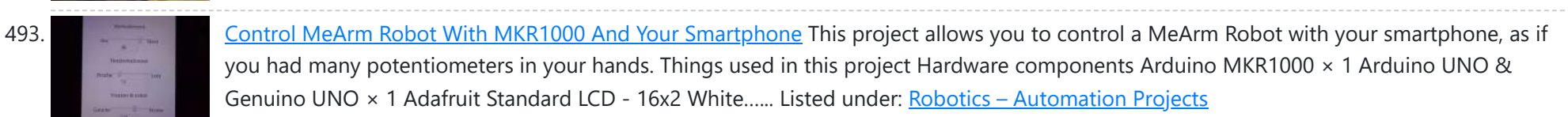

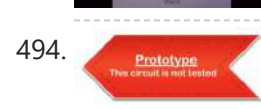

498. Temperature Monitoring with [Arduino MKR1000](https://duino4projects.com/temperature-monitoring-with-arduino-mkr1000-and-artik-cloud/) and ARTIK Cloud Setup an Arduino MKR1000 board to read temperature data and send those readings to ARTIK Cloud for monitoring. Things used in this project Hardware components Arduino MKR1000 × 1 Temperature Sensor × 1 Software apps and online services Samsung ARTIK Cloud for IoT Story This…... Listed under: Temperature [Measurement](https://duino4projects.com/projects/temperature-measurement-projects/) Projects

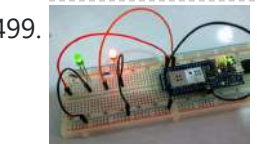

499. Control your MKR1000 with aREST [Framework](https://duino4projects.com/control-your-mkr1000-with-arest-framework/) You can control your MKR1000 remotely with a RESTFUL interface. Things used in this project Hardware components Arduino MKR1000  $\times$  1 LED (generic)  $\times$  2 Resistor 220 ohm  $\times$  2 Jumper wires (generic)  $\times$  5 Software apps and online services Arduino IDE Story It would...... Listed under: LED [Projects](https://duino4projects.com/projects/led-projects/)

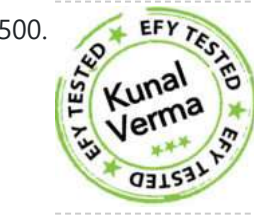

500. **EFY TELL TO BULGE AUTOMATION USING BILLET AT A LIGARY PROPERTY IN A LIGARY PROPERTY AT AUTOMATION SYSTEM IN THE SULFT OF THE SULFT AT AUTOMATION SYSTEM CAN BE DIVIDENT OF THE SULFT OF THE SULFT OF THE SULFT OF THE SU** in ESP32 Development board and try to build an application around it. https://youtu.be/zZUs\_GRprpY The Bluetooth system can be divided into two different categories: Classic Bluetooth and Bluetooth Low Energy (BLE). ESP32 supports dual-mode Bluetooth,...... Listed under: [Home](https://duino4projects.com/projects/home-automation-projects/) **[Automation](https://duino4projects.com/projects/home-automation-projects/) Projects** 

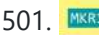

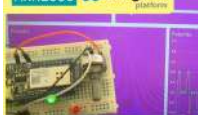

501. **KRR1000 & thinger.ip** [Arduino MKR1000](https://duino4projects.com/arduino-mkr1000-thinger/) & Thinger A simple Internet of Things experiment, using an Arduino MKR1000 board to control two LEDs and monitor a potentiometer, via Thinger.io. Things used in this project Hardware components Arduino MKR1000 × 1 LED (generic) × 2 Rotary potentiometer (generic) × 1 Breadboard (generic) × 1...... Listed under: Internet – [Ethernet](https://duino4projects.com/projects/internet-ethernet-lan-projects/) – LAN [Projects](https://duino4projects.com/projects/led-projects/), LED Projects

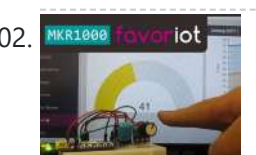

502. MKR1000 favoriot [Arduino MKR1000](https://duino4projects.com/arduino-mkr1000-favoriot/) & Favoriot A simple IoT experiment, using an Arduino MKR1000 board to monitor a potentiometer and DHT11 sensor via Favoriot IoT platform. Things used in this project Hardware components Arduino MKR1000 × 1 DHT11 Temperature & Humidity Sensor (4 pins) × 1 Rotary potentiometer (generic) × 1...... Listed under: <u>Internet – [Ethernet](https://duino4projects.com/projects/internet-ethernet-lan-projects/) – LAN Projects</u>

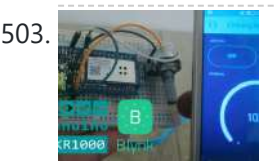

503. [Arduino MKR1000](https://duino4projects.com/arduino-mkr1000-blynk/) & Blynk A simple Internet of Things experiment, using an Arduino MKR1000 board to control two LEDs and monitor a potentiometer, via Blynk app. Things used in this project Hardware components Arduino MKR1000 × 1 LED (generic) × 2 Rotary potentiometer (generic) × 1 Breadboard (generic) ×...... Listed under: LED [Projects](https://duino4projects.com/projects/led-projects/)

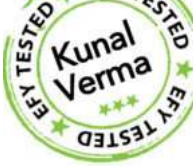

 $\frac{100 \text{ rad}}{100 \text{ rad}}$   $\frac{100 \text{ rad}}{100 \text{ rad}}$  fouch-Based Home Automation with Video (Hindi & English) We have seen various applications of IoT but what about adding the touch to it. In this project, we will add simple to touch to it. In this project, we will add simple touch buttons to the ESP-32 Wi-Fi module. https://youtu.be/C4kWwcpaJFE ESP-32 is a great module to design IoT applications and adding touch to it will make...... Listed under: Home [Automation](https://duino4projects.com/projects/home-automation-projects/) Projects

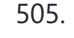

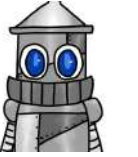

505. [Arduino Mkr1000](https://duino4projects.com/arduino-mkr1000-and-java-swing-shooting-game/) and Java Swing Shooting Game Arduino Mkr1000 + Uno + Leonardo + Java = Christmas shooting game. Things used in this project Hardware components Arduino UNO & Genuino UNO × 1 Arduino Leonardo × 1 Arduino MKR1000 × 1 3.7V battery × 1 HC-06 Bluetooth Module × 2 Arcade Button...... Listed under: Game - [Entertainment](https://duino4projects.com/projects/game-entertainment-projects/) Projects

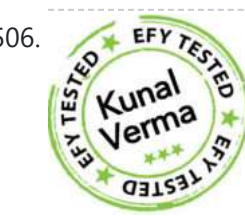

506. EFY TE Internet of Things (IoT) LED Lamp with [Video \(Hindi](https://duino4projects.com/internet-of-things-iot-led-lamp-with-video-hindi-english/) & English) In this project, we handle the output pin of ESP32 for switching and dimming a DC LED lamp using a local Web server. For a local Web server, we do not need an Internet connection; we can handle everything over Wi-Fi. To make this work, we use...... Listed under: LED [Projects](https://duino4projects.com/projects/led-projects/)

507. [Arduino MKR1000](https://duino4projects.com/arduino-mkr1000-android-relay-christmas-gift-lock/) + Android + Relay = Christmas gift lock Santa is here but you need to guess your gift's password! It's a great starting point if you're new to Arduino MKR1000, networking & Android Things used in this project Hardware components Arduino MKR1000 × 1 LED (generic) × 1 Jumper wires (generic) × 1...... Listed under: Phone [Projects](https://duino4projects.com/projects/wifi-wlan-projects-wireless-projects/), Wifi - WLan Projects

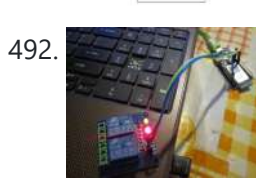

ARDUINO **UNO** 

492. **Hello World with [Arduino/Genuino MKR1000:](https://duino4projects.com/hello-world-with-arduino-genuino-mkr1000-relay-board-and-ap/) Relay Board and AP** Not the simple "Hello World" app but a semi-serious play with the MKR1000. Things used in this project Hardware components Arduino MKR1000 × 1 Relay (generic) × 1 Story I won a MKR1000 at the Hackster contest and I got it on my mailbox so...... Listed under: Other [Projects](https://duino4projects.com/projects/other-projects/)

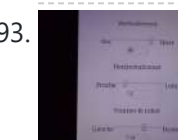

513. **[4x4x4](https://duino4projects.com/4x4x4-rgb-led-cube/) RGB LED Cube This article describes how to build a 4x4x4 RGB LED CUBE (Fig. 6) that is controlled by Arduino. Cube construction We** need 64 common cathode RGB LEDs for our cube. Test all LEDs before soldering. Bend all the leads out 90 degrees apart as shown…... Listed under: LED [Projects](https://duino4projects.com/projects/led-projects/)

514. A **ARTIK**<sup>-Cloud</sup> [Arduino MKR1000](https://duino4projects.com/arduino-mkr1000-dht-artik-cloud/) – DHT – Artik cloud Sending temperature and humidity from Arduino MKR1000 to Artik Cloud Things used in this project Hardware components Arduino MKR1000 × 1 DHT11 Temperature & Humidity Sensor (4 pins) × 1 Software apps and online services Samsung ARTIK Cloud for IoT Arduino IDE Story Background This...... Listed under: [Development](https://duino4projects.com/projects/development-board-kits-projects/) Board - Kits [Projects](https://duino4projects.com/projects/other-projects/), Other Projects

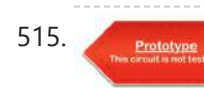

**15.** IoT Power [Tracker](https://duino4projects.com/iot-power-tracker-for-your-home/) for Your Home The power tracker is an IOT based device that helps us to keep track of our power consumption. It also alerts us when we are exceeding the power usage limit. With this device, we don't have to wait until the end of the month to...... Listed under: [Home](https://duino4projects.com/projects/home-automation-projects/) **[Automation](https://duino4projects.com/projects/home-automation-projects/) Projects** 

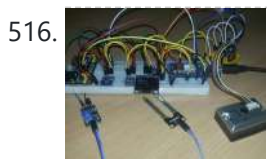

516. [Arduino MKR1000](https://duino4projects.com/arduino-mkr1000-weather-station/) Weather Station Weather station monitors temperature, pressure, light, dust, soil moisture values and displays on the OLED screen and Cayenne dashboard. Things used in this project Hardware components Arduino MKR1000 × 1 Adafruit TSL2561 Luminosity Sensor × 1 Adafruit BMP180 Barometric Pressure/Temperature × 1 OLED display I2C…… Listed under: [Development](https://duino4projects.com/projects/development-board-kits-projects/) Board – Kits [Projects](https://duino4projects.com/projects/), Projects

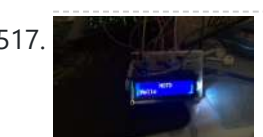

517. MAN HARRIOOO Message of the Day Use Arduino [MKR1000](https://duino4projects.com/mkr1000-message-of-the-day/) and a LCD to set the message of the day. Things used in this project Hardware components Arduino MKR1000 × 1 Adafruit Standard LCD - 16x2 White on Blue × 1 Software apps and online services Arduino IDE Story I wanted...... Listed under: [Arduino LCD](https://duino4projects.com/ideas/arduino-lcd-project-ideas/) Project Ideas, Other [Projects](https://duino4projects.com/projects/other-projects/)

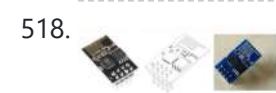

518. Iot Home [Automation](https://duino4projects.com/iot-home-automation-using-esp-32-with-videos-hindi-english/) Using ESP-32 with Videos (Hindi & English) Back in earlier days, when the word Internet of Things (IoT) was not a sound bite, developers of this field used various Wi-Fi shields to enable the Wi-Fi feature in their development boards. Following this, in 2014, the low-cost Wi-Fi enabled chip ESP-01 caught everyone's...... Listed under: Home [Automation](https://duino4projects.com/projects/home-automation-projects/) Projects

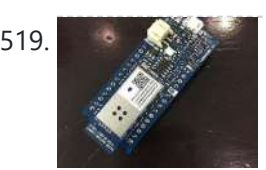

519. [MKR1000](https://duino4projects.com/mkr1000-with-windows-10/) With Windows 10 Arduino MKR1000 with Windows 10 remote Arduino using Wifi connection. Things used in this project Hardware components Arduino MKR1000 × 1 Hand tools and fabrication machines wifi router Story Hello everyone. First I want to say that this project is for the world's largest Arduino...... Listed under: [Wireless](https://duino4projects.com/projects/wireless-projects/) Projects

520. MKR1000 [Christmas](https://duino4projects.com/mkr1000-christmas-iotree-with-cayenne-project-builder/) IoTree with Cayenne Project Builder Automate your Christmas tree and get notified when motion is detected around the tree! Things used in this project Hardware components Arduino MKR1000 × 2 PIR Motion Sensor (generic) × 1 Jumper wires (generic) × 1 Relay (generic) This is a really easy relay to...... Listed under: LED [Projects,](https://duino4projects.com/projects/led-projects/) Other [Projects](https://duino4projects.com/projects/other-projects/)

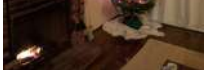

DC Power Meter for 0-55V [20A Work](https://duino4projects.com/dc-power-meter-for-0-55v-20a-work-bench-power-supply/) Bench Power Supply This project describes how to make a low-cost DC power meter that can be used for displaying Voltage, current, power and the running time of operation. This is useful and can be used as the display for your bench power supply too. This can be...... Listed under: Metering - [Instrument](https://duino4projects.com/projects/metering-instrument-projects/) Projects

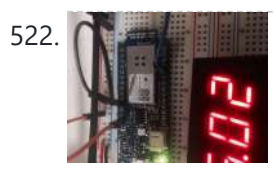

522. Character MKR1000 [to ThingSpeak.com](https://duino4projects.com/mkr1000-to-thingspeak-com/) A fairly simple project that attaches everyone's favorite environmental monitor, the DHT, to the Arduino MKR1000 then transmits sensor data. Things used in this project Hardware components DHT11 Temperature & Humidity Sensor (4 pins) Arduino MKR1000 Story I had already developed code for the ESP8266...... Listed under: Sensor - [Transducer](https://duino4projects.com/projects/sensor-transducer-detector-projects/) - Detector Projects, [Temperature](https://duino4projects.com/projects/temperature-measurement-projects/) **[Measurement](https://duino4projects.com/projects/temperature-measurement-projects/) Projects** 

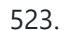

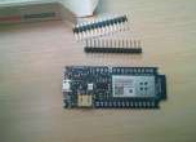

523. MKR1000 [Unboxing](https://duino4projects.com/mkr1000-unboxing-and-testing-7-steps/) and Testing (7 Steps) The first run and the first troubles with the Arduino MKR 1000. FAQ. Things used in this project Hardware components Arduino MKR1000 × 1 Software apps and online services Arduino IDE Story Finally I've got the board Genuino/Arduino MKR1000. It was well packed and fast shipped....... Listed under: LED [Projects](https://duino4projects.com/projects/led-projects/)

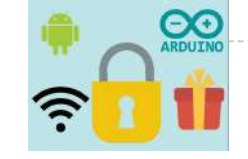

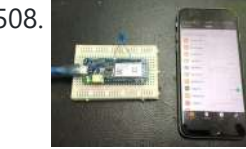

508. [Arduino MKR1000](https://duino4projects.com/arduino-mkr1000-kit/) Kit Best in Class Arduino MKR1000 Controller. Things used in this project Hardware components Arduino MKR1000 × 1 Software apps and online services Arduino IDE Arduino MKR1000 Kit - Android Apple Arduino MKR1000 Kit - iOS Story This tutorial will focus on how to control and...... Listed under: Phone [Projects](https://duino4projects.com/projects/phone-projects/)

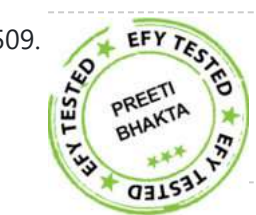

THE TO THE TRIGGS WE ARRY TO THE TRACKING SYSTEM BASED ON GPS and GSM Presented here is an Arduino-based vehicle tracking system using global positioning system<br>(GPS) and global system for mobile communication (GSM) module (GPS) and global system for mobile communication (GSM) modules. GSM modem with a SIM card used here uses the communication technique of a regular cellphone. The system can be installed or hidden in...... Listed under: Sensor - [Transducer](https://duino4projects.com/projects/sensor-transducer-detector-projects/) - Detector Projects

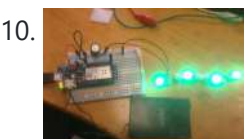

510. [Arduino MKR1000/Zero Neopixel](https://duino4projects.com/arduino-mkr1000-zero-neopixel-throwie/) Throwie A WiFi controlled NeoPixel display. Designed for the MKR1000 but should work for the Zero too. A little rough around the edges but works! Things used in this project Hardware components Arduino MKR1000 × 1 Adafruit NeoPixel Ring: WS2812 5050 RGB LED × 1 Adafruit...... Listed under: LED [Projects](https://duino4projects.com/projects/led-projects/)

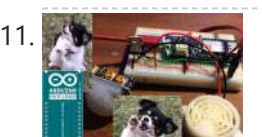

511. A Bang [DogWatcher](https://duino4projects.com/dogwatcher-mkr1000/) (MKR1000) This is MKR1000/Windows 10 based device to keep your dog out of areas he should not be in by sounding an alarm and taking his photo. Things used in this project Hardware components Arduino MKR1000 × 1 Raspberry Pi 2 Model B You can use...... Listed under: Sensor - [Transducer](https://duino4projects.com/projects/sensor-transducer-detector-projects/) - Detector Projects

 $\infty$ 

512. ARTIK + [MKR1000](https://duino4projects.com/artik-mkr1000-dht11-mqtt/) + DHT11 + MQTT An IOT app which make uses of ARTIK Cloud, Genuino MKR1000, DHT11 temperature and humidity sensor and MQTT protocol. Things used in this project Hardware components Arduino MKR1000 × 2 DHT11 Temperature & Humidity Sensor (4 pins) × 1 LED (generic) × 2 Software apps...... Listed under: Other [Projects](https://duino4projects.com/projects/other-projects/), Sensor - [Transducer](https://duino4projects.com/projects/sensor-transducer-detector-projects/) - Detector Projects

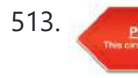

525. MKR1000 RGB Strip [Controller](https://duino4projects.com/mkr1000-rgb-strip-controller/) Using the power of a winning idea, an MKR1000, and a TLC5940 to add RGB lighting to my workspace. Things used in this project Hardware components Arduino MKR1000 Texas Instruments TLC5940 12V 30A Power Supply Software apps and online services Microsoft Visual Studio 2015 Arduino...... Listed under: LED [Projects](https://duino4projects.com/projects/led-projects/)

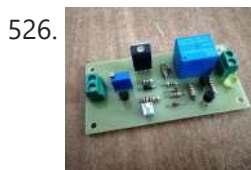

526. Ultimate 6V [powering](https://duino4projects.com/ultimate-6v-powering-board-you-will-ever-need/) board you will ever need! (AllNewsStories Editorial):- Ahmedabad, Mar 5, 2019 (Issuewire.com) – The board we are talking about is a perfect solution for powering the 6V systems like Arduino and Raspi. The device will be live on Indiegogo soon. Arduino, Raspberry Pi and other development boards have gained much...... Listed under: **Battery [Projects](https://duino4projects.com/projects/battery-projects/)** 

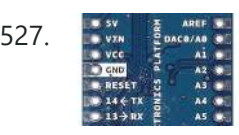

527. Which is a MKR1000 [Connecting](https://duino4projects.com/mkr1000-connecting-to-the-wifi-3-steps/) to the WiFi (3 steps) How to connect the Arduino MKR 1000 with the WiFi. Things used in this project Hardware components Arduino MKR1000 × 1 Software apps and online services Arduino IDE Story How to connect the MKR 1000 with the WiFi? - It's easier than you think. The...... Listed under: [Wireless](https://duino4projects.com/projects/wireless-projects/) Projects

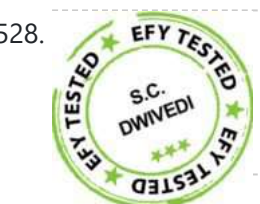

**EFY TELL Build Your Own Digital [Weighing](https://duino4projects.com/build-your-own-digital-weighing-machine/) Machine This article describes how to build a simple and low-cost digital kitchen weighing machine, which** can measure weight of up to five kilograms. This digital weighing machine is easier to design. For a heavy-duty weighing machine like your bathroom scale, just change the load cell...... Listed under: Metering – [Instrument](https://duino4projects.com/projects/metering-instrument-projects/) Projects

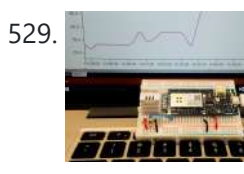

529. MERIOOO Temp and Humidity Sensor Send temperature and humidity data from an Arduino [MKR1000](https://duino4projects.com/mkr1000-temp-and-humidity-sensor-2/) to Microsoft Azure. Things used in this project Hardware components Arduino MKR1000 Arduino MKR1000 × 1 DHT22 Temperature Sensor DHT22 Temperature Sensor × 1 Software apps and online services Microsoft Azure Microsoft Azure Arduino IDE Arduino...... Listed under: Sensor - [Transducer](https://duino4projects.com/projects/sensor-transducer-detector-projects/) - Detector Projects, Temperature [Measurement](https://duino4projects.com/projects/temperature-measurement-projects/) Projects

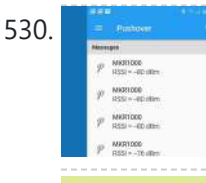

530. [MKR1000](https://duino4projects.com/mkr1000-pushover-status/) Pushover Status Send status messages of your MKR1000 via Pushover service to your mobile phone, etc. Things used in this project Hardware components Arduino MKR1000 Story An IoT node must be trimmed to reduce current consumption due to battery life. A WiFibased node as Arduino MKR1000 needs…... Listed under: Wifi - WLan [Projects](https://duino4projects.com/projects/wifi-wlan-projects-wireless-projects/), [Wireless](https://duino4projects.com/projects/wireless-projects/) Projects

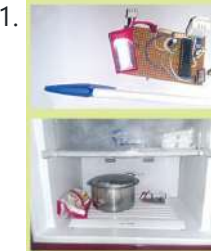

531. [Microcontroller](https://duino4projects.com/microcontroller-projects-fridge-temperature-and-humidity-indicator/) Projects: Fridge Temperature and Humidity Indicator We can measure temperature and humidity inside the fridge using a normal temperature-humidity indicator but relative humidity (RH) could be inaccurate in that case. The moment the fridge door is opened, RH will shoot up due to ingress or egress of moisture in the surroundings....... Listed under: Sensor – [Transducer](https://duino4projects.com/projects/sensor-transducer-detector-projects/) – Detector Projects

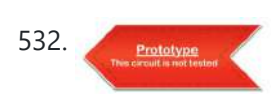

532. ESP32 [Internet](https://duino4projects.com/esp32-internet-radio/) Radio The cheap MP3 VS1053 codec processor from aliexpress.com is told to be capable of decoding a variety of music formats, including Ogg Vorbis/MP3/AAC/WMA/MIDI audio. VS1053 is also capable of recording in Ogg Vobis file but all the guidance that is available on Internet are either...... Listed under: [Radio Projects](https://duino4projects.com/projects/radio-projects/)

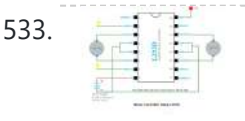

533. Weather [Forecasting](https://duino4projects.com/weather-forecasting-on-esp32/) on ESP32 In any power utility corporation ash dyke management is a huge issue. For fugitive dust control huge sprinklers that spray water all along the dry portion of the dyke are used but maintenance of these sprinklers is a problem as we really don't have any...... Listed under: Sensor - [Transducer](https://duino4projects.com/projects/sensor-transducer-detector-projects/) - Detector Projects

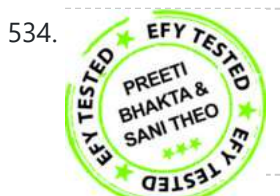

**EFY TENTIFY DOOF-AJARK ALERT WITH COUNTDOWN TIMER EVER accidentally left your room door ajar for a long period of time and found your valuables missing?** Here is an intelligent solution for you. The idea is fairly simple as it mainly requires a TM1637 4-digit display and a Digispark USB development board. Digispark...... Listed under: [Memory](https://duino4projects.com/ideas/memory-storage-project-ideas/) - Storage Project Ideas

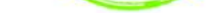

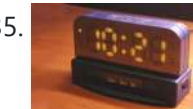

535. **3D Printed Alarm Clock Looks Just Like Store [Bought](https://duino4projects.com/3d-printed-alarm-clock-looks-just-like-store-bought/) Clocks are a popular project on Hackaday. They're a great way to showcase a whole** range of creative build techniques, and can make an excellent showpiece as well. We've seen everything from the blinkiest binary build to the noisiest alarms, but [Benoit] has delivered something…... Listed under: Clock – Timer [Project](https://duino4projects.com/ideas/clock-timer-project-ideas/) Ideas

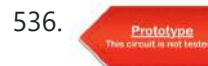

536. Automatic Railway Gate for [Unmanned](https://duino4projects.com/automatic-railway-gate-for-unmanned-railway-crossing/) Railway Crossing The aim of this project is to save lives of people who are crossing unmanned railway crossings; by providing an automatic railway gate solution. There are many accidents occurred and lives are lost while crossing the unmanned railway crossings in India. Materials Used: Wood Thermocol...... Listed under: Sensor - [Transducer](https://duino4projects.com/projects/sensor-transducer-detector-projects/) - Detector Projects

**EXECTED** [Reaction](https://duino4projects.com/reaction-time-game/) Time Game This reaction time game tests the time taken by two players to react, and declare the fastest one as a winner. To do this I am using external interrupts and pin change interrupts in atmega328p. It gives four chance to each play, time of each...... Listed under: [Game](https://duino4projects.com/projects/game-entertainment-projects/) -[Entertainment](https://duino4projects.com/projects/game-entertainment-projects/) Projects

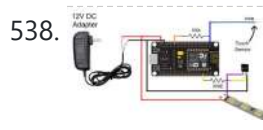

538. [Connected](https://duino4projects.com/connected-message-lamps-using-esp8266-iot-projects/) Message Lamps using ESP8266 | IoT Projects It is not just another Engraved LED lamp that you see on the market nowadays. This is an advanced version of that lamps. In the era of connected devices, I have made my own connected lamps. This project is inspired by Filimin: A Wi-Fi Enabled Touch Light That...... Listed under: LED [Projects](https://duino4projects.com/projects/led-projects/)

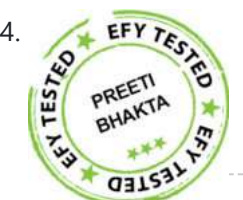

5/6/24, 10:34 AM Advanced View Arduino Projects List - Use Arduino for Projects

**524. EFY TEMP** [Temperature](https://duino4projects.com/temperature-monitoring-on-smartphone/) Monitoring on Smartphone This article describes a temperature monitoring system on an Android smartphone. Temperature is sensed by a temperature sensor installed in the circuit and is sent over Bluetooth to the smartphone. An Android application is used in the smartphone to display temperature data. The system provides...... Listed under: **Sensor - [Transducer](https://duino4projects.com/projects/sensor-transducer-detector-projects/) - Detector Projects** 

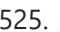

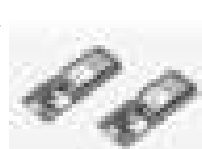

**EFY** TAN Getting started with NodeMCU [development](https://duino4projects.com/getting-started-with-nodemcu-development-board-for-iot/) board for IoT Since Internet of Things (IoT) projects are now quite popular, I recently bought a NodeMCU board to try IoT application development. The NodeMCU development board is an open source board based on ESP8266EX microcontroller with integrated Wi-Fi transceiver. Uploading programs to NodeMCU from any computer...... Listed under: [Development](https://duino4projects.com/projects/development-board-kits-projects/) Board – Kits [Projects](https://duino4projects.com/projects/development-board-kits-projects/)

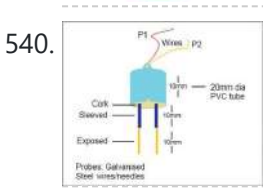

540. Digital Soil [Moisture](https://duino4projects.com/digital-soil-moisture-meter/) Meter A digital soil moisture meter is used for indicating the water content of a given soil sample. [caption id="attachment\_31551" align="alignright" width="300"] Soil moisture sensor head[/caption] As crop production requires water at different stages and in different amounts, it is important to measure soil moisture from...... Listed under: Metering - [Instrument](https://duino4projects.com/projects/metering-instrument-projects/) Projects

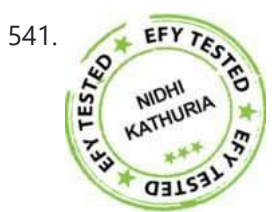

EFY 7ES [Ultra-Low-Power](https://duino4projects.com/ultra-low-power-sensor-hub-using-nrf24l01-modules/) Sensor Hub Using nRF24L01 Modules Presented here is an ATmega328P microcontroller-based ultra low power sensor hub<br>using nRF24L01 + radio frequency (RF) transceiver modules having transmitter and re using nRF24L01+ radio frequency (RF) transceiver modules having transmitter and receiver units. The transmitter sends humidity and temperature values of a place to the receiver kept at a remote location for display on an...... Listed under: Sensor – [Transducer](https://duino4projects.com/projects/sensor-transducer-detector-projects/) – Detector **[Projects](https://duino4projects.com/projects/sensor-transducer-detector-projects/)** 

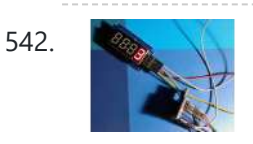

542. Simple Event [Counter](https://duino4projects.com/simple-event-counter/) Microcontroller based miniscule event counter presented here is based on the inexpensive Digispark Attiny development board. One advantage of this design is that any type of active or passive switch can be connected to its trigger input. Whenever the switch closes event will be counted...... Listed under: Metering - [Instrument](https://duino4projects.com/projects/metering-instrument-projects/) Projects

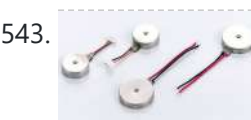

543. How to Play with Pancake [Vibration](https://duino4projects.com/how-to-play-with-pancake-vibration-motors/) Motors Nowadays numerous electronic devices make use of vibrotactile feedback to increase user interaction with the help of suitable haptic feedback hardware like the eccentric rotating mass motors, linear resonant actuators, and piezoelectric actuators. The most popular type of eccentric rotating mass (ERM) motor inside of...... Listed under: Motor [Projects](https://duino4projects.com/projects/motor-projects/)

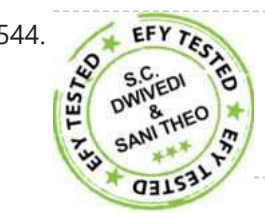

**EFY TENTION SHOTT-Range FM [Radio Station](https://duino4projects.com/short-range-fm-radio-station/)** This article shows you how to build a small radio station at home and share music with others. The station can also be used for making announcements in colleges, industries, hospitals, schools and other places using a condenser mic amplifier circuit. In this project an...... Listed under: [Radio Projects](https://duino4projects.com/projects/radio-projects/)

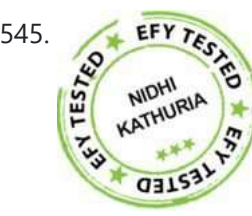

EFY TEST Line [Frequency](https://duino4projects.com/line-frequency-meter-based-on-reciprocal-counting/) Meter Based On Reciprocal Counting Precise measurement of line signal frequency is very important in many applications,<br>especially in the management of power grid systems. Tasks like calibration of especially in the management of power grid systems. Tasks like calibration of governors of engines that run generators in power plants need a resolution up to 0.01Hz. Frequency is also an important parameter…... Listed under: Metering – [Instrument](https://duino4projects.com/projects/metering-instrument-projects/) Projects

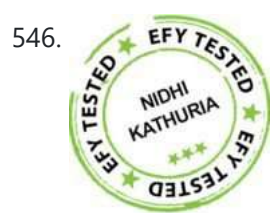

EFY TENTIFY RESERVED BELOCATE THE STATE THE STATE STATE STATE STATE STATE STATE STATE STATE STATE STATE STATE STATE STATE STATE STATE STATE STATE STATE STATE STATE STATE STATE STATE STATE STATE STATE STATE STATE STATE STAT can be useful for color identification and detection for food-processing units, color printer applications, paint-mixing applications and other industrial applications including robotics. This project is used for detecting primary...... Listed under: Sensor – [Transducer](https://duino4projects.com/ideas/sensor-transducer-detector-project-ideas/) – Detector Project **[Ideas](https://duino4projects.com/ideas/sensor-transducer-detector-project-ideas/)** 

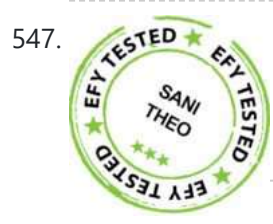

SAT. [Voice-Controlled](https://duino4projects.com/voice-controlled-home-automation-system/) Home Automation System This is a project for a voice controlled home automation system to control appliances with your voice through an Android app. An Arduino Mega board is used for controlling the relay through which an appliance is switched on/off. You can modify the Android app to...... Listed under: Home [Automation](https://duino4projects.com/projects/home-automation-projects/) Projects

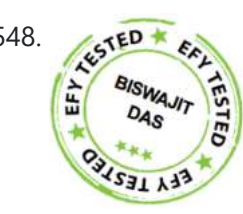

548. [LDR Based](https://duino4projects.com/ldr-based-dc-motor-speed-control/) DC Motor Speed Control A light-dependent resistor (LDR) whose resistance is inversely proportional to the intensity of light is often used as a sensor in electronic projects that involve the use of light. This LDR based DC motor speed control project uses an LDR to control the speed of...... Listed under: Motor [Projects](https://duino4projects.com/projects/motor-projects/)

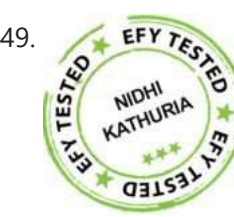

**EFY 760.** IOT-Enabled Air Pollution Meter With Digital Dashboard On [Smartphone](https://duino4projects.com/iot-enabled-air-pollution-meter-with-digital-dashboard-on-smartphone/) Presented here is a IoT enabled air pollution meter to monitor air<br>And time heard. Blynk is an Internet of Things (IoT) platform to control Ar quality on your smartphone using Blynk application and Arduino board. Blynk is an Internet of Things (IoT) platform to control Arduino, Raspberry Pi and the like over the Internet. In this project Blynk...... Listed under: Metering - [Instrument](https://duino4projects.com/projects/metering-instrument-projects/) Projects

**EFY TENTIFY CONTROLLING A ROBOTIC CAR Through MATLAB GUI This project presents the implementation of a MATLAB based graphical user interface (GUI)** 

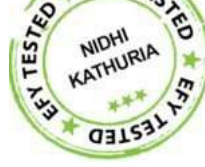

to control the movement of a robotic car. The commands to move the car in forward, reverse, right and left directions are sent from the GUI and processed by Arduino Uno board...... Listed under: Robotics – [Automation](https://duino4projects.com/projects/robotics-automation-projects/) Projects

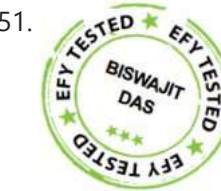

[Microcontroller](https://duino4projects.com/microcontroller-projects-sonar-water-level-meter/) Projects: Sonar Water-Level Meter Three-fourths of the earth is water, out of which 97 per cent is saline (in oceans, seas and groundwater). The remaining 2.5 per cent to 2.75 per cent is fresh water , out of which 1.75 per cent to two per cent is frozen in…... Listed under: Metering - [Instrument](https://duino4projects.com/projects/metering-instrument-projects/) Projects

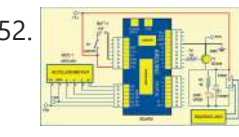

552. **The Fight Action Lock** Here is a project for locking and unlocking with a tilt sensor by tilting it in a defined sequence. It uses an accelerometer module to detect the tilt motion. If the sequence matches with the predefined motion sequence, the lock opens. You can build this…... Listed under: [Security](https://duino4projects.com/projects/security-safety-projects/) – Safety Projects

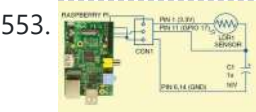

553. **Analogue Input on [Raspberry](https://duino4projects.com/analogue-input-on-raspberry-pi/) Pi** While you can connect your analogue input/output devices to Arduino very easily, it is not so easy with Raspberry Pi (Raspi). There are no analogue GPIO pins on Raspi; all GPIOs of Raspi are digital. Circuit diagram of an analogue sensor on Raspi

However, simple…... Listed under: Other [Projects](https://duino4projects.com/projects/other-projects/)

555. RGB LED Cube with Sound to Light [Capabilities](https://duino4projects.com/rgb-led-cube-with-sound-to-light-capabilities/) The objective of our final project was to build a 5x5x5 RGB LED cube that can display a certain color depending on the frequency of music playing. There are two main components of this project. [gallery columns="2" size="medium" ids="31240,31241"] The first part is the hardware...... Listed under: LED [Projects](https://duino4projects.com/projects/led-projects/)

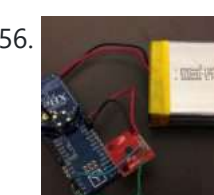

556. [Magnetometer](https://duino4projects.com/magnetometer-parking-sensor/) Parking Sensor The objective of our project was to develop a wireless sensor device to be used for detecting motor vehicles, along with their direction of travel. The sensor is to be used in a larger system to monitor parking lot traffic by counting ins and outs…... Listed under: Sensor – [Transducer](https://duino4projects.com/projects/sensor-transducer-detector-projects/) – Detector Projects

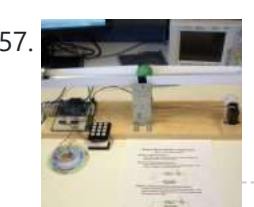

**557.** Balance Beam [Controller](https://duino4projects.com/balance-beam-controller/) The purpose of our final project was to create an unstable system that would allow us to investigate classical control design methods by controlling the system using a microcomputer. [gallery columns="2" size="medium" ids="31225,31226"] This was accomplished by creating a teeter-totter that pivoted around a central...... Listed under: Sensor - [Transducer](https://duino4projects.com/projects/sensor-transducer-detector-projects/) - Detector Projects

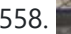

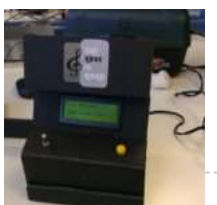

558. The Note is Right" Pitch [Tuning](https://duino4projects.com/the-note-is-right-pitch-tuning-game/) Game The objective of this project is to provide a multiplayer "pitch tuning" game in which the computer can determine the frequency of players' input notes. [gallery columns="2" size="medium" ids="31217,31218"] The system guides two users through various states in which they are each given the chance...... Listed under: Game - [Entertainment](https://duino4projects.com/projects/game-entertainment-projects/) Projects

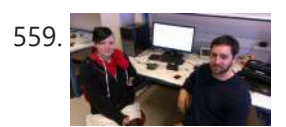

560. Four Channel [Temperature](https://duino4projects.com/four-channel-temperature-controller/) Controller For our final project, we designed a 4-channel temperature controller using PID control. The system was designed to monitor and regulate the temperature of four individual channels by applying 120V to heating elements using on/off switching. [gallery columns="2" size="medium" ids="31204,31205"] This switching was indirectly manipulated...... Listed under: Sensor - [Transducer](https://duino4projects.com/projects/sensor-transducer-detector-projects/) -**[Detector](https://duino4projects.com/projects/sensor-transducer-detector-projects/) Projects** 

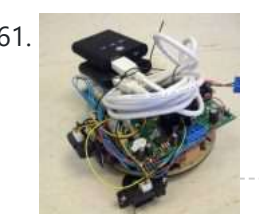

561. [Anti-Collision](https://duino4projects.com/anti-collision-wall-hugging-robot/) (Wall Hugging) Robot Our project consists of a vehicle designed to avoid collisions with objects and walls. The vehicle achieves this through the use of an onboard sensor to determine when such an object was close by. [gallery columns="2" size="medium" ids="31197,31198"] After recognizing an object within a certain...... Listed under: Robotics - [Automation](https://duino4projects.com/projects/robotics-automation-projects/) Projects

562. Pushbutton → Push [Notification](https://duino4projects.com/pushbutton-%e2%86%92-push-notification/) How many mundane devices upgrade to IoT because they let you monitor a single data point or a variable? That little nudge over the communication precipice allows you to charge 500% more. Now, if you are as handy as a Hackaday reader, you can throw...... Listed under: Wifi - [WLan](https://duino4projects.com/projects/wifi-wlan-projects-wireless-projects/) **[Projects](https://duino4projects.com/projects/wifi-wlan-projects-wireless-projects/)** 

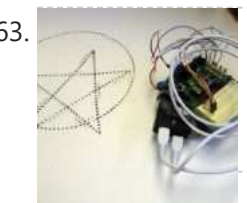

The Picture [Drawing](https://duino4projects.com/the-picture-drawing-robot/) Robot The desired outcome of our final project was to create an autonomous robot that was programmed to move through a series of figures, then stop. Due to time constraints we limited the robot to " drawing " two figures, a five pointed star as well…... Listed under: Robotics – [Automation](https://duino4projects.com/projects/robotics-automation-projects/) Projects

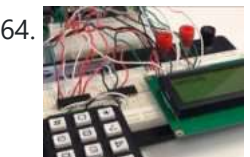

564. Alarm [System](https://duino4projects.com/alarm-system/) The objective of our project was to create an alarm system that could detect an intruder using an IR motion sensor. We used a keypad so the user could enter their password to arm and disarm the system. [gallery columns="2" size="medium" ids="31154,31155"] We also included...... Listed under: Clock - Timer [Projects](https://duino4projects.com/projects/clock-timer-projects/)

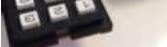

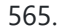

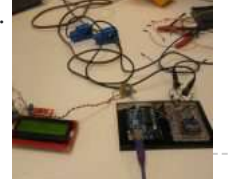

**565.** Home Energy [Monitor](https://duino4projects.com/home-energy-monitor/) The purpose of the Home Energy Monitor Final Project is to give people a better idea how much electrical power they consume in a residential system. [gallery columns="2" size="medium" ids="31149,31148"] The method used for this application will utilize a clip on noninvasive current sensor on...... Listed under: LCD [Projects](https://duino4projects.com/projects/lcd-projects/)

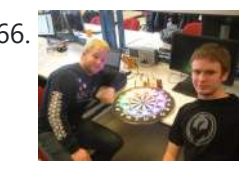

559. Digital [Multimeter](https://duino4projects.com/digital-multimeter/) The purpose of this project was to design a functioning digital meter to measure voltage, current, and resistance to a known accuracy. The project involved the integration of hardware and software to take an input measurement signal from a pair of high and low leads…... Listed under: Metering – [Instrument](https://duino4projects.com/projects/metering-instrument-projects/) Projects

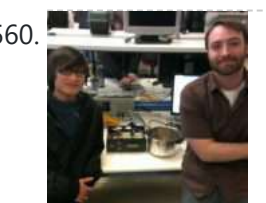

566. RGB LED Strip [Clock](https://duino4projects.com/rgb-led-strip-clock/) For the final project we made an analog style clock with an Arduino microcontroller. To do this we used three major components: an RGB LED Strip, a DeadOn RTC, and a custom user interface. The LED strip is used to set the display around the…... Listed under: **LED [Projects](https://duino4projects.com/projects/led-projects/)** 

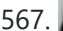

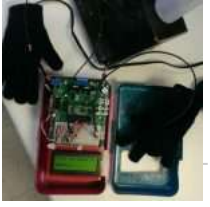

567. ReFlex [Reaction](https://duino4projects.com/reflex-reaction-game/) Game We decided to construct a game for our final project for Microcomputer Architecture. The game, which we named Reflex [gallery columns="2" size="large" ids="31137,31138"] is a simple player versus player reaction game in which the winner is rewarded with a drink of their choice, poured into...... Listed under: Game - [Entertainment](https://duino4projects.com/projects/game-entertainment-projects/) Projects

554. Serial LCD [Module](https://duino4projects.com/serial-lcd-module/) In most electronic systems, it is necessary to provide information in the visual form for a convenient user interface. The most commonly used displays in electronic systems are LED, LCD and TFT. Amongst these, an LCD display is the most cost-effective solution as it can...... Listed under: LCD [Projects](https://duino4projects.com/projects/lcd-projects/)

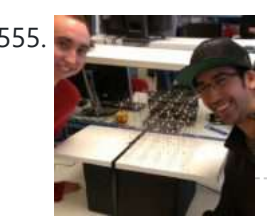

**EXECUTE:** RGB LED [Grid](https://duino4projects.com/rgb-led-grid/) This project involved creating a red, blue, green (RGB) light emitting diode (LED) matrix that displayed the colors of the rainbow. The colors of the rainbow were chosen to show the full color spectrum that the LEDs are capable of, while still giving distinct variation...... Listed under: LED [Projects](https://duino4projects.com/projects/led-projects/)

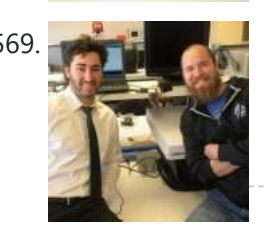

569. Smart [Aquarium](https://duino4projects.com/smart-aquarium/) The goal of our project is to display the status of a previously implemented smart aquarium. The previously implemented system includes an external power supply, Arduino Uno, Ethernet Shield, ULN2803 driver, 4 120V AC relays, and 4 controlled 120V AC receptacles, and a servo motor...... Listed under: Game - [Entertainment](https://duino4projects.com/projects/game-entertainment-projects/) Projects

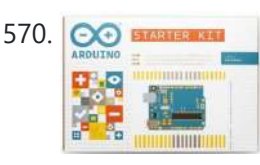

570.  $\odot$  Best [Arduino Starter](https://duino4projects.com/8-best-arduino-starter-kit-for-beginners/) Kit for Beginners Best Arduino Starter Kit Arduino Starter Kit from Arduino Elegoo Uno Project Super Starter Kit with Tutorial for Arduino Vilros Arduino Uno 3 Ultimate Starter Kit SunFounder Project Super Starter Kit for Arduino Osoyoo Ultimate Starter Kit for Arduino with Mega2560 and UNO R3 Board…... Listed under: [Development](https://duino4projects.com/projects/development-board-kits-projects/) Board – Kits Projects

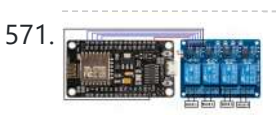

571. Oct Home [Automation](https://duino4projects.com/oct-home-automation-using-esp8266-blynk-app-iot/) using ESP8266 & Blynk App – IoT A home automation system is an automating the bulk of electronic and electrical tasks within a home. It uses a combination of hardware and software to enable control and management over appliances and devices within a home. Home automation not only refers to reduce human efforts but also energy...... Listed under: Home [Automation](https://duino4projects.com/projects/home-automation-projects/) Projects

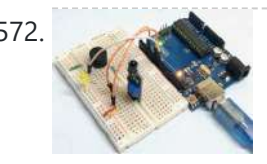

**EXECUTE:** Interfacing Flame Sensor with [Arduino to Build](https://duino4projects.com/interfacing-flame-sensor-with-arduino-to-build-a-fire-alarm-system/) a Fire Alarm System In this article we interface Flame Sensor with Arduino and learn all the steps to build Fire Alarm System by using Arduino and flame sensor. Flame sensor module has photodiode to detect the light and op-amp to control the sensitivity. It is used to detect fire and provide HIGH signal upon...... Listed under: Sensor - [Transducer](https://duino4projects.com/projects/sensor-transducer-detector-projects/) - Detector Projects

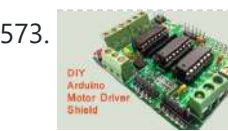

573. DIY [Arduino Motor](https://duino4projects.com/diy-arduino-motor-driver-shield/) Driver Shield In this DIY session, we make an Arduino Motor Driver Shield to drive DC motors, stepper motor and Servo Motor. Compatible with Arduino UNO and Arduino Mega, this motor driver shield can operate 4 DC motors or 1 stepper motor and 2 servo motors at a time. Here two L293D...... Listed under: How To - DIY - [Projects](https://duino4projects.com/projects/how-to-diy-projects/)

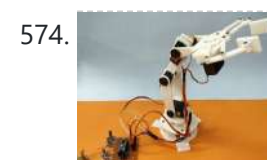

577. Controlling Arduino Controlling [Arduino with](https://duino4projects.com/controlling-arduino-with-raspberry-pi-using-pyfirmata/) Raspberry Pi using pyFirmata Controlling Arduino with Raspberry Pi using pyFirmata Controlling Arduino with Raspberry Pi using pyFirmata Although Raspberry Pi and Arduino are two different hardware in terms of their applications and structure, but they both are considered as two competing open source hardware platforms. They both have very strong community and support. Today we will slightly change...... Listed under: [Development](https://duino4projects.com/projects/development-board-kits-projects/) Board – Kits [Projects](https://duino4projects.com/projects/development-board-kits-projects/)

578. DIY Self [Balancing](https://duino4projects.com/diy-self-balancing-robot-using-arduino/) Robot using Arduino After being inspired by RYNO motors and other self balancing scooters from Segway, I always wanted to build something similar. Thinking for while, I decided to build a Self Balancing Robot using Arduino. This way I would be able to grasp the underlying concept behind all...... Listed under: Robotics - [Automation](https://duino4projects.com/projects/robotics-automation-projects/) Projects

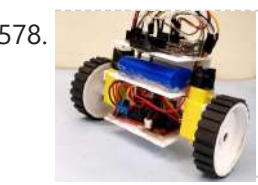

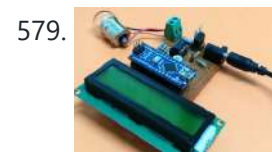

579. [Arduino Wattmeter:](https://duino4projects.com/arduino-wattmeter-measure-voltage-current-and-power-consumption/) Measure Voltage, Current and Power Consumption As electronics engineers, we always depend upon meters/instruments to measure and analyse the working of a circuit. Starting with a simple multimeter to a complex power quality analysers or DSOs everything has their own unique applications. Most of these meters are readily available and can...... Listed under: Metering - [Instrument](https://duino4projects.com/projects/metering-instrument-projects/) Projects

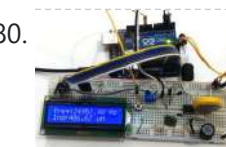

580. LC Meter using Arduino: Measuring [Inductance](https://duino4projects.com/lc-meter-using-arduino-measuring-inductance-and-frequency/) and Frequency All embedded lovers are familiar with multimeter which a great tool to measure voltage, current, resistance etc. A multimeter can measure them easily. But sometimes we need to measure inductance and capacitance which is not possible with a normal multimeter. There are some special multimeters...... Listed under: Metering - [Instrument](https://duino4projects.com/projects/metering-instrument-projects/)

## **[Projects](https://duino4projects.com/projects/metering-instrument-projects/)**

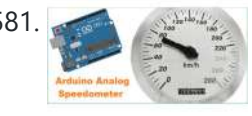

574. Record and Play 3D Printed Robotic Arm using [Arduino](https://duino4projects.com/record-and-play-3d-printed-robotic-arm-using-arduino/) Record and Play 3D Printed Robotic Arm using Arduino Robotic Arms have proved themselves useful and more productive in many applications where speed, accuracy and safety is required. But to me, what's more than that is these things are cool to look at when they…... Listed under: Robotics – [Automation](https://duino4projects.com/projects/robotics-automation-projects/) Projects

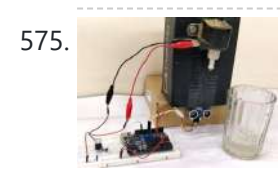

575. [Automatic](https://duino4projects.com/automatic-water-dispenser-using-arduino/) Water Dispenser using Arduino Automatic Water Dispenser using Arduino About 71% of earth is covered with water, but sadly only 2.5% of it is drinking water. With rise in population, pollution and climate change, it is expected that by as soon as 2025 we will experience perennial water shortages....... Listed under: Home [Automation](https://duino4projects.com/ideas/home-automation-project-ideas/) Project Ideas

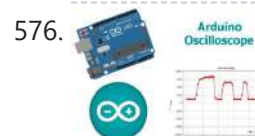

576. [Arduino Based](https://duino4projects.com/arduino-based-real-time-oscilloscope/) Real-Time Oscilloscope Arduino Based Real-Time Oscilloscope Arduino Based Real-Time Oscilloscope The Oscilloscope is one of the most important tools you will find on the workbench of any electronics engineer or maker. It is primarily used for viewing waveform and determining voltage levels, frequency, noise and other parameters of signals applied at...... Listed under: **[Development](https://duino4projects.com/projects/development-board-kits-projects/) Board - Kits Projects** 

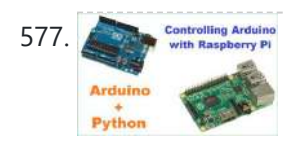

581. Analog [Speedometer](https://duino4projects.com/analog-speedometer-using-arduino-and-ir-sensor/) Using Arduino and IR Sensor Measuring the speed/rpm of a Vehicle or a motor has always been a fascinating project to try. In this project, we are going to build a Analog Speedometer using the Arduino. We will use IR Sensor module to measure the speed. There are other ways/sensors for…... Listed under: Sensor – [Transducer](https://duino4projects.com/projects/sensor-transducer-detector-projects/) – Detector Projects

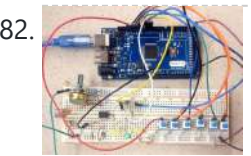

582. [Arduino Based](https://duino4projects.com/arduino-based-guitar-tuner/) Guitar Tuner Hi guys, during the last few weeks, I've been working on reconnecting with my love for the guitar. Playing the box guitar was how I relax few years back before the saxophone took over. Going back to the guitar, after 3 years of rarely…... Listed under: Sound – [Audio Projects](https://duino4projects.com/projects/sound-audio-projects/)

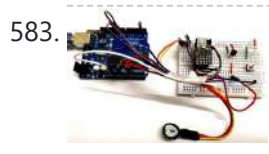

IoT Based Patient [Monitoring](https://duino4projects.com/iot-based-patient-monitoring-system-using-esp8266-and-arduino/) System using ESP8266 and Arduino IoT based Patient Monitoring System using ESP8266 and Arduino Health monitoring is the major problem in today's world. Due to lack of proper health monitoring, patient suffer from serious health issues. There are lots of IoT devices now days to monitor the health of patient...... Listed under: Medical – Health based [Projects](https://duino4projects.com/projects/medical-health-based-projects/)

584. Interfacing nRF24L01 with Arduino: Controlling [Servo Motor](https://duino4projects.com/interfacing-nrf24l01-with-arduino-controlling-servo-motor/) Arduino NRF24L01 Tutorial to Control Servo Motor While Internet of things (IoT), Industry 4.0, Machine to Machine communication etc are getting increasingly popular the need for wireless communication has become incumbent, with more machines/devices to speak with one another on the cloud. Designers use many...... Listed under: Motor [Projects](https://duino4projects.com/projects/motor-projects/)

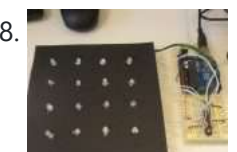

589. ARDUINO NANO ANDROID ROBOT PROJECT QIK2S9V1 XBEE [BLUETOOTH](https://duino4projects.com/arduino-nano-android-robot-project-qik2s9v1-xbee-bluetooth/) Android robot project built on the Arduino Nano sumo the Sumo robot motor control Qik2s9v1 dual serial motor controller module, Xbee for communication via your Android phone with Bluetooth module is being used. The... Electronics Projects, Arduino Nano Android Robot Project Qik2s9v1 Xbee Bluetooth"arduino projects, avr project,…... Listed under: Robotics - [Automation](https://duino4projects.com/projects/robotics-automation-projects/) Projects

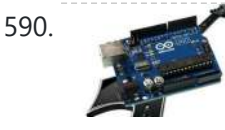

590. [GUITAR TUNING](https://duino4projects.com/guitar-tuning-project-with-arduino-uno/) PROJECT WITH ARDUINO UNO Arduino Uno kit on the Board at the entrance of the TL082 opamp used Guitar Tuning circuit audio audio input and frequency to detect the "Arduino-Frequency-Detection" software used. According to the LEDs light at... Electronics Projects, Guitar Tuning Project with Arduino Uno "arduino projects, avr project, microcontroller projects, "...... Listed under: [Sound](https://duino4projects.com/projects/sound-audio-projects/) - Audio **[Projects](https://duino4projects.com/projects/sound-audio-projects/)** 

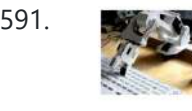

591. [ARDUINO](https://duino4projects.com/arduino-uno-robotic-arm-project/) UNO ROBOTIC ARM PROJECT The Robot arm is controlled with the computer 6 servo motor used robotic arm system, built on the Arduino Uno is not more complex, additional links to make the robot arm mechanics portion of... Electronics Projects, Arduino Uno Robotic Arm Project "arduino projects, avr project, microcontroller projects, "The...... Listed under: Robotics - [Automation](https://duino4projects.com/projects/robotics-automation-projects/) Projects

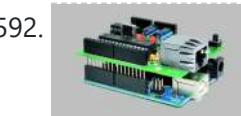

592. ENC28J60 ETHERNET MODULE [FOR ARDUINO](https://duino4projects.com/enc28j60-ethernet-module-for-arduino-kit/) KIT Arduino Kits can be merged with the Arduino Ethernet module is based on the materials used in the design of the PCB DIP ENC28j60 SMD No 3 .3V regulator is used for the material,... Electronics Projects, ENC28j60 Ethernet Module For Arduino Kit "analog circuits projects, arduino projects, microcontroller...... Listed under: Internet – [Ethernet](https://duino4projects.com/projects/internet-ethernet-lan-projects/) – LAN Projects

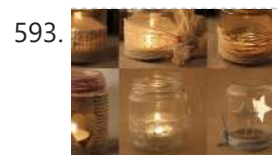

593. Making of the [Holiday](https://duino4projects.com/making-of-the-holiday-lantern/) Lantern Making a Holiday Lantern for which I can change its 'outfits' to different theme depending on the holiday seasons. Things used in this project Hardware components Arduino MKR1000 × 1 Adafruit NeoPixel Ring: WS2812 5050 RGB LED × 2 Power Bank × 1 Software apps...... Listed under: LED [Projects](https://duino4projects.com/projects/led-projects/)

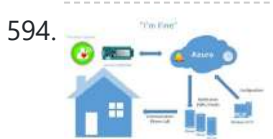

594. I'm [Fine](https://duino4projects.com/im-fine/) The "I'm Fine" project is about monitoring the well being of especially lonely elderly people, who may not have daily contact to the family. Things used in this project Hardware components Arduino MKR1000 × 1 Arcade style button (60 mm diameter) with builtin LED light....... Listed under: **Sensor - [Transducer](https://duino4projects.com/ideas/sensor-transducer-detector-project-ideas/) - Detector Project Ideas** 

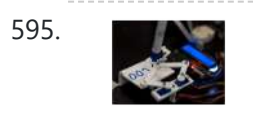

595. ARDUINO UNO WITH [INTERESTING](https://duino4projects.com/arduino-uno-with-interesting-clock-project/) CLOCK PROJECT I've shared this with different time interesting projects carried out with the Arduino Uno this time, I think the most interesting thing isn't debatable kullanışlımı project but the idea as a different kind of... Electronics Projects, Arduino Uno With Interesting Clock Project "arduino projects, avr project, microcontroller projects, "...... Listed under: Clock - Timer [Projects](https://duino4projects.com/projects/clock-timer-projects/)

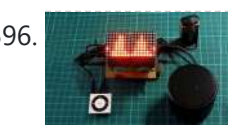

efficient monitoring. Things used in this project Hardware components Arduino MKR1000 × 1 Arduino UNO & Genuino UNO × 1 DHT22 Temperature Sensor × 1 Arduino Wifi Shield 101 × 1...... Listed under: *[Irrigation](https://duino4projects.com/projects/irrigation-projects/) Projects*, [Wireless](https://duino4projects.com/projects/wireless-projects/) Projects

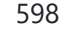

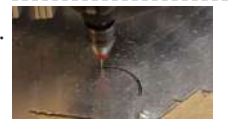

596. SPECTRUM [ANALYZER CIRCUIT](https://duino4projects.com/spectrum-analyzer-circuit-arduino-uno/) ARDUINO UNO the Arduino Uno module held with MAX7219 8×8 LED matrix display module graphic equalizer spectrum analyzer and the filter driver in the project 2 integration of MSGEQ7. In addition, with Arduino MAX7219 for code... Electronics Projects, Spectrum Analyzer Circuit Arduino Uno "arduino projects, microcontroller projects, " the Arduino Uno module held…... Listed under: LED [Projects](https://duino4projects.com/projects/led-projects/)

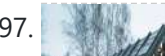

597. Domotic [Greenhouse](https://duino4projects.com/domotic-greenhouse/) Electronic greenhouse controlled real-time, because the environmental conditions change continuously, so we need an

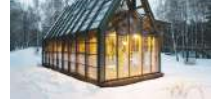

598. USB CNC PROJECT [ARDUINO](https://duino4projects.com/usb-cnc-project-arduino-uno/) UNO Arduino uno USB module is controlled via the circuit built on a CNC, which supports the SVG image format in post format, used CNC motor driver L298N motor driver Arduino Uno for the project... Electronics Projects,USB CNC Project Arduino Uno "arduino projects, microcontroller projects, " Arduino uno USB module…... Listed under: CNC [Machines](https://duino4projects.com/projects/cnc-machines-projects/) Projects

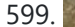

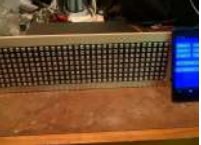

599. Say Thanks to all [Courteous](https://duino4projects.com/say-thanks-to-all-courteous-drivers/) Drivers Ever want to say thanks to the nice person who just let you in line? I have thought a lot about that, and here is my solution. Things used in this project Hardware components Arduino MKR1000 × 1 SparkFun Bluetooth Modem - BlueSMiRF Silver ×…... Listed under: LED [Projects,](https://duino4projects.com/projects/led-projects/) Phone [Projects](https://duino4projects.com/projects/phone-projects/)

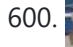

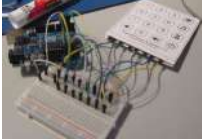

600. HANDMADE MEMBRANE KEYPAD, AND THE ARDUINO [APPLICATION](https://duino4projects.com/handmade-membrane-keypad-and-the-arduino-application/) The author has done a beautiful job with handmade membrane is quite an original view is a little tricky, but it works in the prototype experiments, a thin copper foil pieces of the paper... Electronics Projects,Handmade membrane keypad, and the Arduino application "arduino projects, microcontroller projects, " The…... Listed under: [Development](https://duino4projects.com/projects/development-board-kits-projects/) Board - Kits Projects

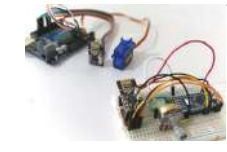

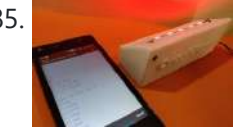

585. Smart Phone Controlled [Arduino Mood](https://duino4projects.com/smart-phone-controlled-arduino-mood-light-with-alarm/) Light with Alarm Smart Phone Controlled Arduino Mood Light with Alarm I recently purchased the Neo Pixel LED strip and was quite impressed by the way it works. The tiny LED's have an inbuilt driver IC which helps us to control each LED individually and can produce a wide spectrum...... Listed under: Clock – Timer [Projects,](https://duino4projects.com/projects/led-projects/) LED [Projects](https://duino4projects.com/projects/phone-projects/), Phone Projects

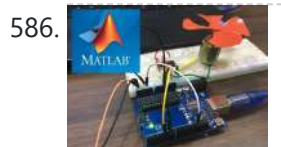

586. **The Case of the Control Using [MATLAB](https://duino4projects.com/dc-motor-control-using-matlab-and-arduino/) and Arduino** In this tutorial, we will show you how to control DC motor using MATLB and Arduino. If you are new with MATLAB then it is recommend to get started with simple LED blink program with MATLAB. Creating MATLAB Graphical User Interface for controlling DC Motor After finishing...... Listed under: Motor [Projects](https://duino4projects.com/projects/motor-projects/)

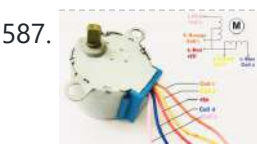

587. Stepper Motor Control using [MATLAB](https://duino4projects.com/stepper-motor-control-using-matlab-and-arduino/) and Arduino Stepper motors is a brushless DC motor that rotates in discrete steps, and are the best choice for many precision motion control applications. Also, stepper motors are good for positioning, speed control and applications which require high torque at low speed. In previous tutorials of MATLAB,...... Listed under: Motor [Projects](https://duino4projects.com/projects/motor-projects/)

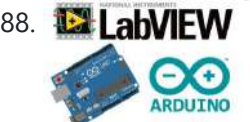

588. **IE LabVIEW** [Interfacing](https://duino4projects.com/interfacing-labview-with-arduino/) LabVIEW With Arduino Interfacing LabVIEW With Arduino In previous article of Getting Started with LabVIEW, we have seen about LabVIEW and how it can be graphically programmed and executed in computer (software level). Now in this article we learn about How to Interface LabVIEW with Arduino Board. Requirements To interface…… Listed under: [Interfacing\(USB](https://duino4projects.com/projects/interfacingusb-rs232-i2c-isp-projects/) – RS232 – I2c -ISP) Projects

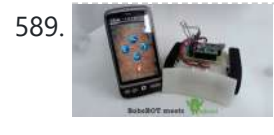

Things used in this project Hardware components Arduino MKR1000 × 1 SparkFun OBD-II-UART This board requires only three connections. I

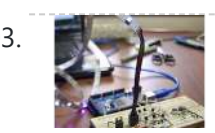

602. **[Thundercatch](https://duino4projects.com/thundercatch-iot-network/) IoT Network** Monitor lightning activity and get alerted on dangerous situations. Things used in this project Hardware components Arduino MKR1000 × 1 MikroElektronika Thunder click × 1 Female/Female Jumper Wires × 1 Software apps and online services

Microsoft Azure Microsoft Visual Studio 2015 Arduino IDE Story Introduction...... Listed under: [Projects,](https://duino4projects.com/projects/) Sensor - [Transducer](https://duino4projects.com/projects/sensor-transducer-detector-projects/) - Detector

603. PIANO SOUND [CONTROLLED](https://duino4projects.com/piano-sound-controlled-rgb-led-ambilight-arduino-mega/) RGB LED AMBILIGHT ARDUINO MEGA As far as I know the system first began to be used in the image on the computer monitor Ambilight the most intense color, whatever color changes the LEDs accordingly when I find a... Electronics Projects, Piano sound controlled RGB LED ambilight Arduino Mega "arduino projects, microcontroller projects, "...... Listed under: Sound – [Audio Projects](https://duino4projects.com/projects/sound-audio-projects/)

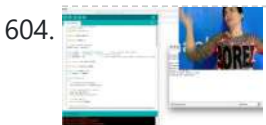

604. The Ugliest [Sweater](https://duino4projects.com/the-ugliest-sweater/) In the maker world, only boredom is truly ugly. Prevent boredom with horrible, smart flashy lights!!! Things used in this project Hardware components Arduino MKR1000 × 1 LED string lights (battery-powered) × 1 General Purpose Transistor NPN I used the PN2222A (bought from Adafruit). ×…... Listed under: How To – DIY – [Projects](https://duino4projects.com/projects/how-to-diy-projects/)

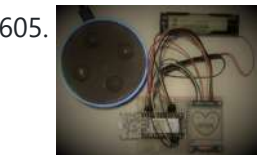

605. Alexa [Controlled](https://duino4projects.com/alexa-controlled-door-sign-demo/) Door Sign Demo Use Alexa to tell your door sign what message to display. Things used in this project Hardware components Arduino MKR1000 × 1 Waveshare 200x200, 1.54inch E-Ink display module × 1 18650-Type Lithium Ion Battery (generic) × 1 18650-Type Battery Holder (generic) × 1 Breadboard (generic)...... Listed under: [Projects,](https://duino4projects.com/projects/) Wifi - WLan [Projects](https://duino4projects.com/projects/wifi-wlan-projects-wireless-projects/)

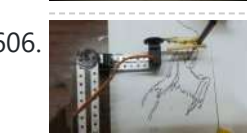

**606.** [DRAWING](https://duino4projects.com/drawing-robot-matlab-arduino-uno-project/) ROBOT MATLAB ARDUINO UNO PROJECT Drawing robot Arduino Uno module is built on a parts kit that was used for the mechanical part of servo motor 3 except that the toy is being used. Generate image data of the... Electronics Projects, Drawing Robot Matlab Arduino Uno Project "arduino projects, microcontroller projects, " Drawing robot Arduino...... Listed under: Robotics - [Automation](https://duino4projects.com/projects/robotics-automation-projects/) Projects

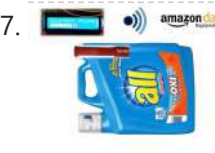

607. **The Contract Sensor (Laundry Detergent DRS Sensor [\(LaundryBot\)](https://duino4projects.com/liquid-laundry-detergent-drs-sensor-laundrybot/)** Never run out of liquid laundry detergent again with this Amazon DRS enabled liquid laundry detergent sensor, a.k.a. LaundryBot. Things used in this project Hardware components Arduino MKR1000 × 1 Pololu VL6180X Timeof-Flight Distance Sensor Carrier with Voltage Regulator × 1 Adafruit Standard LCD -…... Listed under: [Projects](https://duino4projects.com/projects/), Sensor – [Transducer](https://duino4projects.com/projects/sensor-transducer-detector-projects/) – Detector **[Projects](https://duino4projects.com/projects/sensor-transducer-detector-projects/)** 

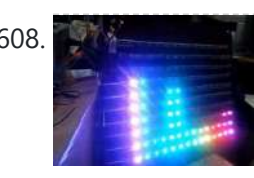

608. SPECTRUM [ANALYZER CIRCUIT](https://duino4projects.com/spectrum-analyzer-circuit-arduino-rgb-led-strip/) ARDUINO RGB LED STRIP the spectrum analyzer circuit a project of Arduino Duemilanove Module 7-band graphic equalizer on board sound on the ground floor MSGEQ7 used to integrate MSGEQ7 is a very talented 8-pin ICS in the frequency...Electronics Projects, Spectrum Analyzer Circuit Arduino RGB Led Strip "arduino projects, microcontroller projects, " the spectrum...... Listed under: **LED [Projects](https://duino4projects.com/projects/led-projects/)** 

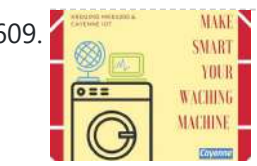

609. Make SMART Your [Washing](https://duino4projects.com/make-smart-your-washing-machine/) Machine If also you, like me, put your vest on the washing machine and wait the best moment for wash the clothes... make SMART your Washing Machine. Things used in this project Hardware components Arduino MKR1000 × 1 Tilt Sensor Switch × 1 Software apps and...... Listed under: How To - DIY - [Projects](https://duino4projects.com/projects/), Projects

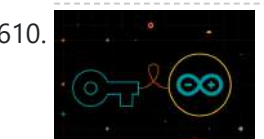

610. Store Your [Sensitive](https://duino4projects.com/store-your-sensitive-data-safely-when-sharing-a-sketch/) Data Safely When Sharing a Sketch If there is sensitive data that you want to keep private when sharing a sketch, add a secret tab and store your private info there! Things used in this project Software apps and online services Arduino Web Editor Arduino IDE Story Often in your sketch,...... Listed under: [Security](https://duino4projects.com/projects/security-safety-projects/) - Safety Projects

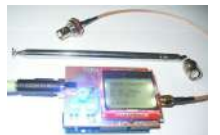

611. ARDUINO UNO FM AM [TRANSMITTER CIRCUIT](https://duino4projects.com/arduino-uno-fm-am-transmitter-circuit-si4713/) SI4713 The most important part is the construction of a functional sample of a Arduino Uno software-defined one transmitter. After agreement with the supervisor and current options, she was elected concept with SI4713 digital circuit... Electronics Projects, Arduino Uno FM AM Transmitter Circuit SI4713 "arduino projects, microcontroller projects, " The…... Listed under: [Radio Projects](https://duino4projects.com/projects/radio-projects/)

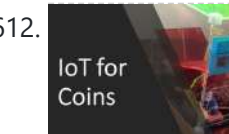

612. IoT for [coins](https://duino4projects.com/iot-for-coins/) Need to organize your coins? Get some help with this project. Things used in this project Hardware components Arduino MKR1000 × 1 ATX Power Supply × 1 Adafruit coin acceptor × 1 Adafruit Proto Screw Shield × 1 Adafruit GRAPHIC ST7565 POSITIVE LCD (128X64) WITH...... Listed under: Internet - [Ethernet](https://duino4projects.com/projects/internet-ethernet-lan-projects/) - LAN [Projects,](https://duino4projects.com/projects/) Projects, [Tutorials](https://duino4projects.com/tutorials/)

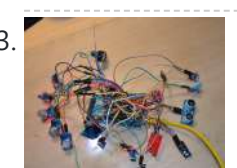

613. The [Sensometer:](https://duino4projects.com/the-sensometer-22-sensors/) 22+ Sensors This is the "Sensometer", a great example of IoT! Get all sensors working at once! Things used in this project Hardware components Arduino MKR1000 × 1 Arduino Mega 2560 & Genuino Mega 2560 × 1 Real Time Clock (RTC) × 1 ProtoCentral Pulse Oximeter &...... Listed under: [Projects](https://duino4projects.com/projects/), Sensor - [Transducer](https://duino4projects.com/projects/sensor-transducer-detector-projects/) - Detector Projects

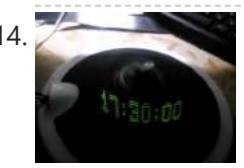

**614.** LED POV CLOCK [ARDUINO](https://duino4projects.com/led-pov-clock-arduino-pro-mini/) PRO MINI The Arduino led pov clock circuit has been an interesting project, and the author has made use of the arduino feeding system with the popular wireless energy transmission method, which is an additional circuit...Electronics Projects, Led Pov Clock Arduino Pro Mini "arduino projects, led projects, microcontroller projects, "…... Listed under: Clock – Timer [Projects](https://duino4projects.com/projects/clock-timer-projects/)

615. Project "Gallon" – Smart Drinking Water [Monitoring](https://duino4projects.com/project-gallon-smart-drinking-water-monitoring-platform/) Platform This project is a platform for drinking water monitoring and analytics, consists of IoT device, cloud, and mobile and web app. Things used in this project Hardware components Arduino MKR1000 × 1 PCF8574 × 1 AC-DC Module 5V 500mA × 1 10 Segment LED Bar...... Listed under: Metering - [Instrument](https://duino4projects.com/projects/metering-instrument-projects/) [Projects,](https://duino4projects.com/projects/) [Projects](https://duino4projects.com/projects/wifi-wlan-projects-wireless-projects/), Wifi - WLan Projects

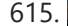

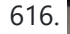

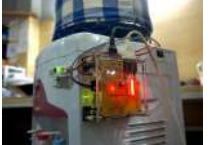

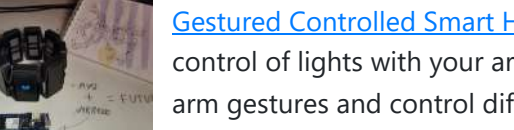

616. Gestured [Controlled](https://duino4projects.com/gestured-controlled-smart-home/) Smart Home Not only this project has all the Smart Home features but it also includes MYO gesture control, allowing control of lights with your arm. Things used in this project Hardware components Myo Gesture Control Armband Armband used to detect arm gestures and control different hardwares...... Listed under: Home [Automation](https://duino4projects.com/projects/home-automation-projects/) [Projects](https://duino4projects.com/projects/), Projects

617. [ARDUINO](https://duino4projects.com/arduino-library-files-proteus/) LIBRARY FILES PROTEUS The Proteus simulation program works especially well for testing microcontroller projects, but at least it gives some insight. Proteus libraries for Arduino Arduino Proteus Models Proteus Arduino Mega1280 Proteus Arduino UNO Proteus Arduino Pro... Electronics Projects, Arduino Library Files Proteus "arduino projects, " The Proteus simulation program works especially...... Listed under: [Arduino Programmer](https://duino4projects.com/projects/arduino-programmer-projects/) Projects

5/6/24, 10:34 AM Advanced View Arduino Projects List - Use Arduino for Projects

601. [CarSmart](https://duino4projects.com/carsmart/) Smart cloud-based vehicle OBD-II diagnostics logging and analysis using Azure IoTHub, Stream Analytics, and Machine Learning.

soldered pins and use wire wrap to connect to...... Listed under: Car [Projects](https://duino4projects.com/projects/car-projects/)

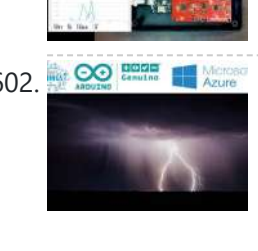

**[Projects](https://duino4projects.com/projects/sensor-transducer-detector-projects/)** 

620. BALANCE ROBOT [ARDUINO](https://duino4projects.com/balance-robot-arduino-uno/) UNO Previously shared " Analog Balance Robot "project using Arduino Uno . Motor drive SparkFun Ardumoto this module is based on the L298 motor drive integration SMD materials are used because the size of the...Electronics Projects, Balance Robot Arduino Uno "arduino projects, " Previously shared " Analog Balance Robot "project using Arduino...... Listed under: Robotics - [Automation](https://duino4projects.com/projects/robotics-automation-projects/) **[Projects](https://duino4projects.com/projects/robotics-automation-projects/)** 

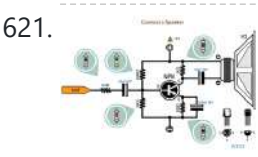

621. ARDUINO EXTERNAL CIRCUIT [CONNECTION](https://duino4projects.com/arduino-external-circuit-connection-charts/) CHARTS Arduino transistors, LEDs, motors, MOSFETs, various electronic components, circuit connection diagrams that will be of great use for Arduino projects, Arduino circuits or those who are new to Arduino programming … Circuit diagrams are... Electronics Projects, Arduino External Circuit Connection Charts "arduino projects, " Arduino transistors, LEDs, motors, MOSFETs,…... Listed under: Motor [Projects](https://duino4projects.com/projects/motor-projects/)

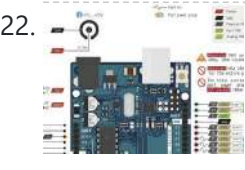

622. - © ATMEL ARDUINO COLORED [CONNECTION](https://duino4projects.com/atmel-arduino-colored-connection-chart/) CHART Projects or schematics, drawings that will work when preparing pcb Atmel AVR Microprocessors Information Tags for "Share" drawings directly on Atmel microcontrollers. Colored linking expansions are more comprehensible for those dealing with Atmel Series... Electronics Projects, Atmel Arduino Colored Connection Chart "arduino projects, " [Projects](https://duino4projects.com/projects/other-projects/) or schematics, drawings that...... Listed under: Other Projects

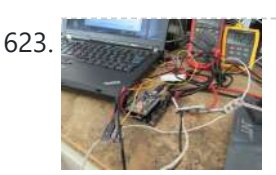

626. Love You [Pillow](https://duino4projects.com/love-you-pillow/) Open source is love, and so are hugs! Things used in this project Hardware components Arduino MKR IoT Bundle × 1 Software apps and online services Telegram Story We all know that being without that special person in your life can be difficult, but…... Listed under: Other [Projects](https://duino4projects.com/projects/other-projects/)

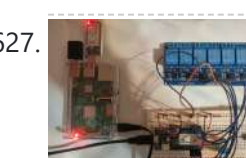

627. **Howe [Automation](https://duino4projects.com/home-automation-system-for-a-camp-with-cellular-internet/) System for a Camp with Cellular Internet** Wouldn't it be nice if you could start warming up the camp before you leave the house? How about using Alexa to do it for you! Things used in this project Hardware components Amazon Alexa Echo Dot × 1 Arduino MKR1000 × 1 ControlEverything.com Relay...... Listed under: Home [Automation](https://duino4projects.com/projects/home-automation-projects/) Projects

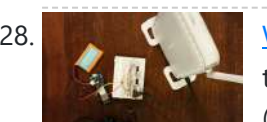

628. Will Wi-Fi Power [Toggler](https://duino4projects.com/wi-fi-power-toggler/) Restores your Wi-Fi connection for you, so you don't have to, and keeps a track of how often this is done. Things used in this project Hardware components Arduino MKR1000 × 1 DFRobot DF Robot Lithium Polymer Battery (1000mAh, 3.7V) × 1 Jumper wires (generic)...... Listed under: Wifi - WLan [Projects](https://duino4projects.com/projects/wifi-wlan-projects-wireless-projects/)

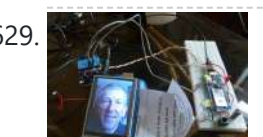

629. Did You Ever Want to Have a [Video Doorphone?](https://duino4projects.com/did-you-ever-want-to-have-a-video-doorphone/) Recycle your old cellphone to build one and connect it by a browser to your new phone, PC or tablet! Things used in this project Hardware components Arduino MKR1000 × 1 ICStation UNO × 1 2.8 TFT Shield for Arduino Uno × 1 Breadboard (generic)…... Listed under: Home [Automation](https://duino4projects.com/projects/home-automation-projects/) Projects

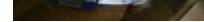

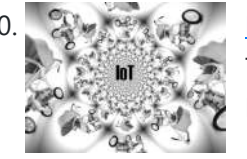

630. Baby-Pram [Monitoring](https://duino4projects.com/baby-pram-monitoring-system/) System Real time monitoring variables like temperature, X-Y-Z acceleration, sound and light intensity for baby-pram. Things used in this project Hardware components MMA7260  $\times$  1 LM92  $\times$  1 Breadboard (generic)  $\times$  1 Electret microphone  $\times$  1 Arduino MKR1000 × 1 max4236 × 1 Photocell × 1...... Listed under: Sensor - [Transducer](https://duino4projects.com/projects/sensor-transducer-detector-projects/) - Detector Projects, Temperature [Measurement](https://duino4projects.com/projects/temperature-measurement-projects/) Projects

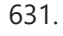

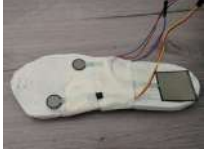

631. A DIY Smart Insole to Check Your Pressure [Distribution](https://duino4projects.com/a-diy-smart-insole-to-check-your-pressure-distribution/) The smart insole collects foot pressure data in real-time. Through Thinger.io the information is fed into a system that visualizes the data. Things used in this project Hardware components Arduino MKR1000  $\times$  1 Force Sensitive Resistor I've used Interlink model 402 × 3 OpenBuilds Wire...... Listed under: [Projects,](https://duino4projects.com/projects/) Sensor - [Transducer](https://duino4projects.com/projects/sensor-transducer-detector-projects/) - Detector Projects

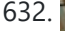

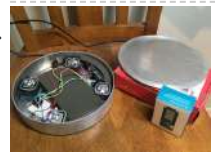

632. Smart IOT Propane [Monitoring](https://duino4projects.com/smart-iot-propane-monitoring-pedestal/) Pedestal Smart IOT Propane Pedestal capable of tracking propane level as well as detecting any propane leaks. Integration with Amazon Alexa. Things used in this project Hardware components Arduino MKR1000 × 1 SparkFun Load Sensor 50kg × 4 SparkFun Logic Level Converter - Bi-Directional × 1...... Listed under: [Projects,](https://duino4projects.com/projects/) Sensor - [Transducer](https://duino4projects.com/projects/sensor-transducer-detector-projects/) - Detector Projects

623. [esp8266/Arduino NTC](https://duino4projects.com/esp8266-arduino-ntc-negative-temperature-coefficient-library/) (Negative Temperature Coefficient) library A thermistor is a type of negative coefficient resistor whose resistance is dependent on temperature, more so than in standard resistors. The resistance of a NTC Negative Temperature Coefficient thermistor (https://en.wikipedia.org/wiki/Thermistor) decreases as temperature rises. The Steinhart-Hart Thermistor Equation or the Beta Model Equation can be used to correlate the thermistor…... Listed under: Temperature [Measurement](https://duino4projects.com/projects/temperature-measurement-projects/) Projects

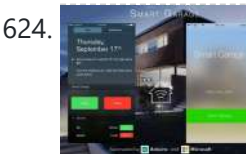

624. Smart [Garage](https://duino4projects.com/smart-garage/) Change the way you operate your garage! Things used in this project Hardware components Arduino MKR1000 × 1 GY-521 MPU-6050 3 Axis Gyroscope + Accelerometer Module For Arduino × 1 Ultrasonic Sensor - HC-SR04 (Generic) × 1 SSD1306 OLED I2C Display × 1 Relay (generic)...... Listed under: Home [Automation](https://duino4projects.com/projects/home-automation-projects/) Projects

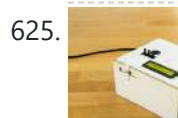

625. [PuzzleBox](https://duino4projects.com/puzzlebox/) Protect your valuables with a puzzle! Things used in this project Hardware components Arduino MKR IoT Bundle × 1 Software apps and online services Blynk Story Keeping your valuable items away from prying eyes can be hard sometimes, unless you put it in a big…... Listed under: Security - Safety [Projects](https://duino4projects.com/projects/security-safety-projects/)

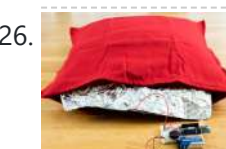

633. [Crypto Miner](https://duino4projects.com/crypto-miner/) Monitor your crypto mining hardware temperatures and hash rates with the ability to restart the rig remotely as well as Alexa integration. Things used in this project Hardware components Arduino MKR1000 × 1 Raspberry Pi 3 Model B × 1 Temperature probe (ds18b20) × 5…… Listed under: [Projects](https://duino4projects.com/projects/), Temperature [Measurement](https://duino4projects.com/projects/temperature-measurement-projects/) Projects

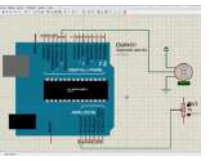

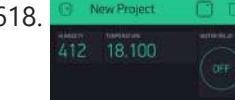

618. **If New Project <b>COLOC** Monitor and control your [irrigation](https://duino4projects.com/monitor-and-control-your-irrigation-system-with-a-mobile-app/) system with a mobile app</u> Create your Blynk mobile app to monitor your garden and activate the irrigation. Things used in this project Hardware components Arduino MKR1000 × 1 Seeed Grove - Relay × 1 Arduino Rural Hack Kit × 1 Software apps and online services Blynk Story In this...... Listed under: *[Irrigation](https://duino4projects.com/projects/irrigation-projects/) [Projects](https://duino4projects.com/projects/)*, Projects

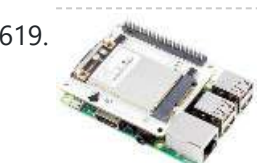

619. LoRa gateway and node boards run on [Raspberry](https://duino4projects.com/lora-gateway-and-node-boards-run-on-raspberry-pi-power/) Pi power Pi Supply is Kickstartering lot LoRa Gateway and IoT LoRa Node pHAT add-ons for the Raspberry Pi, as well as a LoRa Node that works with the Micro:bit. An Arduino node is also in the works.Pi Supply, which has produced a variety of Raspberry Pi...... Listed under: [Wireless](https://duino4projects.com/projects/wireless-projects/) Projects

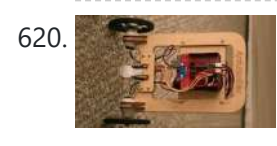

635. DIY [Arduino Relay](https://duino4projects.com/diy-arduino-relay-driver-shield/) Driver Shield In this DIY project we make a 3-Channel Arduino Relay Shield Circuit for relay based applications. We designed an isolated PCB for 3 relays. By using this Arduino Relay Shield, we can operate 3 AC appliances at a time. We have put a two pin screw terminal blocks (Neutral, NO)...... Listed under: Other [Projects](https://duino4projects.com/projects/other-projects/)

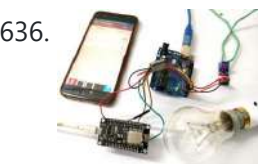

636. **IF ALLA IOT Based [Electricity](https://duino4projects.com/iot-based-electricity-energy-meter-using-esp12-and-arduino/) Energy Meter using ESP12 and Arduino** We all know about Electricity energy meters which are installed in everyone's house or offices to measure the electricity consumption. At last of every month, many of us get worried about the high electricity bill and we have to look at the energy meter once...... Listed under: Wifi - WLan [Projects](https://duino4projects.com/projects/wifi-wlan-projects-wireless-projects/)

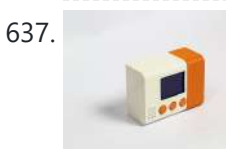

637. Smart [Thermostat](https://duino4projects.com/smart-thermostat/) Connect your home heater to Internet and chat with it via Telegram! Things used in this project Hardware components Arduino MKR1000 × 1 DHT22 Temperature Sensor × 1 SparkFun Pushbutton switch 12mm × 3 Resistor 10k ohm × 4 LCD screen × 1 Software apps...... Listed under: [Projects,](https://duino4projects.com/projects/) Temperature [Measurement](https://duino4projects.com/projects/temperature-measurement-projects/) Projects

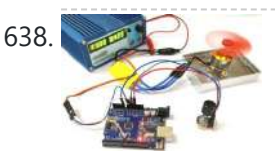

638. What is Brushless DC Motor (BLDC) and How [to Control](https://duino4projects.com/what-is-brushless-dc-motor-bldc-and-how-to-control-it-with-arduino/) it with Arduino Building stuff and getting them work, the way we want, has always been sheer fun. While that being agreed, building stuff that could fly would defiantly pump a bit more anxiety among the hobbyists and hardware tinkerers. Yes! I am talking about Gliders, Helicopters, Planes...... Listed under: Motor [Projects](https://duino4projects.com/projects/motor-projects/)

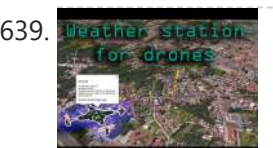

640. What is Rotary [Encoder](https://duino4projects.com/what-is-rotary-encoder-and-how-to-use-it-with-arduino/) and How to Use It with Arduino A Rotary encoder is an input device which helps the user to interact with a system. It looks more like a Radio potentiometer but it outputs a train of pulses which makes its application unique. When the knob of the Encoder is rotated it rotates…... Listed under: LCD [Projects](https://duino4projects.com/projects/lcd-projects/)

641. [Visibility](https://duino4projects.com/visibility-sensor-for-divers/) sensor for divers Planning a scuba dive will be much easier with the data of visibility sensors on the divespot. Things used in this project Hardware components LED (generic) Make sure the LED is bright enough × 1 Adafruit TSL2591 × 1 Adafruit Waterproof DS18B20 Digital temperature sensor...... Listed under: [Projects](https://duino4projects.com/projects/), Sensor – [Transducer](https://duino4projects.com/projects/sensor-transducer-detector-projects/) – Detector Projects

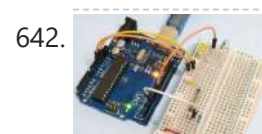

Reed Switch [Interfacing](https://duino4projects.com/reed-switch-interfacing-with-arduino/) with Arduino Reed switch is used in many of the real-life applications such as magnetic door switch, laptops, smartphones etc. In this article, we learn about Reed Switch and guide you to Interface a Reed Switch with Arduino. Reed Switch Reed switch is basically an electrical switch which is...... Listed under: **Phone [Projects](https://duino4projects.com/projects/phone-projects/)** 

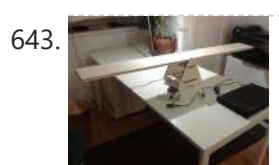

643. [Viseesaw](https://duino4projects.com/viseesaw/) Viseesaw uses the figure of a seesaw, to show metaphorically the inequality of two physical, conceptual or social realities. Things used in this project Hardware components Arduino MKR1000 × 1 Breadboard (generic) × 1 Adafruit Motor/Stepper/Servo Shield for Arduino v2 Kit - v2.3 × 1...... Listed under: Motor [Projects](https://duino4projects.com/projects/), Projects

644. RFID Based [Attendance](https://duino4projects.com/rfid-based-attendance-system-learn-to-build-yourself/) System – Learn to Build Yourself An RFID based Attendance System is a very interesting project which can be used in different places say in Schools to register the attendance of students and teachers, Private organizations to tabulate monthly working hours of employees and automatically calculate salary based on the number...... Listed under: LCD [Projects](https://duino4projects.com/projects/lcd-projects/)

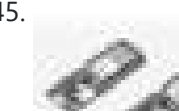

645. Program [MKR Over-the-Air](https://duino4projects.com/program-mkr-over-the-air-goodies-voice-control-etc/) + Goodies: Voice Control, etc. Secure OTA via Azure. Control via voice capable UWP app. Includes sample: room thermostat controlled via phone. Things used in this project Hardware components Arduino MKR1000 This is needed for every OTA projects. The components below are needed only for the use case / sample:...... Listed under: Internet - [Ethernet](https://duino4projects.com/projects/internet-ethernet-lan-projects/) - LAN [Projects](https://duino4projects.com/projects/), Projects

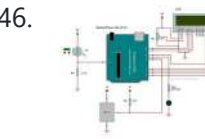

639. [Weather](https://duino4projects.com/weather-station-for-drones/) Station for Drones The project consists of a kit for drones that includes an electronic device that functions as a meteorological station. Things used in this project Hardware components Arduino MKR1000 or Arduino/Genuino Zero + Arduino wifi shield 101 × 1 DHT22 Temperature Sensor × 1 Jumper wires…... Listed under: [Drone,](https://duino4projects.com/projects/drone/) GPS Based [Projects](https://duino4projects.com/projects/gps-based-projects/), [Projects](https://duino4projects.com/projects/)

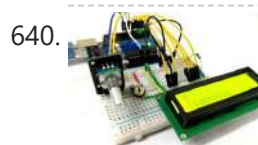

646. Smart LCD Brightness Control using [Arduino and](https://duino4projects.com/smart-lcd-brightness-control-using-arduino-and-ldr/) LDR Smart LCD with Automatic Brightness Adjusting Using Arduino and LDR Sensor Here is a simple Arduino project that focuses on adjusting the brightness of an LCD screen whenever there isn't sufficient light in a room. The Arduino reads the surrounding light intensity using an LDR sensor. …... Listed under: LCD [Projects](https://duino4projects.com/projects/lcd-projects/)

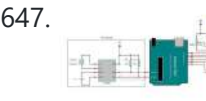

647. [Arduino Real](https://duino4projects.com/arduino-real-time-clock-using-ds1307-rtc-module/) Time Clock using DS1307 RTC Module In this article, we are going to build an Arduino Real Time Clock using DS1307 RTC Module and 16×2 LCD module for display. First of all, let's see how to interface RTC Module to Arduino. There are different kinds of RTC modules available in the market....... Listed under: Clock - Timer [Projects](https://duino4projects.com/projects/clock-timer-projects/)

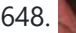

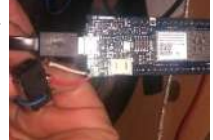

648. Door [Sensor](https://duino4projects.com/door-sensor/) Monitor if the door or the valve gas is open... or if someone opened the cookie jar! Things used in this project Hardware components Arduino MKR1000 × 1 Li-Ion Battery 1000mAh optional × 1 OpenBuilds Micro Limit Switch × 1 Software apps and online services...... Listed under: [Projects,](https://duino4projects.com/projects/) Sensor - [Transducer](https://duino4projects.com/projects/sensor-transducer-detector-projects/) - Detector Projects

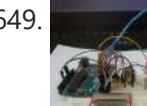

649. DIY [Arduino Weather](https://duino4projects.com/diy-arduino-weather-station-using-nokia-display/) Station using Nokia Display Learn to Build Arduino Weather Station using DHT11, Soil Sensor, and Nokia Display In this project tutorial, we are going to make an Arduino weather station using 2 sensors; FC-28 soil moisture sensor to measure the moisture and the DHT22 sensor to measure the temperature, humidity...... Listed under: Sensor - [Transducer](https://duino4projects.com/projects/sensor-transducer-detector-projects/) - Detector Projects

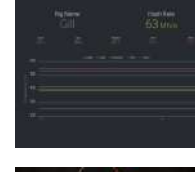

634. Wi-Fi RC Car – Qi [Enabled](https://duino4projects.com/wi-fi-rc-car-qi-enabled/) This is a project that will show you how to create a Wi-Fi controlled RC Car that will recharge wirelessly while it is parked. Things used in this project Hardware components IDT Qi 5W Transmitter Prototype Kit × 1 IDT Qi 5W Receiver Prototype Kit...... Listed under: [Projects,](https://duino4projects.com/projects/) [Wireless](https://duino4projects.com/projects/wireless-projects/) Projects

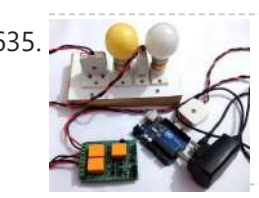

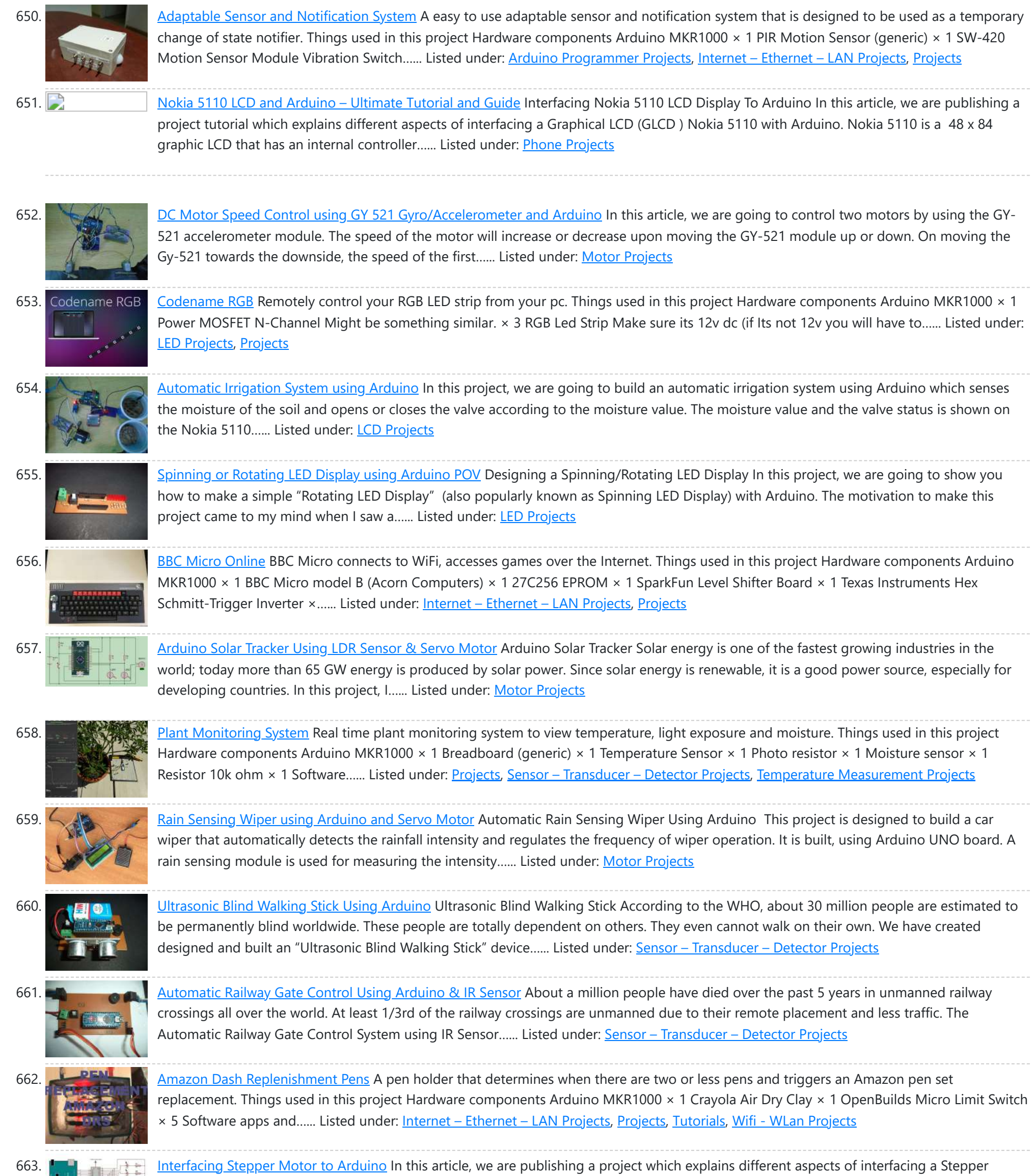

Motor with Arduino. Stepper motor is a specially designed DC motor which comes with advantages of both a servo motor and a normal dc motor. Compared to a normal...... Listed under: Motor [Projects](https://duino4projects.com/projects/motor-projects/)

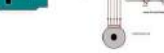

664. [LinkIt™](https://duino4projects.com/linkit-smart-7688-smart-room/) Smart 7688 Smart Room This Project will demonstrate you to control & monitor your room through my custom designed responsive web app. Things used in this project Hardware components MediaTek Labs LinkIt Smart 7688 Duo × 1 DHT22 Temperature Sensor × 1 Resistor 10k ohm × 1 Resistor 221...... Listed under: Home [Automation](https://duino4projects.com/projects/home-automation-projects/) [Projects](https://duino4projects.com/projects/), Projects, Sensor - [Transducer](https://duino4projects.com/projects/sensor-transducer-detector-projects/) - Detector Projects

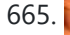

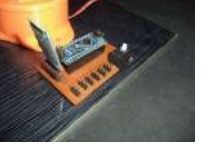

665. Simple Robotic Arm Project Using [Arduino](https://duino4projects.com/simple-robotic-arm-project-using-arduino/) Nowadays, manual labor is being reduced at big scale industries and factories to increase efficiency and gain profit by installing robots that can do repetitive works. A onetime installation of such a device may cost a huge amount, but in the long run, will turn...... Listed under: Robotics - [Automation](https://duino4projects.com/ideas/robotics-automation-project-ideas/) Project Ideas

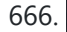

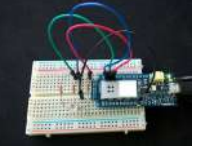

666. [Remote](https://duino4projects.com/remote-led-mood-setter/) LED Mood Setter Set LED RGB light Scenes remotely Things used in this project Hardware components Arduino MKR1000 × 1 Breadboard (generic) × 1 RGB Diffused Common Cathode × 1 Story Using MKR1000 to control an RGB LED device. In our shortened example we will use a single...... Listed under: LED [Projects,](https://duino4projects.com/projects/led-projects/) [Projects](https://duino4projects.com/projects/)

667. [Arduino Gear](https://duino4projects.com/arduino-gear-motor-interface-using-ic-l293d/) Motor Interface Using IC L293D In this article, we are publishing a project which explains different aspects of Arduino-Gear motor interface. Gear motor is a specially designed DC motor whose gear assembly helps in increasing the torque and reducing the speed. Compared to a normal DC motor, maximum rpm a…... Listed under: Motor [Projects](https://duino4projects.com/projects/motor-projects/)

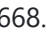

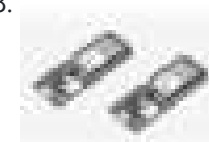

668. Hot [Cocoa](https://duino4projects.com/hot-cocoa-3000/) 3000 Oh the weather outside is frightful, but hot cocoa is so delightful, so let's order some hot cocoa on the go! An Arduino MKR1000 project. Things used in this project Hardware components Arduino MKR1000 × 1 Water Pump NOTE! THIS AND MANY OF THE OTHER…... Listed under: Other [Projects,](https://duino4projects.com/projects/other-projects/) [Projects](https://duino4projects.com/projects/)

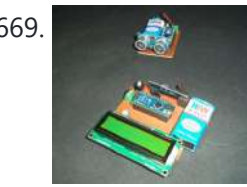

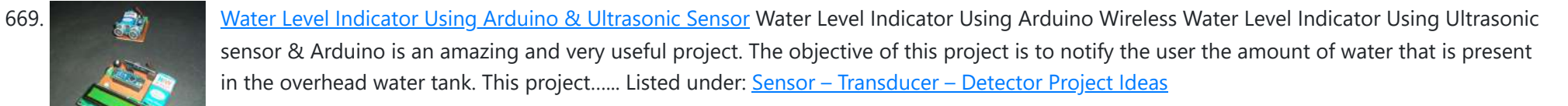

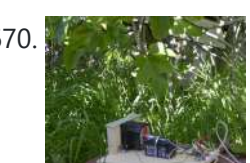

670. Limb [Shaker](https://duino4projects.com/limb-shaker/) A stepper motor shakes a limb to frighten away birds and squirrels. It is under the control of the MKR1000. Things used in this project Hardware components DC motor (generic) × 1 Arduino MKR1000 × 1 Story The project uses a stepper motor to pull...... Listed under: **Motor [Projects,](https://duino4projects.com/projects/motor-projects/) [Projects](https://duino4projects.com/projects/)** 

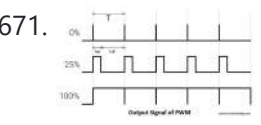

671. DC Motor Speed Control Using [Arduino &](https://duino4projects.com/dc-motor-speed-control-using-arduino-pwm/) PWM Speed control of DC motor with PC Interface is an easy DIY project. In this project DC motor's speed is controlled by sending the command through PC. Arduino is directly connected to PC through the USB cable and command is given to Arduino on serial...... Listed under: Motor [Projects](https://duino4projects.com/projects/motor-projects/)

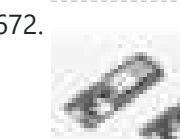

672. [PlantAnalyzer](https://duino4projects.com/plantanalyzer/) A device which collects data (environmental, soil and photosynthesis values) of plant(s) and then stores/analyze using a MKR1000 and Azure. Things used in this project Hardware components Arduino MKR1000 × 1 ADAFRUIT SD CARD READER × 1 ARDUCAM 5MP OV5642 × 1 SparkFun Weather Shield...... Listed under: [Projects,](https://duino4projects.com/projects/) Wifi - WLan [Projects](https://duino4projects.com/projects/wifi-wlan-projects-wireless-projects/)

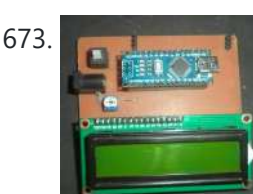

673. **Project: Car Speed [Detector](https://duino4projects.com/project-car-speed-detector-using-arduino/) Using Arduino Car speed Detector Project In this project I am going to show you how to measure the speed of** running car (or man) from outside. Police department uses this type of system to prevent over speed of vehicles. Our project is a little different from…... Listed under: LCD [Projects](https://duino4projects.com/projects/lcd-projects/)

674. Getting [weather](https://duino4projects.com/getting-weather-data/) data With this tutorial, you will learn how to get the weather data from a web service to your Arduino. Things used in this project Hardware components Arduino MKR1000 × 1 Story In this tutorial we would make use of the WiFiConnection of our mkr1000. We...... Listed under: Metering - [Instrument](https://duino4projects.com/projects/metering-instrument-projects/) [Projects,](https://duino4projects.com/projects/) Projects, Sensor - [Transducer](https://duino4projects.com/projects/sensor-transducer-detector-projects/) - Detector Projects, [Tutorials](https://duino4projects.com/tutorials/)

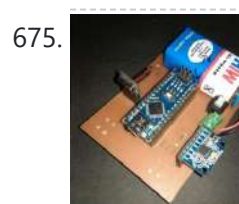

675. Project: Gesture Controlled Mouse (Air Mouse) Using Arduino & [Accelerometer](https://duino4projects.com/project-gesture-controlled-mouse-air-mouse-using-arduino-accelerometer/) AIR Mouse is also called gesture-controlled mouse and it works based on hand gesture. In this project an accelerometer is used for measuring the tilt of hand in X and Y direction and moves the cursor according the tilt. In the project two types of...... Listed under: **Battery [Projects](https://duino4projects.com/projects/battery-projects/)** 

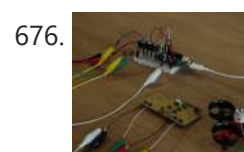

676. Mind [Control](https://duino4projects.com/mind-control-drone/) Drone Learn how to lift-off a drone with your mind and a hacked controller using a MindWave sensor, Arduino MKR1000 and Processing. Things used in this project Hardware components Arduino MKR1000 × 1 Micro Racing Drone × 1 Capacitor 100 µF × 4 Resistor 221 ohm...... Listed under: [Drone](https://duino4projects.com/projects/drone/), [Projects](https://duino4projects.com/projects/)

677. DIY: Measuring [Wheel/Surveyor's](https://duino4projects.com/diy-measuring-wheel-surveyors-wheel-using-arduino-rotary-encoder/) Wheel Using Arduino & Rotary Encoder DIY: Measuring Wheel/Surveyor's Wheel Using Arduino & Rotary Encoder A surveyor's wheel may also be known by other names like: clickwheel, hodometer, waywiser, trundle wheel, measuring wheel or a perambulator. All these devices serve a single purpose, which is, measuring distance. The origin of surveyor's...... Listed under: LCD [Projects](https://duino4projects.com/projects/lcd-projects/)

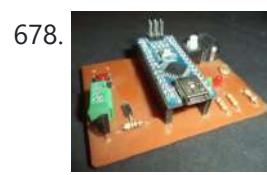

678. Project: [Auto Intensity](https://duino4projects.com/project-auto-intensity-control-of-street-light-using-arduino/) Control Of Street Light Using Arduino Auto Intensity Control Of Street Light Using Arduino In this project, I am going to show you how to control the intensity of LED lights according to the time and the light intensity of outer atmosphere. This is an amazing and very useful project because...... Listed under: LED [Projects](https://duino4projects.com/projects/led-projects/)

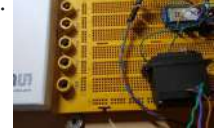

679. Control the Position of a [Continuous](https://duino4projects.com/control-the-position-of-a-continuous-rotation-servo-via-wifi/) Rotation Servo via WiFi Position control using wifi from a smartphone sounds too good to be true? Do it with MKR1000. Things used in this project Hardware components Arduino MKR1000 × 1 Hand tools and fabrication machines 3D Printer (generic) Story Many position control use steppers because they are...... Listed under: [Projects,](https://duino4projects.com/projects/) Wifi - WLan [Projects](https://duino4projects.com/projects/wifi-wlan-projects-wireless-projects/)

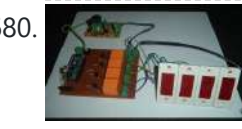

**680.** Project: Home [Automation](https://duino4projects.com/project-home-automation-using-ir-remote-control/) Using IR Remote Control Arduino-Remote Control Home Automation In this project, we are going to show you how to control home appliances using a TV Remote. This same principle can be applicable in offices and industries as well. The project deals with the automation of four home appliances, like...... Listed under: [Wireless](https://duino4projects.com/projects/wireless-projects/) Projects

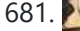

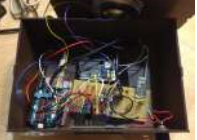

681. [Smartphone](https://duino4projects.com/smartphone-controlled-atomic-weather-station/) Controlled Atomic Weather Station This project combines Atomic Time keeping with local weather station, and additional cool projects using Arduino and Raspberry Pi. Things used in this project Hardware components Arduino UNO & Genuino UNO × 1 Raspberry Pi 2 Model B × 1 Adafruit Ultimate GPS Breakout ×...... Listed under: GPS Based [Projects](https://duino4projects.com/projects/), Projects

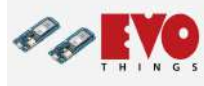

682. Create Mobile Apps for Android and iOS [Connecting](https://duino4projects.com/create-mobile-apps-for-android-and-ios-connecting-to-the-mkr/) to the MKR This simple project shows how to make an app that controls an Arduino MKR1000 board with Evothings Studio by communicating over the TCP. Things used in this project Hardware components Arduino MKR1000 × 1 LED (generic) × 1 Resistor 100 ohm × 1 Jumper wires...... Listed under: [Arduino Programmer](https://duino4projects.com/projects/arduino-programmer-projects/) [Projects,](https://duino4projects.com/projects/) Projects, [Wireless](https://duino4projects.com/projects/wireless-projects/) Projects

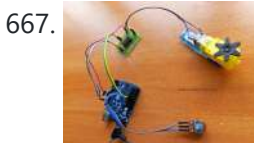

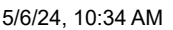

Advanced View Arduino Projects List - Use Arduino for Projects

683. [Arduino Mega](https://duino4projects.com/arduino-mega-tutorial-pinout-schematics/) Tutorial – Pinout & Schematics First of all, Why Arduino Mega? When cheaper boards are available, why go with Arduino Mega? The main reason behind this is the additional features that are inbuilt with this board. First feature is the large I/O system design with inbuilt 16 analog transducers and...... Listed under: **[Pinouts](https://duino4projects.com/projects/pinouts/)** 

684. But a [DasFilisera](https://duino4projects.com/dasfilisera-green-house/) Green House Be kind to your plants! Learn about the green house environment using MKR1000 and sensors. Control soil humidity and air conditions! Things used in this project Hardware components DHT22 Temperature Sensor × 1 DS18B20 × 1 Soil temperature and humidity sensor FS200-SHT25 × 14-Channel...... Listed under: Other [Projects](https://duino4projects.com/projects/), Projects, Sensor - [Transducer](https://duino4projects.com/projects/sensor-transducer-detector-projects/) - Detector Projects, [Temperature](https://duino4projects.com/projects/temperature-measurement-projects/) [Measurement](https://duino4projects.com/projects/temperature-measurement-projects/) Projects

## 685. Archivo Nano Tutorial – Pinout & Schematics Arduino Nano Pinout The Arduino Nano, as the name suggests is a compact, complete and bread-board friendly microcontroller board. The Nano board weighs around 7 grams with dimensions of 4.5 cms to 1.8 cms (L to B). This article discusses about the technical specs most importantly...... Listed under: [Pinouts](https://duino4projects.com/projects/pinouts/)

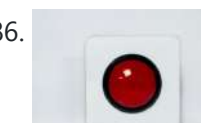

686. One Button [to Rule](https://duino4projects.com/one-button-to-rule-them-all/) Them All Learn how to connect a simple web app written in JavaScript to Arduino Cloud. Things used in this project Hardware components Arduino MKR1000 × 1 SparkFun big dome red button × 1 Software apps and online services Arduino Web Editor Arduino Cloud Story Following this...... Listed under: [Arduino Programmer](https://duino4projects.com/projects/arduino-programmer-projects/) [Projects](https://duino4projects.com/projects/), Projects, [Tutorials](https://duino4projects.com/tutorials/)

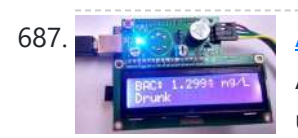

687. [Arduino Alcohol](https://duino4projects.com/arduino-alcohol-detector-circuit-board/) Detector Circuit Board In this project, I am going to Interface an Alcohol Sensor with Arduino. Here I have designed an Arduino Shield PCB using EASYEDA online PCB simulator and designer. Arduino Alcohol Detector will detect the alcohol level in breath and by using some calculations in code...... Listed under: Sensor - [Transducer](https://duino4projects.com/projects/sensor-transducer-detector-projects/) - Detector Projects

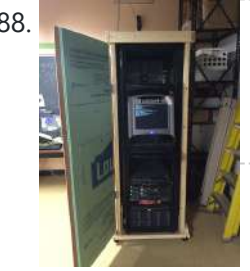

688. [Arduino Temperature](https://duino4projects.com/arduino-temperature-sensor/) Sensor I previously worked on an enclosure for the Computer Club server rack, and I thought it would be a good idea to put together a standalone temperature sensor system. Preferably it would interface over the internet so that IRC bots and other programs could talk...... Listed under: Temperature [Measurement](https://duino4projects.com/projects/temperature-measurement-projects/) Projects

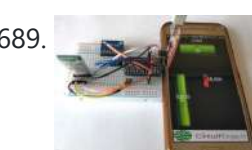

689. DIY [Arduino Inclinometer](https://duino4projects.com/diy-arduino-inclinometer-using-mpu6050/) using MPU6050 The MPU6050 is an IC 3-axis accelerometer and a 3-axis gyroscope combined into one unit. It also houses a temperature sensor and a DCM to perform a complex task. The MPU6050 is commonly used in building Drone and other remote robots like a self-balancing robot....... Listed under: **[Bluetooth](https://duino4projects.com/projects/bluetooth-projects/) Projects** 

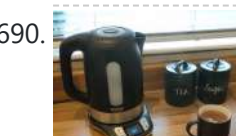

690. [Alexa,](https://duino4projects.com/alexa-put-the-kettle-on/) Put the Kettle On! Make a smart kettle for under £60 using Alexa and Arduino. Things used in this project Hardware components Arduino MKR1000 × 1 SparkFun Logic Level Converter - Bi-Directional × 1 Tefal Temperature Control Kettle × 1 Software apps and online services Arduino IDE Amazon Alexa...... Listed under: Internet - [Ethernet](https://duino4projects.com/projects/internet-ethernet-lan-projects/) - LAN Projects

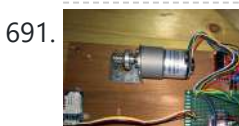

691. Chicken [Coop Automation](https://duino4projects.com/chicken-coop-automation/) Automating a chicken coop with sensors and actors, using an Arduino MKR1000 and the Blynk internet dashboard. Things used in this project Hardware components Arduino MKR1000 × 1 CHIHAI DC Motor - 12V 200rpm Encoder with Mounting Bracket × 1 Geekcreit L298N Dual H Bridge...... Listed under: Home [Automation](https://duino4projects.com/projects/home-automation-projects/) [Projects](https://duino4projects.com/projects/), Projects

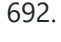

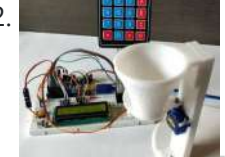

692. **[Automatic](https://duino4projects.com/automatic-pet-feeder-using-arduino/) Pet Feeder using Arduino Today** we are building an Automatic Pet Feeder Using Arduino which can automatically serve food to your pet timely. It has a DS3231 RTC (Real Time Clock) Module, which used to set time and date on which your pet should be given food. So, by...... Listed under: Clock - Timer [Projects](https://duino4projects.com/projects/clock-timer-projects/)

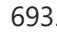

693. Amazon DRS [Promise:](https://duino4projects.com/amazon-drs-promise-never-miss-coffee-break-again/) Never Miss Coffee Break Again! Amazon Dash Replenishment Service Automatic coffee ordering robot using Arduino MKR1000. Never miss another coffee break again! Things used in this project Hardware components Ultrasonic Distance Sensor × 1 LED (generic) × 1 SparkFun Pushbutton switch 12mm × 1 Resistor 100 ohm × 1 Arduino...... Listed under: [Projects](https://duino4projects.com/projects/), Robotics - [Automation](https://duino4projects.com/projects/robotics-automation-projects/) Projects

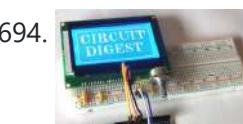

694. [Interfacing](https://duino4projects.com/interfacing-graphical-lcd-st7920-with-arduino/) Graphical LCD (ST7920) with Arduino</u> There are many types of LCDs used in Electronic Projects. We have already used 16X2 LCD in many of our projects and also used TFT LCD with Arduino. You can find our entire 16X2 LCD related project by following this link, including interfacing with 8051, AVR, Arduino and many...... Listed under: LCD [Projects](https://duino4projects.com/projects/lcd-projects/)

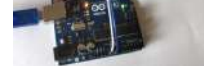

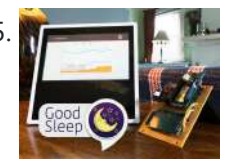

TVOC and CO2 [Measurement](https://duino4projects.com/tvoc-and-co2-measurement-using-arduino-and-ccs811-air-quality-sensor/) using Arduino and CCS811 Air Quality Sensor Sadly, in the name of progress, we have polluted the air, water, soil and the food we eat". So monitoring the air quality is very crucial now days because of pollution. For designing an air quality monitoring system we need durable and reliable air quality…... Listed under: Sensor – [Transducer](https://duino4projects.com/projects/sensor-transducer-detector-projects/) – Detector Projects

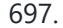

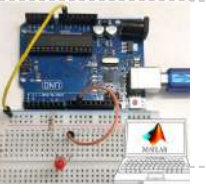

697. Interfacing [Arduino with](https://duino4projects.com/interfacing-arduino-with-matlab-blinking-led/) MATLAB – Blinking LED In this project, we are going to learn, How to set up hardware support for Arduino in MATLAB software. How to control an Arduino using MATLAB code. We normally use Arduino IDE to write and upload codes to Arduino. The advantage of MATLAB is, it...... Listed under: LED [Projects](https://duino4projects.com/projects/led-projects/)

695. Good Sleep – Your Sleep [Assistant](https://duino4projects.com/good-sleep-your-sleep-assistant/) Get the best night's sleep by using Alexa and Arduino to monitor the conditions in your bedroom, make suggestions and help you sleep better. Things used in this project Hardware components Arduino MKR1000 × 1 Amazon Alexa Amazon Echo × 1 SparkFun MEMS Microphone Breakout…... Listed under: Sensor – [Transducer](https://duino4projects.com/projects/sensor-transducer-detector-projects/) – Detector Projects, Wifi - WLan [Projects](https://duino4projects.com/projects/wifi-wlan-projects-wireless-projects/)

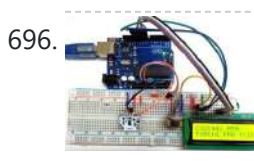

698. Controlling Multiple [Servo Motors](https://duino4projects.com/controlling-multiple-servo-motors-with-arduino/) with Arduino Using one or two Servo with Arduino is Easy but what if we want to use more than one Servo Motors? Here, we are going to show you that how to control Multiple Servo Motors with Arduino. Connecting multiple Servo Motors with Arduino seems to…... Listed under: Motor [Projects](https://duino4projects.com/projects/motor-projects/)

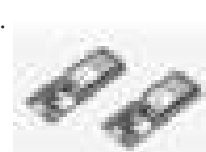

699. Smiling [Snowball](https://duino4projects.com/smiling-snowball/) A web-controlled smiling snowball based on the Arduino MKR1000 controlled via WiFi using MQTT, Shitr.io and Node-red. Things used in this project Hardware components Arduino MKR1000  $\times$  1 LED matrix 8 x 8 (MAX7219)  $\times$  6 Jumper wires (generic)  $\times$  1 cardboard 40 cm x…... Listed under: Game – [Entertainment](https://duino4projects.com/projects/game-entertainment-projects/) Projects, [Projects,](https://duino4projects.com/projects/) Wifi - WLan [Projects](https://duino4projects.com/projects/wifi-wlan-projects-wireless-projects/)

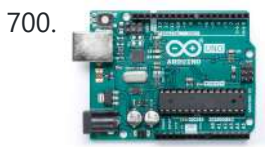

700. **[Arduino Uno Rev3](https://duino4projects.com/arduino-uno-rev3/)** Arduino Uno is a microcontroller board based on the ATmega328P (datasheet). It has 14 digital input/output pins (of which 6 can be used as PWM outputs), 6 analog inputs, a 16 MHz quartz crystal, a USB connection, a power jack, an ICSP header and…... Listed under: **Battery [Projects](https://duino4projects.com/projects/battery-projects/)** 

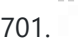

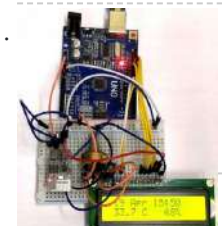

701. [Arduino with](https://duino4projects.com/arduino-with-esp8266-reading-data-from-internet/) ESP8266 – Reading Data from Internet The ESP8266-01 has been a great module to quench all our thirsts for IOT projects. Since its release, it has developed a strong community and evolved into an easy to use, cheap and powerful Wi-Fi module. Another open-source platform which is much more popular is...... Listed under: Wifi - WLan [Projects](https://duino4projects.com/projects/wifi-wlan-projects-wireless-projects/)

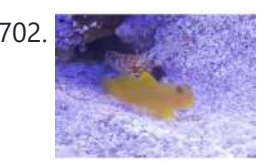

702. Reef [Controller](https://duino4projects.com/reef-controller/) A Reef / Saltwater Aquarium controller based on an Arduino Mrk1000 and controlled remotely by an Universal Windows Platform app. Things used in this project Hardware components Arduino MKR1000 × 1 Adafruit Perma-proto board full size × 1 Adafruit I2C logic level converter × 1...... Listed under: LED [Projects,](https://duino4projects.com/projects/) Projects, Temperature [Measurement](https://duino4projects.com/projects/temperature-measurement-projects/) Projects

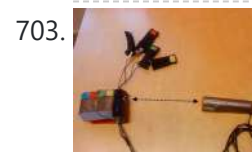

703. How to Build an Air Guitar With Arduino, Aka the [AIRduino Guitar](https://duino4projects.com/how-to-build-an-air-guitar-with-arduino-aka-the-airduino-guitar/) The idea here is to build a wearable virtual guitar that is to be controlled with two hands much like playing Air Guitar. It has been created and prototyped during a two weeks project at ChalmersUniversity (Sweden) for a Physical Computing class. The aim is...... Listed under: Sound – [Audio Project](https://duino4projects.com/ideas/sound-audio-project-ideas/) Ideas

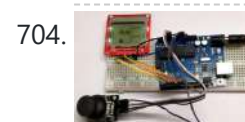

704. Space Race Game using [Arduino and](https://duino4projects.com/space-race-game-using-arduino-and-nokia-5110-graphical-display/) Nokia 5110 Graphical Display Programming has always been fun and it just got a lot better with development platforms like Arduino. Almost every programmer out here would have tried to develop some kind of game using the language that they learning/practising. This helps them to tune their programming skills...... Listed under: Game – [Entertainment](https://duino4projects.com/projects/game-entertainment-projects/) Projects

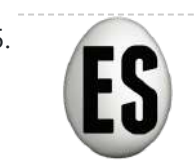

705. [Eggzact](https://duino4projects.com/eggzact-science/) Science Entry for the "World's Largest Arduino Maker Challenge" - An IoT Project with Windows10, the Arduino MKR1000, and Chickens. Story Completed App - Home Page Completed App - Connection Page Completed App - Egg Overview Page Things used in this project Hardware components Arduino...... Listed under: Internet - [Ethernet](https://duino4projects.com/projects/internet-ethernet-lan-projects/) - LAN [Projects](https://duino4projects.com/projects/), Other Projects, Projects

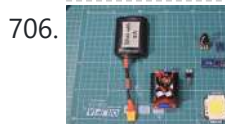

706. **DIY Time Control [Machine](https://duino4projects.com/diy-time-control-machine/)** This project is about how to make a time machine! This machine looks like a glove, and can "stop" any moving subject. At first, watch a video with some demonstration and experiments, guess how it works, and then read about how to make it =)…... Listed under: Clock - Timer [Projects](https://duino4projects.com/projects/clock-timer-projects/)

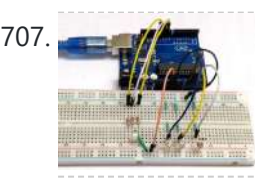

707. [Arduino Color](https://duino4projects.com/arduino-color-mixing-lamp-using-rgb-led-and-ldr/) Mixing Lamp using RGB LED and LDR What if we can generate different colors using a single RGB led and make our room's corner more attractive? So, here is a simple Arduino based color mixing lamp which can change color when there is change in light in the room. So this lamp...... Listed under: LED [Projects](https://duino4projects.com/projects/led-projects/)

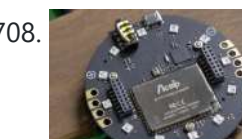

708. ReSpeaker Home [Automation](https://duino4projects.com/respeaker-home-automation/) ReSpeaker Home Automation Sample using Arduino MKR1000, Microsoft Cognitive Service Speech API, Api.ai and MQTT Things used in this project Hardware components Seeed ReSpeaker Mic Array v2.0 × 1 Arduino MKR1000 × 1 LED (generic) × 2 Jumper wires (generic) × 1 Software apps and...... Listed under: Home [Automation](https://duino4projects.com/projects/home-automation-projects/) [Projects](https://duino4projects.com/projects/), Projects, Sound – [Audio Projects](https://duino4projects.com/projects/sound-audio-projects/)

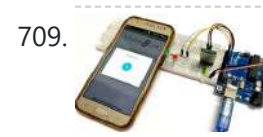

709. Voice Controlled LEDs using [Arduino and](https://duino4projects.com/voice-controlled-leds-using-arduino-and-bluetooth/) Bluetooth Controlling LEDs with voice command seems to be a difficult task, but it's easy and you can quickly build it. We just need an Arduino UNO to serially communicate with HC-06 Bluetooth module and a smartphone to send voice command to [Bluetooth](https://duino4projects.com/projects/bluetooth-projects/) module HC-06. For...... Listed under: **Bluetooth Projects** 

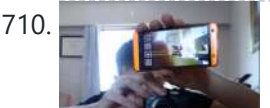

710. [Algorithmic](https://duino4projects.com/algorithmic-camera-trigger-shutterino/) Camera Trigger – Shutterino Camera trigger powered by Arduino MKR1000 and controlled by the app. Let the algorithm take the best shots. Things used in this project Hardware components Arduino MKR1000 Any board with WiFi and support for Firmata protocol will 1 Servos (Tower Pro MG996R) ×...... Listed under: Phone [Projects](https://duino4projects.com/projects/phone-projects/)

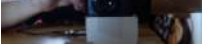

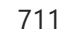

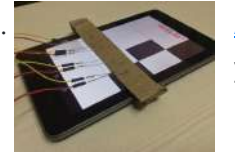

711. [Arduino Plays](https://duino4projects.com/arduino-plays-piano-tiles/) Piano Tiles Ever wondered if your phone can play games by itself. Yes, it is possible. You can build a circuit to play Piano tiles on your smartphone. The video shows the demonstration of the project. Step 1: Components Required And the circuit can be built with…... Listed under: Sensor - [Transducer](https://duino4projects.com/projects/sensor-transducer-detector-projects/) - Detector Projects

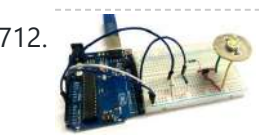

[Auto Intensity](https://duino4projects.com/auto-intensity-control-of-power-led-using-arduino/) Control of Power LED using Arduino Be a bright spark, lights off till it's dark!" sometimes we forget to turn off the lights and waste electricity and you must have also seen street light turned on in the day. We have already built few circuits on Dark detector where lights turn...... Listed under: **LED [Projects](https://duino4projects.com/projects/led-projects/)** 

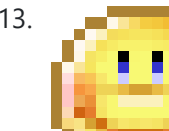

713. The [Component](https://duino4projects.com/component-designing-in-proteus-isis/) Designing in Proteus ISIS Hello friends, hope you all are having fun in your life. Today's tutorial is about the component designing in Proteus ISIS. This tutorial actually deals with the presentation of your project. Usually when students give presentation of their projects, then it is asked that add...... Listed under: [Wireless](https://duino4projects.com/projects/wireless-projects/) Projects

714. [Arduino RFID](https://duino4projects.com/arduino-rfid-door-lock/) Door Lock You have seen RFID Door Lock Mechanism in some Hotels and other places, where you don't need a key to unlock the room. You are given a card and you just need to put it in front of a RFID Reader box, and the lock gets unlocked...... Listed under: [Security](https://duino4projects.com/projects/security-safety-projects/) – Safety [Projects](https://duino4projects.com/projects/security-safety-projects/)

715. The realization of [Temperature](https://duino4projects.com/temperature-controled-charcoal-smoker/) Controled Charcoal Smoker Use an Arduino MKR1000 to maintain a constant temperature in a charcoal smoker and allow monitoring over Wifi, Things used in this project Hardware components Arduino MKR1000 × 1 5V Brushless Blower × 1 MOSFET IRF520N Driver Module × 1 100K ohm NTC Thermistors ×...... Listed under: [Projects](https://duino4projects.com/projects/), Sensor - [Transducer](https://duino4projects.com/projects/sensor-transducer-detector-projects/) - Detector Projects, [Temperature](https://duino4projects.com/projects/temperature-measurement-projects/) [Measurement](https://duino4projects.com/projects/temperature-measurement-projects/) Projects

716. **[Interfacing](https://duino4projects.com/interfacing-of-seven-segment-with-arduino-in-proteus/) of Seven Segment with Arduino in Proteus** Hello friends, today we are gonna have a look on how to interface Seven Segment with Arduino in Proteus. In my last post, I have posted an Arduino Library for Seven Segment Display, which is designed by our team and is quite basic in functionality....... Listed under: LED [Projects](https://duino4projects.com/projects/led-projects/)

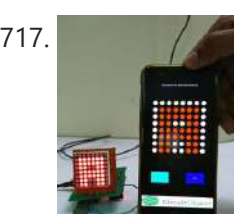

717. Bluetooth [Controlled](https://duino4projects.com/bluetooth-controlled-8x8-led-matrix-sign-board-display-using-arduino/) 8×8 LED Matrix Sign Board Display using Arduino Be it the long stretched highways or your doctors front door, we have sign boards placed everywhere to provide us information. But these sign boards are often boring and cannot be configured as per our interest from time to time. So in this project we...... Listed under: LED [Projects](https://duino4projects.com/projects/led-projects/)

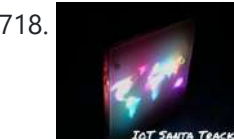

718. IoT Santa Tracker on [Colorful](https://duino4projects.com/iot-santa-tracker-on-colorful-world-map/) World Map Use MKR1000 to show the Santa location in real-time on a colorful world map made of neopixels. Things used in this project Hardware components Arduino MKR1000 × 1 Raspberry Pi 3 Model B × 1 FR-1 Printed Circuit Board Blanks × 2 Translucent Colored Cast…... Listed under: GPS Based [Projects,](https://duino4projects.com/projects/gps-based-projects/) [Projects](https://duino4projects.com/projects/)

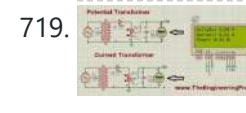

719. **ADC value on LCD using [Arduino](https://duino4projects.com/adc-value-on-lcd-using-arduino/) Hello friends, hope you all are fine and having good life. In today's project, we will see how to display ADC** value on LCD using Arduino in Proteus ISIS. Its quite a simple project in which we are gonna measure the voltage of ADC pins…... Listed under: LCD [Projects](https://duino4projects.com/projects/lcd-projects/)

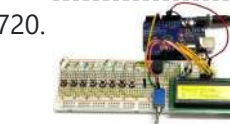

720. [Arduino Based](https://duino4projects.com/arduino-based-piano-with-recording-and-replay/) Piano with Recording and Replay Arduino has been a boon for people who are not from the electronics background to build stuff easily. It has been a great prototyping tool or to try something cool, in this project we are going to build a small yet fun Piano using the…... Listed under: Sound – [Audio Projects](https://duino4projects.com/projects/sound-audio-projects/)

721. Wifi Enabled 2/4 Wheeled Robot Platform Utilizing [MKR1000](https://duino4projects.com/wifi-enabled-2-4-wheeled-robot-platform-utilizing-mkr1000/) WIP- Using a MKR1000 to create a WiFi Enabled 2/4 Wheeled Robot Platform, Hardware is in hand, now to implement software Things used in this project Hardware components Arduino MKR1000 I was one of 1000 who won this × 1 SparkFun Dual H-Bridge motor drivers...... Listed under: [Projects,](https://duino4projects.com/projects/) Robotics - [Automation](https://duino4projects.com/projects/robotics-automation-projects/) [Projects](https://duino4projects.com/projects/wifi-wlan-projects-wireless-projects/), Wifi - WLan Projects

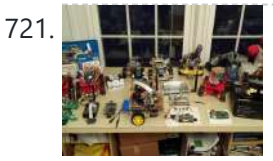

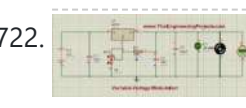

722. LAGG 1722. LAGG 17 2011 2012 2013 17 Voltage [Regulator](https://duino4projects.com/lm317-voltage-regulator-in-proteus/) in Proteus Hello friends, hope you all are fine and having fun. In today's post we are gonna have a look at LM317 Voltage Regulator in Proteus. In the previous post, we have seen how to design a 5V Power Supply in Proteus ISIS, which I have designed…... Listed under: **Motor [Projects](https://duino4projects.com/projects/motor-projects/)** 

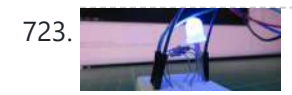

723. RGB LED Colour [Control](https://duino4projects.com/rgb-led-colour-control/) In this project, we will learn how to control the brightness and colour of an RGB LED via I/O ports with PWM output capability, and a touch display sliders. The 4Duino resistive touch display is used as a means for a graphical interface to control…... Listed under: **LED [Projects](https://duino4projects.com/projects/led-projects/)** 

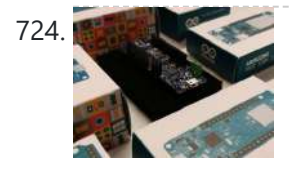

724. **Publish Any Event to Wia Using Your [MKR1000](https://duino4projects.com/publish-any-event-to-wia-using-your-mkr1000/)** How to setup an MKR1000 and publish an event or location to Wia. Things used in this project Hardware components Arduino MKR1000 × 1 Software apps and online services Wia Hand tools and fabrication machines Wia Platform Story Setup Your Environment Install the Arduino IDE...... Listed under: Internet - [Ethernet](https://duino4projects.com/projects/internet-ethernet-lan-projects/) - LAN [Projects](https://duino4projects.com/projects/), Projects

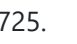

TIA Weak Artificial [Intelligence](https://duino4projects.com/tia-weak-artificial-intelligence-iot-assistant/) IoT Assistant IoT security/environment monitoring device with NFC & fingerprint authentication devices and a Weak Artificial Intelligence Assistant. Things used in this project Hardware components Arduino UNO & Genuino UNO × 2 Arduino MKR1000 x 1 Solderless Breadboard Half Size x 1 SeeedStudio Grove Base Shield...... Listed under: [Projects](https://duino4projects.com/projects/security-safety-projects/), Security - Safety Projects, [Sensor](https://duino4projects.com/projects/sensor-transducer-detector-projects/) – [Transducer](https://duino4projects.com/projects/sensor-transducer-detector-projects/) – Detector Projects

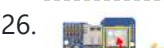

726. **Figures 19 [Getting](https://duino4projects.com/getting-started-with-wi-fi/) Started with Wi-Fi** In this project, we will learn how to get started with the ESP8266, an inbuilt 4Duino Wi-Fi module and connect to a

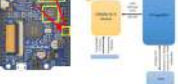

local access point. The 4Duino display is used to print the status of the connection for debugging purposes. UNDERSTANDING THE SOFTWARE The ESP8266...... Listed under: Wifi - WLan [Projects](https://duino4projects.com/projects/wifi-wlan-projects-wireless-projects/)

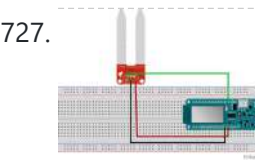

727. **I** lot System [To Monitor](https://duino4projects.com/iot-system-to-monitor-soil-moisture-with-arduino/) Soil Moisture With Arduino This IoT system monitors the soil moisture using Arduino and sensors. Data are sent to an IoT cloud platform to access it anywhere. Things used in this project Hardware components Arduino MKR1000 × 1 SparkFun Soil Moisture Sensor (with Screw Terminals) × 1 Software apps...... Listed under: [Projects](https://duino4projects.com/projects/), Sensor – [Transducer](https://duino4projects.com/projects/sensor-transducer-detector-projects/) – Detector Projects

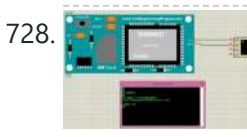

728. Send SMS with [SIM900D](https://duino4projects.com/send-sms-with-sim900d-in-proteus-isis/) in Proteus ISIS Hello friends, hope you all are fine and having fun with your lives. Today, I am going to share a new exciting post on Send SMS with SIM900D in Proteus ISIS. In my previous post, I have shared the new GSM Library for Proteus, which…... Listed under: Phone [Project](https://duino4projects.com/ideas/phone-project-ideas/) Ideas

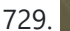

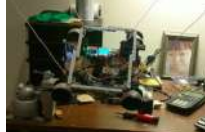

729. DIY Ceiling Mounted Cable Robot Using [Arduino Mega](https://duino4projects.com/diy-ceiling-mounted-cable-robot-arduino-project/) An interesting Arduino project has been created by Nathaniel Nifong and kindly published to Reddit, offering insight on how to create your very own DIY ceiling mounted cable robot powered by an Arduino Mega development board. More commonly associated with sporting events cable robots offer...... Listed under: Robotics - [Automation](https://duino4projects.com/ideas/robotics-automation-project-ideas/) Project Ideas

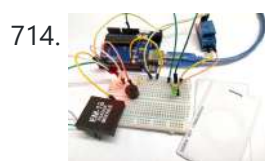

732. Multiple mode [Environmental](https://duino4projects.com/multiple-mode-environmental-sensor-deck-with-mkr1000/) Sensor Deck with MKR1000 Many fun environmental sensors need a hardware interrupt. With the MKR1000, you no longer need to choose! You get I2C, analog ins too! Things used in this project Hardware components Arduino MKR1000 × 1 MOD-1016 Lightning Sensor × 1 DFRobot MQ-9 Gas Sensor × 1...... Listed under: Sensor - [Transducer](https://duino4projects.com/projects/sensor-transducer-detector-projects/) - Detector Projects, [Temperature](https://duino4projects.com/projects/temperature-measurement-projects/) [Measurement](https://duino4projects.com/projects/temperature-measurement-projects/) Projects

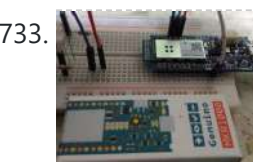

733. Start Connect ARTIK Cloud with [Arduino/Genuino MKR1000](https://duino4projects.com/start-connect-artik-cloud-with-arduino-genuino-mkr1000/) Using Arduino/ Genuino MKR1000 to connect ARTIK Cloud control I/O light LED. Things used in this project Hardware components Arduino MKR1000 × 1 Software apps and online services Samsung ARTIK Cloud for IoT Story https://www.arduino.cc/en/Main/ArduinoMKR1000 A simple project let mkr1000 connect to artik cloud, but...... Listed under: [LED](https://duino4projects.com/projects/led-projects/) [Projects,](https://duino4projects.com/projects/led-projects/) Wifi - WLan [Projects](https://duino4projects.com/projects/wifi-wlan-projects-wireless-projects/)

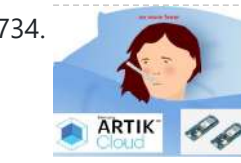

T34. [Controlling](https://duino4projects.com/controlling-patients-fever-with-artik-arduino/) Patient's Fever with Artik & Arduino This project consists of 2 devices. the first one is wearable and monitors temperature, second one will control the temperature. Things used in this project Hardware components Arduino MKR1000 × 2 SparkFun Logic Level Converter - Bi-Directional × 1 Li-Ion Battery 1000mAh × 1 RGB...... Listed under: Medical - Health based [Projects,](https://duino4projects.com/projects/medical-health-based-projects/) [Projects](https://duino4projects.com/projects/), [Tutorials](https://duino4projects.com/tutorials/)

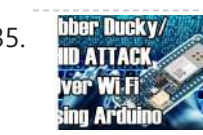

735. HID Attack Over WiFi Using [Arduino MKR1000](https://duino4projects.com/hid-attack-over-wifi-using-arduino-mkr1000/) Arduino MKR1000 as a HID, for performing HID penetration testing over WiFi networks. Things used in this project Hardware components Arduino MKR1000 × 1 Story Arduino MKR1000 Today I have an Arduino MKR1000 which is a board with built-in wifi chipset specially designed for IOT...... Listed under: [Arduino Programmer](https://duino4projects.com/projects/arduino-programmer-projects/) [Projects](https://duino4projects.com/projects/wifi-wlan-projects-wireless-projects/), Wifi - WLan Projects

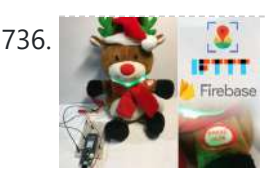

736. Dash Button Santa with [Arduino MKR1000](https://duino4projects.com/dash-button-santa-with-arduino-mkr1000/) Send information to Santa Claus about the status of the gift request. Things used in this project Hardware components Arduino MKR1000 × 1 SparkFun Pushbutton switch 12mm × 1 Jumper wires (generic) × 1 Resistor 10k ohm × 1 NeoPixel strip × 1 Software apps...... Listed under: GPS Based [Projects](https://duino4projects.com/projects/gps-based-projects/), Internet – [Ethernet](https://duino4projects.com/projects/internet-ethernet-lan-projects/) – LAN Projects

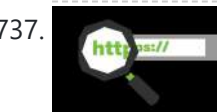

Add SSL Certificates [To MKR1000](https://duino4projects.com/add-ssl-certificates-to-mkr1000/) Cannot connect to your favourite https site with your MKR1000? Follow this quide to install SSL certificate in a easy way using the GUI. Things used in this project Hardware components Arduino MKR1000 × 1 Software apps and online services Arduino IDE Arduino Firmware updater...... Listed under: [Arduino Programmer](https://duino4projects.com/projects/arduino-programmer-projects/) Projects

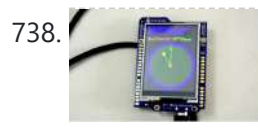

738. NTP [Clock](https://duino4projects.com/ntp-clock/) In this project, we will learn the basics of User Datagram Protocol (UDP). We will request and receive time from the NTP server using the above communication protocol. The 4Duino display is utilised to print the received time in both, digital and analogue clock format....... Listed under: Clock - Timer [Project](https://duino4projects.com/ideas/clock-timer-project-ideas/) Ideas

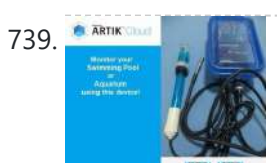

739. A ARTIK GNAI Water Quality [Monitoring](https://duino4projects.com/water-quality-monitoring-using-mkr1000-and-artik-cloud/) Using MKR1000 and ARTIK Cloud</u> Water quality data monitoring for swimming pools, fish aquarium and more! Things used in this project Hardware components Arduino MKR1000 × 1 Jumper wires (generic) × 1 DFRobot pH Meter × 1 Resistor 4.75k ohm × 1 Temperature probe × 1 Software apps and online...... Listed under: Temperature [Measurement](https://duino4projects.com/projects/temperature-measurement-projects/) Projects

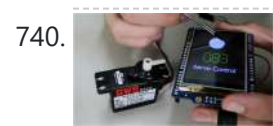

740. [Servo Control](https://duino4projects.com/servo-control-using-4duino/) Using 4Duino In this project, we will control the angular position of the DC Servo Motor via an I/O port (with PWM output capability) and touch knob. The 4Duino resistive touch display is used as a means for a graphical interface to control the angular position of...... Listed under: **[Arduino Motor](https://duino4projects.com/ideas/arduino-motor-project-ideas/) Project Ideas** 

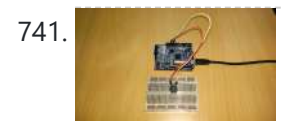

741. [Electronic](https://duino4projects.com/electronic-piano/) Piano In this project, we will learn how to use an Active Buzzer and a 4Duino to create an Electronic Piano. An active buzzer is an electric piezo device which is commonly used to produce sound. When subjected to an alternating electric field, a piezo ceramic…... Listed under: Sound - [Audio Project](https://duino4projects.com/ideas/sound-audio-project-ideas/) Ideas

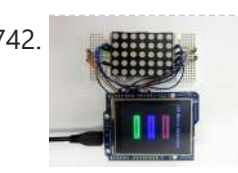

742. LED Matrix [Controller](https://duino4projects.com/led-matrix-controller/) In this project, we will use the digital pins and screen of the 4Duino to create a 5×7 LED matrix controller with a user graphical interface. An LED matrix is essentially many LEDs packaged in a dot grid format in order to produce pictures or…... Listed under: [Arduino LED](https://duino4projects.com/ideas/arduino-led-project-ideas/) Project Ideas

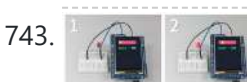

743.  $\sqrt{2}$   $\sqrt{2}$  and a touch display slider. The 4Duino resistive touch display is used as a means for a graphical interface to control the intensity of…... Listed

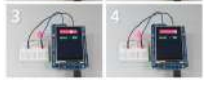

745. **The studies In the [Control](https://duino4projects.com/led-control-using-touch-button/) Using Touch Button In this project, we will learn how to turn an LED ON or OFF via the 4Duino I/O port (D13) and a button widget** from 4D Workshops. The 4Duino's resistive touch display is used as a means for a graphical interface to control state of...... Listed under: [Arduino LED](https://duino4projects.com/ideas/arduino-led-project-ideas/) Project Ideas

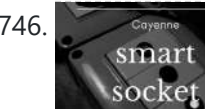

746. **In Cayenne 19th 10T Smart Socket [Arduino And](https://duino4projects.com/iot-smart-socket-arduino-and-cayenne/) Cayenne A** really smart IoT socket. Switch ON/OFF your device by the smartphone using Cayenne Dashboard and Arduino MKR1000. Things used in this project Hardware components Arduino MKR1000 × 1 RobotGeek Relay × 1 9V 1A Switching Wall Power Supply × 1 Software apps and online...... Listed under: [Projects](https://duino4projects.com/projects/), [Tutorials](https://duino4projects.com/tutorials/)

## under: [Arduino LED](https://duino4projects.com/ideas/arduino-led-project-ideas/) Project Ideas

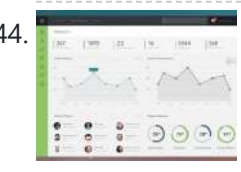

744. Weather [Dashboard](https://duino4projects.com/weather-dashboard-with-mkr1000-and-losant/) with MKR1000 and Losant This project is about building a simple weather dashboard using MKR1000 and Losant platform. Things used in this project Hardware components Arduino MKR1000 × 1 DHT11 Temperature & Humidity Sensor (4 pins) × 1 Software apps and online services Arduino IDE Losant Platform Story Introduction...... Listed under: **Sensor - [Transducer](https://duino4projects.com/projects/sensor-transducer-detector-projects/) - Detector Projects**, Wifi - WLan [Projects](https://duino4projects.com/projects/wifi-wlan-projects-wireless-projects/)

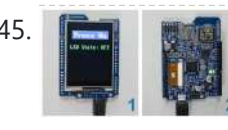

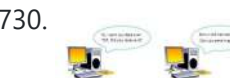

5/6/24, 10:34 AM Advanced View Arduino Projects List - Use Arduino for Projects

Time [Stamp](https://duino4projects.com/time-stamp-from-web-server/) from Web Server INTRODUCTION In this project, we will learn the basics of Transmission Control Protocol (TCP) and how to communicate to a webserver over TCP. We will request and receive packets from the Google web server using the above communication protocol. The 4Duino display is used to...... Listed under: [Wireless](https://duino4projects.com/projects/wireless-projects/) Projects

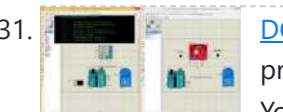

731. Particular DC Motor Control using XBee & [Arduino in](https://duino4projects.com/dc-motor-control-using-xbee-arduino-in-proteus/) Proteus Hello friends, I hope you all are doing great. In today's tutorial, we are gonna design a project named DC Motor Control using XBee & Arduino in Proteus ISIS. I have shared the complete code and have also explained it in detail. You can also...... Listed under: Motor [Projects](https://duino4projects.com/projects/motor-projects/)

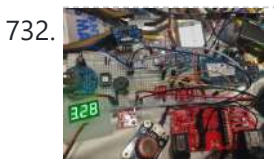

749. 
We Using Python and [Arduino MKR1000](https://duino4projects.com/using-python-and-arduino-mkr1000-for-secure-iot/) for Secure IoT Getting started with Python and Arduino MKR1000 for secure IoT projects. Things used in this project Hardware components Arduino MKR1000 × 1 Software apps and online services Zerynth Studio Story Arduino MKR1000 meets Python With the last release, Zerynth officially supports Arduino MKR1000, a device specifically designed...... Listed under: [Development](https://duino4projects.com/projects/development-board-kits-projects/) Board – Kits [Projects](https://duino4projects.com/projects/development-board-kits-projects/)

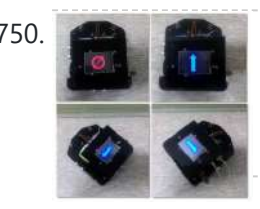

750. Comparison [Detection](https://duino4projects.com/obstacle-detection-using-4duino/) Using 4Duino In this project, we will use several ultrasonic sensors to create a robot car with obstacle detection feature. The sensors will help us estimate the distance of the car from the nearby obstacles. Thus allowing us to create routines that we can execute when the...... Listed under: Robotics - [Automation](https://duino4projects.com/ideas/robotics-automation-project-ideas/) Project Ideas

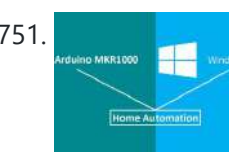

752. MELLINGTON MP3 Player using [4Duino and](https://duino4projects.com/mp3-player-using-4duino-and-somo-ii/) SOMO-II The Sound Module-II or the SOMO-II is a small and efficient audio module from 4D Systems that is able to play .mp3 or .wma audio files in the convenience of accessing it within a microSD card or a USB Flash drive (by using external components).…... Listed under: Sound – [Audio Project](https://duino4projects.com/ideas/sound-audio-project-ideas/) Ideas

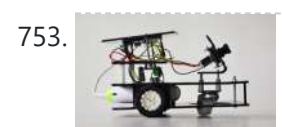

753. Intelligent Buggy featuring [4Duino-24](https://duino4projects.com/intelligent-buggy-featuring-4duino-24/) 4Duino Intelligent Buggy project demonstrate how does uCAM-II works. This project also utilized two 4duino communicating using Server-Client architecture over TCP. It also uses a buggy car which carry the 4duino server and uCAM-II. By using built-in ESP8266, 4duino client sends a request to 4duino...... Listed under: [Wireless](https://duino4projects.com/projects/wireless-projects/) Projects

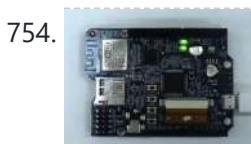

754. GPIO Control from Web Browser featuring [4Duino-24](https://duino4projects.com/gpio-control-from-web-browser-featuring-4duino-24/) In this project, we will learn how to control the on board 4Duino LED via I/O port (D13) from web browser. In built ESP8266 Wi-Fi module is configured as server enabling the 4Duino to receive commands from a web browser (client). How it works Note:...... Listed under: **[Security](https://duino4projects.com/ideas/security-safety-project-ideas/) - Safety Project Ideas** 

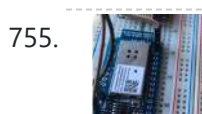

755. **Send MKR1000 Data [to Google](https://duino4projects.com/send-mkr1000-data-to-google-sheets/) Sheets** This project allows you to transmit DHT environmental data from your MKR1000 to your own customizable Google Sheet for data logging. Things used in this project Hardware components Arduino MKR1000 × 1 DHT11 Temperature & Humidity Sensor (4 pins)  $\times$  1 Jumper wires (generic)  $\times$ ...... Listed under: Other [Projects](https://duino4projects.com/projects/other-projects/)

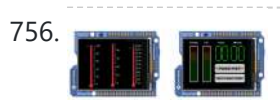

756. Pet Food Dispenser featuring [4Duino-24](https://duino4projects.com/pet-food-dispenser-featuring-4duino-24/) In this project, we will use a 4Duino and several IR sensors to create a simple pet food dispenser. 4Duino checks whether a food tray contains enough food or not. It is programmed to read IR values from each sensor. These values change depending on the...... Listed under: Sensor - [Transducer](https://duino4projects.com/projects/sensor-transducer-detector-projects/) - Detector Projects

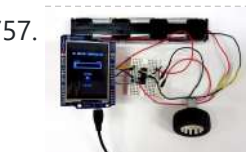

751. Home Automation with [Arduino MKR1000](https://duino4projects.com/home-automation-with-arduino-mkr1000-and-windows-10/) and Windows 10 Home Automation through Wi-Fi connectivity (Arduino MKR1000) and Windows 10. Things used in this project Hardware components Arduino MKR1000 × 1 Relay (generic) Input: 3V × 1 General Purpose Transistor NPN × 1 1N4007 – High Voltage, High Current Rated Diode × 1 Resistor 10k…... Listed under: Home [Automation](https://duino4projects.com/projects/home-automation-projects/) Projects

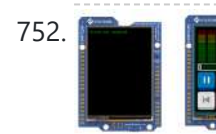

757. DC Motor featuring [4Duino-24](https://duino4projects.com/dc-motor-featuring-4duino-24/) In this project, we will learn how to control the speed and direction of a DC motor via I/O ports with PWM output capability, a L293D quad half-h drivers IC and 4D Workshop widgets. In its simplest form, a DC motor has two wires which…... Listed under: [Arduino Motor](https://duino4projects.com/ideas/arduino-motor-project-ideas/) Project Ideas

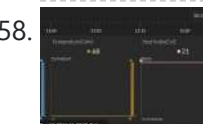

758. MKR1000 to Initial State DHT [Visulaizations](https://duino4projects.com/mkr1000-to-initial-state-dht-visulaizations/) This demonstrates how to use your Arduino MKR1000 to connect to InitialState.com to produce colorful visualizations of your sensor data. Things used in this project Hardware components Arduino MKR1000 × 1 DHT11 Temperature & Humidity Sensor (4 pins) × 1 Breadboard (generic) × 1 Jumper...... Listed under: [Interfacing\(USB](https://duino4projects.com/projects/interfacingusb-rs232-i2c-isp-projects/) – RS232 – I2c -ISP) Projects, [Sensor](https://duino4projects.com/projects/sensor-transducer-detector-projects/) – [Transducer](https://duino4projects.com/projects/sensor-transducer-detector-projects/) – Detector Projects

759. Assistance for Visually Impaired featuring [4Duino-24](https://duino4projects.com/assistance-for-visually-impaired-featuring-4duino-24/) Blind Assistance is a project designed to help visually impaired people detecting obstacles in their way. It uses 4Duino, three ultrasonic sensors, one vibration motor and an LED. These components are attached to a walking stick. Blind Assistance alarms the user if there's an obstacle...... Listed under: [Wireless](https://duino4projects.com/projects/wireless-projects/) Projects

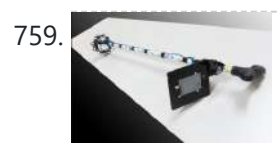

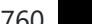

MKR1000 Surprise Room [Decoration](https://duino4projects.com/mkr1000-surprise-room-decoration/) This project is dedicated to my parents, but you can also use it for surprise events for someone special Things used in this project Hardware components Arduino MKR1000 × 1 5V 4 Channel Relay Module × 1 Male/Female Jumper Wires × 12 Software apps and…... Listed under: LED [Projects,](https://duino4projects.com/projects/led-projects/) Other [Projects](https://duino4projects.com/projects/other-projects/)

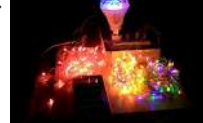

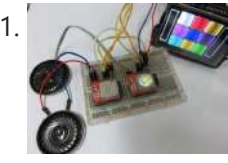

761. DJ Mixer featuring [4Duino-24](https://duino4projects.com/dj-mixer-featuring-4duino-24/) The 4Duino DJ Mixer is a fun and interactive project similar to a keyboard MIDI Controller that has the ability to play sample beats and songs. Before, DJ and music artist needs to use computers, recording and playback devices before they can mix and play...... Listed under: **Sound - [Audio Project](https://duino4projects.com/ideas/sound-audio-project-ideas/) Ideas** 

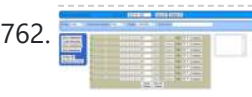

762. MKR1000 [Servo Control](https://duino4projects.com/mkr1000-servo-control-panel/) Panel A servo controller using the built-in WiFi abilities of the Arduino MKR1k. The panel consists of a MKR1k web listener and Javascript/ajax. Things used in this project Hardware components Arduino MKR1000 Servos (Tower Pro MG996R) Breadboard...... Listed under: [Arduino Programmer](https://duino4projects.com/projects/arduino-programmer-projects/) Projects, [Development](https://duino4projects.com/projects/development-board-kits-projects/) Board – Kits [Projects](https://duino4projects.com/projects/), Projects

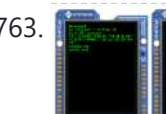

763. WiFi [Temperature](https://duino4projects.com/wifi-temperature-sensor-featuring-4duino-24/) Sensor featuring 4Duino-24 In this project we will quickly create a 'temperature monitor' that measures the ambient temperature of a room or an outdoor space. The temperature is measured by TMP35 temperature sensor and is displayed on the 4Duino screen. The data is also sent to Thingspeak IoT...... Listed under: Temperature [Measurement](https://duino4projects.com/ideas/temperature-measurement-project-ideas/) Project Ideas

### 5/6/24, 10:34 AM Advanced View Arduino Projects List - Use Arduino for Projects

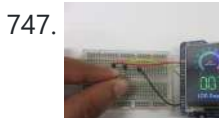

747. Build [A LDR Sensor](https://duino4projects.com/build-a-ldr-sensor-monitoring-the-room-temperature/) Monitoring The Room Temperature In this project we will monitor the room temperature using a LDR\_NSL19\_M51 light dependent resistor (LDR) and 4Duino. The resistance of the LDR varies significantly with ambient light hence it can detect surrounding light intensity changes in real time. In this project 4Duino's resistive touch...... Listed under: Sensor - [Transducer](https://duino4projects.com/ideas/sensor-transducer-detector-project-ideas/) - Detector Project Ideas

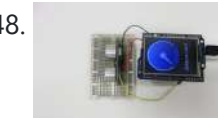

748. [4Duino Ultrasonic](https://duino4projects.com/4duino-ultrasonic-sensor/) Sensor In this project we will measure the distance of the nearby object using TS601-01 Ultrasonic sensor and 4Duino. An ultrasonic sensor has a transmitter (sends ultrasonic signals) and a receiver (receives the ultrasonic signal after it bounced off nearby object). The sensor estimates the distance...... Listed under: Sensor – [Transducer](https://duino4projects.com/ideas/sensor-transducer-detector-project-ideas/) – Detector Project Ideas

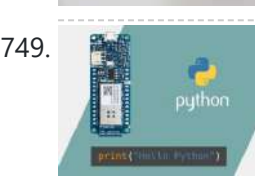

765. MKR1000 Universal [Remonster!](https://duino4projects.com/mkr1000-universal-remonster/) WiFi connected universal remote with smart phone webapp. Things used in this project Hardware components Arduino MKR1000 Arduino Nano R3 General Purpose Transistor NPN Triggers the PNP transistors of IR LED array Resistor 1k ohm pulls down NPN transistor IR transmitter (generic) IR LEDs. Get...... Listed under: LED [Projects,](https://duino4projects.com/projects/wifi-wlan-projects-wireless-projects/) Wifi - WLan Projects, [Wireless](https://duino4projects.com/projects/wireless-projects/) Projects

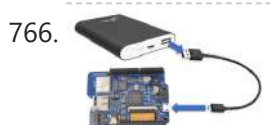

766. Home Security featuring [4Duino-24](https://duino4projects.com/home-security-featuring-4duino-24/) Home Security project is a password oriented security device. This uses 4Duino display as the user interface where the password can be entered. 4Duino is also used as the host device in this project. It handles a buzzer, an ultrasonic sensor, a uCAM-II and a...... Listed under: [Security](https://duino4projects.com/ideas/security-safety-project-ideas/) - Safety Project Ideas

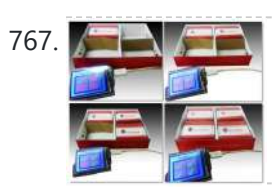

767. Stock [Monitoring](https://duino4projects.com/stock-monitoring-featuring-4duino-24/) featuring 4Duino-24 In this project, we will use several IR sensors to check if an item from an inventory box is present or not. This project makes use of a 4Duino-24 to check whether an item is present or missing from the inventory. The 4Duino uses its…... Listed under: Sensor – [Transducer](https://duino4projects.com/projects/sensor-transducer-detector-projects/) – Detector Projects

768. MKR1000 Robot [Controlled](https://duino4projects.com/mkr1000-robot-controlled-via-wifi-using-arduino/) Via WiFi Using Arduino This project consists of a small robot controlled via WiFi using an Arduino MKR1000, MKR2UNO Shield Adapter and Arduino Motor Shield! Things used in this project Hardware components Arduino MKR1000 × 1 Arduino MKR2UNO Adapter × 1 Arduino MotorShield Rev3 × 1 Arduino Small DC...... Listed under: Battery [Projects](https://duino4projects.com/projects/battery-projects/), Robotics - [Automation](https://duino4projects.com/ideas/robotics-automation-project-ideas/) Project **[Ideas](https://duino4projects.com/ideas/robotics-automation-project-ideas/)** 

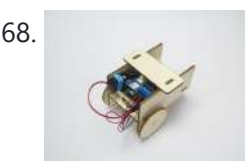

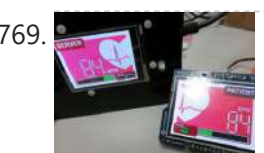

769. Wireless Pulse Rate Monitor featuring [4Duino-24](https://duino4projects.com/wireless-pulse-rate-monitor-featuring-4duino-24/) The Wireless Pulse-Rate monitor is a conceptual project made for hospitals and clinics, its main function is to minimise the time that nurses or doctors need to visit each patient in a hospital. Usually, Doctors and nurses visit each patient to check vital signs, by...... Listed under: Sensor - [Transducer](https://duino4projects.com/ideas/sensor-transducer-detector-project-ideas/) - Detector Project Ideas

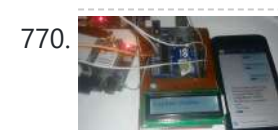

770. [Arduino based](https://duino4projects.com/arduino-based-vehicle-tracker-using-gps-and-gsm/) Vehicle Tracker using GPS and GSM In our previous article, we have learned about "How to interface GPS module with Computer and How to make a GPS updated Clock". In this project we are going one step ahead with GPS and going to track a vehicle using GPS and GSM. This Vehicle Tracking…... Listed under: [Arduino LCD](https://duino4projects.com/ideas/arduino-lcd-project-ideas/) Project Ideas

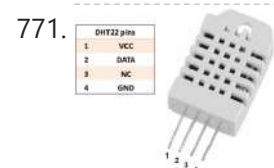

Temperature and Humidity monitoring with DHT22 sensor [Arduino Uno R3](https://duino4projects.com/temperature-and-humidity-monitoring-with-dht22-sensor-arduino-uno-r3/) The objective of this tutorial is to learn how to use the DHT22 sensor with Arduino uno. The room temperature and humidity will be printed to serial monitor and also will be displayed to the LCD 4×20 in Proteus ISIS. [caption id="attachment 28379" align="aligncenter" width="300"] DHT22...... Listed under: Temperature [Measurement](https://duino4projects.com/projects/temperature-measurement-projects/) Projects

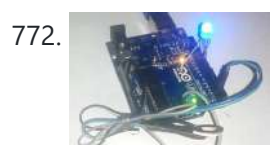

772. Controlling RGB LED using [Arduino and](https://duino4projects.com/controlling-rgb-led-using-arduino-and-wi-fi/) Wi-Fi In last tutorial, we explained controlling a Robot using Wi-Fi and Arduino, and in this article we are with our next IOT Based Project- RGB LED Flasher using Wi-Fi. Here we have used Arduino and ESP8266 Wi-Fi Module to control the colors of RGB LED, through a Android...... Listed under: Phone [Project](https://duino4projects.com/ideas/phone-project-ideas/) Ideas

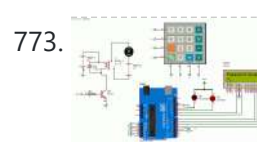

773. **Password Based Door Lock System Using [Arduino SIMULINO](https://duino4projects.com/password-based-door-lock-system-using-arduino-simulino-uno/) UNO** Security is the main challenging things in this modern world . Any one can enter your private home at any time to stole your property . To protect your home from thief you must be secured . In this project a motor is fitted to...... Listed under: [Security](https://duino4projects.com/ideas/security-safety-project-ideas/) - Safety Project Ideas

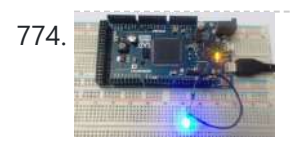

774. Getting Started with [Arduino Due](https://duino4projects.com/getting-started-with-arduino-due/) ARDUINO DUE is an ARM controller based board designed for electronic Engineers and Hobbyists. ARM architecture is very influential in modern electronics. We are using the ARM architecture based controllers everywhere. For example we are using ARM controllers in our mobiles, iPods and computers etc. ...... Listed under: [Arduino LED](https://duino4projects.com/ideas/arduino-led-project-ideas/) Project Ideas

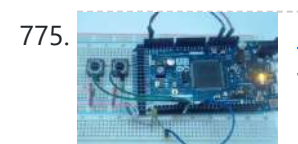

PWM with [Arduino Due](https://duino4projects.com/pwm-with-arduino-due/) Arduino Due is an ARM controller based board designed for electronic engineers and hobbyists. ARM architecture is very influential in modern electronics, we use them everywhere like our mobiles, iPods and computers etc. If someone wants to design industrial systems it must on ARM controllers....... Listed under: [Arduino LED](https://duino4projects.com/ideas/arduino-led-project-ideas/) Project Ideas

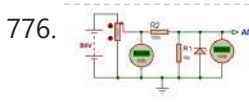

776.  $\frac{1}{2}$   $\frac{1}{2}$   $\frac{1}{2$ voltmeter using Arduino where the readings are displayed in a Liquid Crystal Display LCD20x4. The proposed voltmeter design can read up to 50V. We are using analogue to digital conversion process. Arduino microcontroller...... Listed under: Metering - [Instrument](https://duino4projects.com/ideas/metering-instrument-project-ideas/) Project Ideas

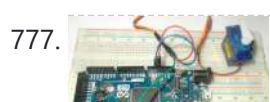

777. Servo Motor Control with [Arduino Due](https://duino4projects.com/servo-motor-control-with-arduino-due/) As discussed earlier, Arduino Due is an ARM controller based board designed for electronic engineers and hobbyists. This DUE board can be used for making CNC machines, 3D printers, robotic arms etc. All these projects have a common

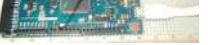

feature that is Position Control. Any of...... Listed under: [Arduino Motor](https://duino4projects.com/ideas/arduino-motor-project-ideas/) Project Ideas

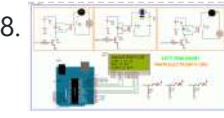

778. The state of tutorial I will show you and to Based Home Automation Part-1 Using ARDUINO UNO R3 Hello every one welcome back . In this project tutorial I will show you how to make arduino based home automation , this means you can control all of your home appliences and devices using a single microcontroller . This Tutorial is divided into two…... Listed under: Home [Automation](https://duino4projects.com/ideas/home-automation-project-ideas/) Project Ideas

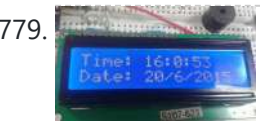

779. [Arduino Based](https://duino4projects.com/arduino-based-digital-clock-with-alarm/) Digital Clock with Alarm This Arduino based Real time clock is a digital clock to display real time using a RTC IC DS1307 which works on I2C protocol. Real time clock means it runs even after power failure. When power is reconnected, it displays the real time irespective to the time and duration...... Listed under: Clock - Timer [Project](https://duino4projects.com/ideas/clock-timer-project-ideas/) Ideas

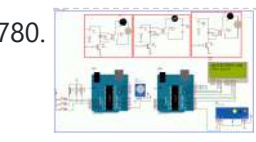

780. Make [Arduino Based](https://duino4projects.com/make-arduino-based-home-automation-part-2-wireless-using-arduino-uno-r3/) Home Automation Part-2 (wireless) Using ARDUINO UNO R3 Hello welcome back . This is second part of the wireless home automation . In previous part we have connected home applience with relay and controlled with arduino . In this part we are going to add wireless feature of that device . One arduino...... Listed under: Home [Automation](https://duino4projects.com/ideas/home-automation-project-ideas/) Project Ideas

781. Smart Phone [Controlled](https://duino4projects.com/smart-phone-controlled-digital-code-lock-using-arduino/) Digital Code Lock using Arduino There are many types of security systems used all over the world and Digital Code Lock is one of them. We have already covered many digital locks with simple 16x2 LCD using Arduino, Raspberry Pi, 8051 etc. Here we are going to build a Smart Phone…... Listed

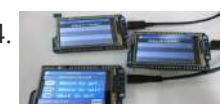

5/6/24, 10:34 AM Advanced View Arduino Projects List - Use Arduino for Projects

764. Voting Machine featuring [4Duino-24](https://duino4projects.com/voting-machine-featuring-4duino-24/) The 4Duino Polling Machine is an inquiry project that involves two or more people and has implemented the ability to send and receive data on both ends. The Polling Machine Project works by sending and receiving Questions and Answers (from the Choices) in the form...... Listed under: **[Security](https://duino4projects.com/projects/security-safety-projects/) - Safety Projects** 

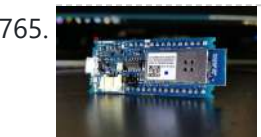

under: Security – Safety [Projects](https://duino4projects.com/projects/security-safety-projects/)

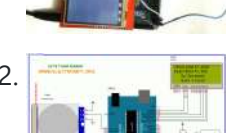

782. AUTOMATIC DOOR OPEN SYSTEM WITH [VISITOR COUNTER PART-1](https://duino4projects.com/automatic-door-open-system-with-visitor-counter-part-1-using-arduino-uno-r3/) Using ARDUINO UNO R3 Hello every body welcome back . In today's arduino blog I am going to show you how you can make a automatic door opening system when some one wants to enter your room the PIR motion sensor detects the motion of moving body and sends...... Listed under: [Blog](https://duino4projects.com/blog/), Home [Automation](https://duino4projects.com/ideas/home-automation-project-ideas/) Project Ideas

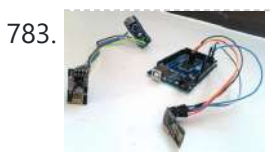

Tatal Create a Private Chat Room using Arduino, nRF24L01 and [Processing](https://duino4projects.com/create-a-private-chat-room-using-arduino-nrf24l01-and-processing/) Creating a Local Network to share personnel and confidential data's has become almost impossible for a common man in our modern world. This is mainly because all common chat methods like Whatsapp, Facebook, Hangout and almost everything involves an internet connection. What if, we could...... Listed under: [Wireless](https://duino4projects.com/projects/wireless-projects/) Projects

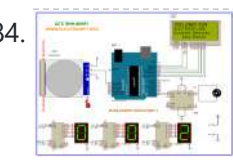

784. [Automatic](https://duino4projects.com/automatic-door-open-system-with-visitor-counter-part-2-using-arduino-uno-r3/) Door Open System With Vistor Counter Part-2 Using ARDUINO UNO R3 Hello welcome back . In previous part we have made a visitor detector by using PIR sensor . This application can be used on night because PIR sensor gives output based on thermal object movement . In this tutorial we are going to extend that project...... Listed under: Home [Automation](https://duino4projects.com/ideas/home-automation-project-ideas/) Project Ideas

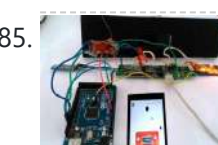

785. Smart Phone Controlled FM Radio using [Arduino and](https://duino4projects.com/smart-phone-controlled-fm-radio-using-arduino-and-processing/) Processing In this project we will use an existing FM radio which went repair a long time ago, to convert it into a Smart Wireless FM Radio controlled using Phone, with the help of Arduino and Processing. We can convert any manually operated electronic device into...... Listed under: [Wireless](https://duino4projects.com/projects/wireless-projects/) Projects

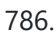

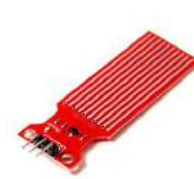

786. WATER LEVEL MEASUREMENT USING ARDUINO UNO R3 AND [WATER SENSORS](https://duino4projects.com/water-level-measurement-using-arduino-uno-r3-and-water-sensors/) Hello , Welcome back , In this tutorial we are going to show you how to make a water level indicator using arduino uno and some water sensors . There are so many tutorial on water level sensors on internet, but this method is...... Listed under: Metering - [Instrument](https://duino4projects.com/ideas/metering-instrument-project-ideas/) Project Ideas

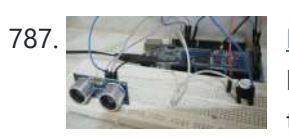

787. Door Alarm using [Arduino and](https://duino4projects.com/door-alarm-using-arduino-and-ultrasonic-sensor/) Ultrasonic Sensor Security has always been a major concern for all of us and there are many Hi tech and IoT based security and surveillance system are available in the market. Intruder or Burglar Alarm is one of the classic and popular project among the Electronics students...... Listed under: **[Security](https://duino4projects.com/projects/security-safety-projects/) - Safety Projects** 

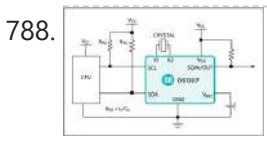

788. The Real Time Home Automation Using [Arduino Uno R3](https://duino4projects.com/real-time-home-automation-using-arduino-uno-r3-and-ds1307-rtc-part-1/) and DS1307 RTC (Part-1) Hello every one , welcome back . In this new arduino tutorial series I'm gonna show you how to control every thing in your home on time basis . After doing this project you will be able to control your home appiliences like TV ,...... Listed under: Home [Automation](https://duino4projects.com/projects/home-automation-projects/) Projects

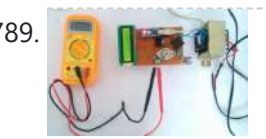

789. **The Turks o**  $\downarrow$  0-24v [3A Variable](https://duino4projects.com/0-24v-3a-variable-power-supply-using-lm338/) Power Supply using LM338 Batteries are generally used to power up the Electronic Circuit and Projects, as they are easily available and can be connected easily. But they drained off quickly and then we need new batteries, also these batteries cannot provide high current to drive a powerful motor....... Listed under: Motor [Projects](https://duino4projects.com/projects/motor-projects/)

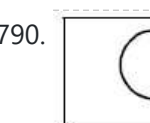

790. [Connecting](https://duino4projects.com/connecting-multiple-i2c-device-on-arduino-uno-r3/) multiple I2C device on Arduino Uno R3 In this project, we will show how to connect multiple I2C devices to an arduino microcontroller. The I2C bus is a bus which enables high-speed two-way communication between devices while using a minimal number of I/O pins to facilitate communication. An I2C bus is controlled...... Listed under: [Arduino Programmer](https://duino4projects.com/projects/arduino-programmer-projects/) Projects

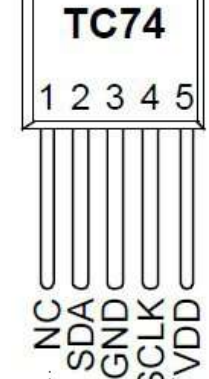

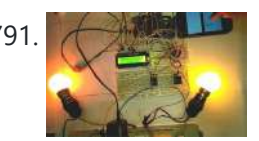

791. Smart Phone Controlled Home [Automation](https://duino4projects.com/smart-phone-controlled-home-automation-using-arduino/) Using Arduino Automation is the essence of today's world. Automation can make our life easy and secure. There are many ways to obtain automation. Automation can be achieved by Wi-Fi, IR, GSM, Bluetooth and many other technologies. Previously we have covered many types of Home automations using different technologies...... Listed under: [Security](https://duino4projects.com/ideas/security-safety-project-ideas/) - Safety [Project](https://duino4projects.com/ideas/security-safety-project-ideas/) Ideas

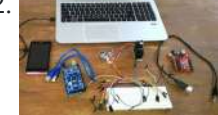

792. **[Arduino Radar](https://duino4projects.com/arduino-radar-system-using-processing-android-app-and-ultrasonic-sensor/) System using Processing Android App and Ultrasonic Sensor This is an interesting project in which we explore the power of an** Arduino and Android to create a Surveillance device which uses Arduino and Ultra Sonic Sensor to broadcast the information to a mobile application (Android) using Bluetooth. Safety and [Security](https://duino4projects.com/ideas/security-safety-project-ideas/) has been our...... Listed under: Security - Safety Project Ideas

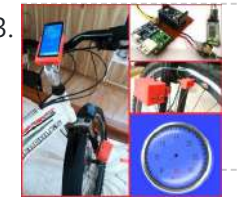

793. DIY [Speedometer](https://duino4projects.com/diy-speedometer-using-arduino-and-processing-android-app/) using Arduino and Processing Android App In this project we make a Cool Speedometer for bikes or any automotives by using Arduino which broadcast the speed using Bluetooth to an Android application that we created using Processing. The complete project is powered by an 18650 Lithium cell and hence highly portable along with your vehicle....... Listed under: **[Bluetooth](https://duino4projects.com/projects/bluetooth-projects/) Projects** 

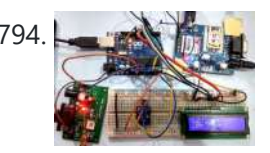

794. [Arduino Based](https://duino4projects.com/arduino-based-vehicle-accident-alert-system-using-gps-gsm-and-accelerometer/) Vehicle Accident Alert System using GPS, GSM and Accelerometer In our previous tutorials, we have learned about How to interface GPS module with Computer, how to build a Arduino GPS Clock and how to Track vehicle using GSM and GPS. Here in this project, we are going to build a Arduino based vehicle accident alert...... Listed under: GPS Based [Project](https://duino4projects.com/ideas/gps-based-project-ideas/) Ideas

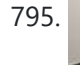

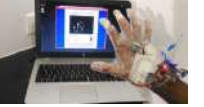

795. Virtual Reality using [Arduino and](https://duino4projects.com/virtual-reality-using-arduino-and-processing/) Processing This is a very interesting project in which we are going to learn how to implement virtual reality using Arduino and Processing. For most of us, the movie Iron man by Jon Favreau has always been an inspiration to build new things that will make...... Listed under: [Wireless](https://duino4projects.com/projects/wireless-projects/) Projects

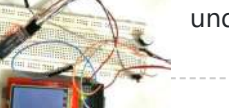

798. [Interfacing](https://duino4projects.com/interfacing-ssd1306-oled-display-with-arduino/) SSD1306 OLED Display with Arduino Most of us would be familiar with the 16×2 Dot matrix LCD display that is used in most of the projects to display some information to the user. But these LCD displays have a lot of limitation in what they can do. In this tutorial…... Listed under: [Arduino LED](https://duino4projects.com/ideas/arduino-led-project-ideas/) Project Ideas

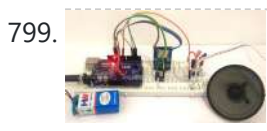

799. Simple [Arduino Audio Player](https://duino4projects.com/simple-arduino-audio-player-and-amplifier-with-lm386/) and Amplifier with LM386 Adding sounds or music to our project will always make it looks cool and sounds much more attractive. Especially if you are using an Arduino and you have lots of pins free, you can easily add sound effects to your project by just investing in...... Listed under: **Sound - [Audio Projects](https://duino4projects.com/projects/sound-audio-projects/)** 

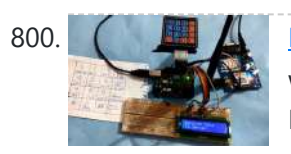

800. (**How to Send Data to Web Server using [Arduino and](https://duino4projects.com/how-to-send-data-to-web-server-using-arduino-and-sim900a-gprs-gsm-module/) SIM900A GPRS/GSM Module** Today we are here with an interesting project in which we will Send Data to the SparkFun server using Arduino and GPRS. This is an IoT based project in which we will use GPRS, present on the GSM Module SIM900A board, to send some data to...... Listed under: [Wireless](https://duino4projects.com/projects/wireless-projects/) Projects

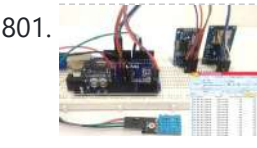

801. A arduino Data Logger (Log Temperature, Humidity, Time on SD Card and Computer) As Engineers/Developers we always rely upon the data collected to design or improve a system. Recording data and analyzing them is a common practice in most of the industries, here we are building Arduino Data Logger Project where we will learn how we can log...... Listed under: Temperature [Measurement](https://duino4projects.com/ideas/temperature-measurement-project-ideas/) Project Ideas

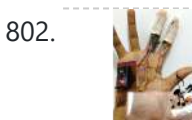

802. [Generating](https://duino4projects.com/generating-tones-by-tapping-fingers-using-arduino/) Tones by Tapping Fingers using Arduino In this project we are going to build a piece of entertainment using Arduino. We all have that habit of tapping Table or Pen for creating any random music. Of course it might not be considered as a good mannerism, but we all enjoy doing…... Listed under: Sensor – [Transducer](https://duino4projects.com/ideas/sensor-transducer-detector-project-ideas/) – Detector Project Ideas

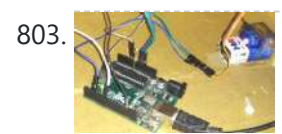

803. Smart Knock [Detecting](https://duino4projects.com/smart-knock-detecting-door-lock-using-arduino/) Door Lock using Arduino Security is a major concern in our day to day life, and digital locks have become an important part of these security systems. There are many types of security systems available to secure our place. Some examples are PIR based [Security](https://duino4projects.com/projects/security-safety-projects/) System, RFID based Security...... Listed under: Security - Safety Projects

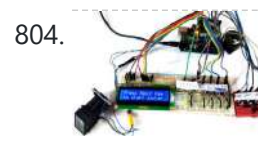

804. [Fingerprint](https://duino4projects.com/fingerprint-based-biometric-voting-machine-using-arduino/) Based Biometric Voting Machine using Arduino We all are quite familiar with Electronic Voting Machines, where your vote gets registered electronically and you don't need to use ballot paper to vote in election. Today security is a major concern and it also needs to be ensured that someone can't vote twice,…... Listed under: Sensor – [Transducer](https://duino4projects.com/projects/sensor-transducer-detector-projects/) – Detector Projects

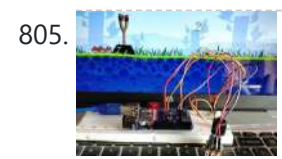

805. [Arduino based](https://duino4projects.com/arduino-based-angry-bird-game-controller-using-flex-sensor-and-potentiometer/) Angry Bird Game Controller using Flex Sensor and Potentiometer It's all started with a small game from the dark ages called "Mario", right from the time of being a tiny little guy jumping on ducks to save my princess till being a masculine handsome Prince roaming in Persia (Prince of Persia) fighting against darkness…… Listed under: Game – [Entertainment](https://duino4projects.com/projects/game-entertainment-projects/) Project Ideas, Game – Entertainment Projects

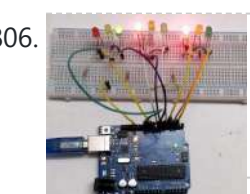

806. [Arduino Based](https://duino4projects.com/arduino-based-3-way-traffic-light-controller/) 3-Way Traffic Light Controller We all know about Arduino. It is one of the most popular open source micro controller board which is highly useful for doing DIY projects. This Arduino based 3-Way Traffic Light Controller is a simple Arduino DIY project which is useful to understand the working of...... Listed under: **[Arduino LED](https://duino4projects.com/ideas/arduino-led-project-ideas/) Project Ideas** 

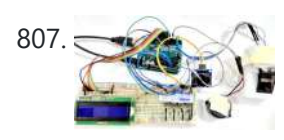

807. Fingerprint Based Biometric [Attendance](https://duino4projects.com/fingerprint-based-biometric-attendance-system-using-arduino/) System using Arduino Attendance systems are commonly used systems to mark the presence in offices and schools. From manually marking the attendance in attendance registers to using high-tech applications and biometric systems, these systems have improved significantly. In our previous projects, we have covered few other electronic attendance system projects using...... Listed under: **[Arduino LCD](https://duino4projects.com/ideas/arduino-lcd-project-ideas/) Project Ideas** 

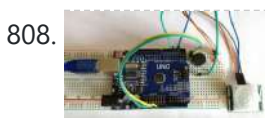

808. [Arduino Motion](https://duino4projects.com/arduino-motion-detector-using-pir-sensor/) Detector using PIR Sensor Detecting motions or movements has always been important in most projects. With the help of the PIR Sensor it has become very easy to detect human/animal movements. In this project we will learn how we can interface a PIR Sensor with a microcontroller like Arduino....... Listed under: **Sensor - [Transducer](https://duino4projects.com/projects/sensor-transducer-detector-projects/) - Detector Projects** 

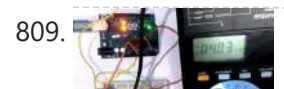

DC-DC Buck [Converter](https://duino4projects.com/dc-dc-buck-converter-circuit-how-to-step-down-dc-voltage/) Circuit – How to Step Down DC Voltage In this project we are going to make a Buck Converter Circuit using Arduino and N-Channel MOSFET with a maximum current capacity of 6 amps. We are going to step down 12v DC to any value between 0 and 10v DC.

813. Automatic AC [Temperature](https://duino4projects.com/automatic-ac-temperature-controller-using-arduino-dht11-and-ir-blaster/) Controller using Arduino, DHT11 and IR Blaster</u> An AC (Air Conditioner) which was once considered to be a luxury item and was only to be found in big hotels, movie halls, restaurants etc... But, now almost everyone has a AC in our home to beat out the summer/winter and those who have…...

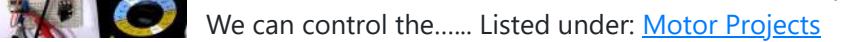

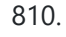

810. [Arduino Based](https://duino4projects.com/arduino-based-digital-ammeter/) Digital Ammeter Ammeter is used to measure current flow through any load or device. Here in this Arduino Ammeter, we will explain about measuring of current by using ohm's law. It will be quite interesting as well as a good application of basic science that we studied...... Listed under: **Sensor - [Transducer](https://duino4projects.com/projects/sensor-transducer-detector-projects/) - Detector Projects** 

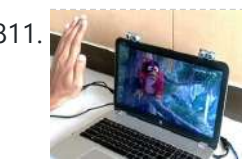

811. Control your [Computer](https://duino4projects.com/control-your-computer-with-hand-gestures-using-arduino/) with Hand Gestures using Arduino Recently Gesture controlled Laptops or computers are getting very famous. This technique is called Leap motion which enables us to control certain functions on our computer/Laptop by simply waving our hand in front of it. It is very cool and fun to do it, but...... Listed under: Sensor - [Transducer](https://duino4projects.com/ideas/sensor-transducer-detector-project-ideas/) - Detector Project Ideas

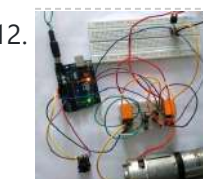

812. [Arduino DC](https://duino4projects.com/arduino-dc-motor-speed-and-direction-control-using-relays-and-mosfet/) Motor Speed and Direction Control using Relays and MOSFET In this project we control direction and speed of a 24v high current motor using Arduino and two relays. No power switches are needed for this circuit, just two push buttons and in Potentiometer to control the direction and speed of DC Motor. One push button...... Listed under: Motor [Projects](https://duino4projects.com/projects/motor-projects/)

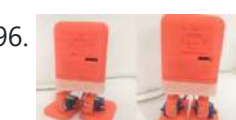

5/6/24, 10:34 AM Advanced View Arduino Projects List - Use Arduino for Projects

796. **[Arduino based](https://duino4projects.com/arduino-based-bluetooth-biped-bob-walking-dancing-robot/) Bluetooth Biped Bob (Walking & Dancing Robot)** Welcome to another project in which we will build a small Robot which can walk and dance. The project aims in teaching you how to make small hobby robots using Arduino and how to program your Servo motors for such applications. At the end of...... Listed under: Robotics - [Automation](https://duino4projects.com/ideas/robotics-automation-project-ideas/) Project Ideas

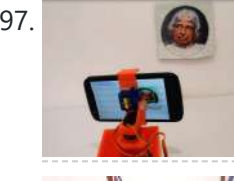

**Real Time Face [Detection](https://duino4projects.com/real-time-face-detection-and-tracking-robot-using-arduino/) and Tracking Robot using Arduino Ever wanted to build a Face Tracking Robotic Arm or Robot by simply using Arduino Ever wanted to build a Face Tracking Robotic Arm or Robot by simply using** Arduino and not any other programming like OpenCV, visual basics C# etc? Then read along, in this project we are going to implement face detection by blending in the power of...... Listed under: Robotics - [Automation](https://duino4projects.com/ideas/robotics-automation-project-ideas/) Project Ideas

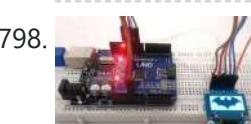

Listed under: Temperature [Measurement](https://duino4projects.com/projects/temperature-measurement-projects/) Projects

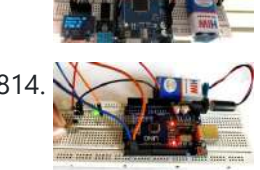

814. [Interfacing](https://duino4projects.com/interfacing-hall-effect-sensor-with-arduino/) Hall Effect Sensor with Arduino Sensors have always been a vital component in any Project. These are the ones which convert the real real-time environmental data into digital/variable data so that it can be processed by electronics. There are many different types of sensors available in the market and you…... Listed under: Sensor – [Transducer](https://duino4projects.com/projects/sensor-transducer-detector-projects/) – Detector Projects

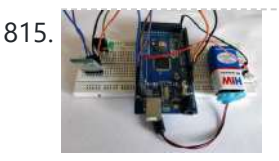

815. Cell Phone Controlled AC using [Arduino and](https://duino4projects.com/cell-phone-controlled-ac-using-arduino-and-bluetooth/) Bluetooth In today's modern world, where ever we go we have lots of electronic devices around us. But, out of all, there is only one device that we personally have in our pockets all the time. Yes, it is our mobile phones. Now Mobile phones have...... Listed under: Phone [Projects](https://duino4projects.com/projects/phone-projects/)

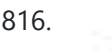

818. how [to measure](https://duino4projects.com/measure-home-ac-current-110v-200v-arduino/) home ac current 110v / 200v with arduino The cool thing about an ACS712 is that current is measured is measured in two directions. What this means is that if we sample fast enough and long enough, we sure to find the peak in one direction and the peak in another direction. With…... Listed under: Metering – [Instrument](https://duino4projects.com/projects/metering-instrument-projects/) Projects

> 819. How To Measure Distance Between [Two Ultrasonic](https://duino4projects.com/measure-distance-two-ultrasonic-sensors/) Sensors Ultrasonic sensor (HC-SR04) is commonly used to find the distance of an object from one particular point. It has been fairly easy to do this with the Arduino and the code is also pretty simple. But in this article we are going to try something...... Listed under: [Calculator](https://duino4projects.com/projects/calculator-projects/) Projects, Metering - [Instrument](https://duino4projects.com/projects/metering-instrument-projects/) Projects

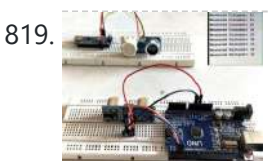

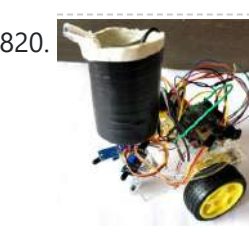

820. [Arduino Based](https://duino4projects.com/arduino-based-fire-fighting-robot/) Fire Fighting Robot According to National Crime Records Bureau (NCRB), it is estimated that more than 1.2 lakh deaths have been caused because of fire accidents in India from 2010-2014. Even though there are a lot of precautions taken for Fire accidents, these natural/man-made disasters do occur now and...... Listed under: Robotics - [Automation](https://duino4projects.com/projects/robotics-automation-projects/) Projects

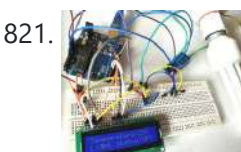

821. **[Temperature](https://duino4projects.com/temperature-controlled-ac-home-appliances-using-arduino-thermistor/) Controlled AC Home Appliances using Arduino and Thermistor Suppose you are sitting in a room and feeling cold and you want** your heater to be automatically turned on, and then off after some time when room temperature is increased, then this project help you to control your home appliances automatically according to the...... Listed under: **Battery [Projects](https://duino4projects.com/projects/lcd-projects/)**, LCD Projects

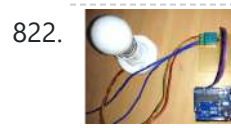

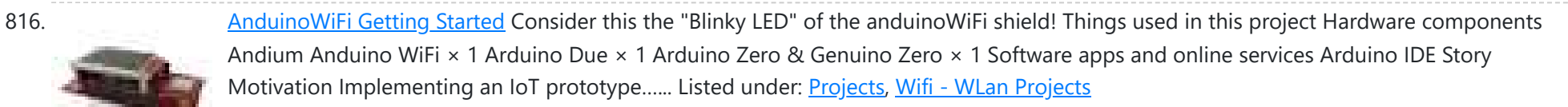

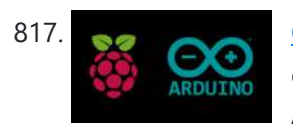

817. Connecting [Anduino to IFTTT](https://duino4projects.com/connecting-anduino-to-ifttt/) Connect your anduinoWiFi to IFTTT. Control everything around you, or 'let go' and let random events in cyberspace control your surroundings! Things used in this project Hardware components Arduino Due × 1 Arduino Zero & Genuino Zero × 1 Andium Anduino WiFi × 1 Software...... Listed under: How To - DIY - [Projects,](https://duino4projects.com/projects/how-to-diy-projects/) Wifi - WLan [Projects](https://duino4projects.com/projects/wifi-wlan-projects-wireless-projects/)

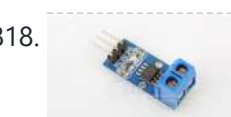

822. [Arduino Relay](https://duino4projects.com/arduino-relay-control-tutorial/) Control Tutorial LED Blinking is a very common and almost first program for every embedded learner or beginner. In which we blink an LED with having some delay. So today we are here with the same project but here we will use an AC bulb instead of…... Listed under: [Arduino Programmer](https://duino4projects.com/projects/arduino-programmer-projects/) Projects, LED [Projects](https://duino4projects.com/projects/led-projects/)

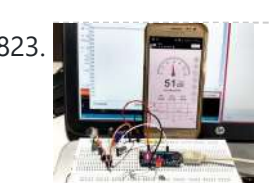

823. Measure [Sound/Noise](https://duino4projects.com/measure-sound-noise-level-db-microphone-arduino/) Level in dB with Microphone and Arduino Noise pollution has really started to gain importance due to high population density. A normal human ear could hear sound levels from 0dB to 140dB in which sound levels from 120dB to 140dB are considered to be noise. Loudness or sound levels are commonly measured...... Listed under: [Arduino Programmer](https://duino4projects.com/projects/arduino-programmer-projects/) [Projects](https://duino4projects.com/projects/phone-projects/), Phone Projects

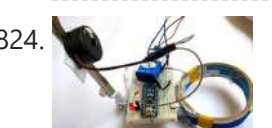

824. [Arduino Metal](https://duino4projects.com/arduino-metal-detector/) Detector Metal Detector is a security device which is used for detecting metals which can be harmful, at various places like Airports, shopping malls, cinemas etc. Previously we have made a very simple Metal detector without a microcontroller, now we are building the Metal Detector using...... Listed under: [Arduino Programmer](https://duino4projects.com/projects/arduino-programmer-projects/) [Projects](https://duino4projects.com/projects/battery-projects/), Battery Projects

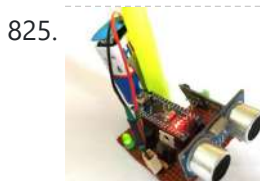

825. Smart Blind Stick using [Arduino](https://duino4projects.com/smart-blind-stick-using-arduino/) Ever heard of Hugh Herr? He is a famous American rock climber who has shattered the limitations of his disabilities; he is a strong believer that technology could help disabled persons to live a normal life. In one of his TED talk Herr said "Humans...... Listed under: [Arduino Programmer](https://duino4projects.com/projects/arduino-programmer-projects/) [Projects](https://duino4projects.com/projects/lcd-projects/), LCD Projects

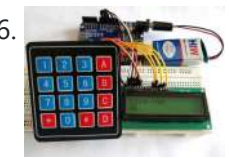

826. [Arduino Calculator](https://duino4projects.com/arduino-calculator-using-4x4-keypad/) using  $4\times4$  Keypad Programming is always fun and Arduino is a wonderful platform if you are just getting started with Embedded programming. In this tutorial we will build our own calculator with Arduino. The values can be sent in through a keypad (4×4 keypad) and result can be...... Listed under: Battery [Projects,](https://duino4projects.com/projects/battery-projects/) [Blog](https://duino4projects.com/blog/), [Calculator](https://duino4projects.com/projects/calculator-projects/) [Projects](https://duino4projects.com/projects/lcd-projects/), LCD Projects

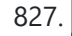

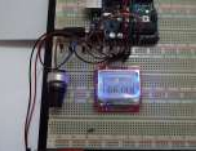

827. Build Your FM [Transmission](https://duino4projects.com/build-fm-transmission-station-arduino/) Station With Arduino Hi every body . Before A 3 months Ago , one of my friend ask me to build a Simple FM transmitter , he Would to transmit An Audio File from computer and PLAY it on any radio channel , By adjust the frequency of…... Listed under: [Radio Project](https://duino4projects.com/ideas/radio-project-ideas/) Ideas

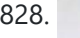

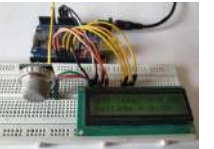

828. Measuring PPM from MQ Gas Sensors using [Arduino \(MQ-137](https://duino4projects.com/measuring-ppm-mq-gas-sensors-using-arduino-mq-137-ammonia/) Ammonia) Right from the time of industrial age, we mankind have been rapidly developing. With every progress we also pollute our environment and eventually degrading it. Now global warming is an alarming threat and even the air that we breathe are getting critical. So air quality...... Listed under: Other [Projects](https://duino4projects.com/projects/other-projects/)

829. [Temperature](https://duino4projects.com/temperature-humidity-data-logger-using-arduino/) and Humidity Data Logger using Arduino In this project, we are going to make a temperature and relative humidity data logger. Arduino is the brain of this project. DHT22 sensor is used for sensing temperature and relative humidity. Arduino Uno is programmed to read temperature, humidity values from DHT22 sensor and...... Listed under: [Calculator](https://duino4projects.com/projects/calculator-projects/) Projects

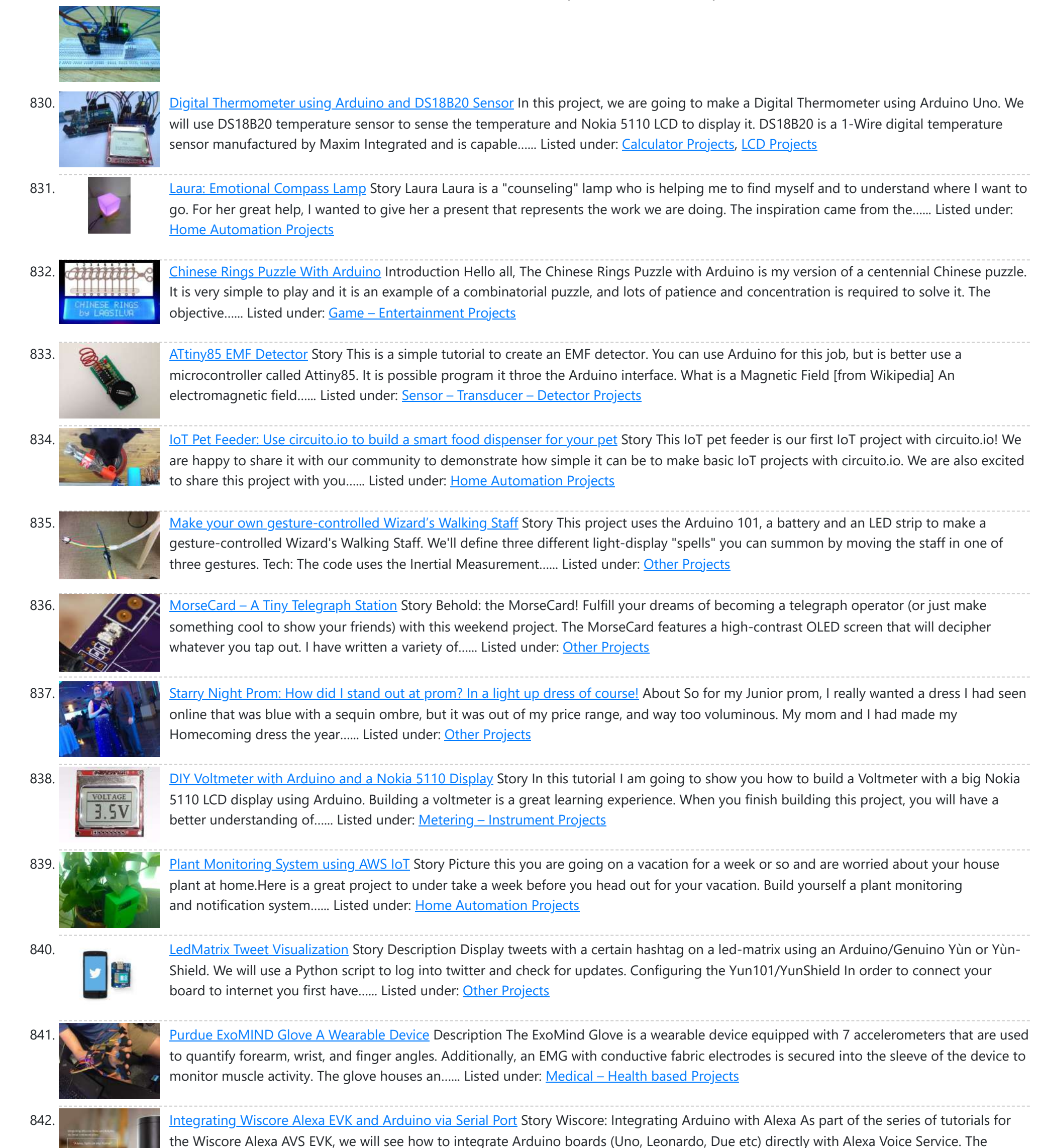

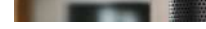

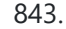

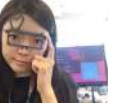

843. Arduino101 / tinyTILE BLE: [Match-Making](https://duino4projects.com/arduino101-tinytile-ble-match-making-sunglasses/) Sunglasses Story Instead of using an app, what if you could send a signal to eye-contact someone you are interested in talking to, in a social setting, even from afar? I'm not proposing a different way to start a date. I'm exploring a new usage of...... Listed under: Game - [Entertainment](https://duino4projects.com/projects/game-entertainment-projects/) Projects

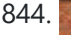

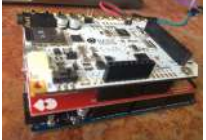

844. Paint Your [Dimmer](https://duino4projects.com/paint-dimmer-switch-wall/) Switch on the Wall Motivation What to do you do when you have some Bare Conductive paint and some Philips Hue lightbulbs laying around? You paint a dimmer switch on your wall using conductive paint! Getting Started Some things you'll need to get started: Arduino Due (or Zero) AnduinoWiFi...... Listed under: Home [Automation](https://duino4projects.com/projects/home-automation-projects/) Projects

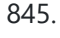

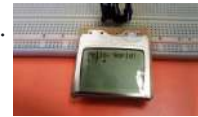

845. Using Nokia 3310 84×48 LCD with [Arduino](https://duino4projects.com/using-nokia-3310-84x48-lcd-arduino/) Story The Nokia 5110 is a basic graphic LCD screen for lots of applications. It was originally intended to be used as a cell phone screen. This one is mounted on an easy to solder PCB. It uses the PCD8544 controller, which is the same…... Listed under: Phone [Projects](https://duino4projects.com/projects/phone-projects/)

846. Fidget Spinner RPM [Counter](https://duino4projects.com/fidget-spinner-rpm-counter/) Hi everyone! This is my next project, Fidget Spinner RPM Counter or Arduino Tachometer with Hall-Effect Sensor. 1: Requirements Parts Required: Fidget Spinner neodyimium magnet Arduino Uno LED + resistor 220 Ohm Hall-Effect Sensor - a3144 resistor 10 k Wires Breadboard LCD 1602 2: Hall-Effect...... Listed under: Sensor - [Transducer](https://duino4projects.com/projects/sensor-transducer-detector-projects/) - Detector Projects

Wiscore board provides the means to communicate with...... Listed under: Other [Projects](https://duino4projects.com/projects/other-projects/)

859. Bight How to use the TFT display 2.2" [QVGA with](https://duino4projects.com/use-tft-display-2-2-qvga-arduino/) Arduino Story The main purpose of this project is to build a system based on chip ATMEGA328P, Arduino compatible, and interface it with a 2.2" QVGA TFT display using the library ILI9341. As an alternative to the self-build system you can

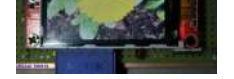

## use an Arduino Pro 3.3...... Listed under: Other [Projects](https://duino4projects.com/projects/other-projects/)

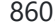

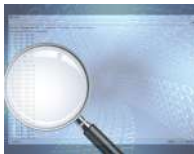

860. Easy Serial on the [ATtiny](https://duino4projects.com/easy-serial-attiny/) Introduction The Atmel tinyAVR MCU's are great little chips for projects but can prove difficult to debug. Some ATtiny chips do not have direct support for hardware based serial and therefore the Serial object is unavailable in your code, however, it is easy to add…... Listed under: Other [Projects](https://duino4projects.com/projects/other-projects/)

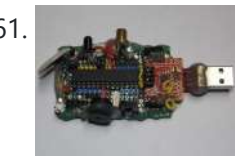

861. CyDuino : An [Arduino Dev](https://duino4projects.com/cyduino-arduino-dev-board-lots-goodies/) Board with Lots of Goodies Story We (most of us) really like Arduino because it's possible to make cheap clones, lots of libraries, examples, forum support and community out there. Outside Arduino world, I like Cypress PSoC for some of its cool features like Graphical IDE, APIs, great features and...... Listed under: Sensor - [Transducer](https://duino4projects.com/projects/sensor-transducer-detector-projects/) - Detector Projects

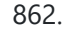

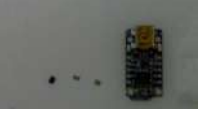

862. Trinket [Firmware](https://duino4projects.com/trinket-firmware-exorcism/) Exorcism Story Warning: Digispark uses Attiny85 PIN#1 as I/O - remove RESET button functionality Notes FOR ADVANCED USERS ONLY The Trinket 5V and the Digispark share the same hardware design, right down to the LED being on PB1. Personally, I prefer the Trinket hardware over the Digispark,...... Listed under: Other [Projects](https://duino4projects.com/projects/other-projects/)

863. [A Semaphore](https://duino4projects.com/semaphore-office-desk/) for your Office Desk Story This is a small semaphore you can put on your desk. You can use it to tell whatever you want to the people around it. For example, because you need some concentration and you'd like your colleagues not to disturb you. Or to tell...... Listed under: Other [Projects](https://duino4projects.com/projects/other-projects/)

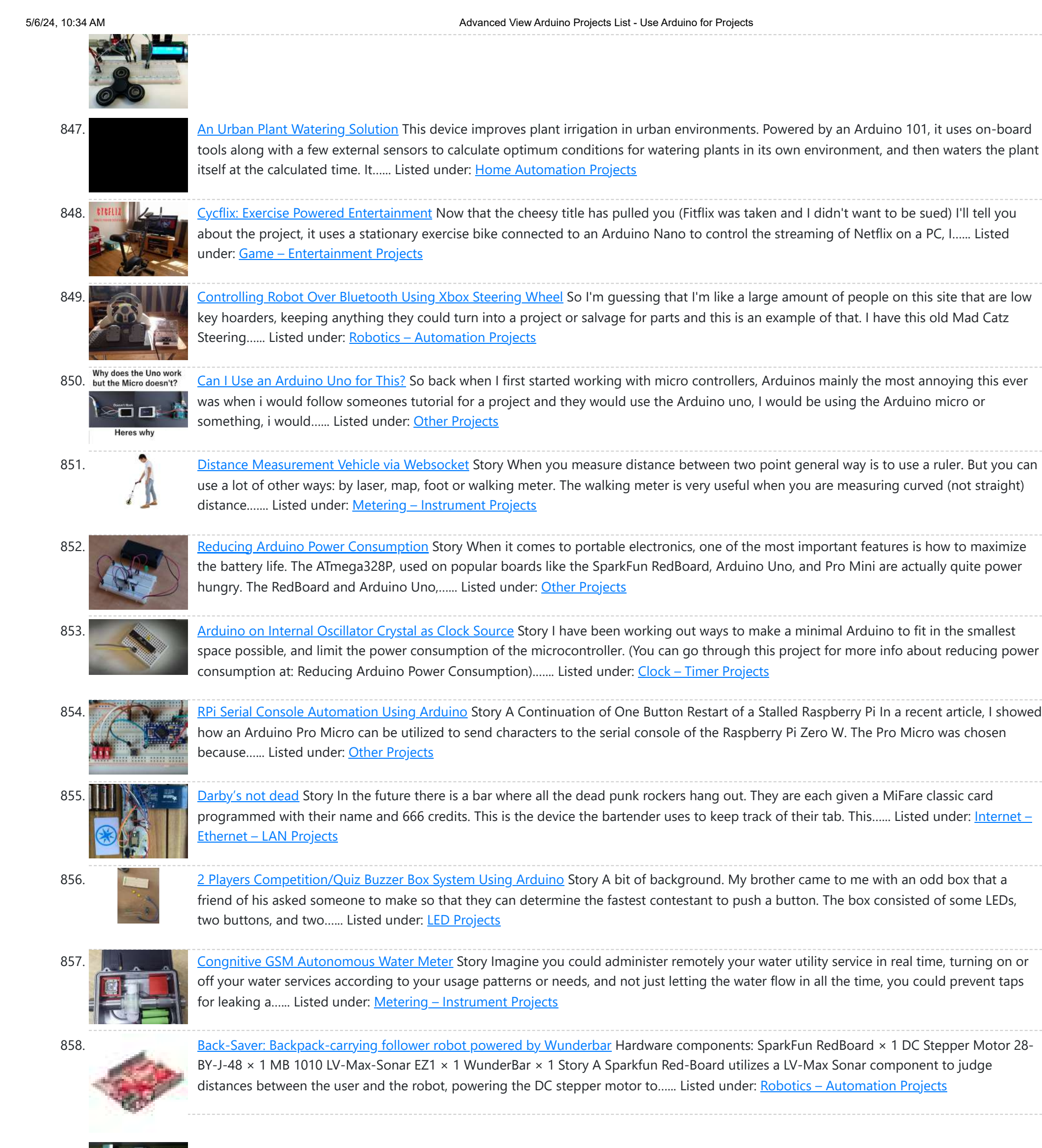

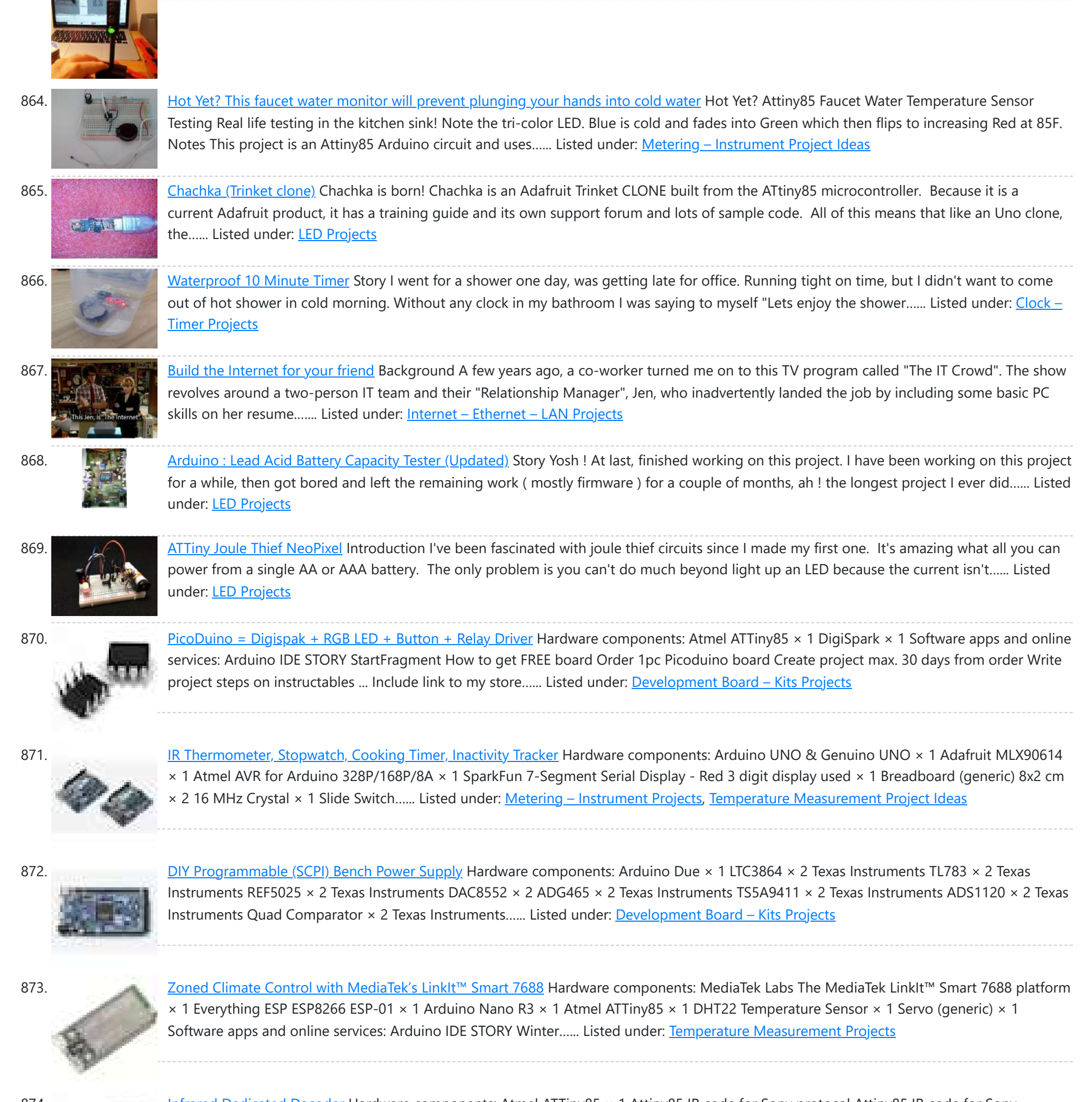

874. Infrared [Dedicated](https://duino4projects.com/infrared-dedicated-decoder/) Decoder Hardware components: Atmel ATTiny85 × 1 Attiny85 IR code for Sony protocol Attiny85 IR code for Sony protocol Download /\* IR remote control (Sony) detection for Arduino, M. Burnette Binary sketch size: 2,794 bytes (of a 8,192 byte maximum) <sup>2</sup> 20130103 MRB Modified for interface...... Listed under: LED [Projects](https://duino4projects.com/projects/led-projects/)

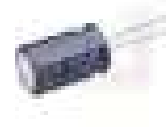

× 1 Jumper wires (generic) × 1 HC-05 × 1 Software apps and online services: Arduino IDE MIT App Inventor 2 STORY Here I have…... Listed under: **Phone [Projects](https://duino4projects.com/projects/phone-projects/)** 

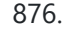

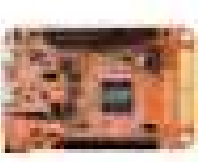

876. NXP Kinetics Smart Web Multimedia IoT – [Flexduino Platform](https://duino4projects.com/nxp-kinetics-smart-web-multimedia-iot-flexduino-platform/) Hardware components: NXP Kinetis Freedom Board with FlexIO ×1 ATMEL WINC1500 WIFI MODULE ×1 OV7670 CAMERA MODULE ×1 WM7236 MEMS MICROPHONE ×1 STORY ABSTRACT The project aim is to build an Arduino like development environment that takes advantage of FlexIo advance driver module to...... Listed under: Sound - [Audio Project](https://duino4projects.com/ideas/sound-audio-project-ideas/) **[Ideas](https://duino4projects.com/ideas/sound-audio-project-ideas/)** 

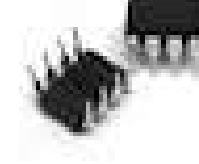

877. [IR Controller](https://duino4projects.com/ir-controller-air-conditioner/) for Air Conditioner Hardware components: Atmel ATTiny85 × 1 Everything ESP ESP8266 ESP-01 × 1 Arduino Nano R3 × 1 STORY My goal is to make my window AC units more functional. Currently they use an on-board thermostat to turn on when the room gets above a...... Listed under: [Arduino Programmer](https://duino4projects.com/projects/arduino-programmer-projects/) Projects, Home [Automation](https://duino4projects.com/projects/home-automation-projects/) Projects

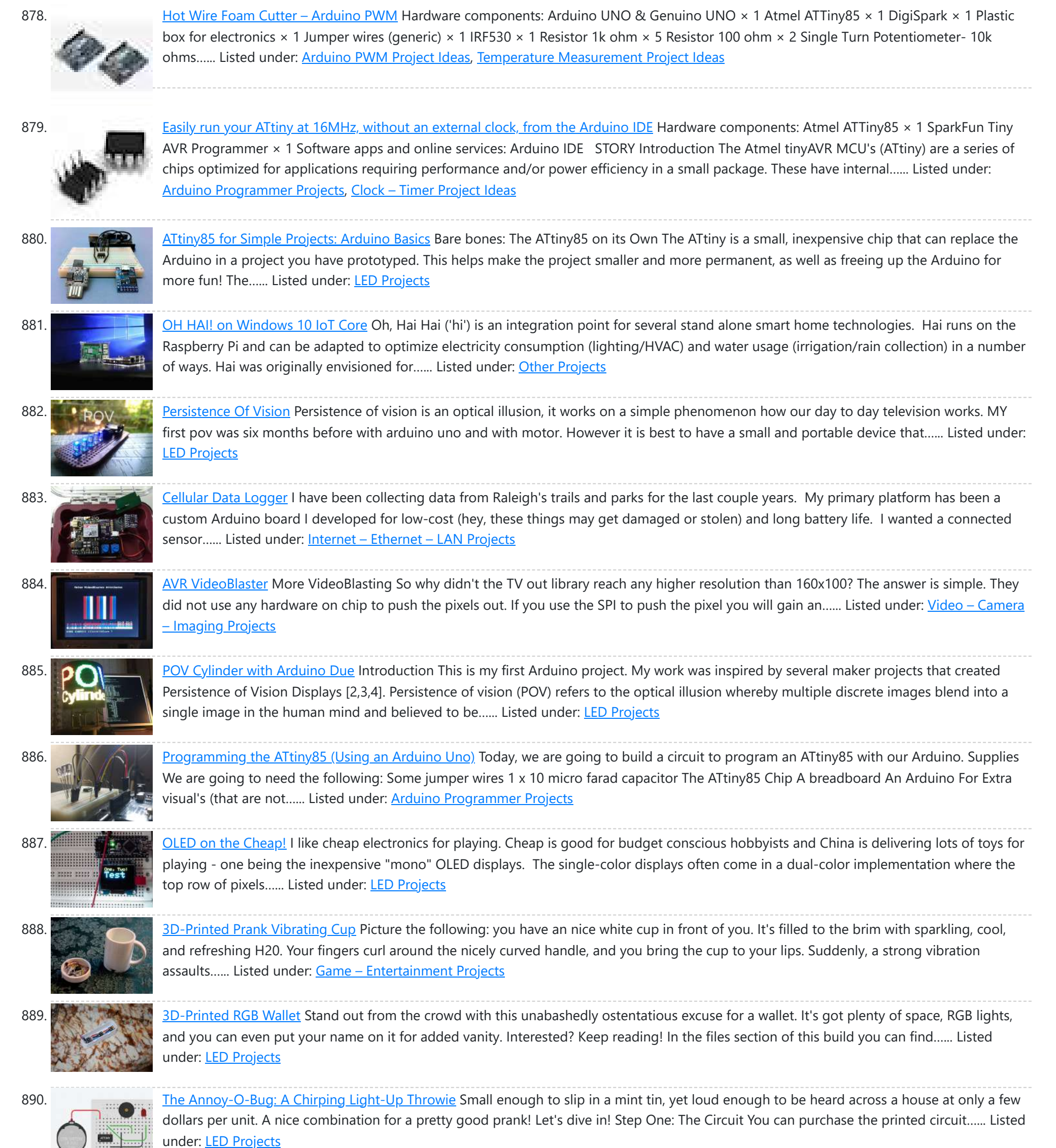

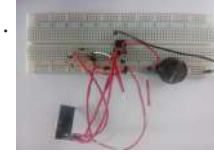

891. **Note that I am a harmon ATTE 1998** 1. a html ATtiny85 3 Pins This would be the continuation of my previous project Programming ATtiny85 with Arduino Uno. Now with cheaper ATtiny85 in place I was looking for cheaper ways to transmit the sensor data. Which brought me to nRF24L01+ a cheap, low power RF transceiver. This seemed to…... Listed under: Other [Projects](https://duino4projects.com/projects/other-projects/)

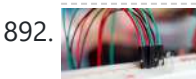

892. A Strange [Attraction.](https://duino4projects.com/strange-attraction-various-hall-effect-sensors/) Various Hall Effect Sensors I came pretty close to calling this one "Magnets, How do they work?" But I thought that might confuse more than it would amuse. All jokes aside, hall effect sensors are pretty cool, and also pretty simple to use, but there are a few types...... Listed under: Sensor - [Transducer](https://duino4projects.com/projects/sensor-transducer-detector-projects/) - Detector Projects

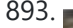

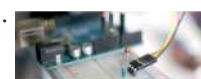

893. Simple [Temperature](https://duino4projects.com/simple-temperature-thermistor-arduino/) With Thermistor + Arduino A Thermistor is a thermal-resistor. It's just a simple device that changes it's resistance based on temperature. If the LRD/Photoresistor is day of of arduino class. The thermistor should be day 1.01. (Can I do that?). If you need precise temperature readings, this is not...... Listed under: Temperature [Measurement](https://duino4projects.com/projects/temperature-measurement-projects/) Projects

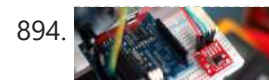

Do You Have The Time? DS1307 RT Clock + [Arduino](https://duino4projects.com/time-ds1307-rt-clock-arduino/) Most microcontrollers are time-agnostic, meaning they are unaware of the time around them, but that's ok as most things we make have no need for it. But… every once in awhile you come up with an idea that requires knowing the actual time. Mostly this...... Listed under: Clock - Timer [Projects](https://duino4projects.com/projects/clock-timer-projects/)

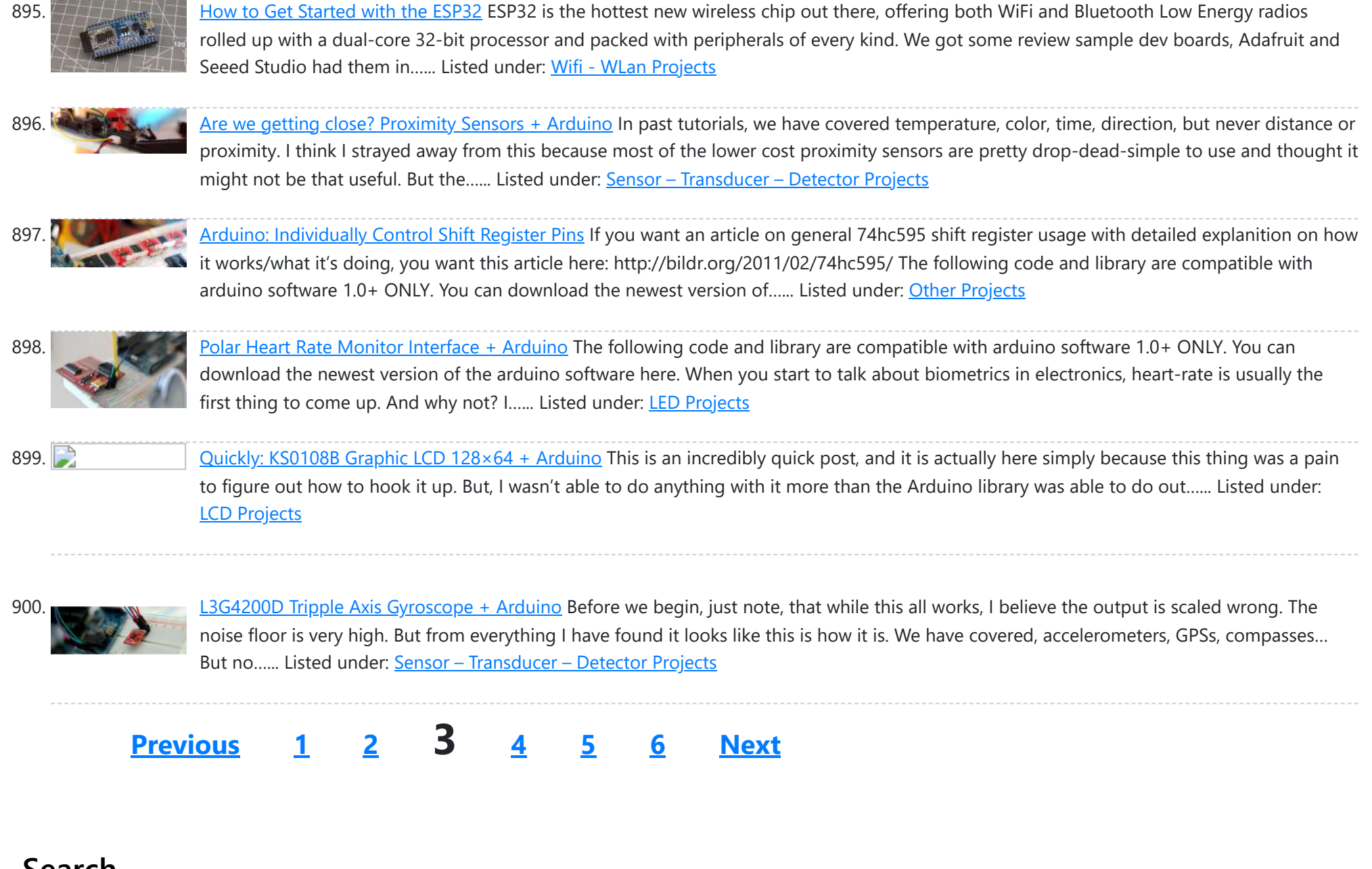

Search...  $\mathsf{Q}$ 

# **Search**

# **Explore All [Categories](https://duino4projects.com/categories/)**

# **Arduino Weekly Newsletter**

**Subscribe To A Specific Category** Get Notified Whenever There Is A New Project In Your Desired Category [Subscribe!](https://duino4projects.com/arduino-weekly-newsletter/)

# **Useful Resources**

[Arduino Projects](https://duino4projects.com/arduino-projects/)

[Arduino Uno Projects](https://duino4projects.com/arduino-uno-projects/)

[Arduino Weekly](https://duino4projects.com/arduino-weekly-newsletter/) Newsletter

[Arduino Projects](https://duino4projects.com/arduino-projects-rss-feeds/) RSS Feeds

[Arduino Android](https://duino4projects.com/arduino-android/)

[Arduino Tutorial](https://duino4projects.com/arduino-tutorial-online-courses-video-training/) Online Courses Video Training

Huge List of tutorials & [Components](https://duino4projects.com/huge-list-of-tutorials-components-based-resources/) based resources & info

**[Sitemap](https://duino4projects.com/sitemap/)** 

## **Projects list**

[Arduino Project](https://duino4projects.com/arduino-project-list/) List [Arduino Zero Projects](https://duino4projects.com/arduino-zero-projects-list/) List [Arduino MKR1000](https://duino4projects.com/arduino-mkr1000-projects-list/) Projects List Simple [Arduino Project](https://duino4projects.com/simple-arduino-project-list/) List [Arduino Projects](https://duino4projects.com/arduino-projects-list-for-kids/) List For Kids ESP32 [Arduino Projects](https://duino4projects.com/esp32-arduino-projects-list/) List Esp8266 [Arduino Projects](https://duino4projects.com/esp8266-arduino-projects-list/) List [Arduino Nano Projects](https://duino4projects.com/arduino-nano-projects-list-in-pdf/) List in PDF offline [downloadable](https://duino4projects.com/arduino-nano-projects-list-in-pdf/) [Arduino Proteus](https://duino4projects.com/arduino-proteus-projects-list/) Projects List for [Download](https://duino4projects.com/arduino-proteus-projects-list/) Huge List of [tutorials](https://duino4projects.com/huge-list-of-tutorials-components-based-resources/) & [Components](https://duino4projects.com/huge-list-of-tutorials-components-based-resources/) based resources & [info](https://duino4projects.com/huge-list-of-tutorials-components-based-resources/)

**Pages**

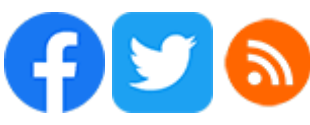

[Arduino Projects](https://duino4projects.com/arduino-projects/) [Arduino Uno Projects](https://duino4projects.com/arduino-uno-projects/) [Arduino Weekly](https://duino4projects.com/arduino-weekly-newsletter/) Newsletter [Arduino Projects](https://duino4projects.com/arduino-projects-rss-feeds/) RSS Feeds [Arduino Android](https://duino4projects.com/arduino-android/) [Arduino Tutorial](https://duino4projects.com/arduino-tutorial-online-courses-video-training/) Online Courses [Video Training](https://duino4projects.com/arduino-tutorial-online-courses-video-training/) Huge List of [tutorials](https://duino4projects.com/huge-list-of-tutorials-components-based-resources/) & [Components](https://duino4projects.com/huge-list-of-tutorials-components-based-resources/) based resources & [info](https://duino4projects.com/huge-list-of-tutorials-components-based-resources/) [Sitemap](https://duino4projects.com/sitemap/)

**Visit Us Advance Search**

[Advance Search](https://duino4projects.com/advance-search/)

© 2022 Powered By Wise Technologies, Use [Arduino for](https://duino4projects.com/) Projects **[Privacy](https://duino4projects.com/privacy-policy/) Profession Control** Privacy Policy

Terms of [Service](https://duino4projects.com/terms-of-service/) [Copyright](https://duino4projects.com/copyright-policy/) Policy [About](https://duino4projects.com/about-us/) Us [Sitemap](https://duino4projects.com/sitemap/)